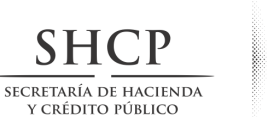

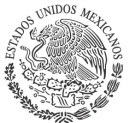

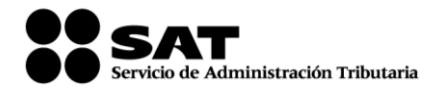

#### **Modificación al Anexo 20 de la Resolución Miscelánea Fiscal para 2017**

**Contenido**

#### **Medios electrónicos**

#### **I. Del Comprobante fiscal digital por Internet:**

- A. Estándar de comprobante fiscal digital por Internet.
- B. Generación de sellos digitales para comprobantes fiscales digitales por Internet.
- C. Estándar del servicio de cancelación.
- D. Especificación técnica del código de barras bidimensional a incorporar en la representación impresa.
- E. Secuencia de formación para generar la cadena original para comprobantes fiscales digitales por Internet.
- F. Validaciones adicionales a realizar por el proveedor.

#### **II. Del Comprobante fiscal digital a través de Internet que ampara retenciones e información de pagos.**

- A. Estándar de comprobante fiscal digital a través de Internet que ampara retenciones e información de pagos.
- B. Generación de sellos digitales para comprobantes fiscales digitales a través de Internet que amparan retenciones e información de pagos.
- C. Estándar del servicio de cancelación de retenciones e información de pagos.
- D. Especificación técnica del código de barras bidimensional a incorporar en la representación impresa del comprobante fiscal digital a través de Internet que ampara retenciones e información de pagos.

#### **III. De los distintos medios de comprobación digital:**

- A. Estándares y especificaciones técnicas que deben cumplir las aplicaciones informáticas. para la generación de claves de criptografía asimétrica a utilizar para Firma Electrónica Avanzada.
- B. Estándar y uso del complemento obligatorio: Timbre Fiscal Digital del SAT.
	- A) Estándar y uso del complemento obligatorio: Timbre Fiscal Digital del SAT versión 1.0.
		- a. Estándar del complemento obligatorio timbre fiscal digital del SAT.
			- b. Secuencia de formación para generar la cadena original del complemento obligatorio timbre fiscal digital del SAT.
		- c. Uso del complemento obligatorio timbre fiscal digital del SAT.
	- B) Estándar y uso del complemento obligatorio: Timbre Fiscal Digital del SAT versión 1.1.
		- a. Estándar del complemento obligatorio timbre fiscal digital del SAT.
		- b. Secuencia de formación para generar la cadena original del complemento obligatorio timbre fiscal digital del SAT.
		- c. Uso del complemento obligatorio timbre fiscal digital del SAT.
- C. Uso de la facilidad de nodos opcionales <Complemento> y <ComplementoConcepto>.
- D. Uso de la facilidad de ensobretado <Addenda>.

### **IV. Generalidades.**

- A. De los distintos tipos de datos y catálogos.
- **V. Glosario.**

### **I. Del Comprobante fiscal digital por Internet**

### **A. Estándar de Comprobante fiscal digital por Internet.**

El contribuyente que emita comprobantes fiscales digitales por Internet debe generarlos bajo el siguiente estándar XSD base y los XSD complementarios que requiera, validando su forma y sintaxis en un archivo con extensión XML, siendo éste el único formato para poder representar y almacenar comprobantes de manera electrónica o digital.

Para poder ser validado, el comprobante fiscal digital por Internet debe estar referenciado al namespace del comprobante fiscal digital por Internet y referenciar la validación del mismo a la ruta publicada por el SAT en donde se encuentra el esquema XSD objeto de la presente sección (http://www.sat.gob.mx/sitio\_internet/cfd/3/cfdv33.xsd) de la siguiente manera:

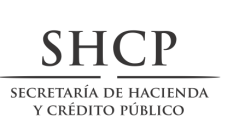

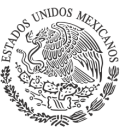

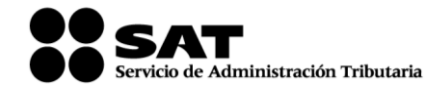

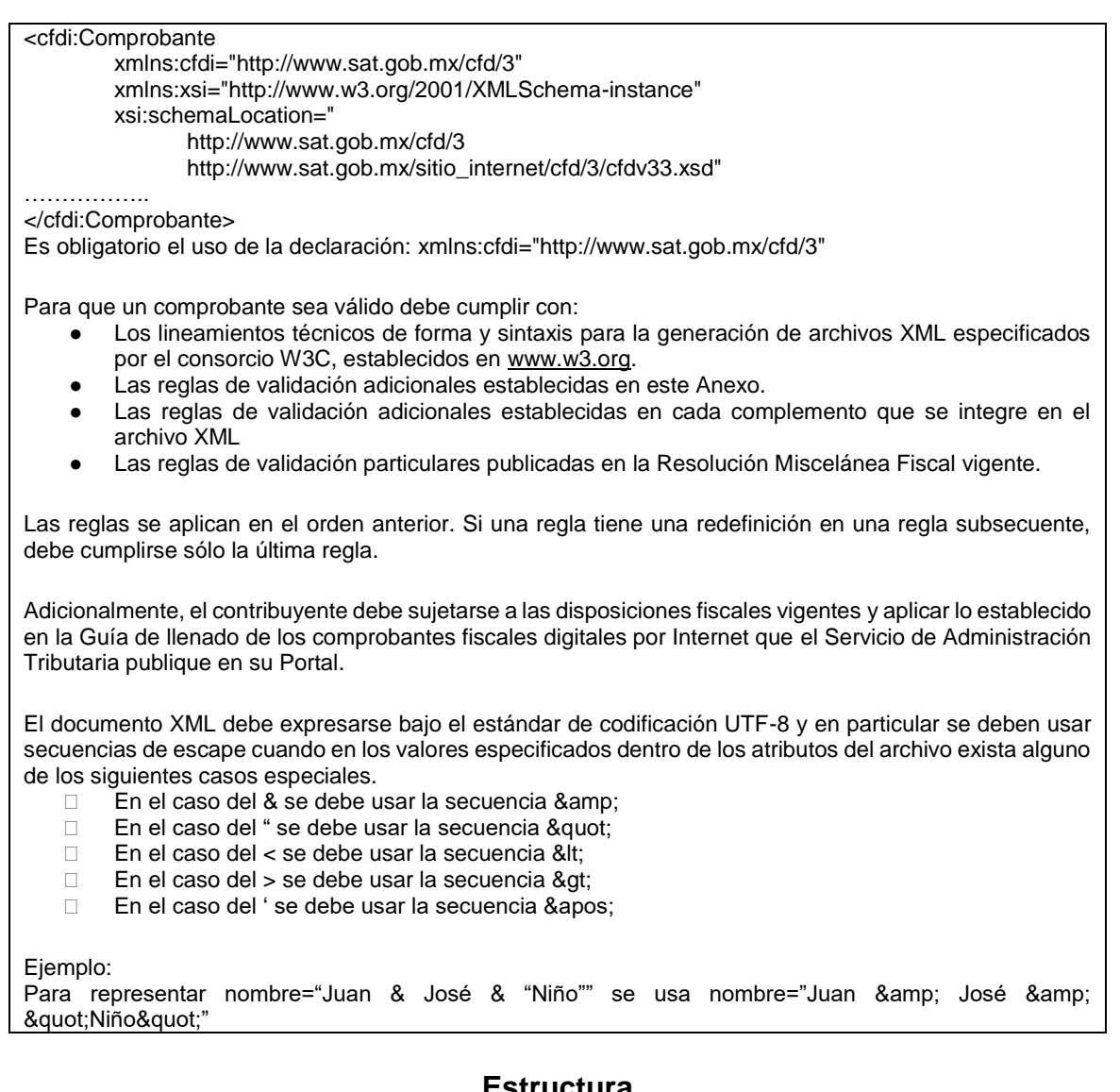

Elementos

**Estructura**

**Elemento: Comprobante Diagrama**

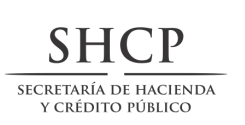

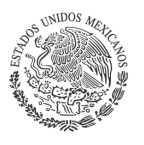

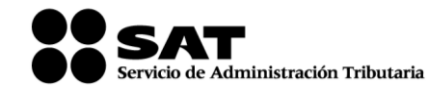

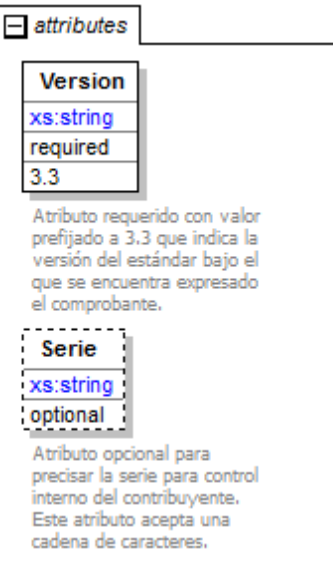

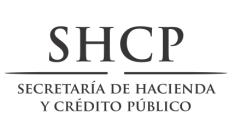

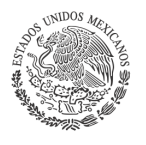

Í

Ì

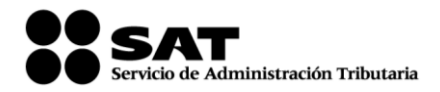

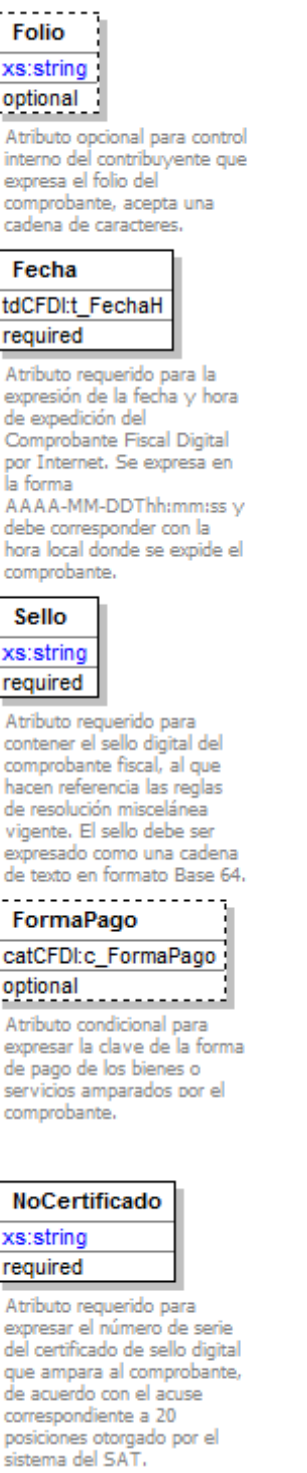

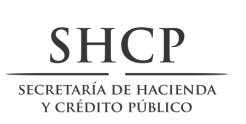

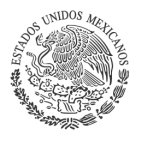

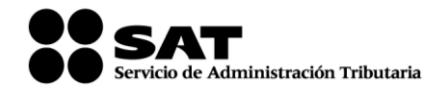

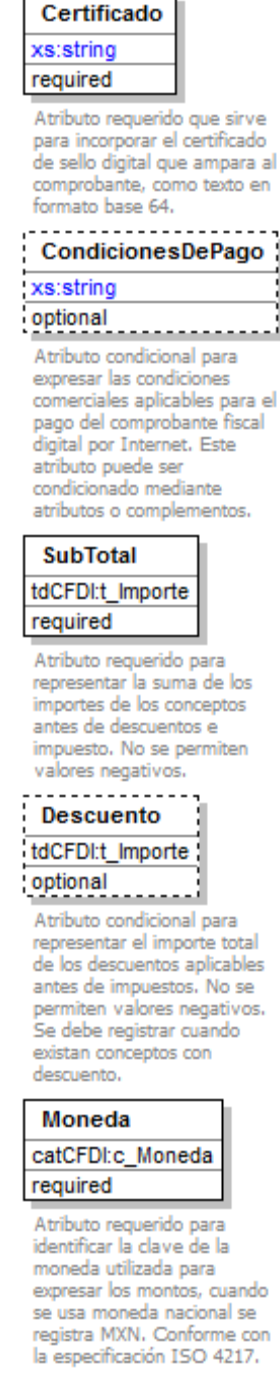

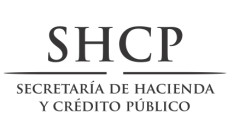

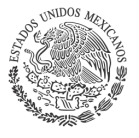

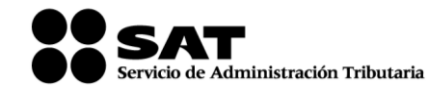

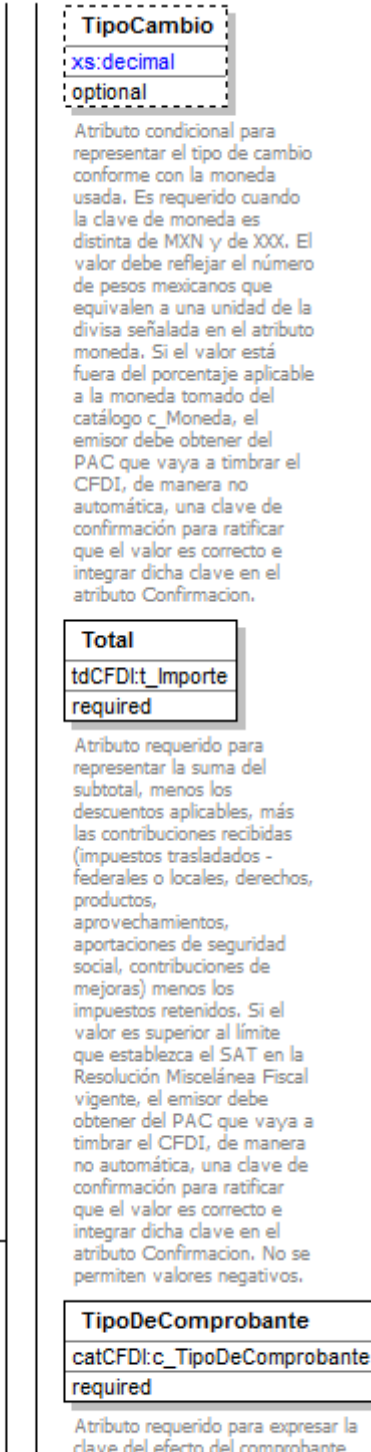

fiscal para el contribuyente emisor.

 $\mathbf{L}$ 

Comprobante  $\Box$ 

Estándar de Comprobante<br>Fiscal Digital por Internet.

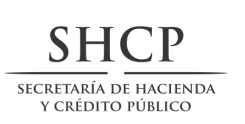

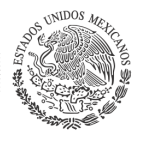

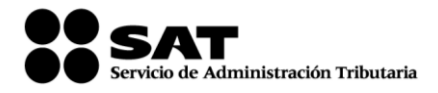

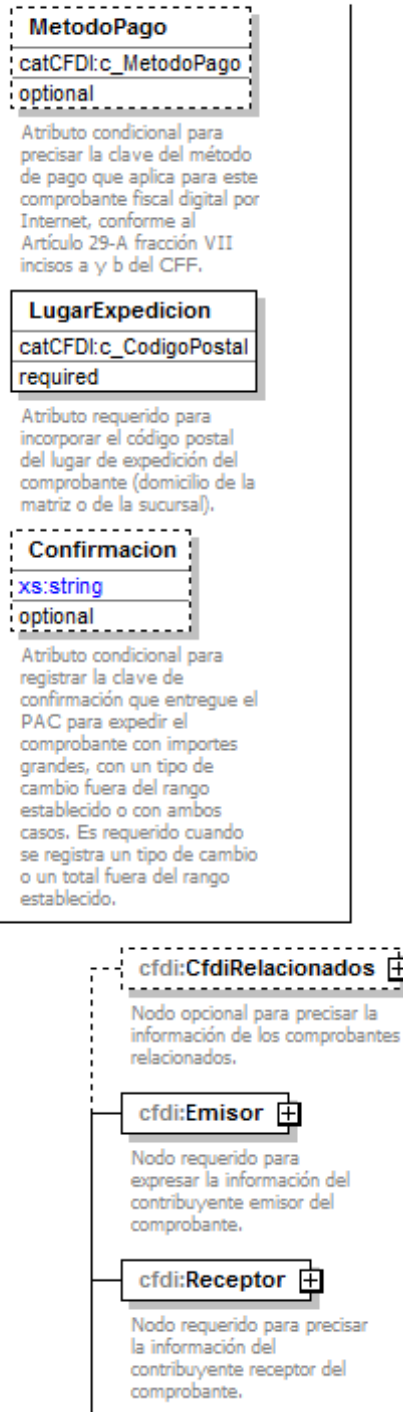

曱

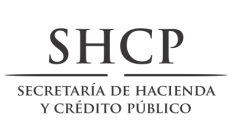

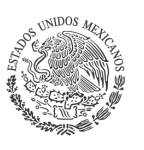

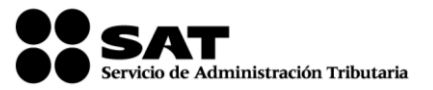

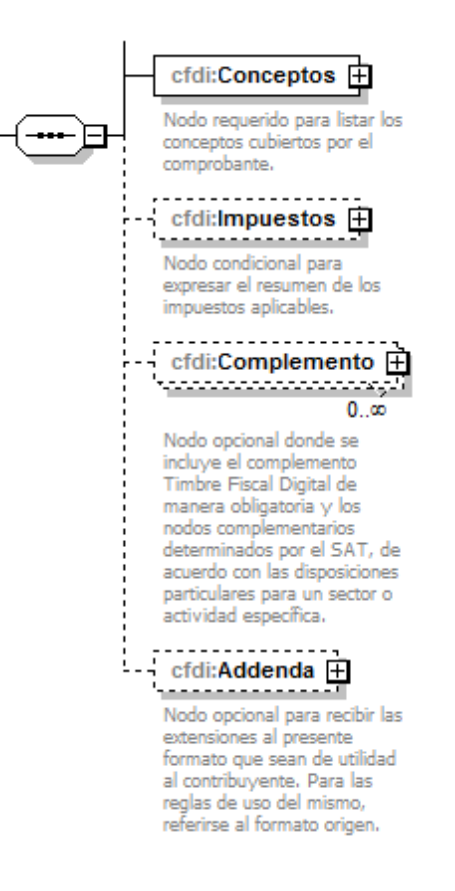

### **Descripción**

Estándar de Comprobante Fiscal Digital por Internet.

### **Atributos**

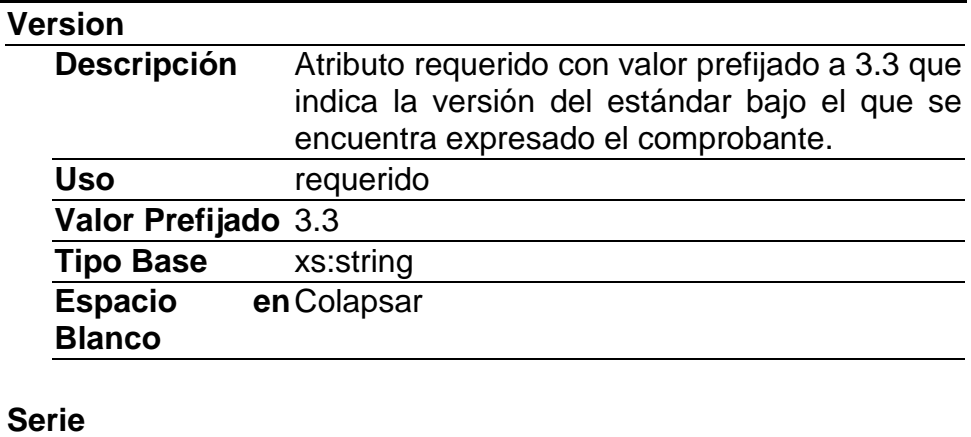

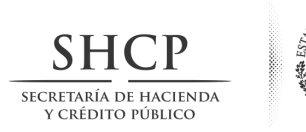

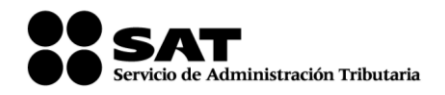

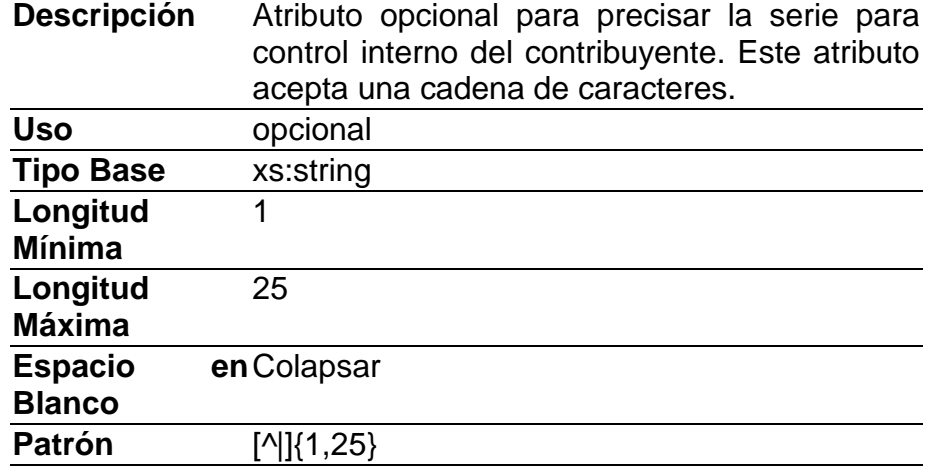

# **Folio**

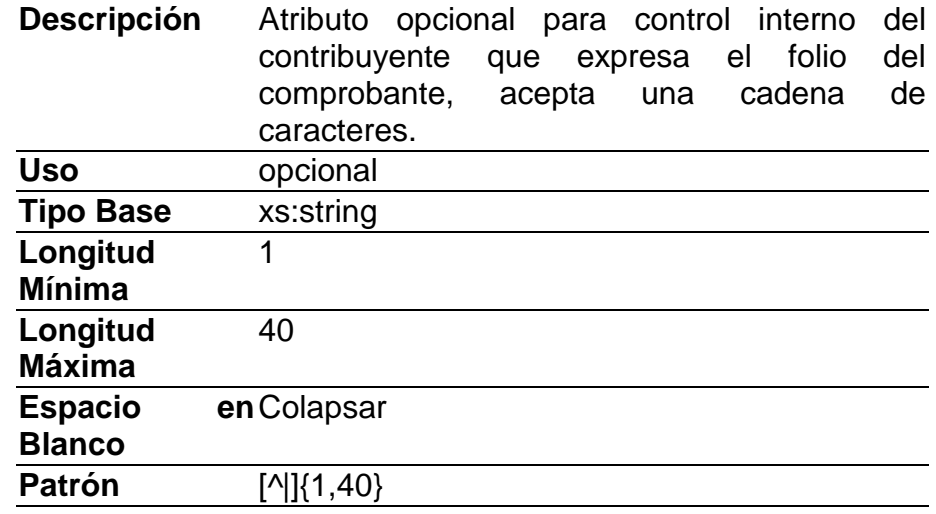

### **Fecha**

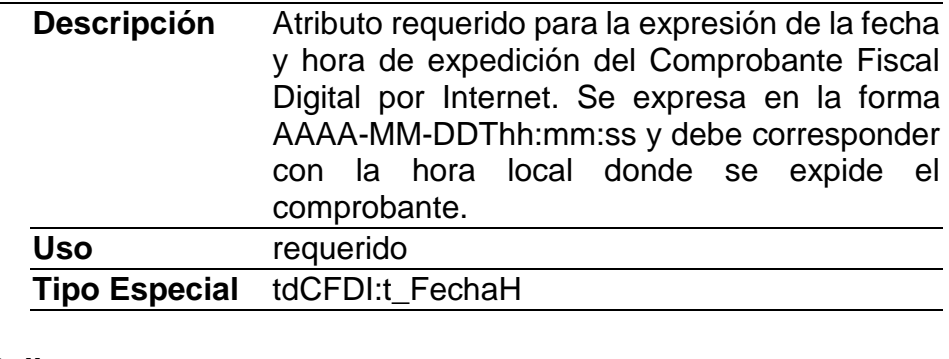

**Sello**

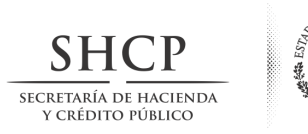

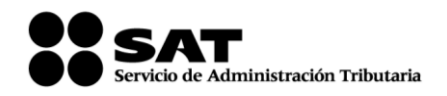

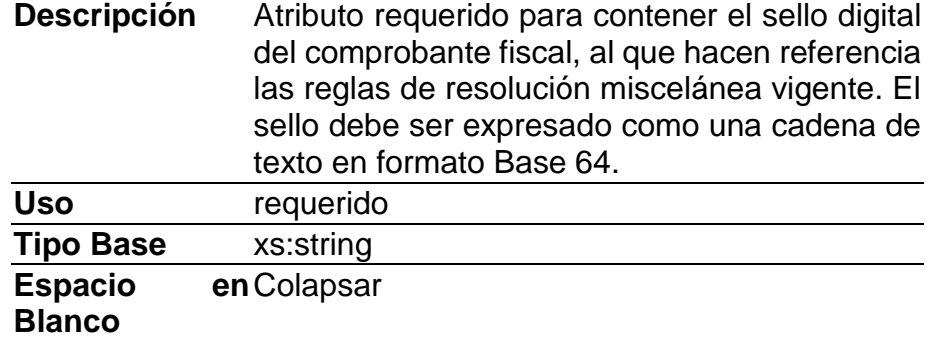

# **FormaPago**

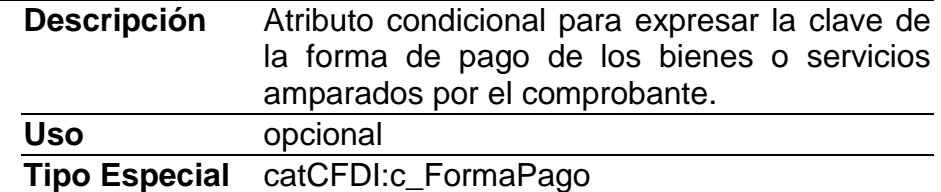

### **NoCertificado**

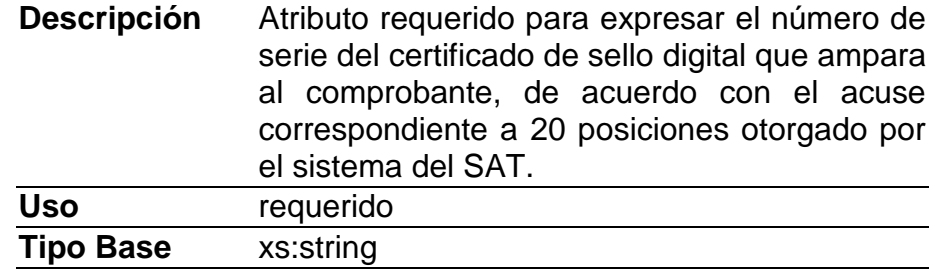

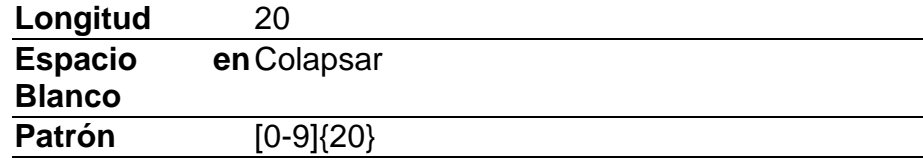

# **Certificado**

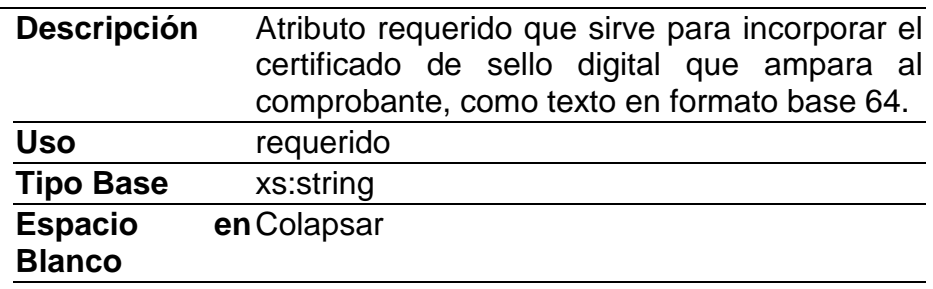

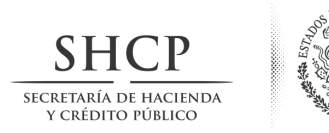

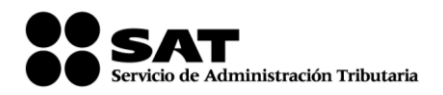

# **CondicionesDePago**

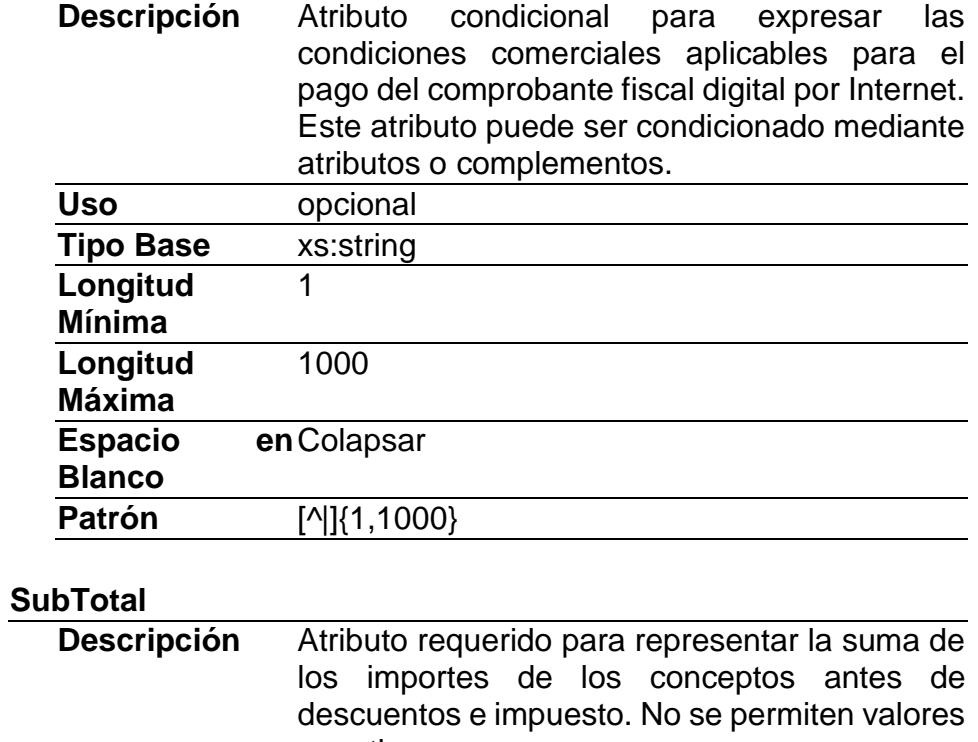

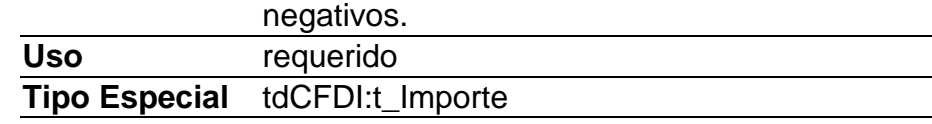

# **Descuento**

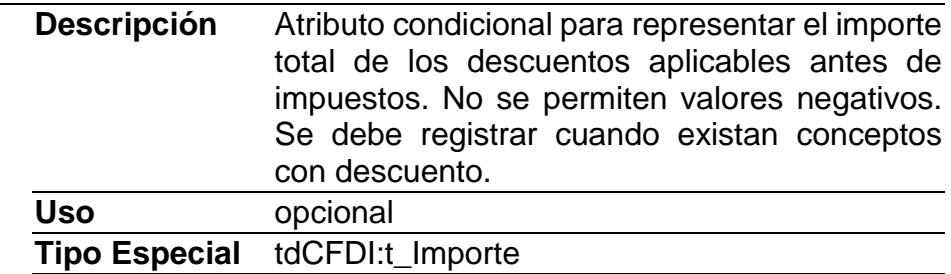

# **Moneda**

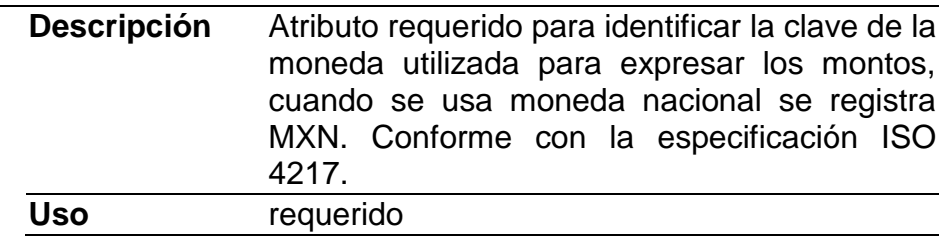

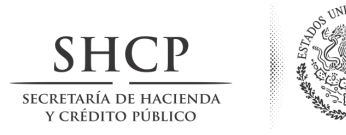

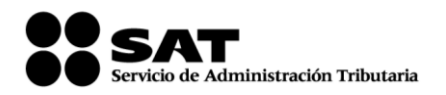

# **Tipo Especial** catCFDI:c\_Moneda

# **TipoCambio**

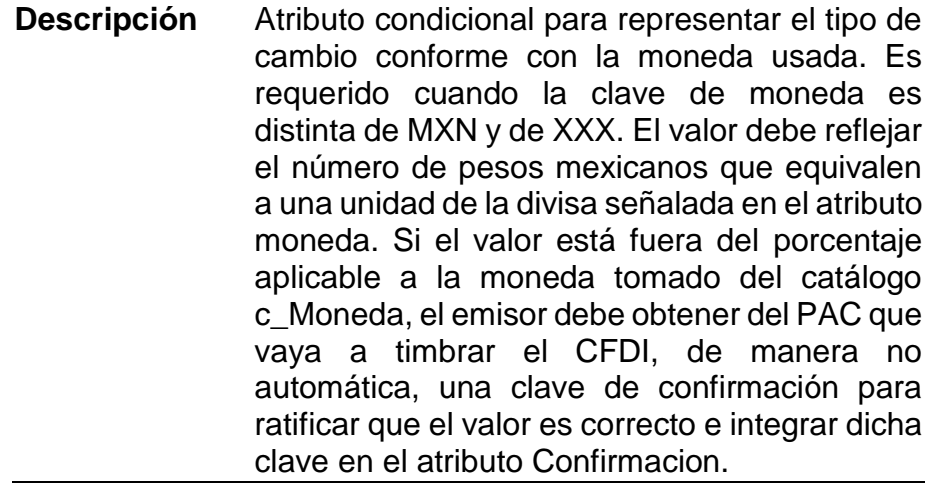

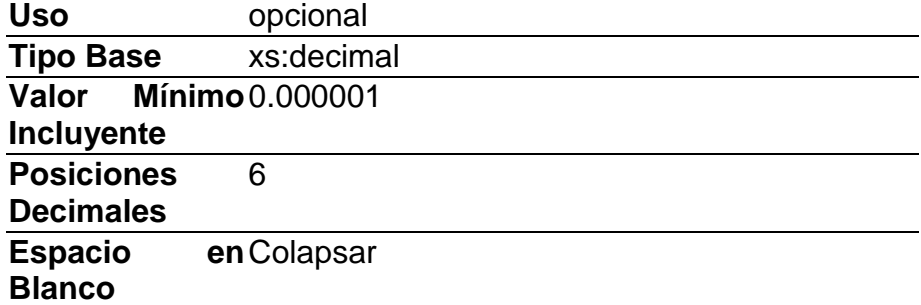

# **Total**

| <b>Descripción</b> | Atributo requerido para representar la suma del   |
|--------------------|---------------------------------------------------|
|                    | subtotal, menos los descuentos aplicables, más    |
|                    | contribuciones recibidas (impuestos<br>las.       |
|                    | trasladados - federales o locales, derechos,      |
|                    | productos, aprovechamientos, aportaciones de      |
|                    | seguridad social, contribuciones de mejoras)      |
|                    | menos los impuestos retenidos. Si el valor es     |
|                    | superior al límite que establezca el SAT en la    |
|                    | Resolución Miscelánea Fiscal vigente, el          |
|                    | emisor debe obtener del PAC que vaya a            |
|                    | timbrar el CFDI, de manera no automática, una     |
|                    | clave de confirmación para ratificar que el valor |
|                    | es correcto e integrar dicha clave en el atributo |
|                    | Confirmacion. No se<br>permiten valores           |
|                    | negativos.                                        |

Nota: El presente documento se da a conocer en la página de Internet del SAT en términos de la regla 1.8.

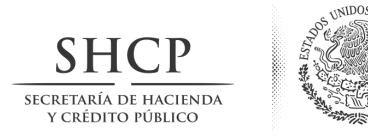

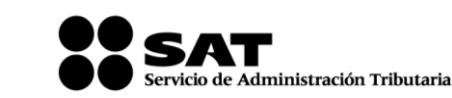

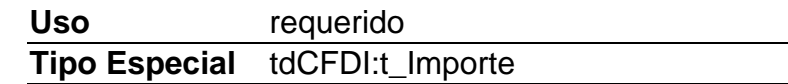

# **TipoDeComprobante**

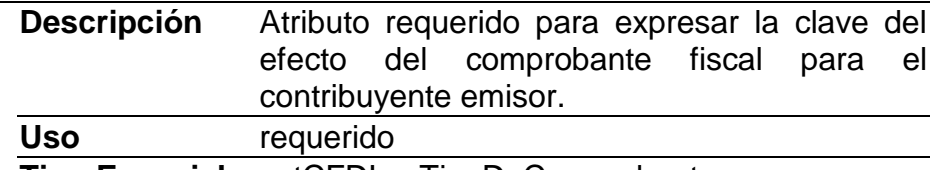

**Tipo Especial** catCFDI:c\_TipoDeComprobante

## **MetodoPago**

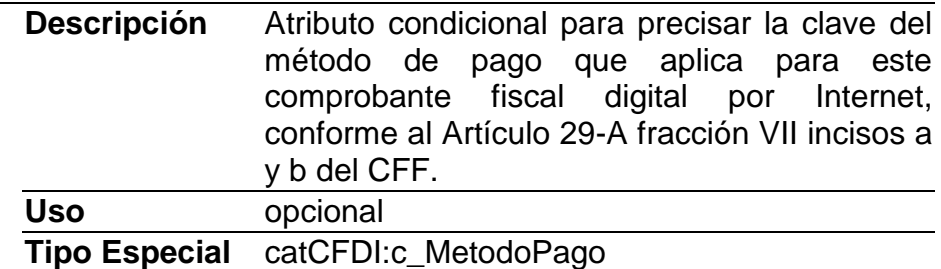

# **LugarExpedicion**

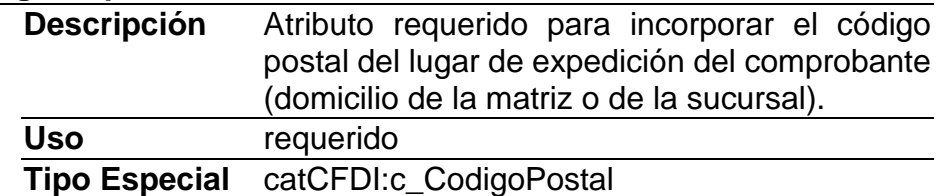

### **Confirmacion**

**Descripción** Atributo condicional para registrar la clave de confirmación que entregue el PAC para expedir el comprobante con importes grandes, con un tipo de cambio fuera del rango establecido o con ambos casos. Es requerido cuando se registra un tipo de cambio o un total fuera del rango establecido. **Uso** opcional

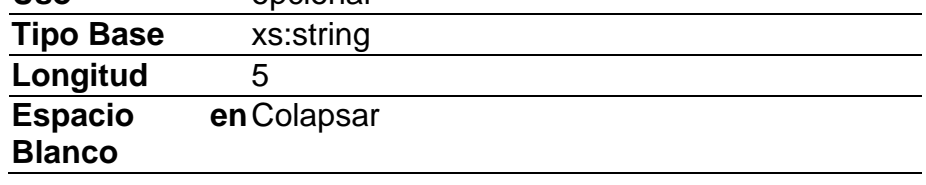

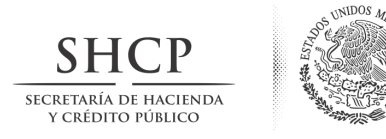

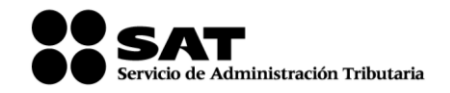

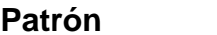

**Patrón** [0-9a-zA-Z]{5}

# **Elementos Hijo (min,max)**

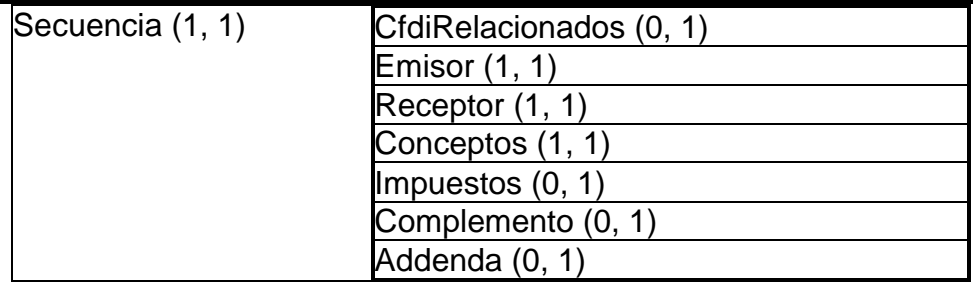

# **Elemento: CfdiRelacionados**

**Diagrama**

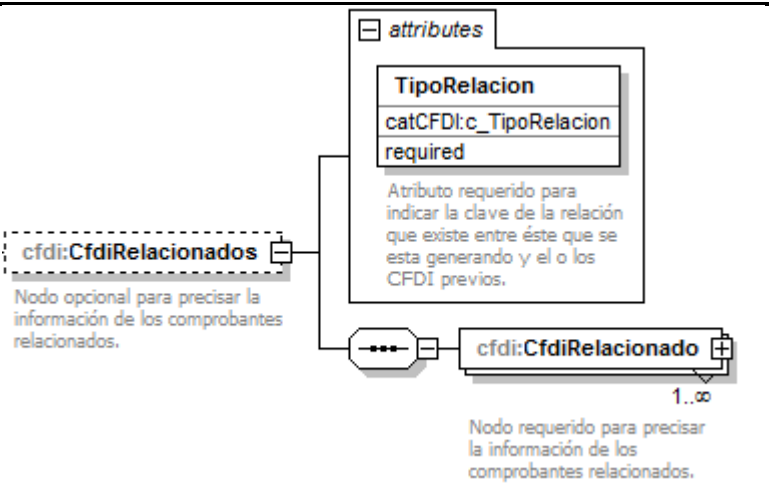

# **Descripción**

Nodo opcional para precisar la información de los comprobantes relacionados.

# **Atributos**

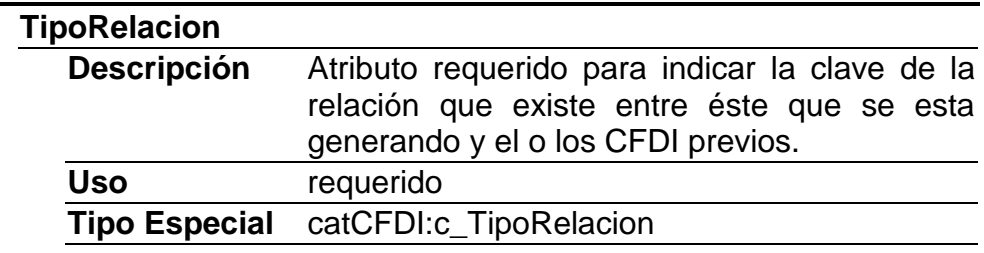

# **Elementos Hijo (min,max)**

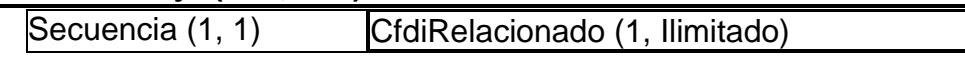

ヿ

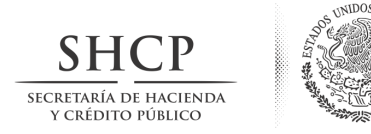

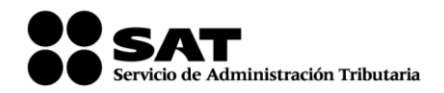

# **Elemento: CfdiRelacionado Diagrama**

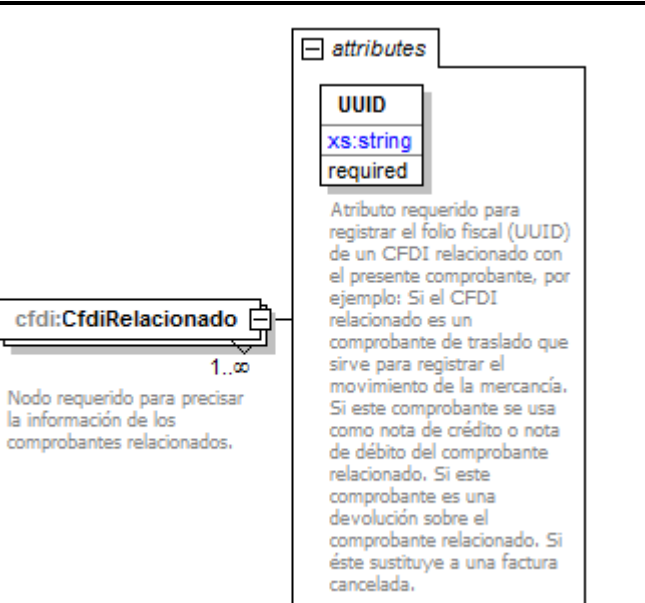

# **Descripción**

Nodo requerido para precisar la información de los comprobantes relacionados.

### **Atributos**

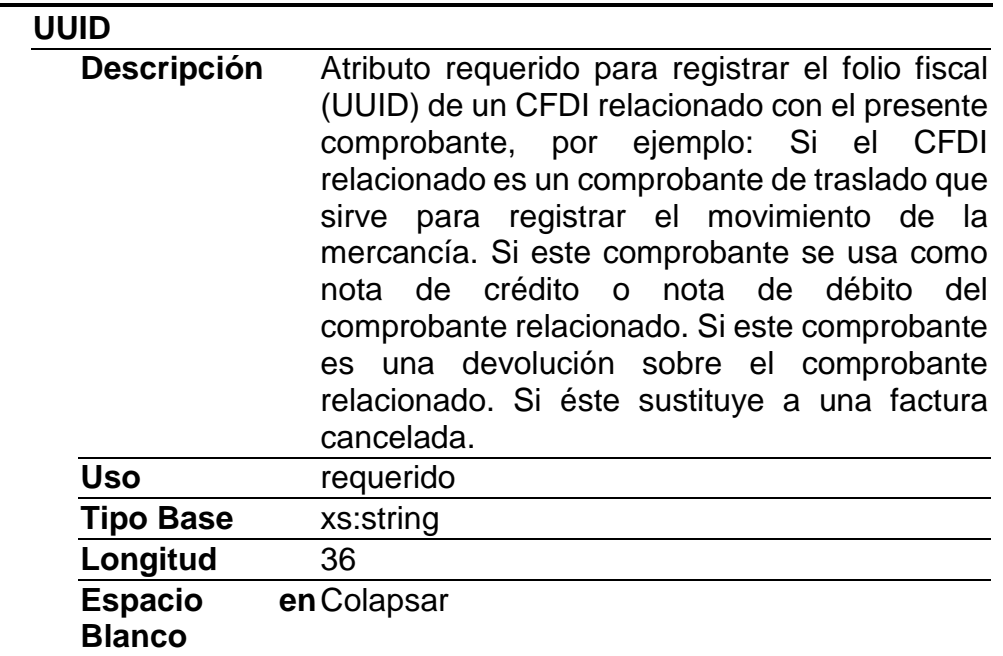

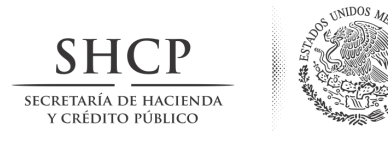

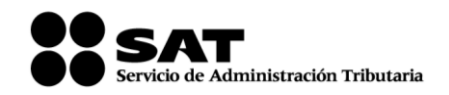

# **Patrón** [a-f0-9A-F]{8}-[a-f0-9A-F]{4}-[a-f0-9A-F]{4}-[af0-9A-F]{4}-[a-f0-9A-F]{12}

# **Elemento: Emisor**

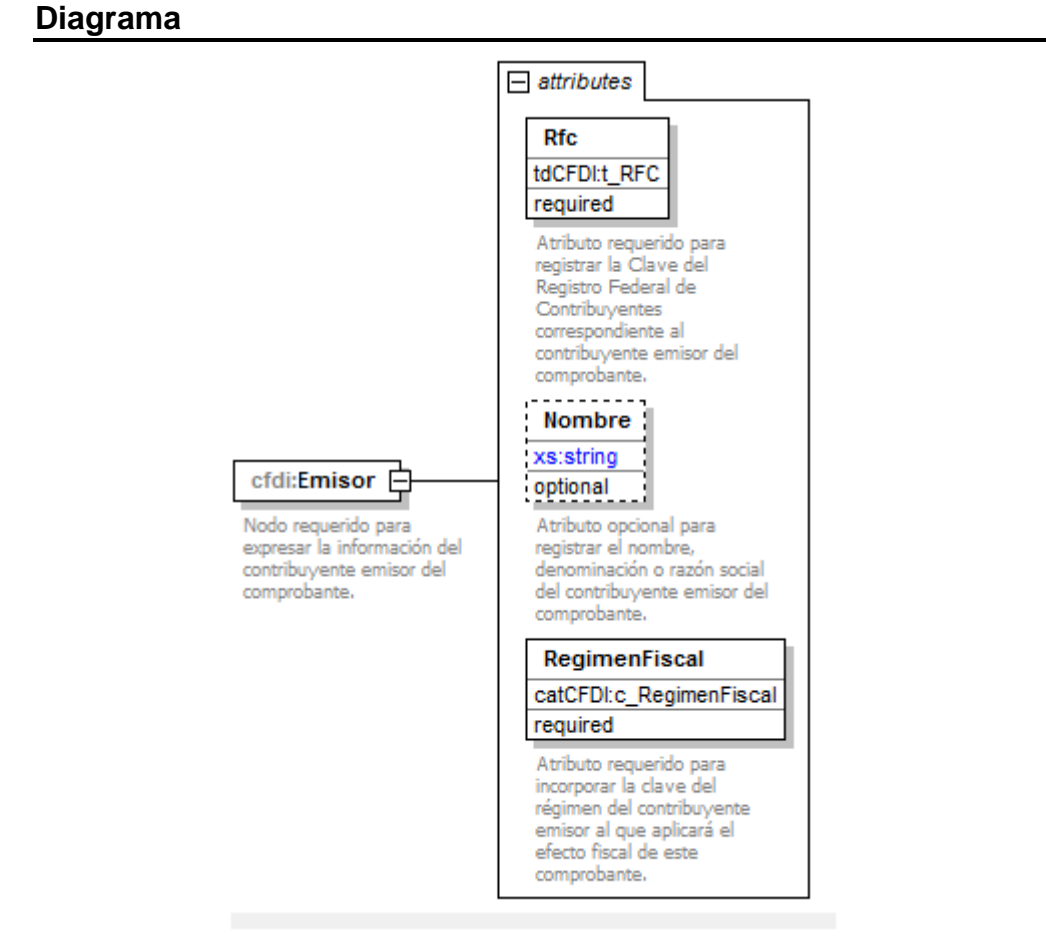

# **Descripción**

Nodo requerido para expresar la información del contribuyente emisor del comprobante.

### **Atributos**

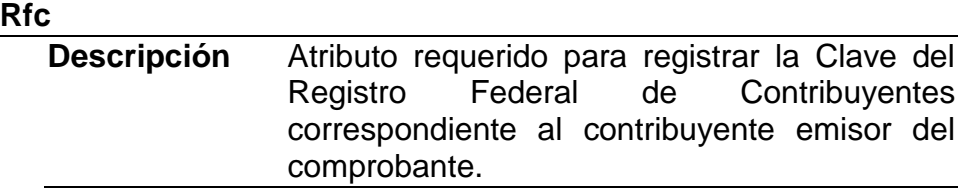

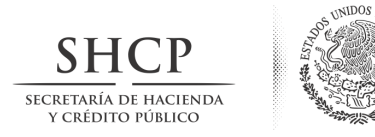

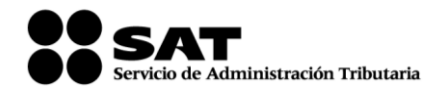

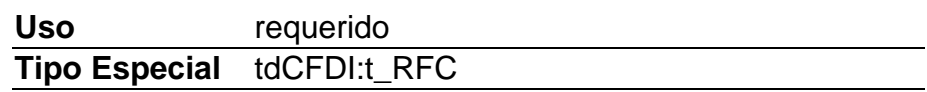

# **Nombre**

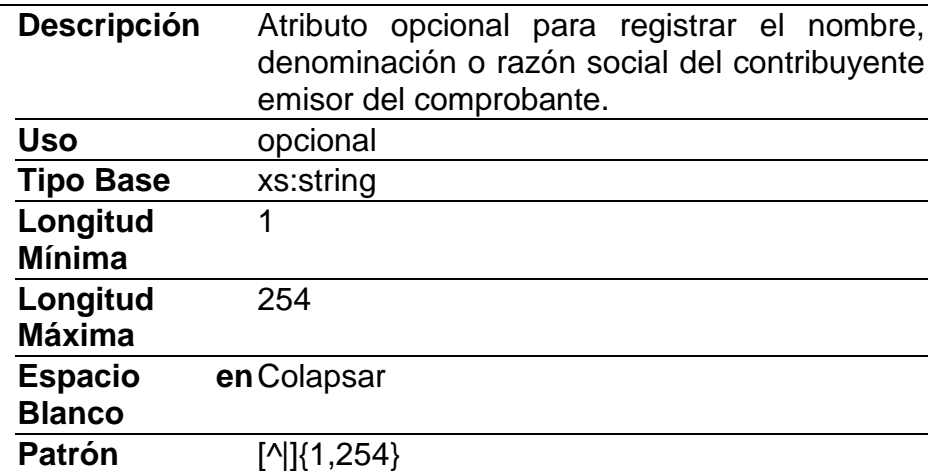

# **RegimenFiscal**

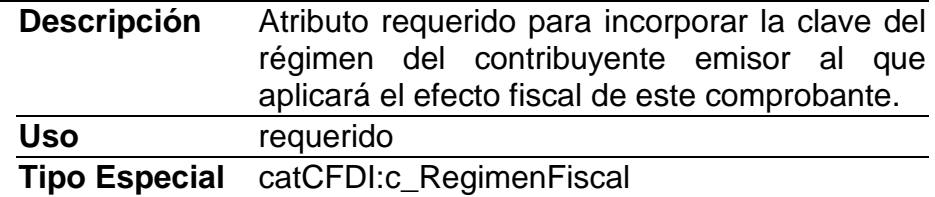

# **Elemento: Receptor**

**Diagrama**

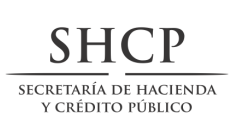

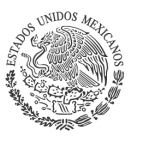

cfdi:Receptor

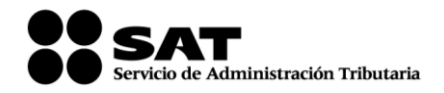

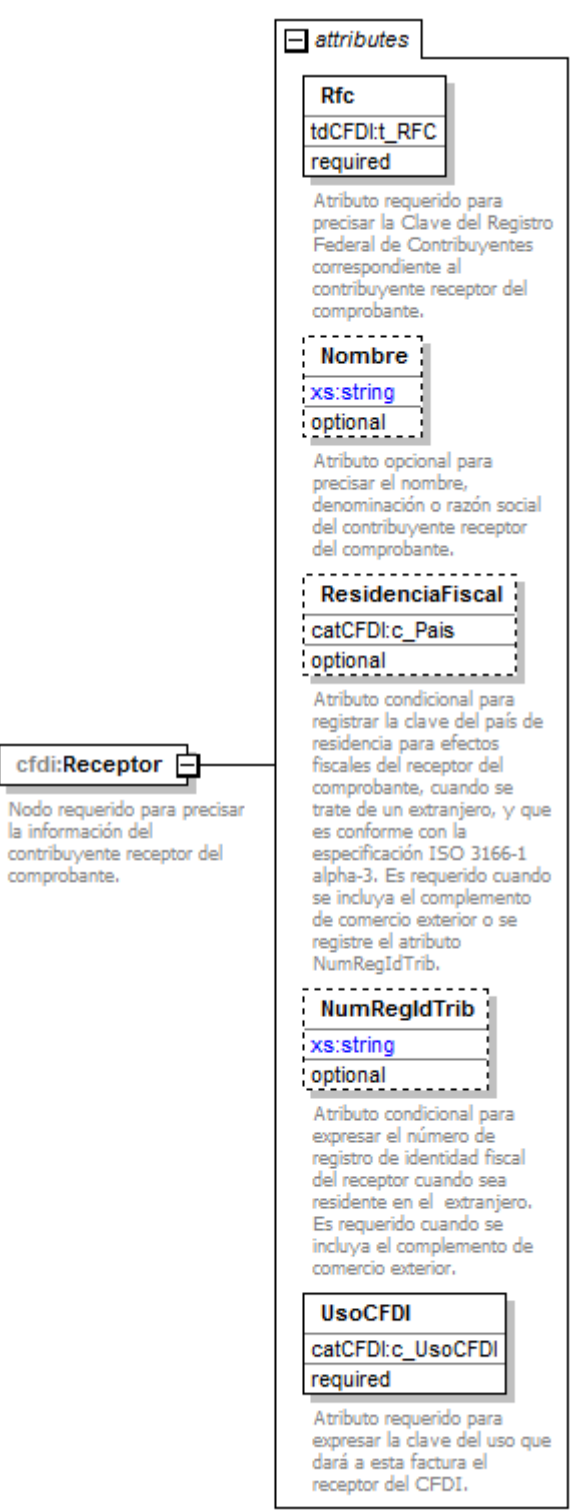

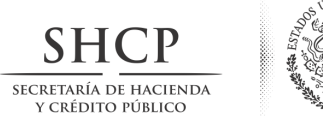

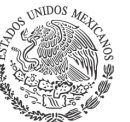

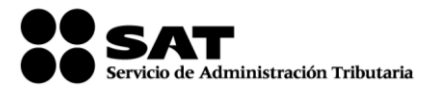

# **Descripción**

Nodo requerido para precisar la información del contribuyente receptor del comprobante.

# **Atributos**

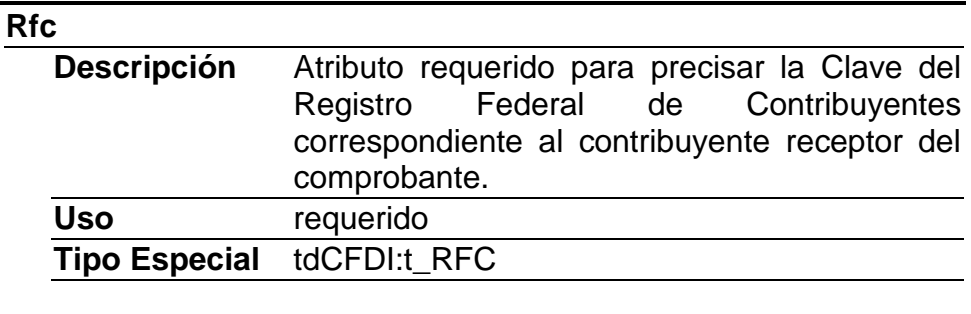

# **Nombre**

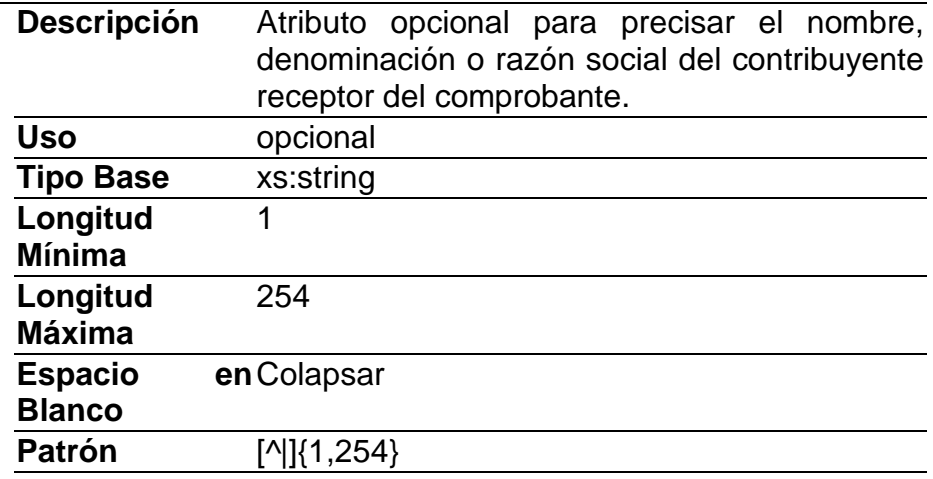

# **ResidenciaFiscal**

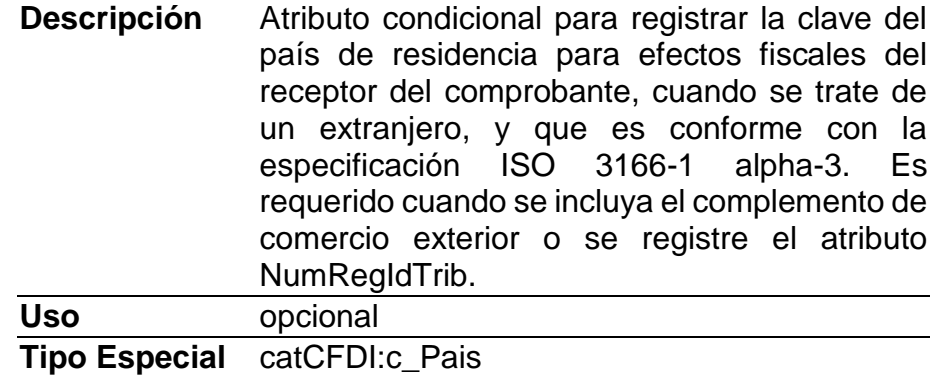

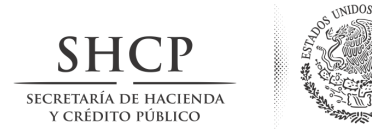

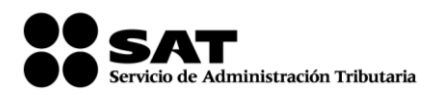

# **NumRegIdTrib**

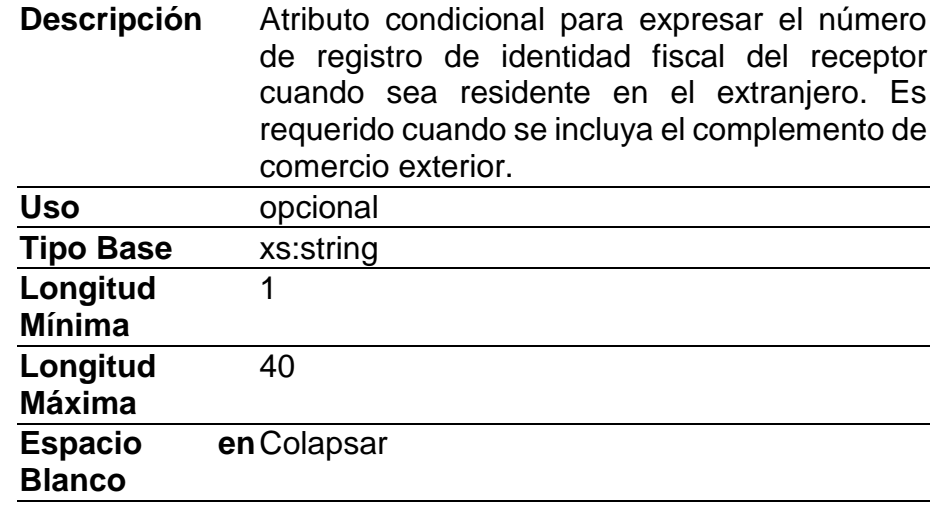

### **UsoCFDI**

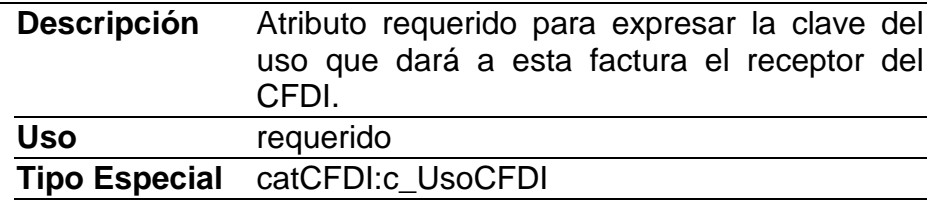

# **Elemento: Conceptos**

**Diagrama**

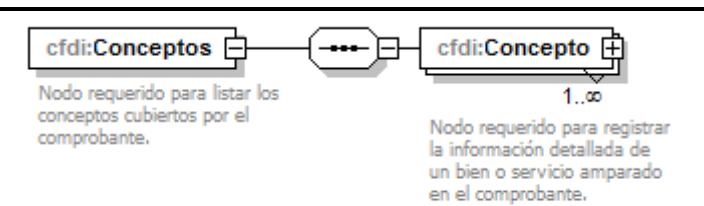

## **Descripción**

Nodo requerido para listar los conceptos cubiertos por el comprobante.

# **Elementos Hijo (min,max)**

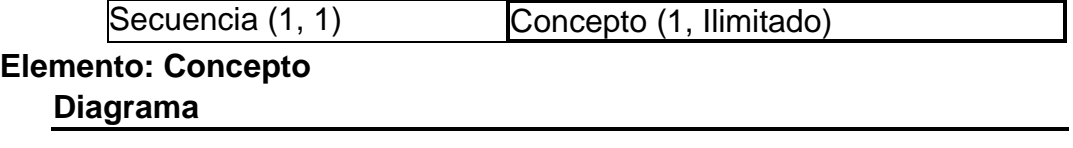

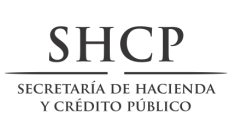

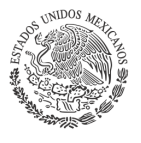

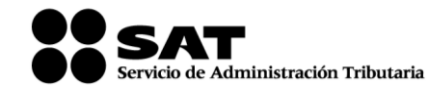

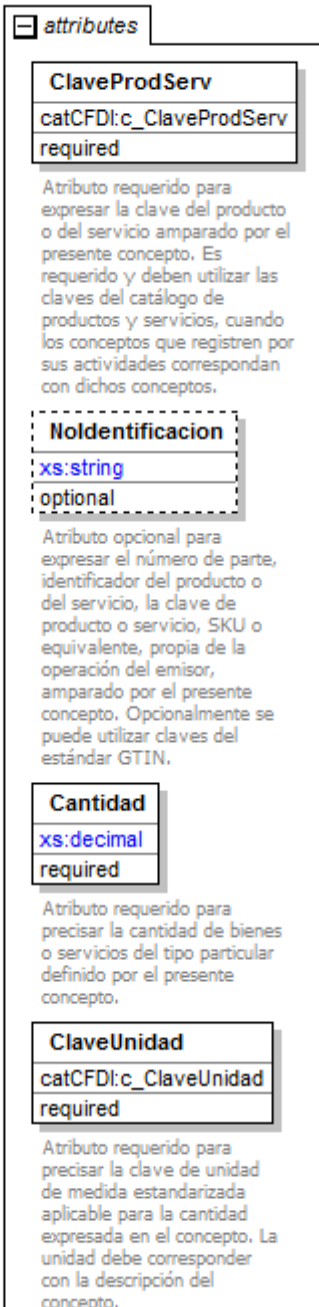

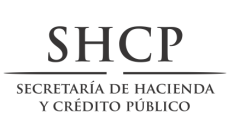

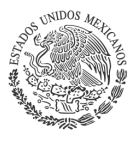

cfdi:Concepto

Nodo requerido para registrar<br>la información detallada de un bien o servicio amparado en el comprobante.

<u>ę</u>  $\overline{\phantom{a}}$  $1.50$ 

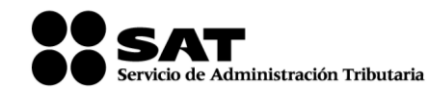

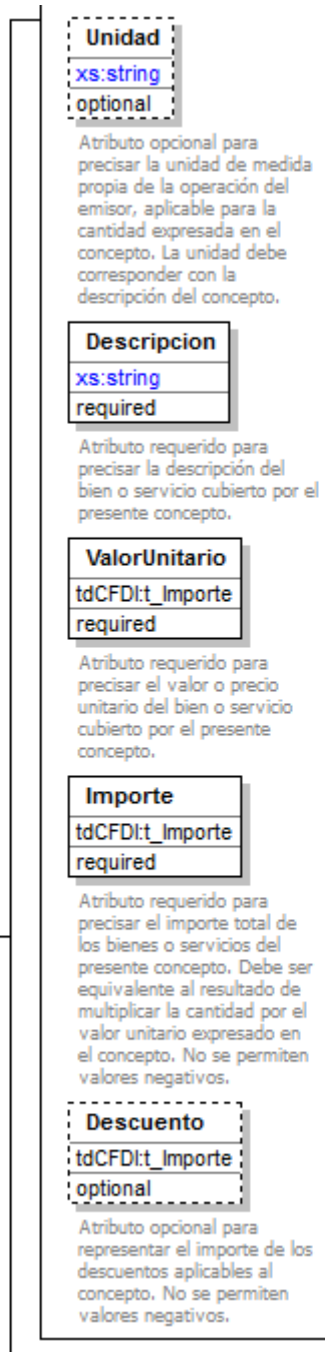

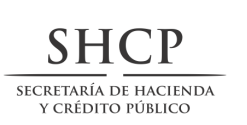

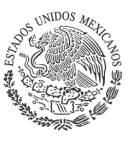

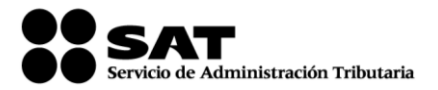

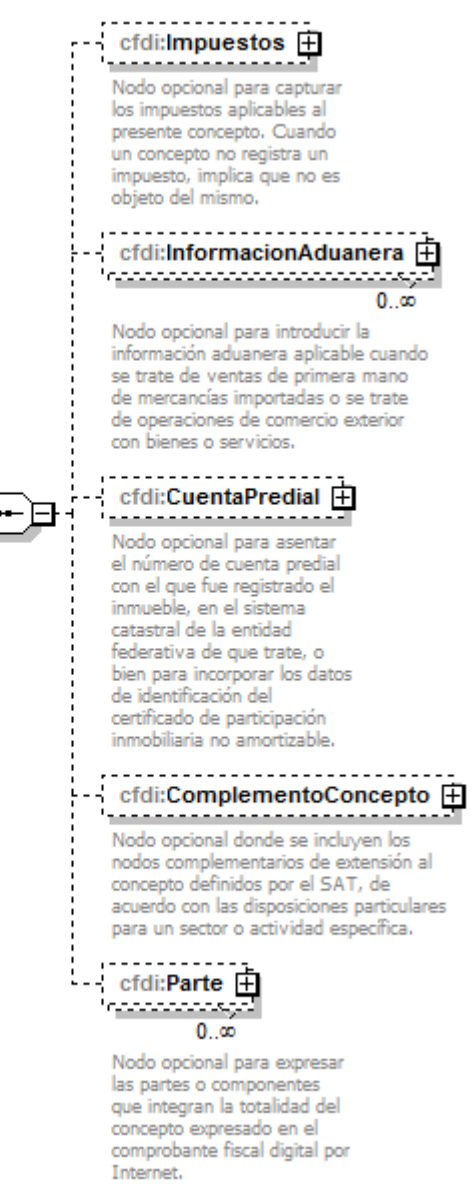

### **Descripción**

Nodo requerido para registrar la información detallada de un bien o servicio amparado en el comprobante.

### **Atributos**

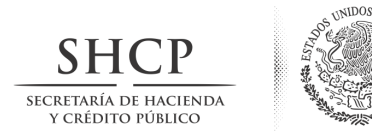

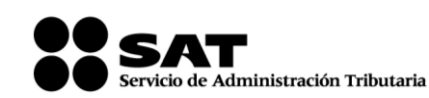

# **ClaveProdServ**

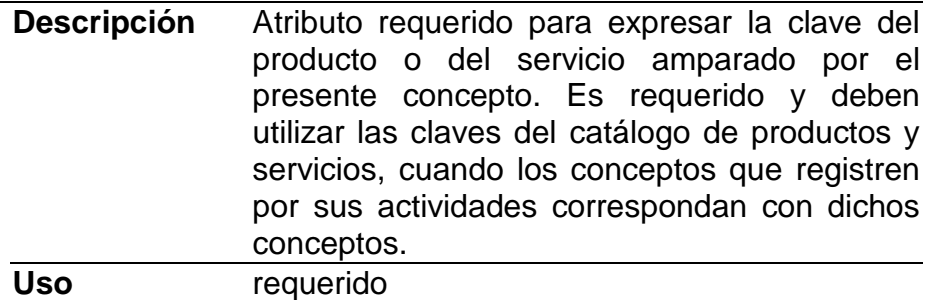

**Tipo Especial** catCFDI:c\_ClaveProdServ

# **NoIdentificacion**

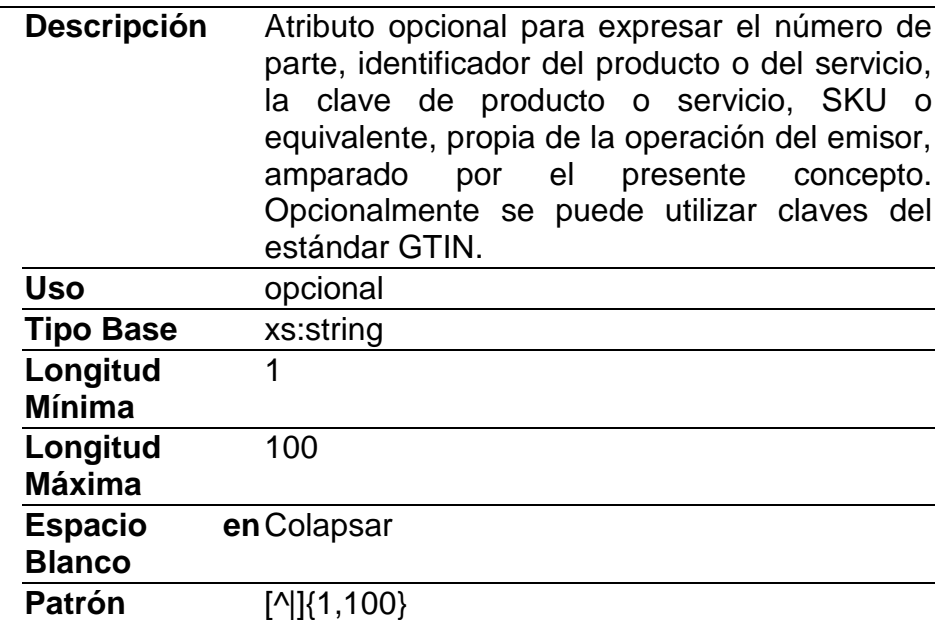

# **Cantidad**

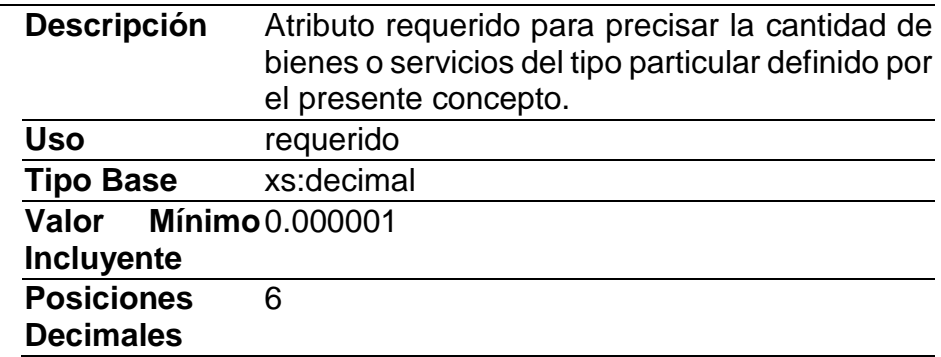

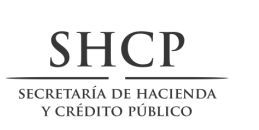

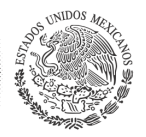

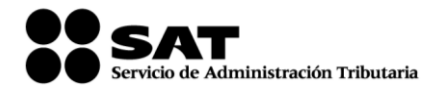

#### **Espacio Blanco** en Colapsar

# **ClaveUnidad**

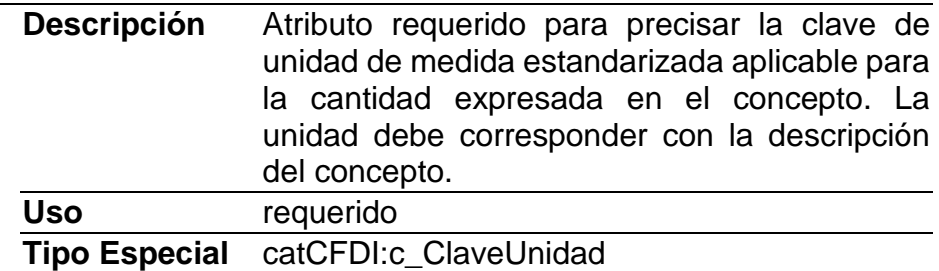

# **Unidad**

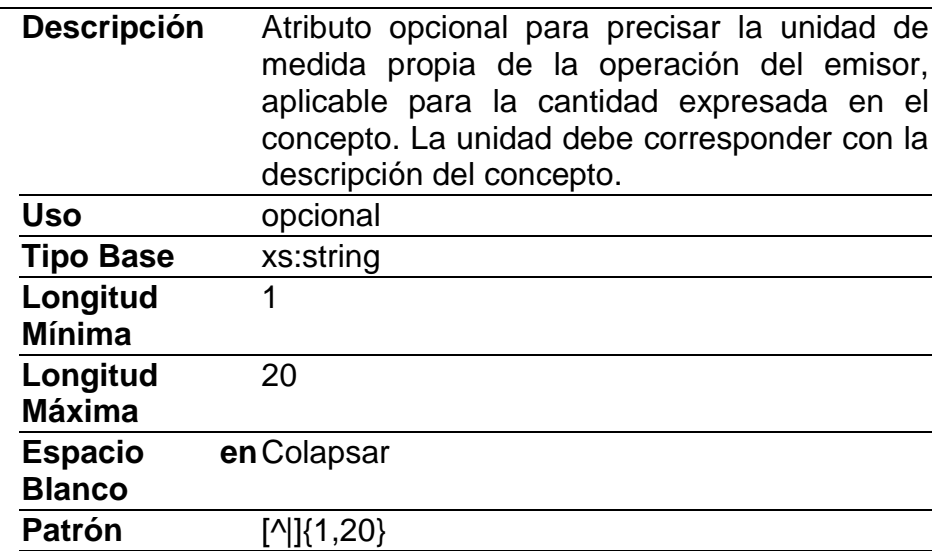

# **Descripcion**

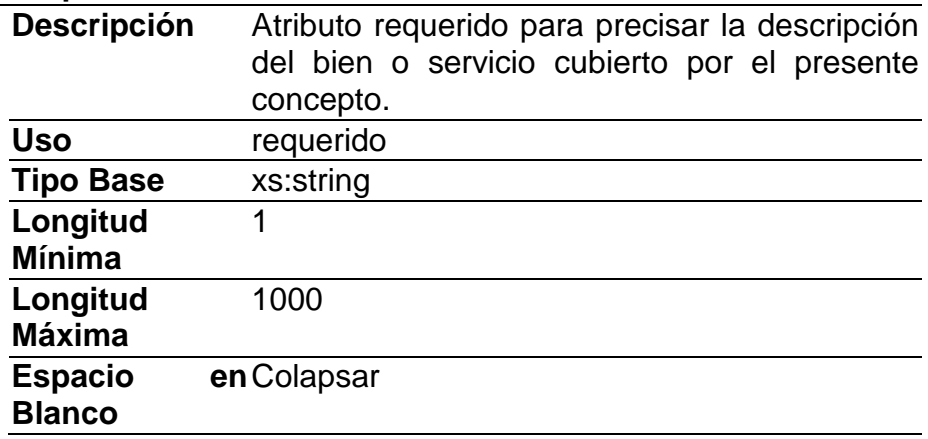

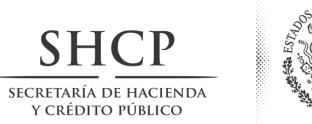

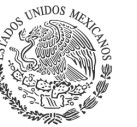

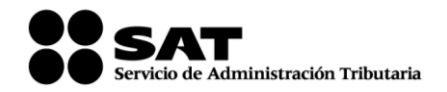

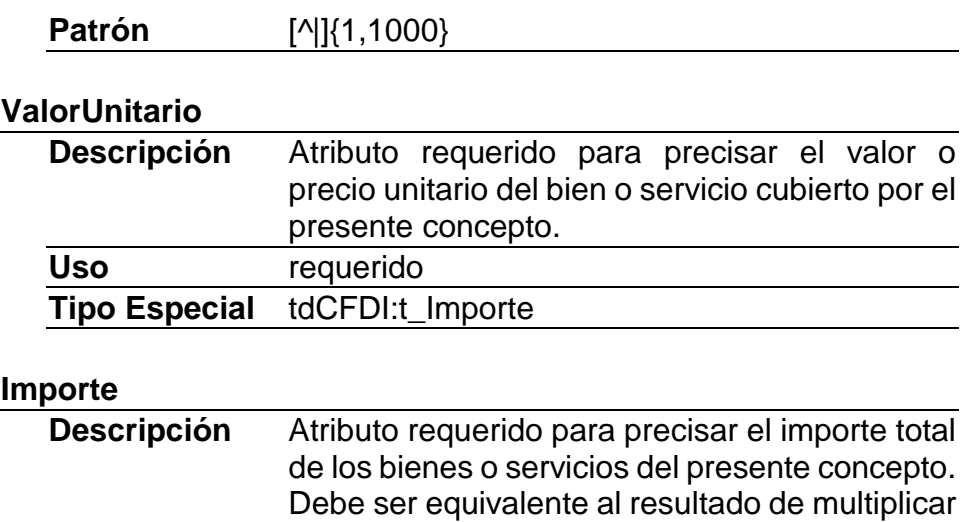

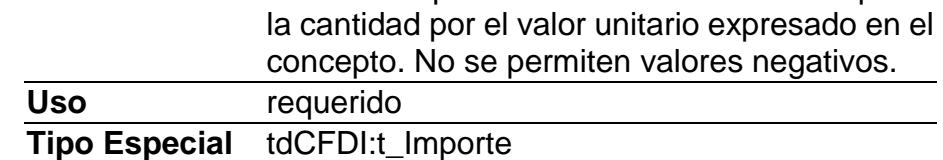

# **Descuento**

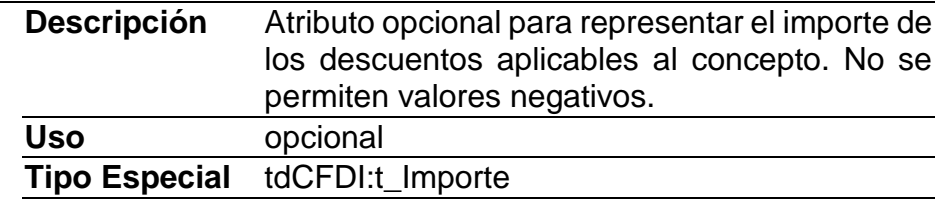

# **Elementos Hijo (min,max)**

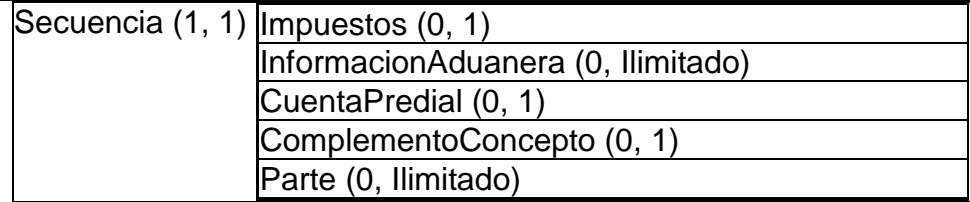

# **Elemento: Impuestos**

**Diagrama**

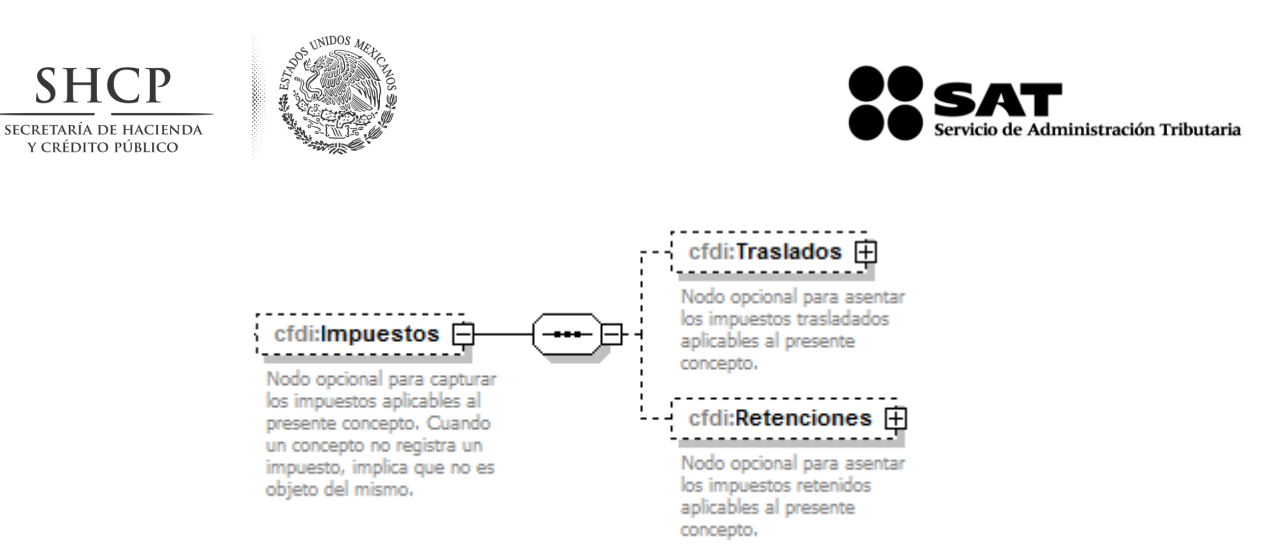

# **Descripción**

Nodo opcional para capturar los impuestos aplicables al presente concepto. Cuando un concepto no registra un impuesto, implica que no es objeto del mismo.

## **Elementos Hijo (min,max)**

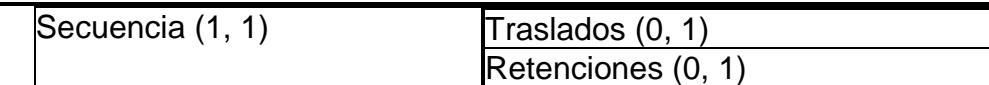

# **Elemento: Traslados**

### **Diagrama**

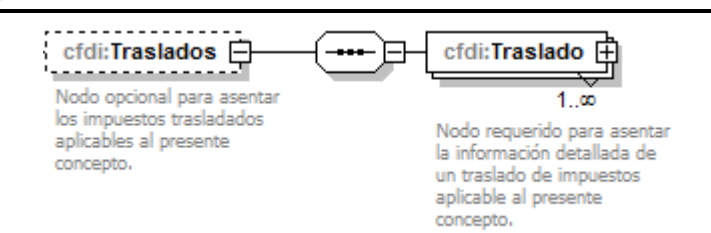

# **Descripción**

Nodo opcional para asentar los impuestos trasladados aplicables al presente concepto.

# **Elementos Hijo (min,max)**

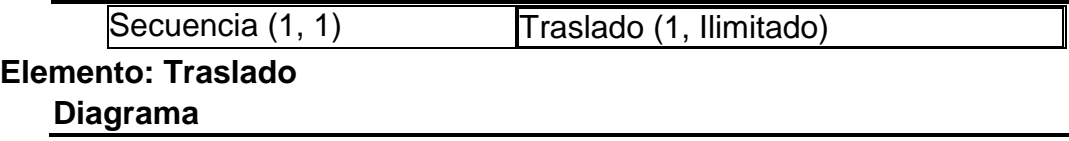

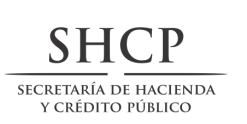

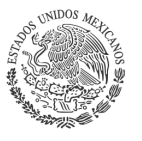

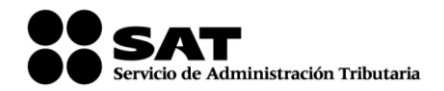

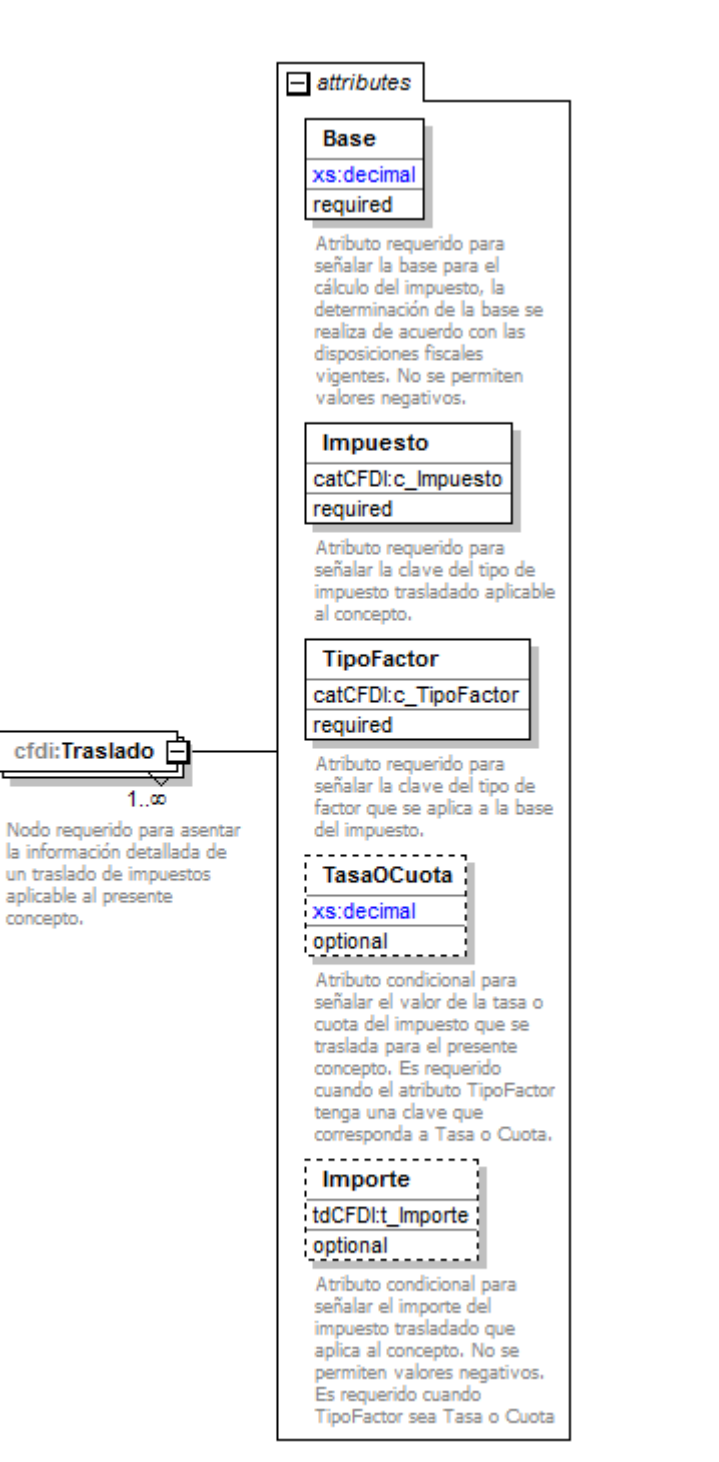

### **Descripción**

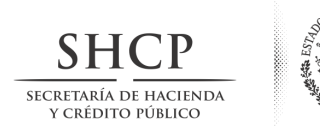

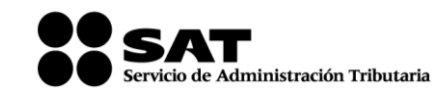

Nodo requerido para asentar la información detallada de un traslado de impuestos aplicable al presente concepto.

### **Atributos**

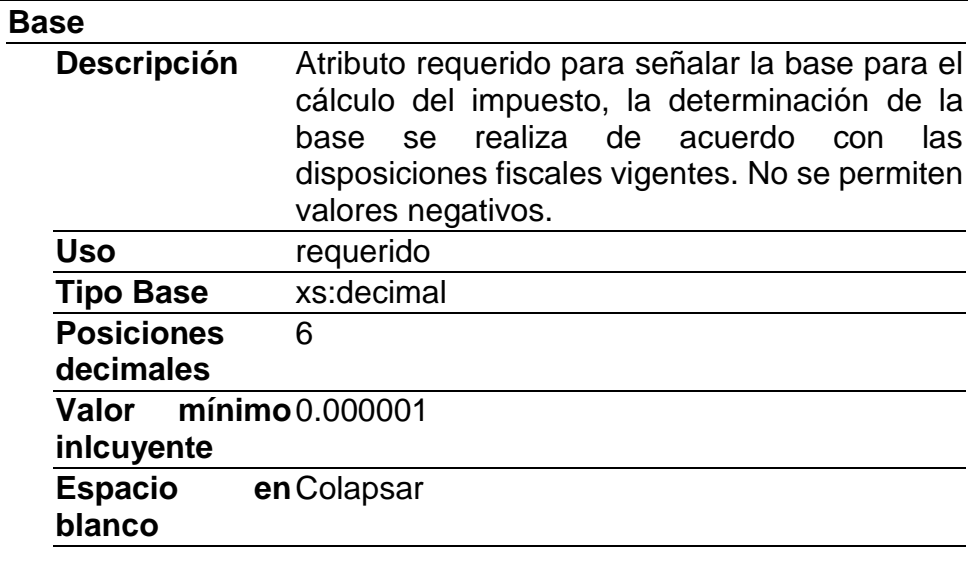

## **Impuesto**

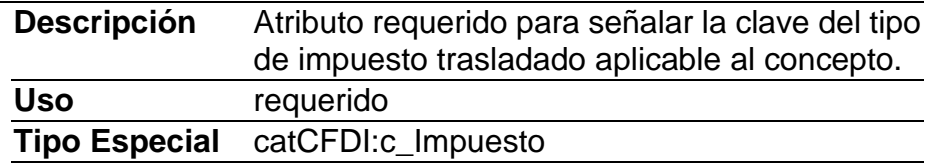

# **TipoFactor**

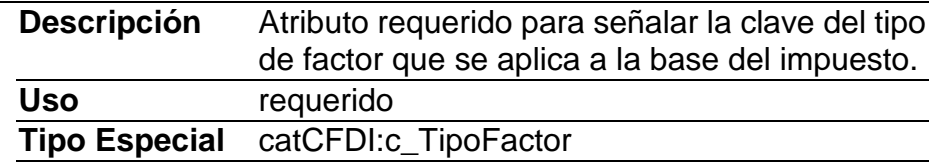

### **TasaOCuota**

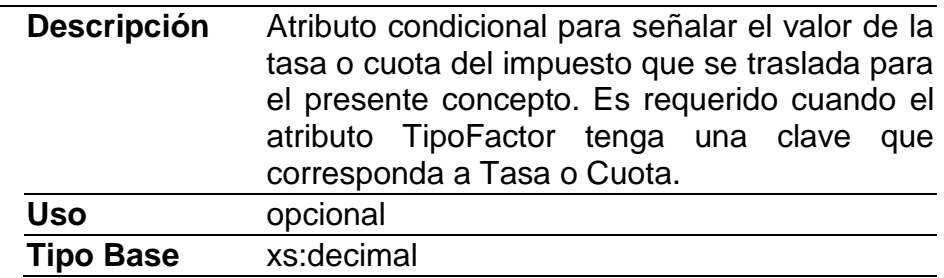

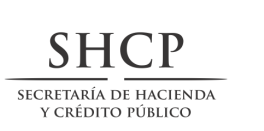

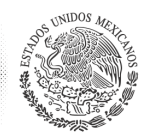

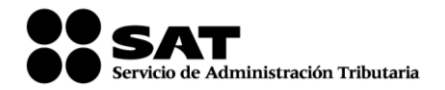

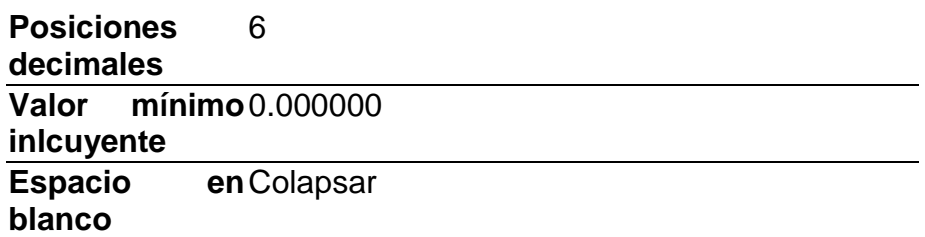

### **Importe**

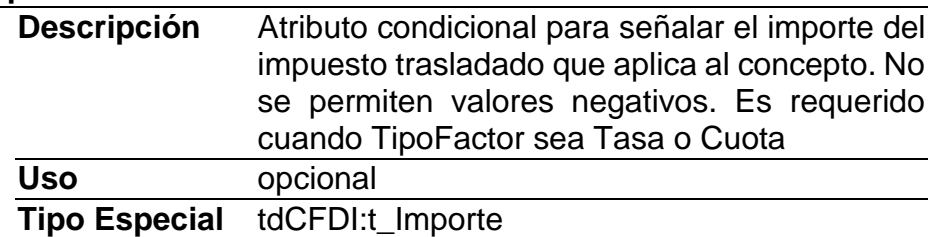

# **Elemento: Retenciones**

### **Diagrama**

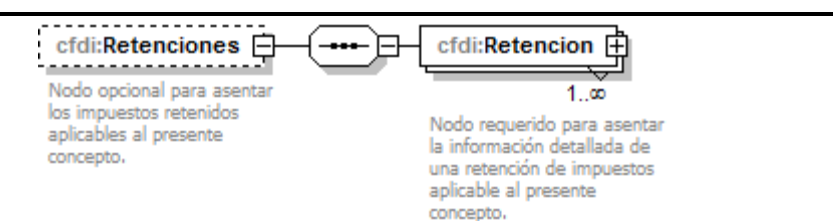

# **Descripción**

Nodo opcional para asentar los impuestos retenidos aplicables al presente concepto.

# **Elementos Hijo (min,max)**

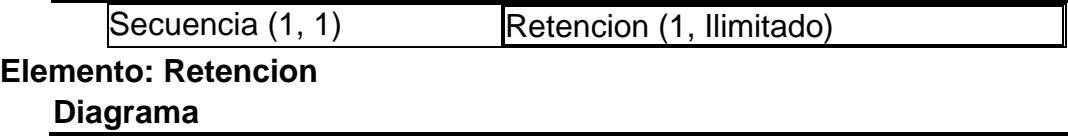

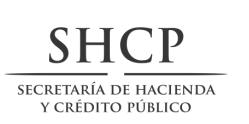

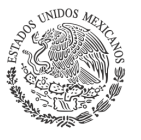

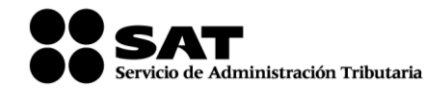

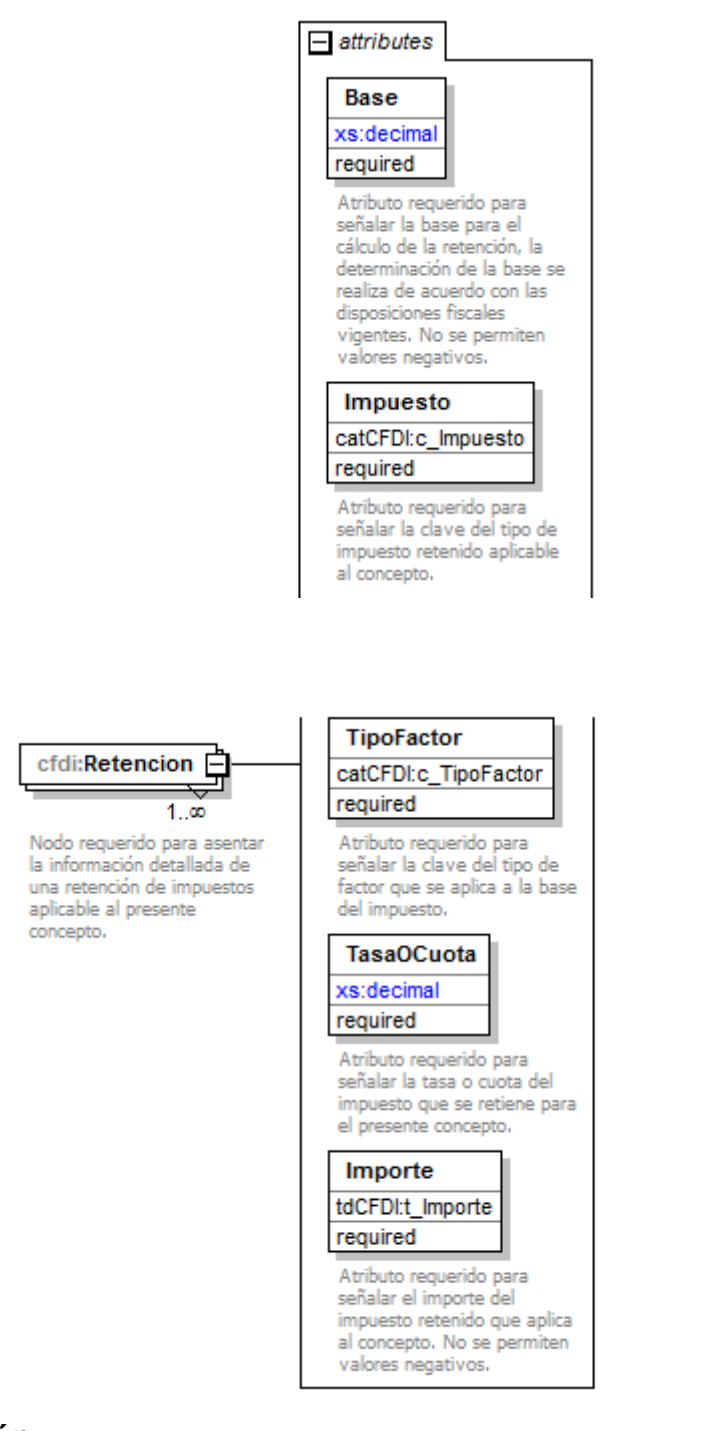

# **Descripción**

Nodo requerido para asentar la información detallada de una retención de impuestos aplicable al presente concepto.

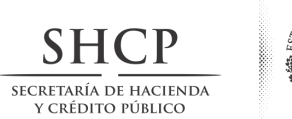

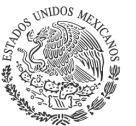

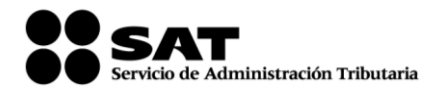

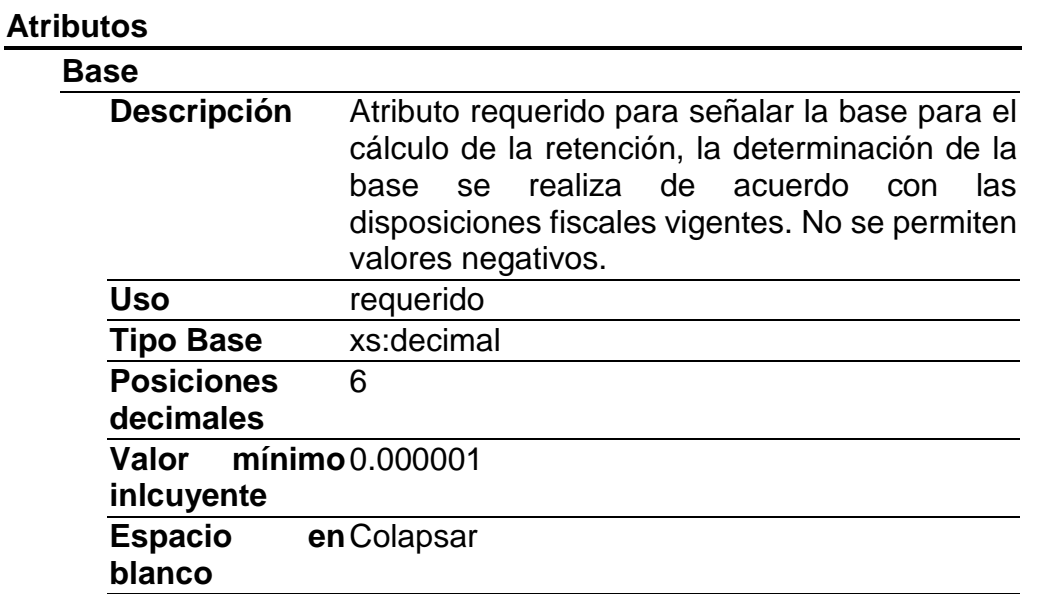

# **Impuesto**

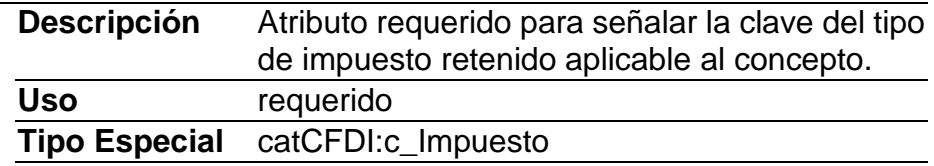

# **TipoFactor**

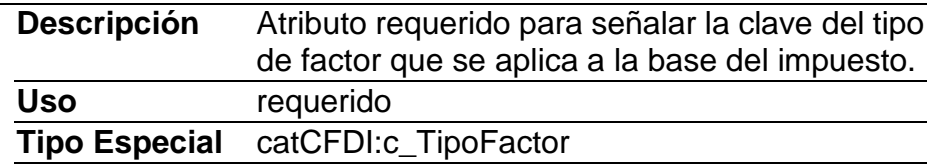

# **TasaOCuota**

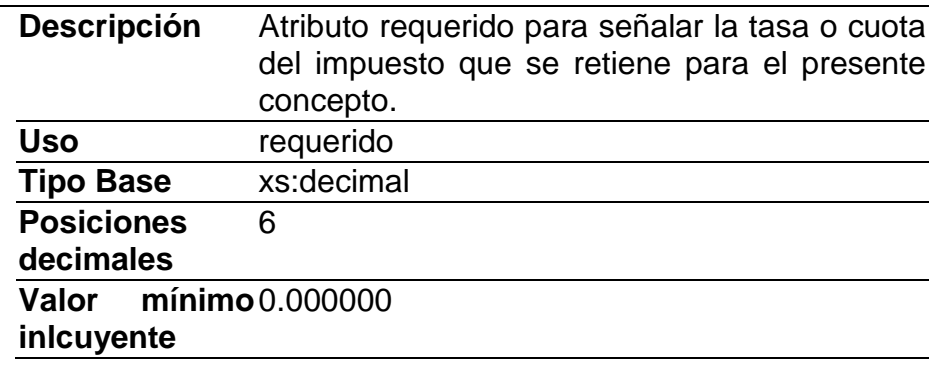

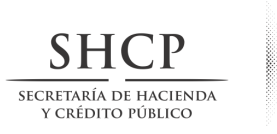

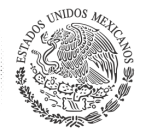

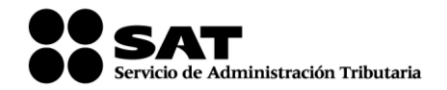

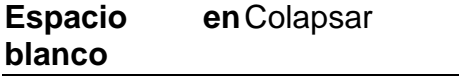

### **Importe**

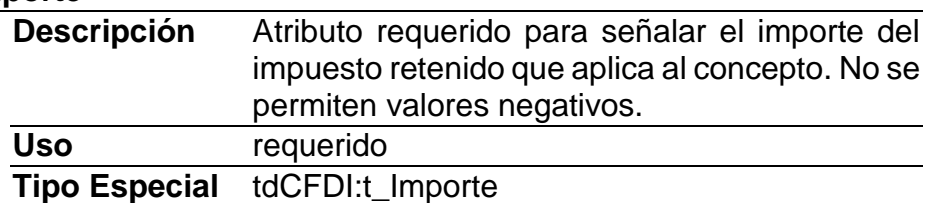

## **Elemento: InformacionAduanera**

### **Diagrama**

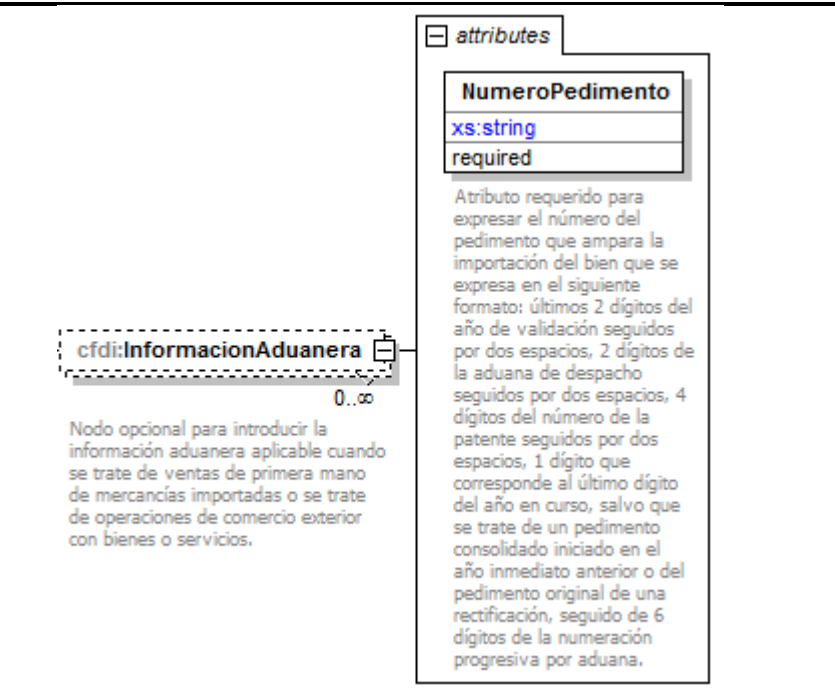

### **Descripción**

Nodo opcional para introducir la información aduanera aplicable cuando se trate de ventas de primera mano de mercancías importadas o se trate de operaciones de comercio exterior con bienes o servicios.

### **Atributos**

**NumeroPedimento**

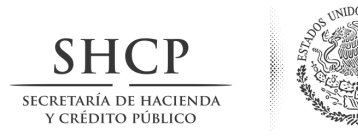

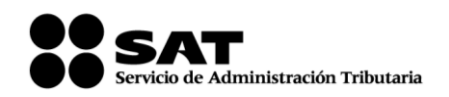

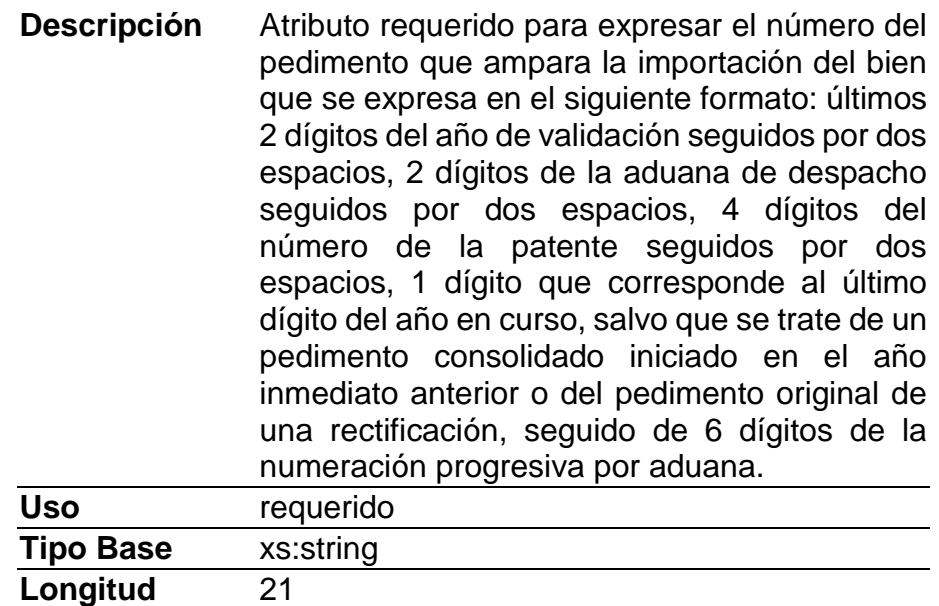

# **Elemento: CuentaPredial Diagrama**

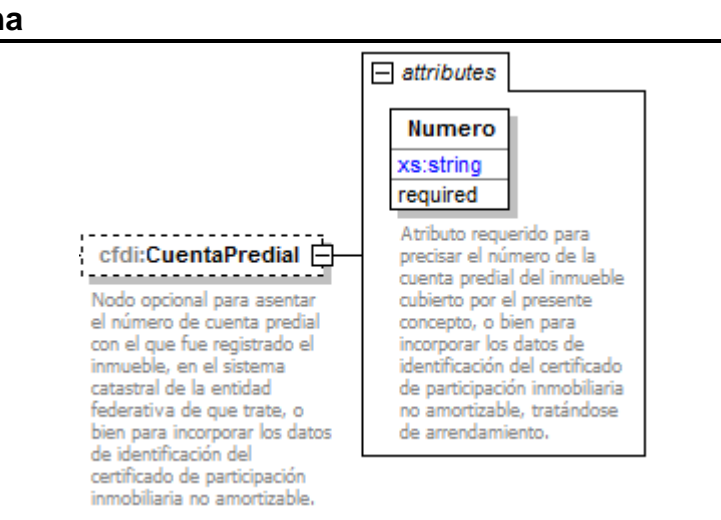

**Patrón** [0-9]{2} [0-9]{2} [0-9]{4} [0-9]{7}

### **Descripción**

Nodo opcional para asentar el número de cuenta predial con el que fue registrado el inmueble, en el sistema catastral de la entidad federativa de que trate, o bien para incorporar los datos de identificación del certificado de participación inmobiliaria no amortizable.

# **Atributos**

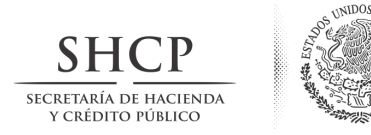

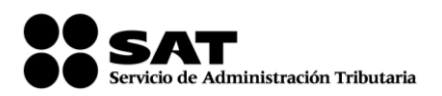

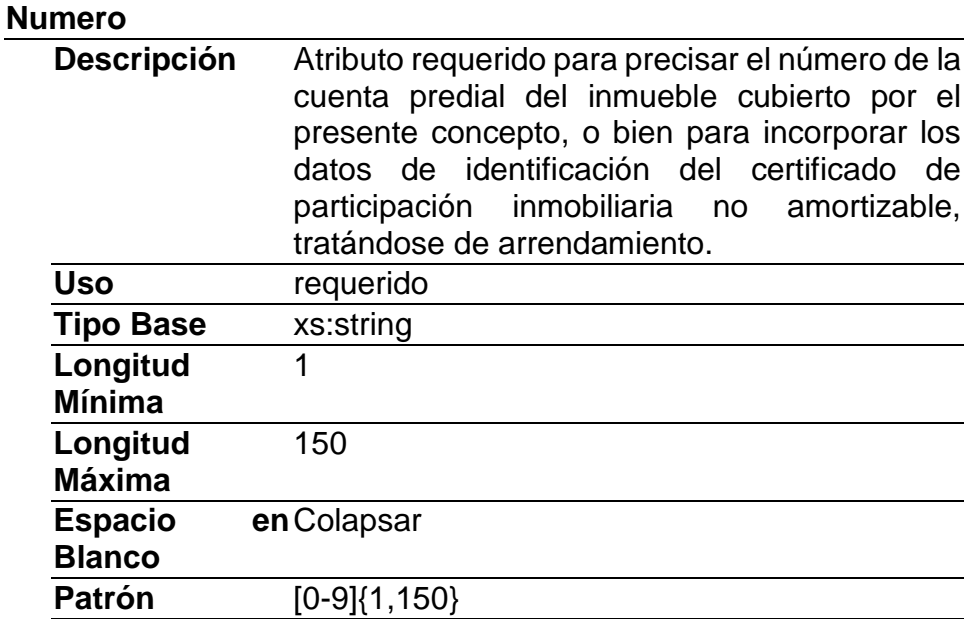

# **Elemento: ComplementoConcepto Diagrama**

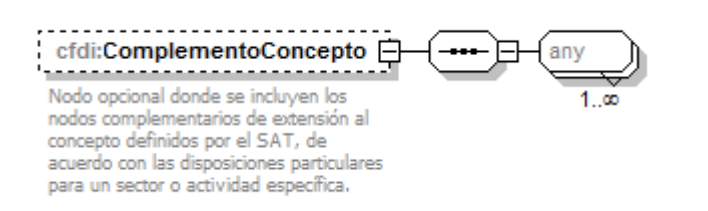

# **Descripción**

Nodo opcional donde se incluyen los nodos complementarios de extensión al concepto definidos por el SAT, de acuerdo con las disposiciones particulares para un sector o actividad específica.

# **Elementos Hijo (min,max)**

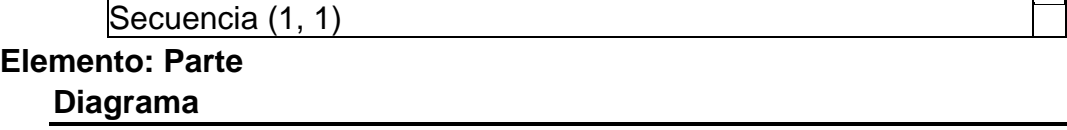

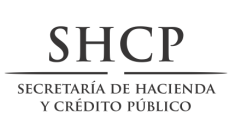

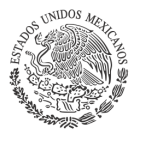

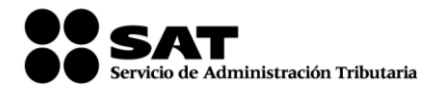

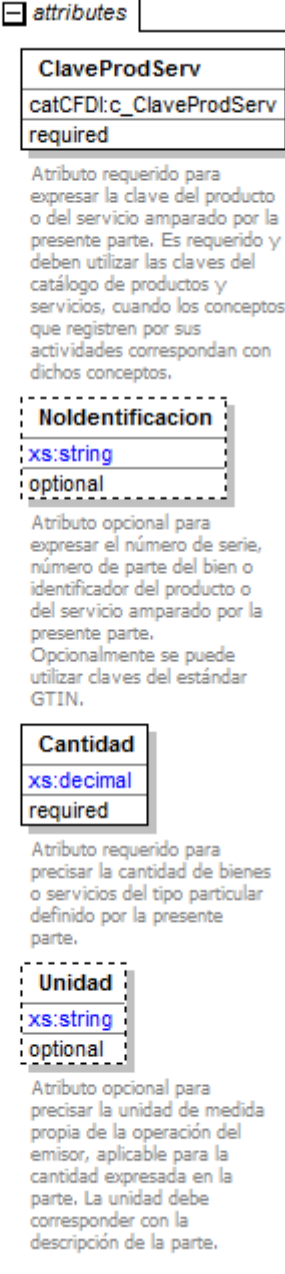
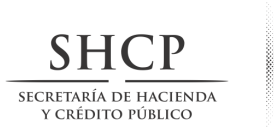

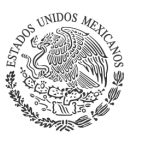

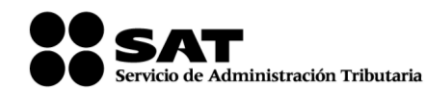

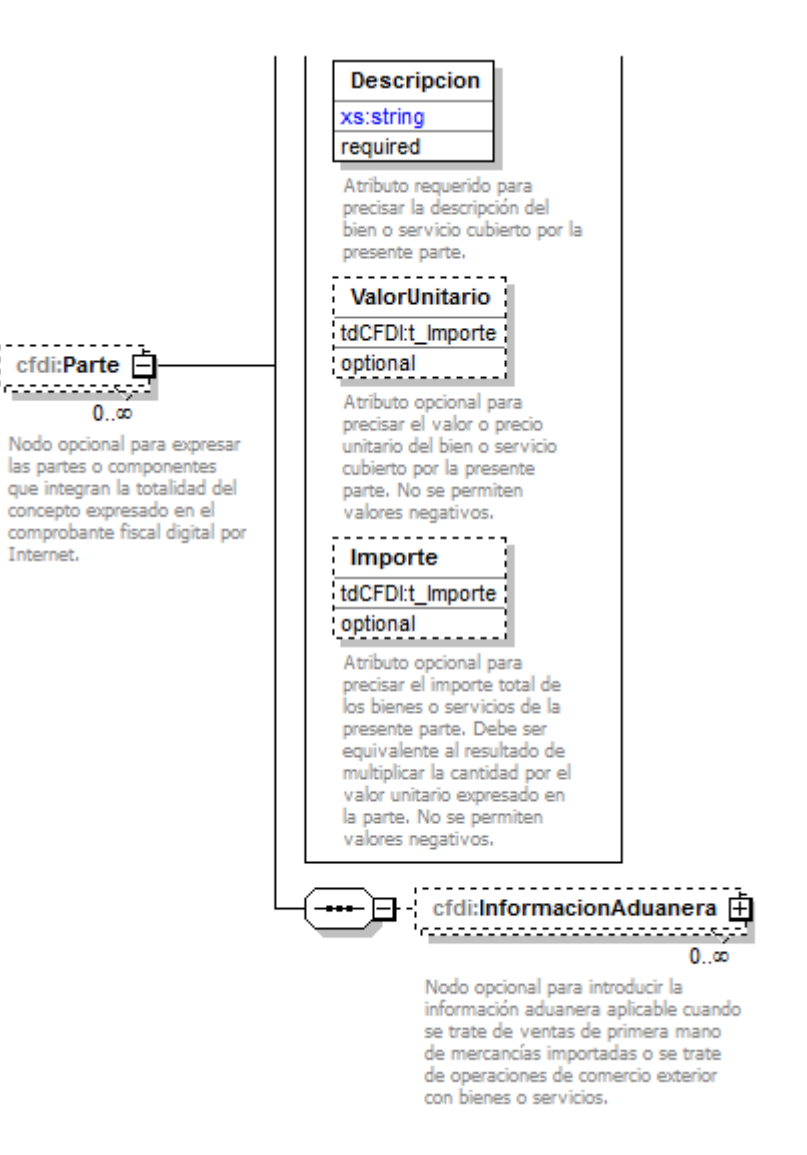

## **Descripción**

Nodo opcional para expresar las partes o componentes que integran la totalidad del concepto expresado en el comprobante fiscal digital por Internet.

## **Atributos**

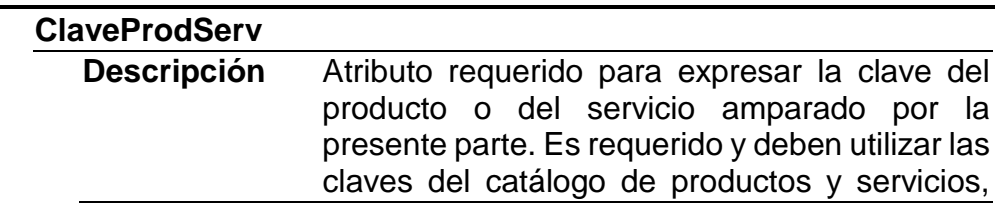

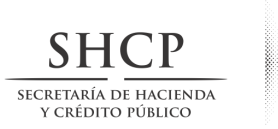

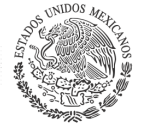

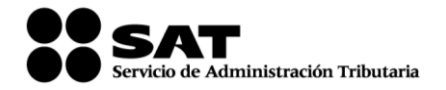

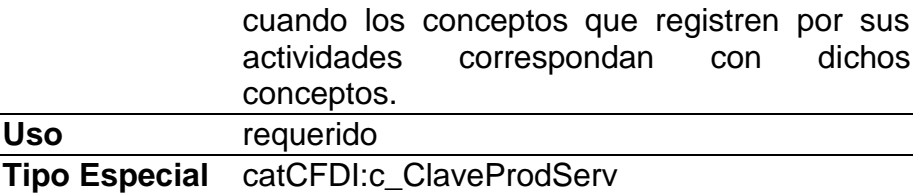

## **NoIdentificacion**

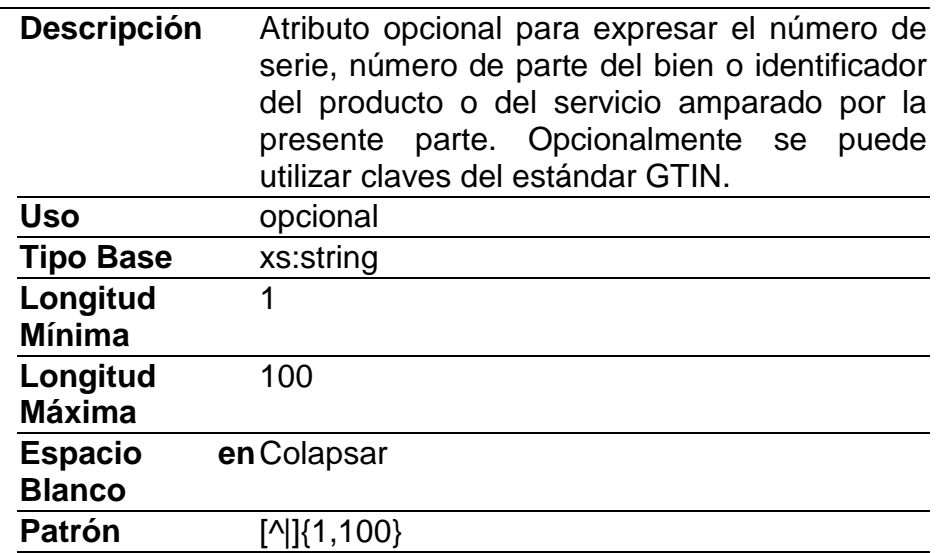

## **Cantidad**

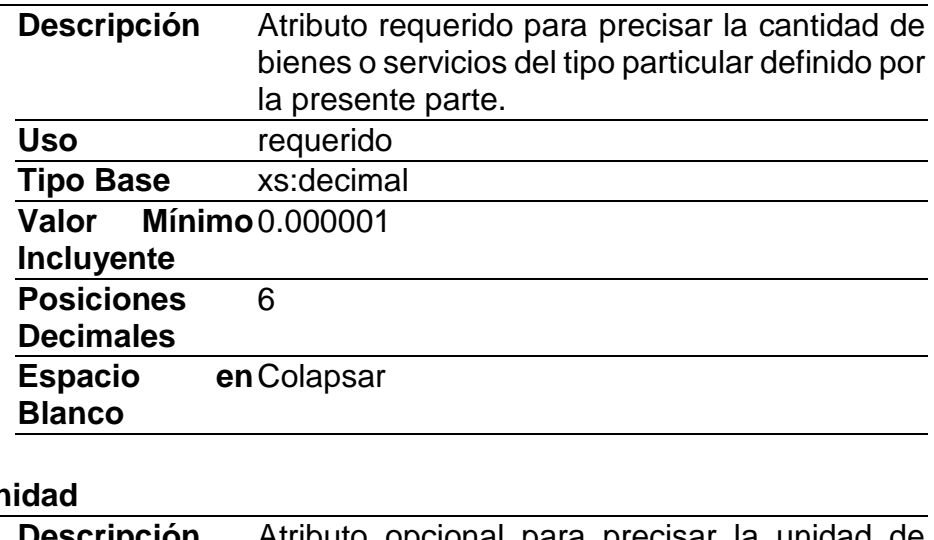

# <u>Un</u>

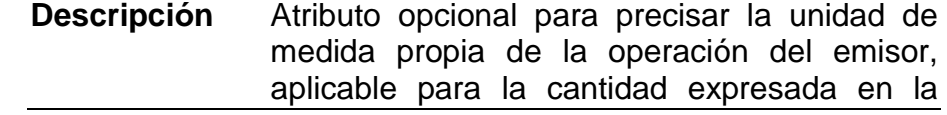

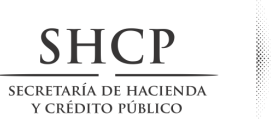

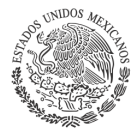

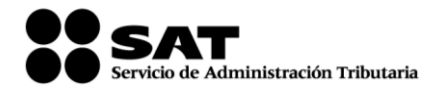

parte. La unidad debe corresponder con la descripción de la parte.

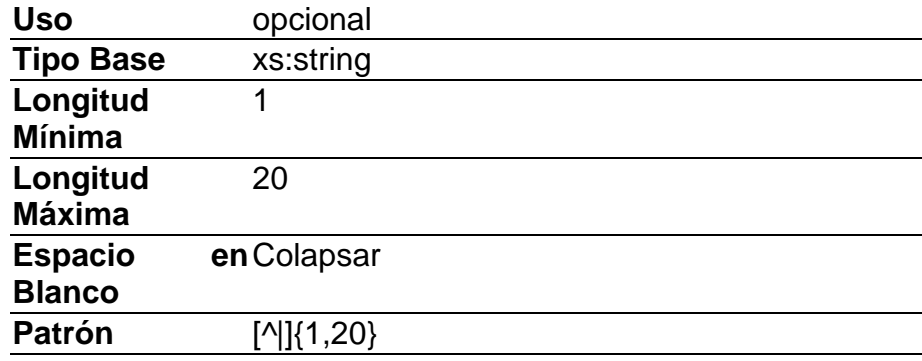

## **Descripcion**

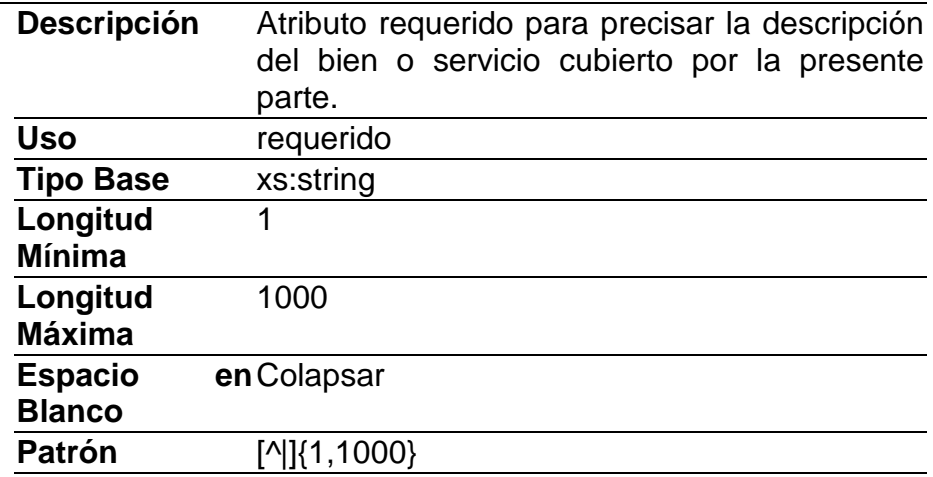

## **ValorUnitario**

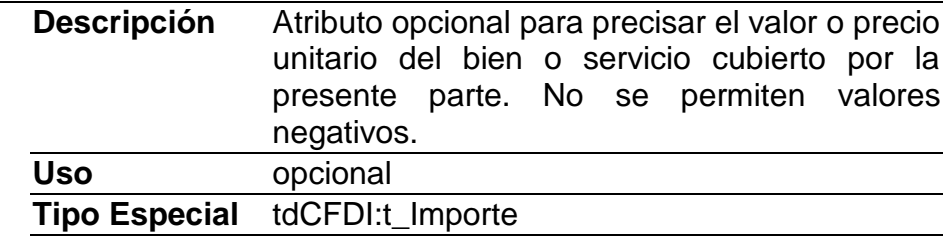

## **Importe**

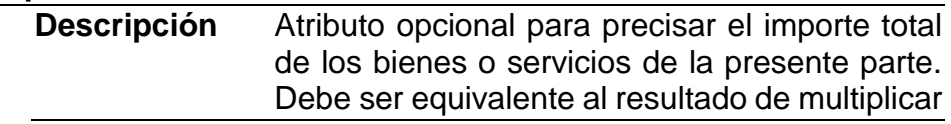

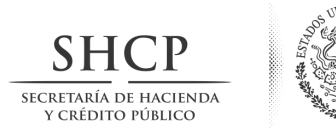

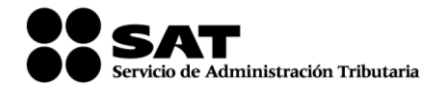

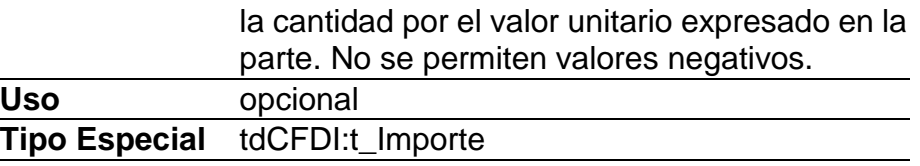

## **Elementos Hijo (min,max)**

Secuencia (1, 1) | InformacionAduanera (0, Ilimitado)

## **Elemento: InformacionAduanera**

**Diagrama**

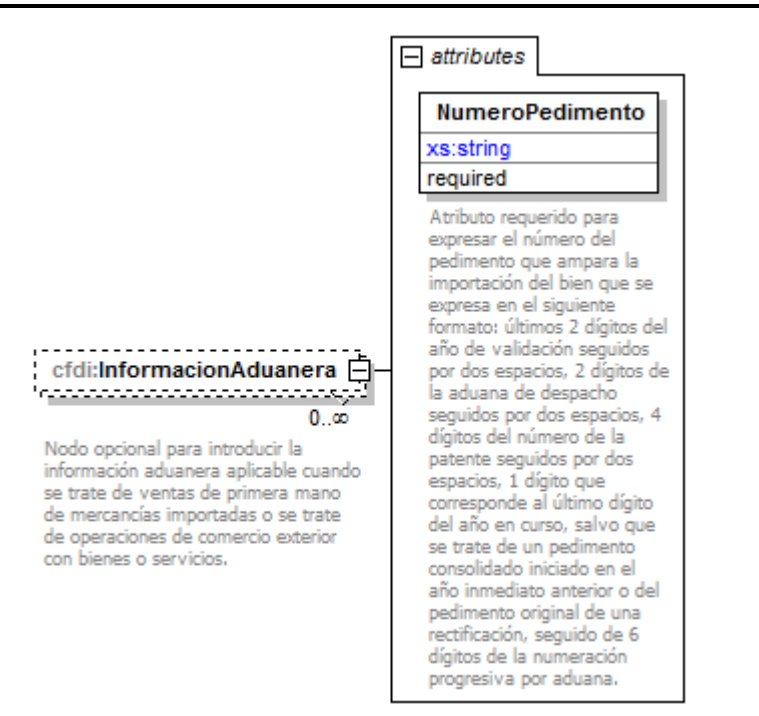

## **Descripción**

Nodo opcional para introducir la información aduanera aplicable cuando se trate de ventas de primera mano de mercancías importadas o se trate de operaciones de comercio exterior con bienes o servicios.

## **Atributos**

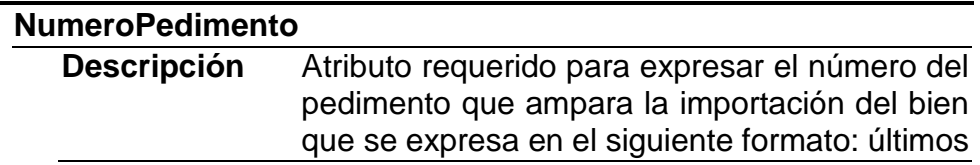

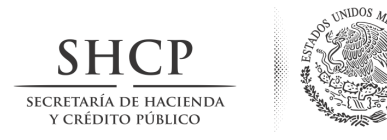

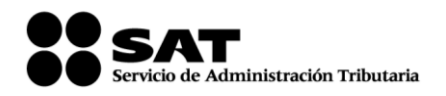

2 dígitos del año de validación seguidos por dos espacios, 2 dígitos de la aduana de despacho seguidos por dos espacios, 4 dígitos del número de la patente seguidos por dos espacios, 1 dígito que corresponde al último dígito del año en curso, salvo que se trate de un pedimento consolidado iniciado en el año inmediato anterior o del pedimento original de una rectificación, seguido de 6 dígitos de la numeración progresiva por aduana.

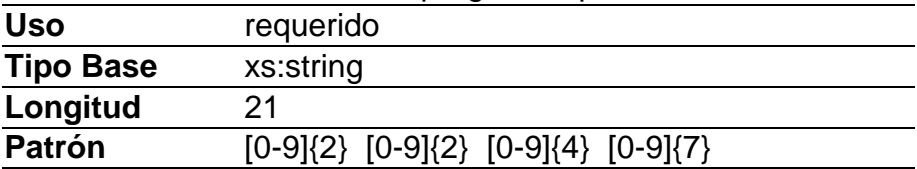

**Elemento: Impuestos**

**Diagrama**

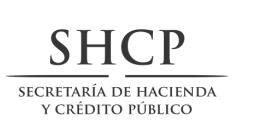

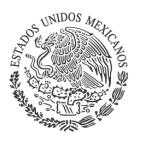

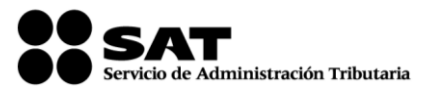

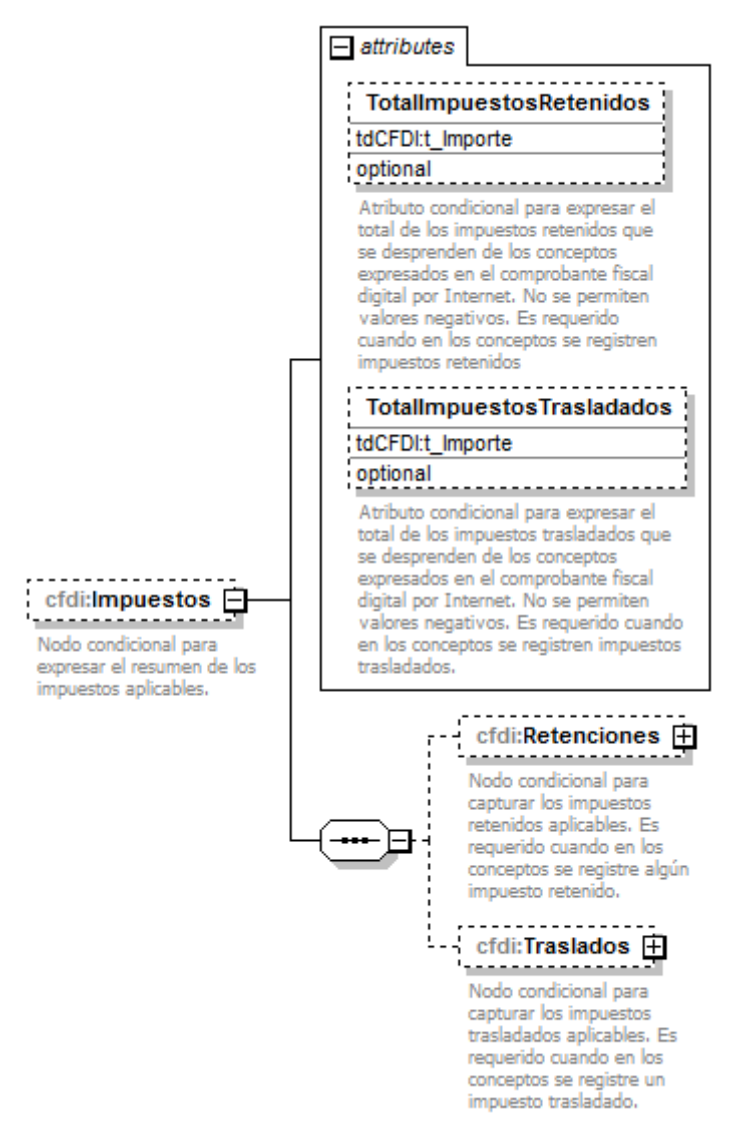

## **Descripción**

Nodo condicional para expresar el resumen de los impuestos aplicables.

## **Atributos**

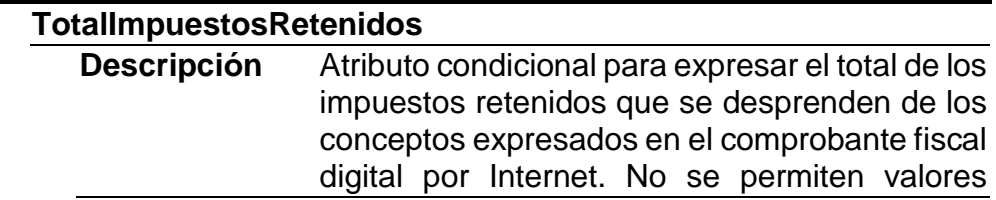

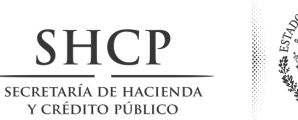

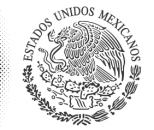

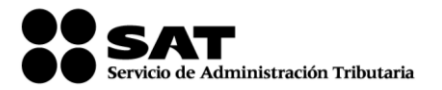

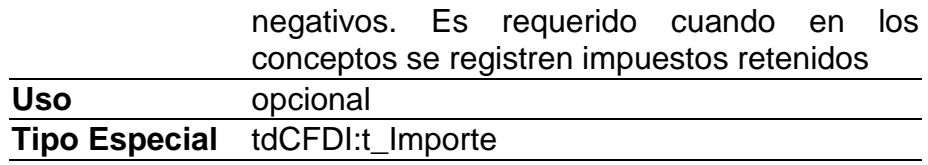

## **TotalImpuestosTrasladados**

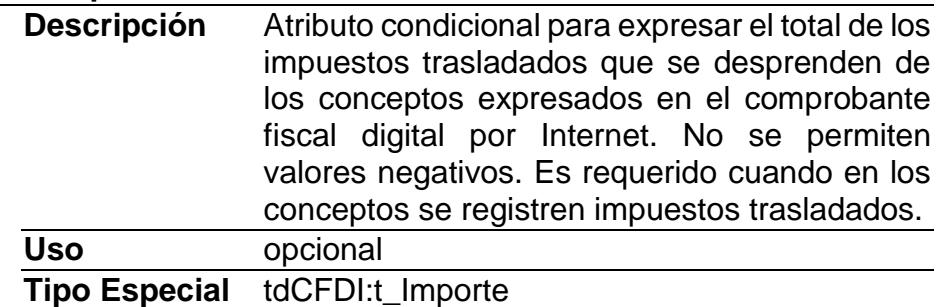

## **Elementos Hijo (min,max)**

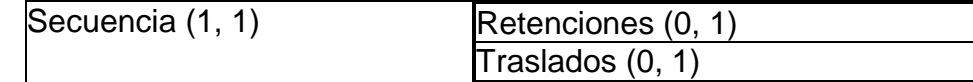

## **Elemento: Retenciones**

## **Diagrama**

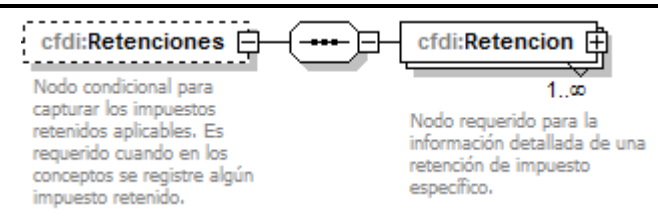

## **Descripción**

Nodo condicional para capturar los impuestos retenidos aplicables. Es requerido cuando en los conceptos se registre algún impuesto retenido.

## **Elementos Hijo (min,max)**

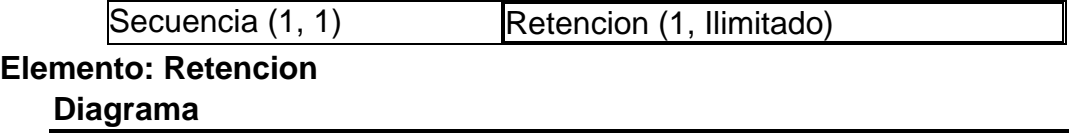

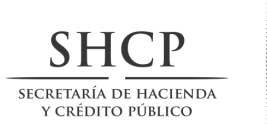

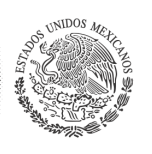

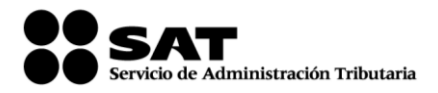

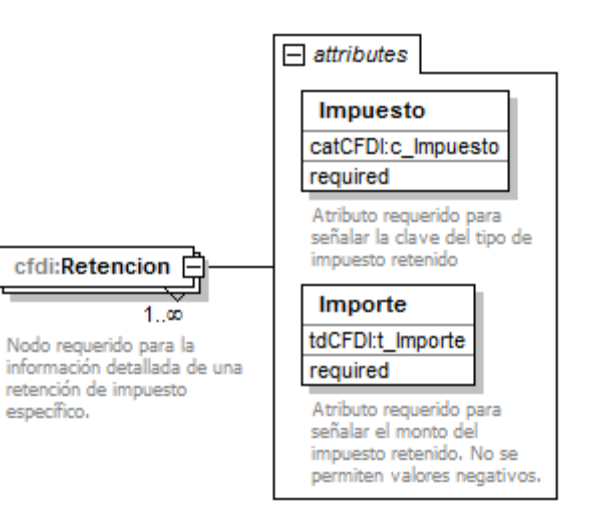

### **Descripción**

Nodo requerido para la información detallada de una retención de impuesto específico.

### **Atributos**

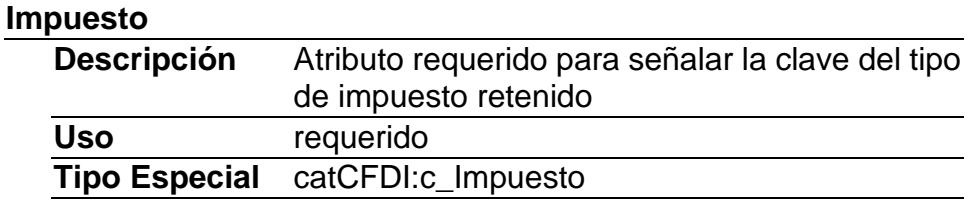

### **Importe**

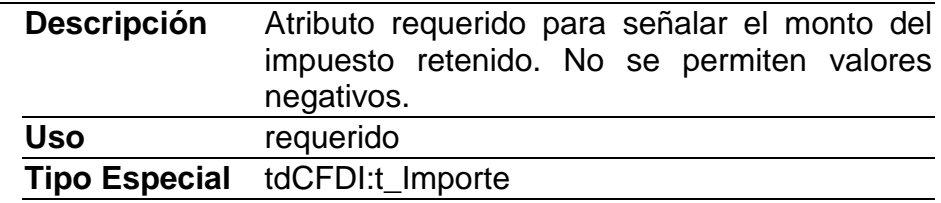

## **Elemento: Traslados**

**Diagrama**

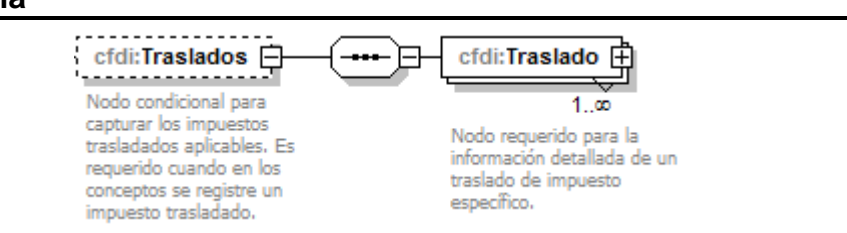

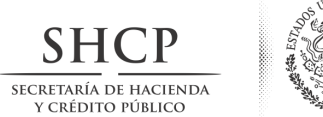

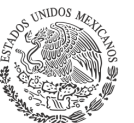

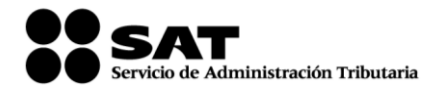

## **Descripción**

Nodo condicional para capturar los impuestos trasladados aplicables. Es requerido cuando en los conceptos se registre un impuesto trasladado.

## **Elementos Hijo (min,max)**

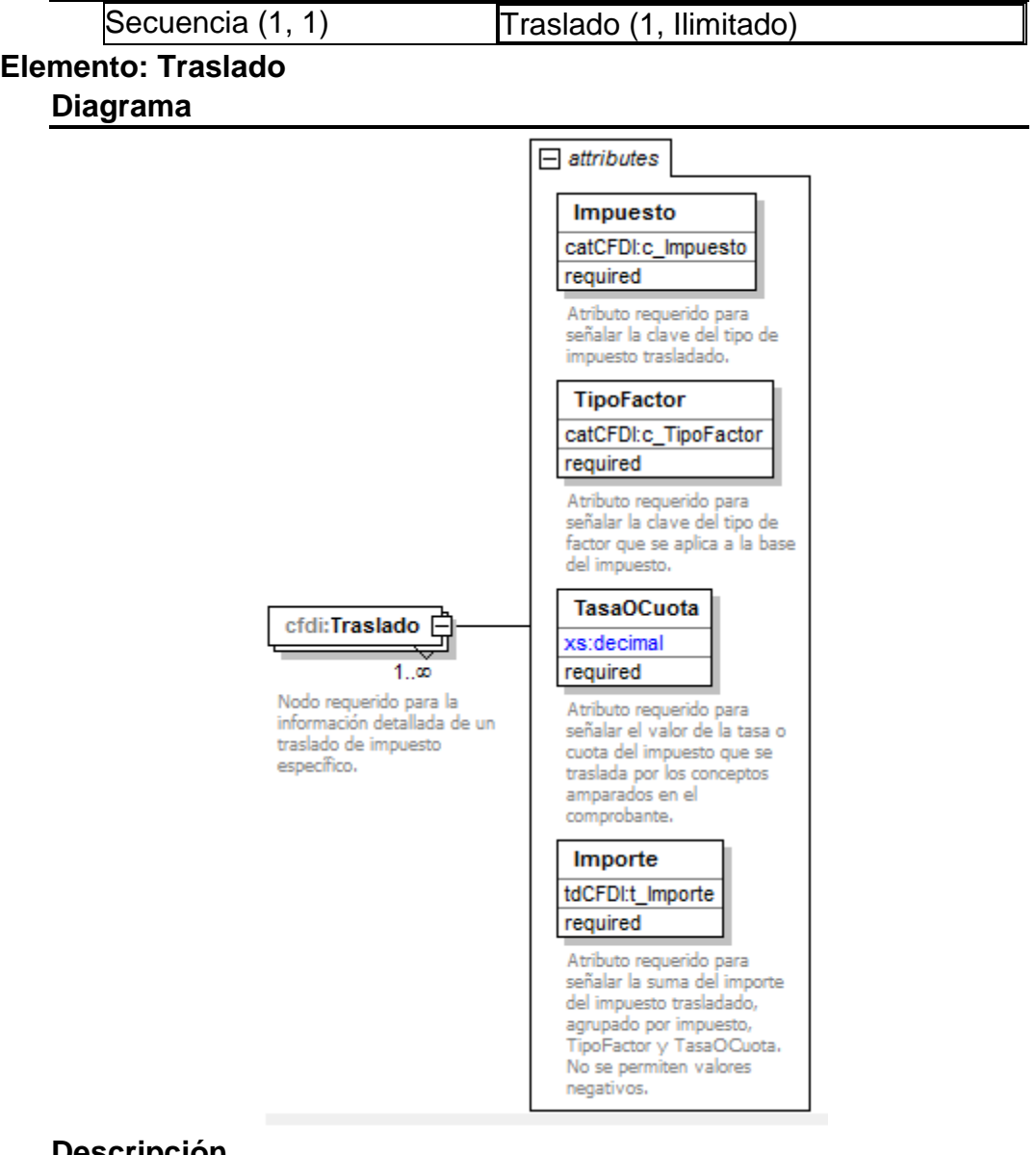

## **Descripción**

Nodo requerido para la información detallada de un traslado de impuesto específico.

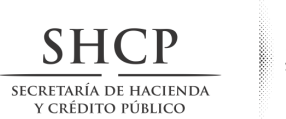

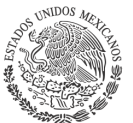

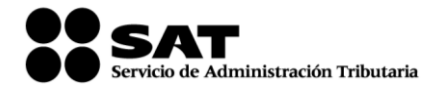

## **Atributos Impuesto Descripción** Atributo requerido para señalar la clave del tipo de impuesto trasladado. **Uso** requerido **Tipo Especial** catCFDI:c\_Impuesto **TipoFactor Descripción** Atributo requerido para señalar la clave del tipo de factor que se aplica a la base del impuesto. **Uso** requerido **Tipo Especial** catCFDI:c\_TipoFactor **TasaOCuota Descripción** Atributo requerido para señalar el valor de la tasa o cuota del impuesto que se traslada por los conceptos amparados en el comprobante. **Uso** requerido **Tipo Base** xs:decimal **Posiciones decimales** 6 **Valor mínimo**  0.000000 **inlcuyente Espacio blanco** en Colapsar **Importe Descripción** Atributo requerido para señalar la suma del

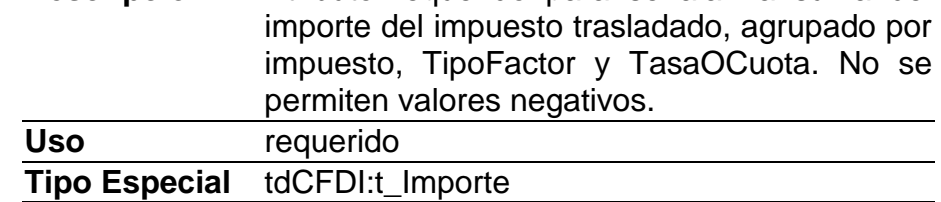

## **Elemento: Complemento Diagrama**

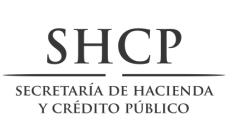

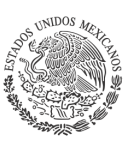

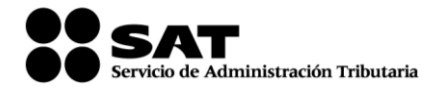

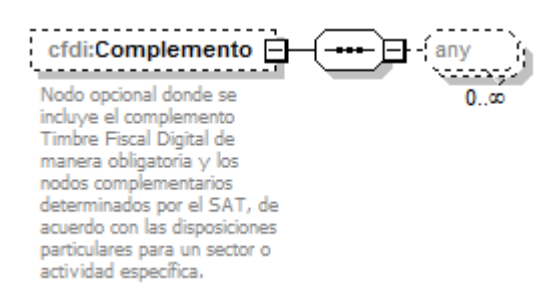

## **Descripción**

Nodo opcional donde se incluye el complemento Timbre Fiscal Digital de manera obligatoria y los nodos complementarios determinados por el SAT, de acuerdo con las disposiciones particulares para un sector o actividad específica.

## **Elementos Hijo (min,max)**

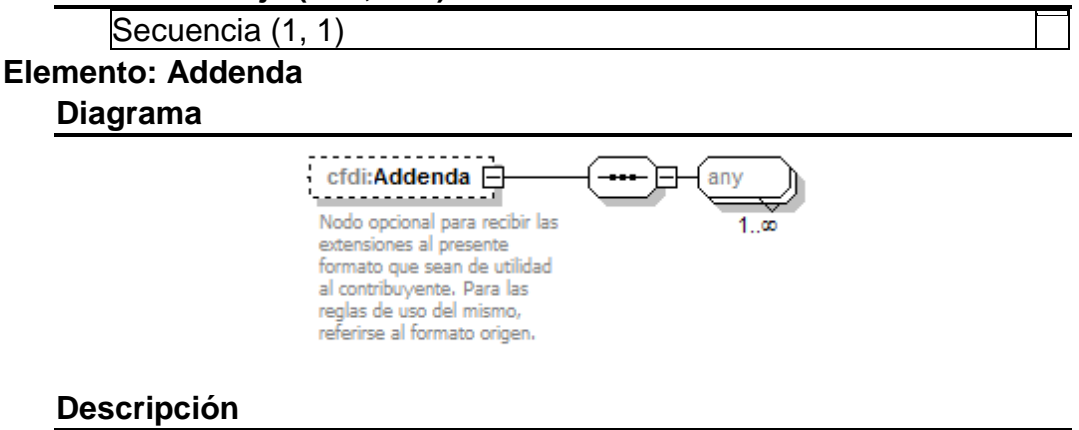

Nodo opcional para recibir las extensiones al presente formato que sean de utilidad al contribuyente. Para las reglas de uso del mismo, referirse al formato origen.

## **Elementos Hijo (min,max)**

Secuencia (1, 1)

## **Código Fuente**

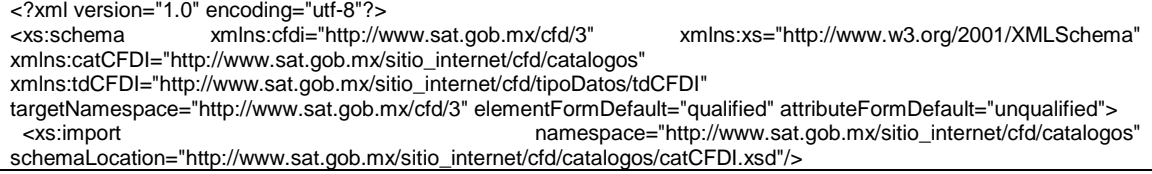

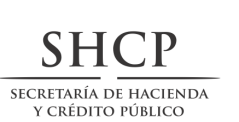

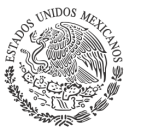

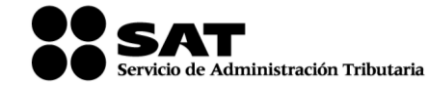

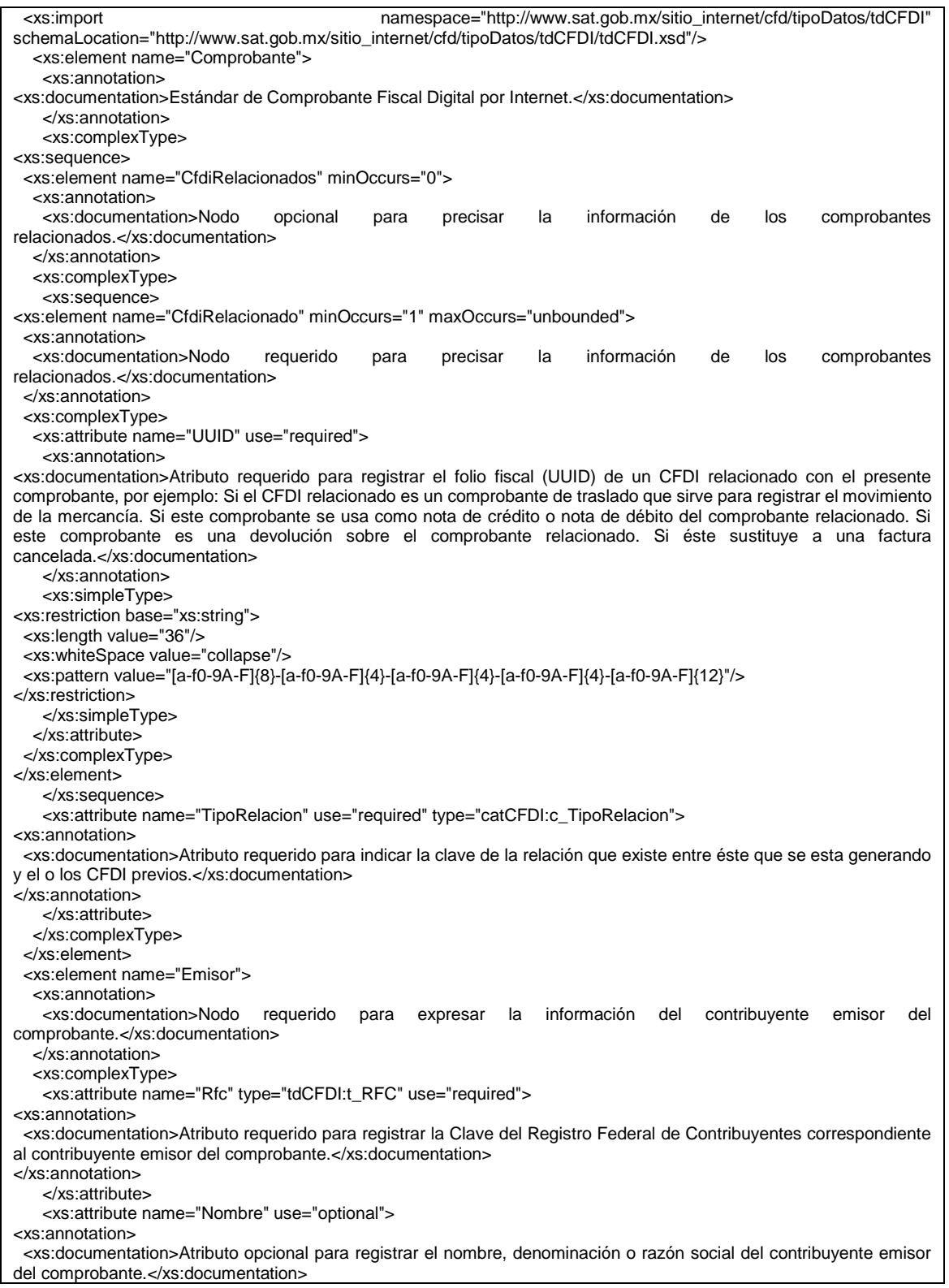

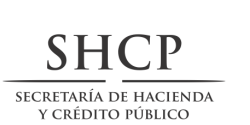

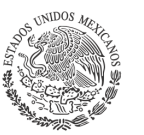

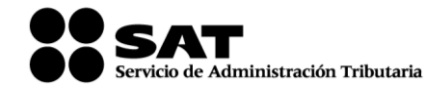

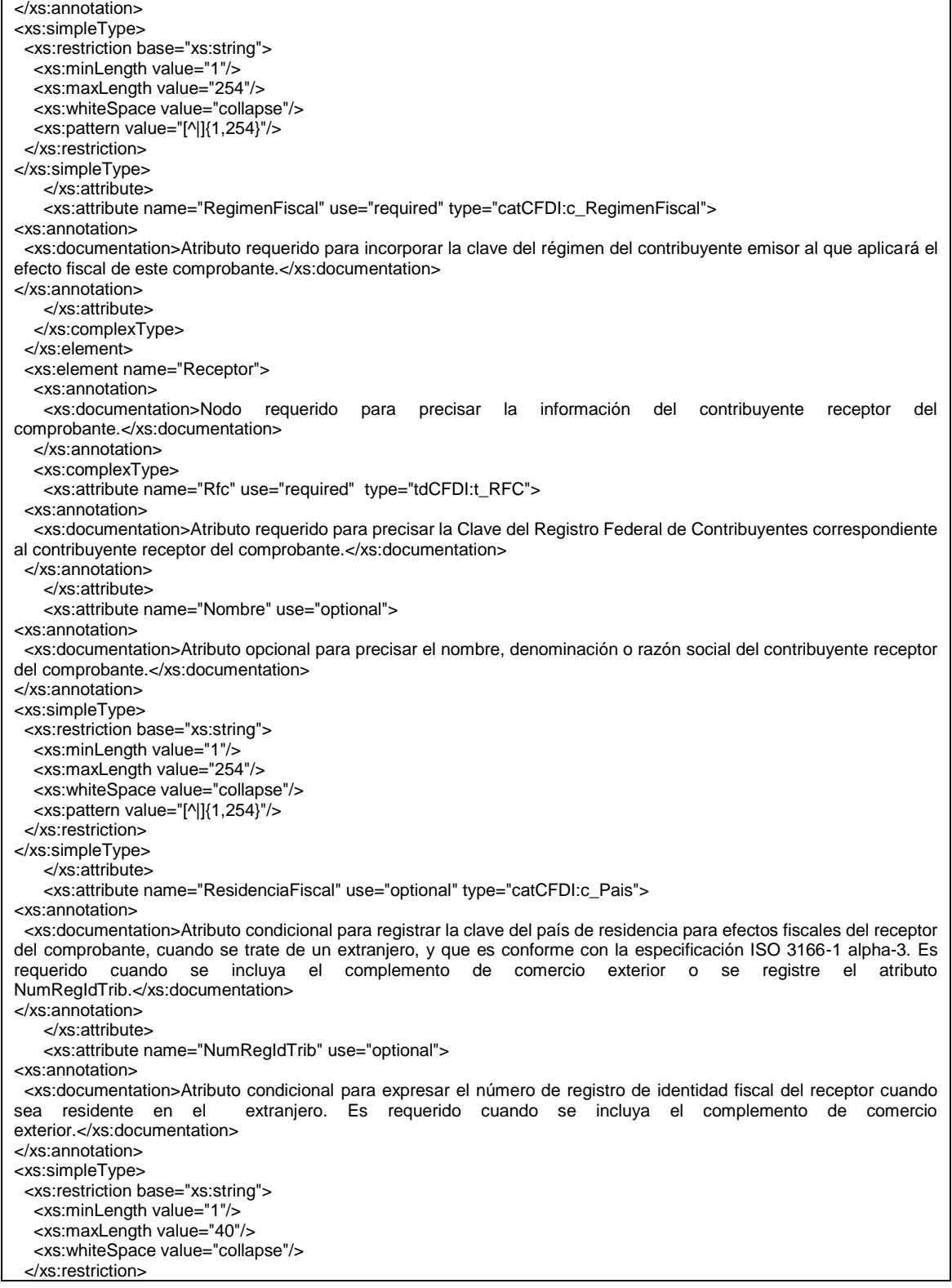

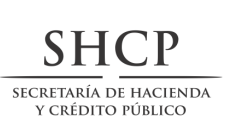

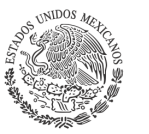

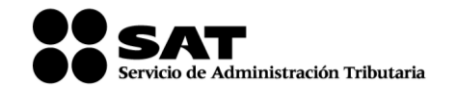

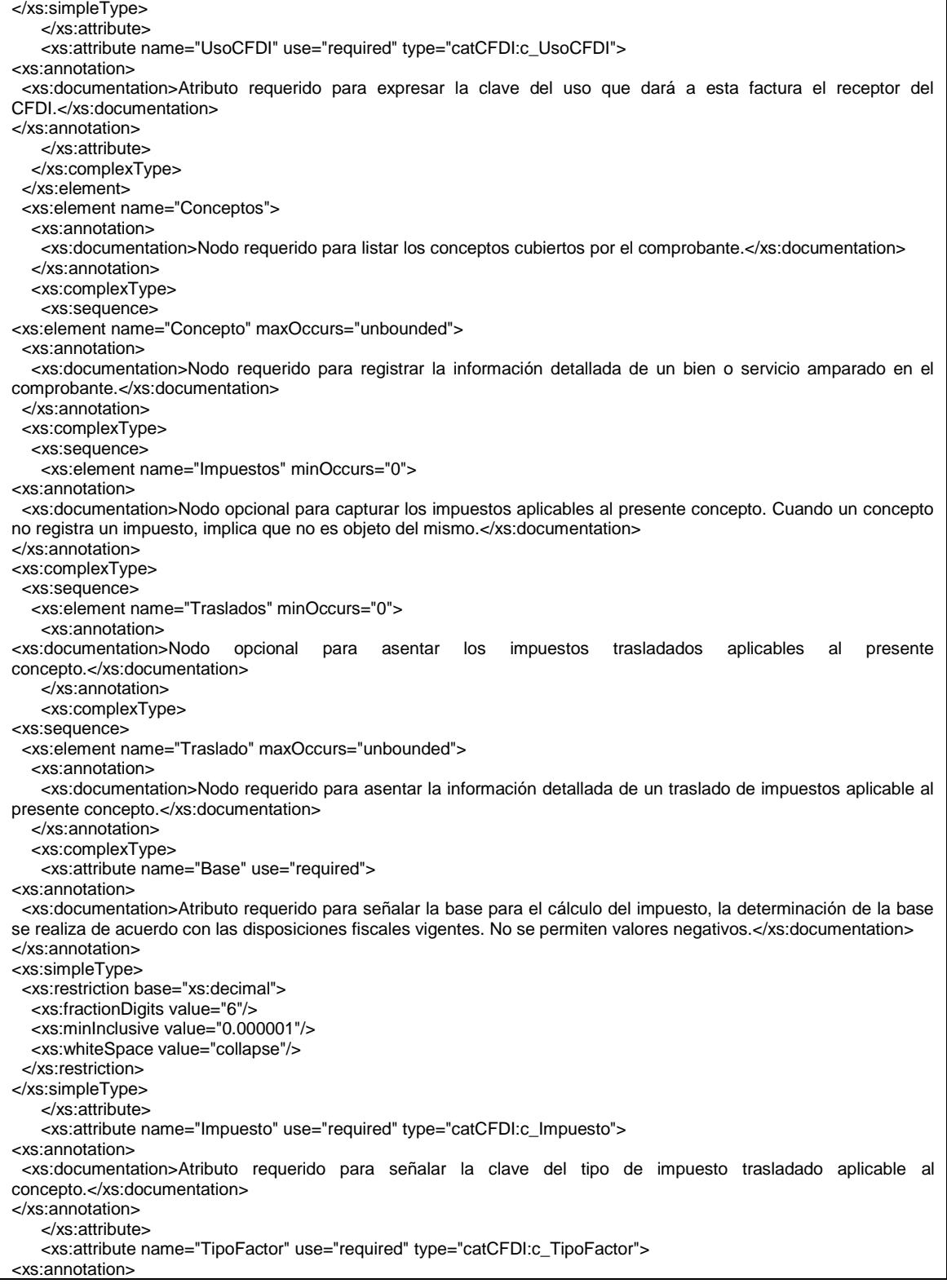

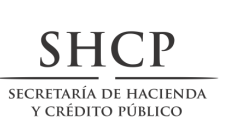

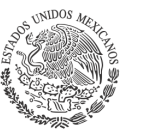

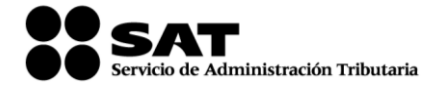

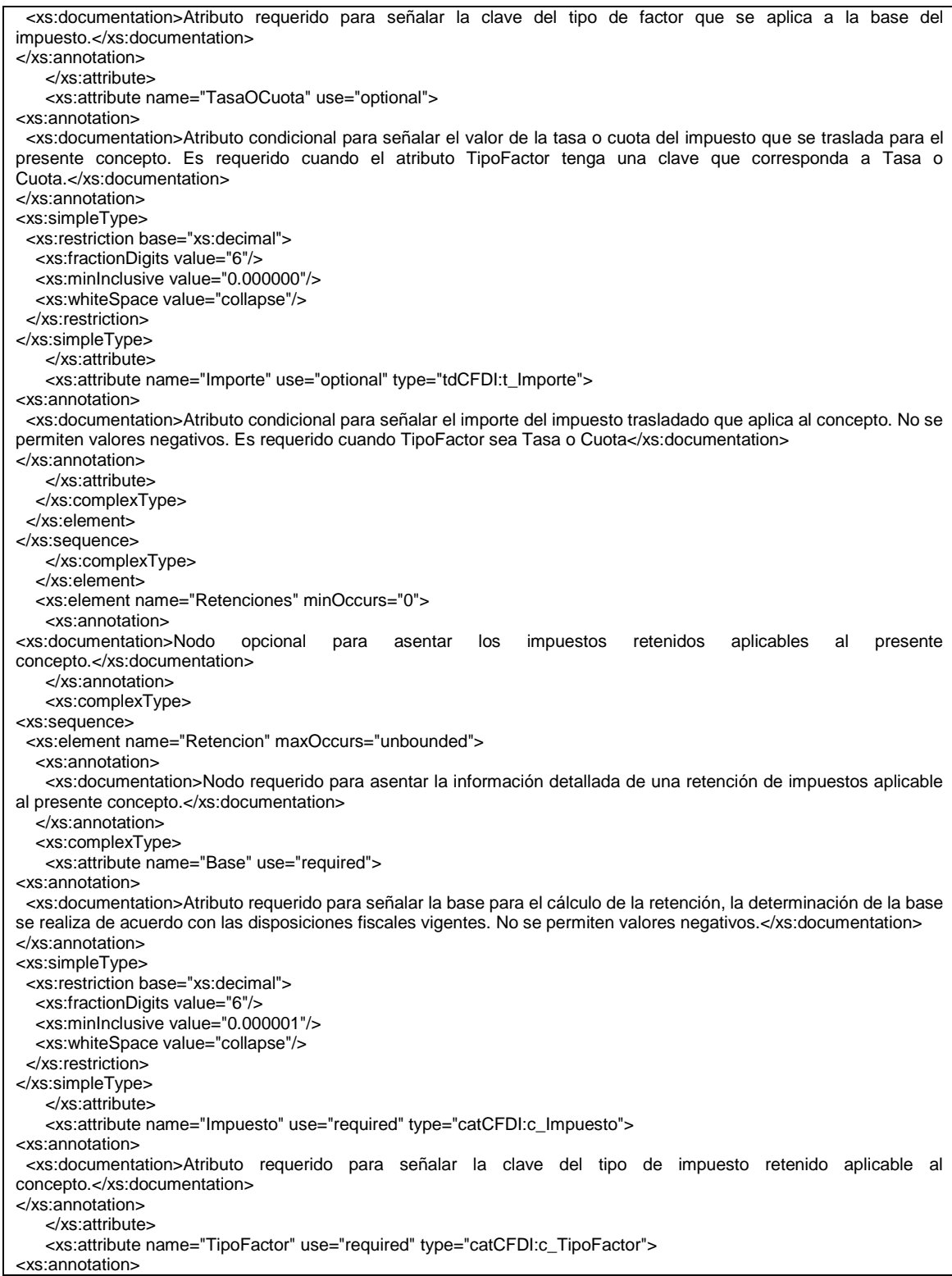

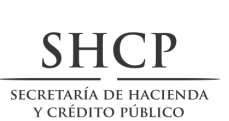

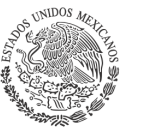

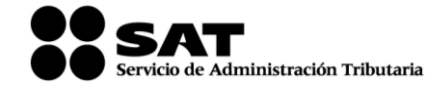

 <xs:documentation>Atributo requerido para señalar la clave del tipo de factor que se aplica a la base del impuesto.</xs:documentation> </xs:annotation> </xs:attribute> <xs:attribute name="TasaOCuota" use="required"> <xs:annotation> <xs:documentation>Atributo requerido para señalar la tasa o cuota del impuesto que se retiene para el presente concepto.</xs:documentation> </xs:annotation> <xs:simpleType> <xs:restriction base="xs:decimal"> <xs:whiteSpace value="collapse"/> <xs:minInclusive value="0.000000"/> <xs:fractionDigits value="6"/> </xs:restriction> </xs:simpleType> </xs:attribute> <xs:attribute name="Importe" use="required" type="tdCFDI:t\_Importe"> <xs:annotation> <xs:documentation>Atributo requerido para señalar el importe del impuesto retenido que aplica al concepto. No se permiten valores negativos.</xs:documentation> </xs:annotation> </xs:attribute> </xs:complexType> </xs:element> </xs:sequence> </xs:complexType> </xs:element> </xs:sequence> </xs:complexType> </xs:element> <xs:element name="InformacionAduanera" minOccurs="0" maxOccurs="unbounded"> <xs:annotation> <xs:documentation>Nodo opcional para introducir la información aduanera aplicable cuando se trate de ventas de primera mano de mercancías importadas o se trate de operaciones de comercio exterior con bienes o servicios.</xs:documentation> </xs:annotation> <xs:complexType> <xs:attribute name="NumeroPedimento" use="required"> <xs:annotation> <xs:documentation>Atributo requerido para expresar el número del pedimento que ampara la importación del bien que se expresa en el siguiente formato: últimos 2 dígitos del año de validación seguidos por dos espacios, 2 dígitos de la aduana de despacho seguidos por dos espacios, 4 dígitos del número de la patente seguidos por dos espacios, 1 dígito que corresponde al último dígito del año en curso, salvo que se trate de un pedimento consolidado iniciado en el año inmediato anterior o del pedimento original de una rectificación, seguido de 6 dígitos de la numeración progresiva por aduana.</xs:documentation> </xs:annotation> <xs:simpleType> <xs:restriction base="xs:string"> <xs:length value="21"/> <xs:pattern value="[0-9]{2} [0-9]{2} [0-9]{4} [0-9]{7}"/> </xs:restriction> </xs:simpleType> </xs:attribute> </xs:complexType> </xs:element> <xs:element name="CuentaPredial" minOccurs="0"> <xs:annotation> <xs:documentation>Nodo opcional para asentar el número de cuenta predial con el que fue registrado el inmueble, en el sistema catastral de la entidad federativa de que trate, o bien para incorporar los datos de identificación del certificado de participación inmobiliaria no amortizable.</xs:documentation> </xs:annotation> <xs:complexType> <xs:attribute name="Numero" use="required">

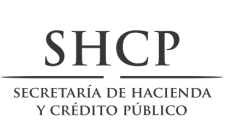

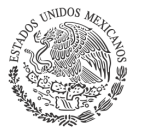

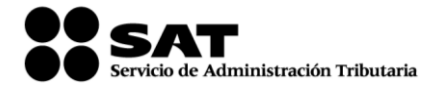

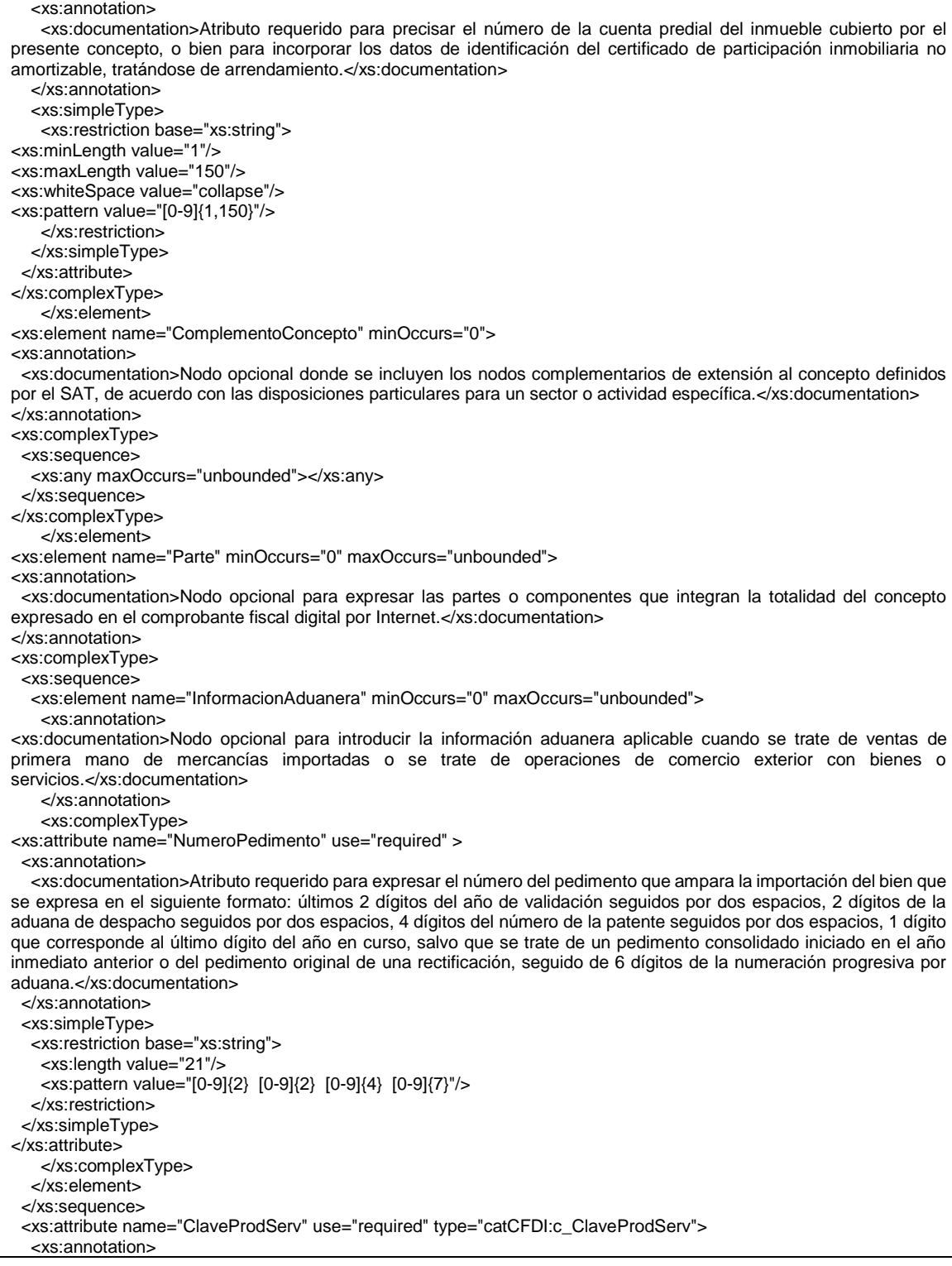

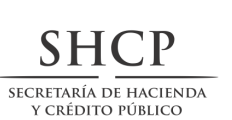

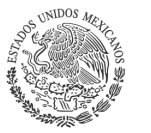

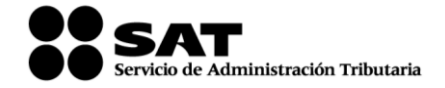

 <xs:documentation>Atributo requerido para expresar la clave del producto o del servicio amparado por la presente parte. Es requerido y deben utilizar las claves del catálogo de productos y servicios, cuando los conceptos que registren por sus actividades correspondan con dichos conceptos.</xs:documentation> </xs:annotation> </xs:attribute> <xs:attribute name="NoIdentificacion" use="optional"> <xs:annotation> <xs:documentation>Atributo opcional para expresar el número de serie, número de parte del bien o identificador del producto o del servicio amparado por la presente parte. Opcionalmente se puede utilizar claves del estándar GTIN.</xs:documentation> </xs:annotation> <xs:simpleType> <xs:restriction base="xs:string"> <xs:minLength value="1"/> <xs:maxLength value="100"/> <xs:whiteSpace value="collapse"/> <xs:pattern value="[^|]{1,100}"/> </xs:restriction> </xs:simpleType> </xs:attribute> <xs:attribute name="Cantidad" use="required"> <xs:annotation> <xs:documentation>Atributo requerido para precisar la cantidad de bienes o servicios del tipo particular definido por la presente parte.</xs:documentation> </xs:annotation> <xs:simpleType> <xs:restriction base="xs:decimal"> <xs:fractionDigits value="6"/> <xs:minInclusive value="0.000001"/> <xs:whiteSpace value="collapse"/> </xs:restriction> </xs:simpleType> </xs:attribute> <xs:attribute name="Unidad" use="optional"> <xs:annotation> <xs:documentation>Atributo opcional para precisar la unidad de medida propia de la operación del emisor, aplicable para la cantidad expresada en la parte. La unidad debe corresponder con la descripción de la parte. </xs:documentation> </xs:annotation> <xs:simpleType> <xs:restriction base="xs:string"> <xs:minLength value="1"/> <xs:maxLength value="20"/> <xs:whiteSpace value="collapse"/> <xs:pattern value="[^|]{1,20}"/> </xs:restriction> </xs:simpleType> </xs:attribute> <xs:attribute name="Descripcion" use="required"> <xs:annotation> <xs:documentation>Atributo requerido para precisar la descripción del bien o servicio cubierto por la presente parte.</xs:documentation> </xs:annotation> <xs:simpleType> <xs:restriction base="xs:string"> <xs:minLength value="1"/> <xs:maxLength value="1000"/> <xs:whiteSpace value="collapse"/> <xs:pattern value="[^|]{1,1000}"/> </xs:restriction> </xs:simpleType> </xs:attribute> <xs:attribute name="ValorUnitario" use="optional" type="tdCFDI:t\_Importe"> <xs:annotation>

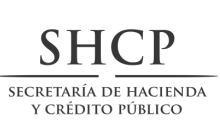

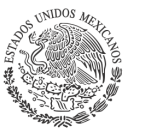

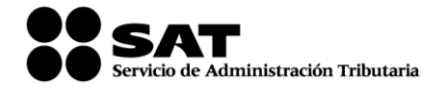

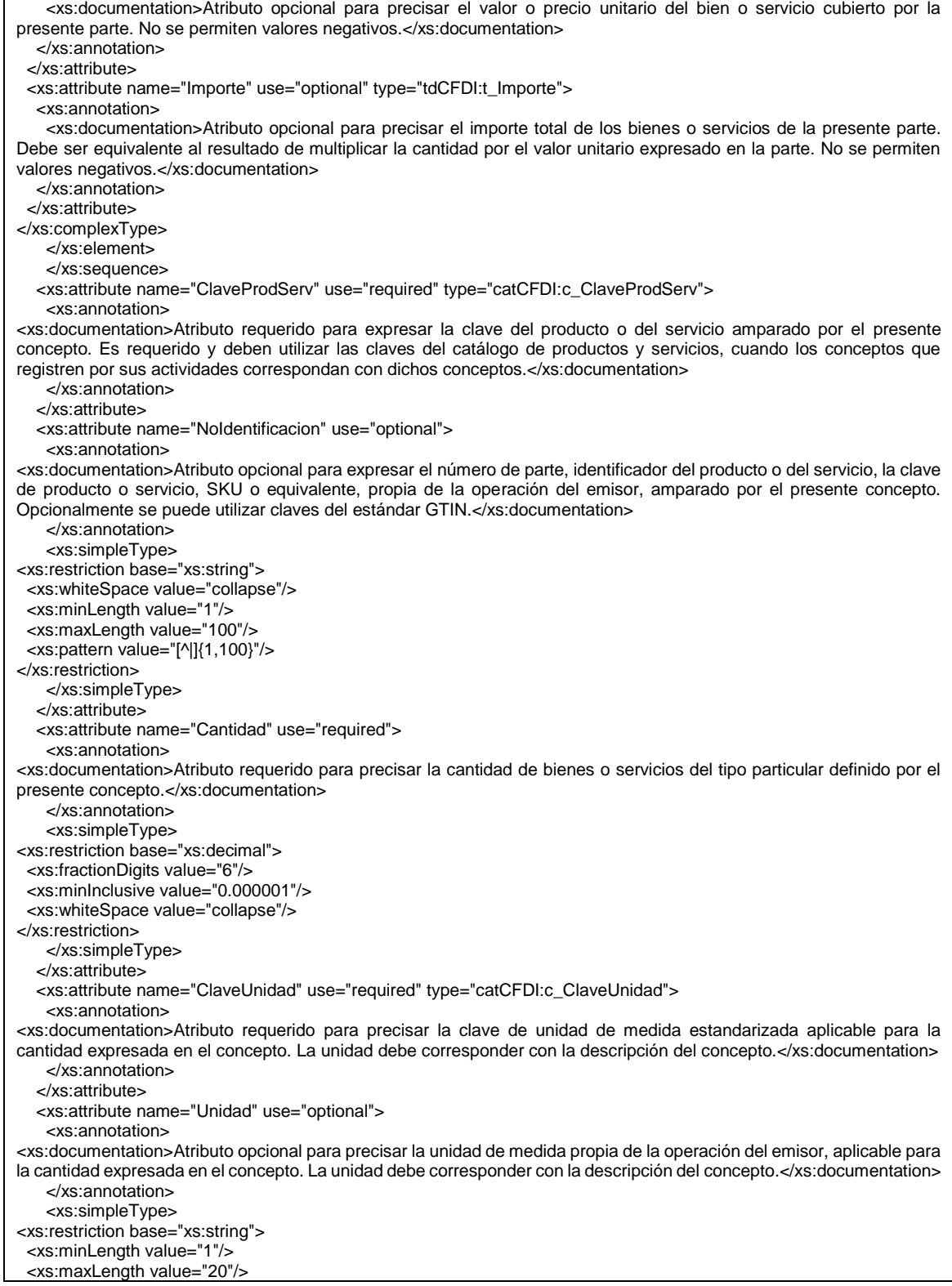

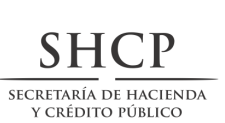

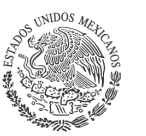

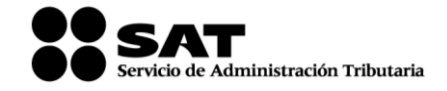

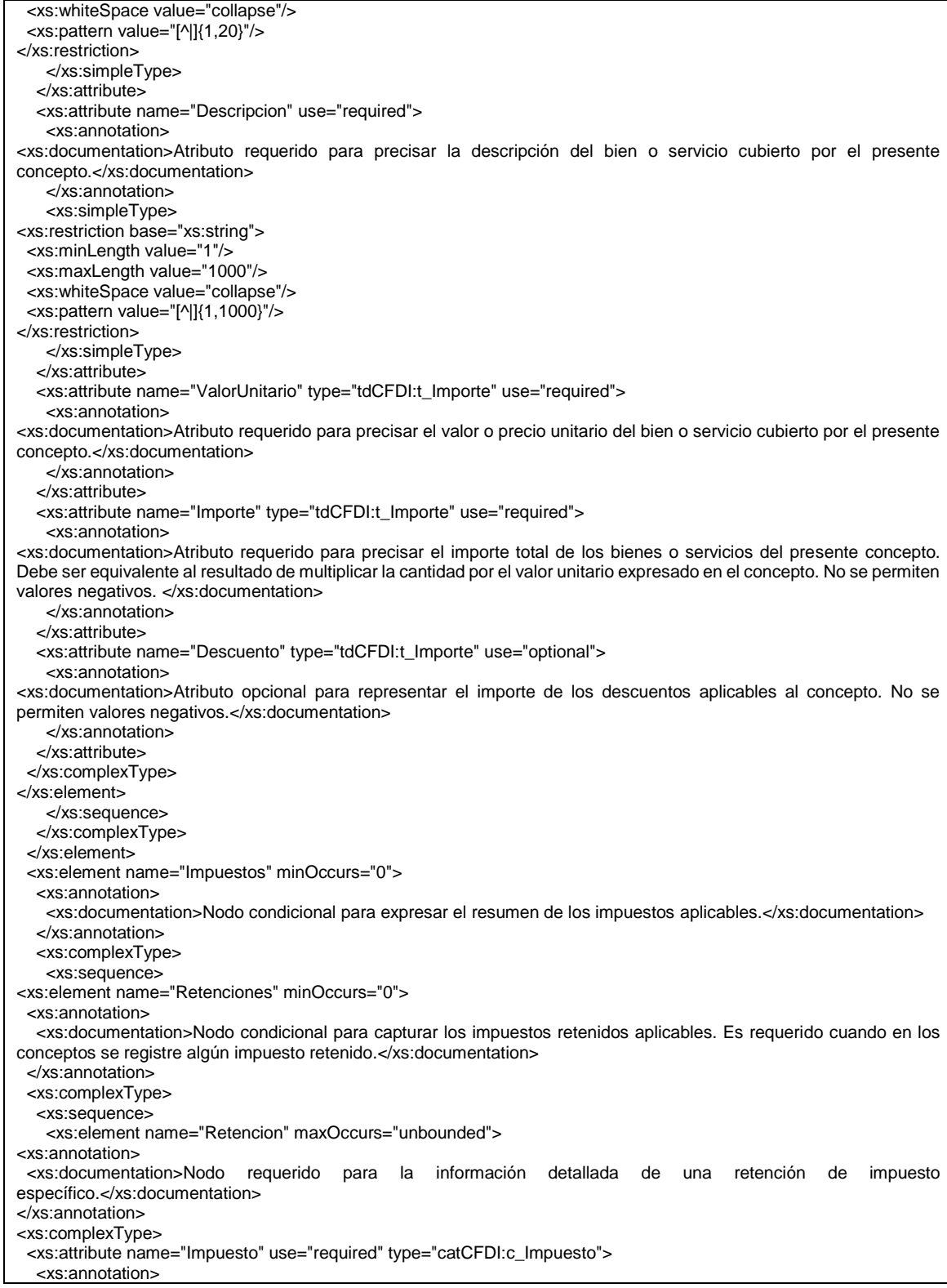

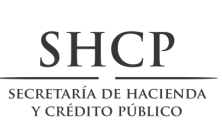

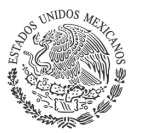

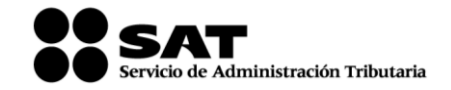

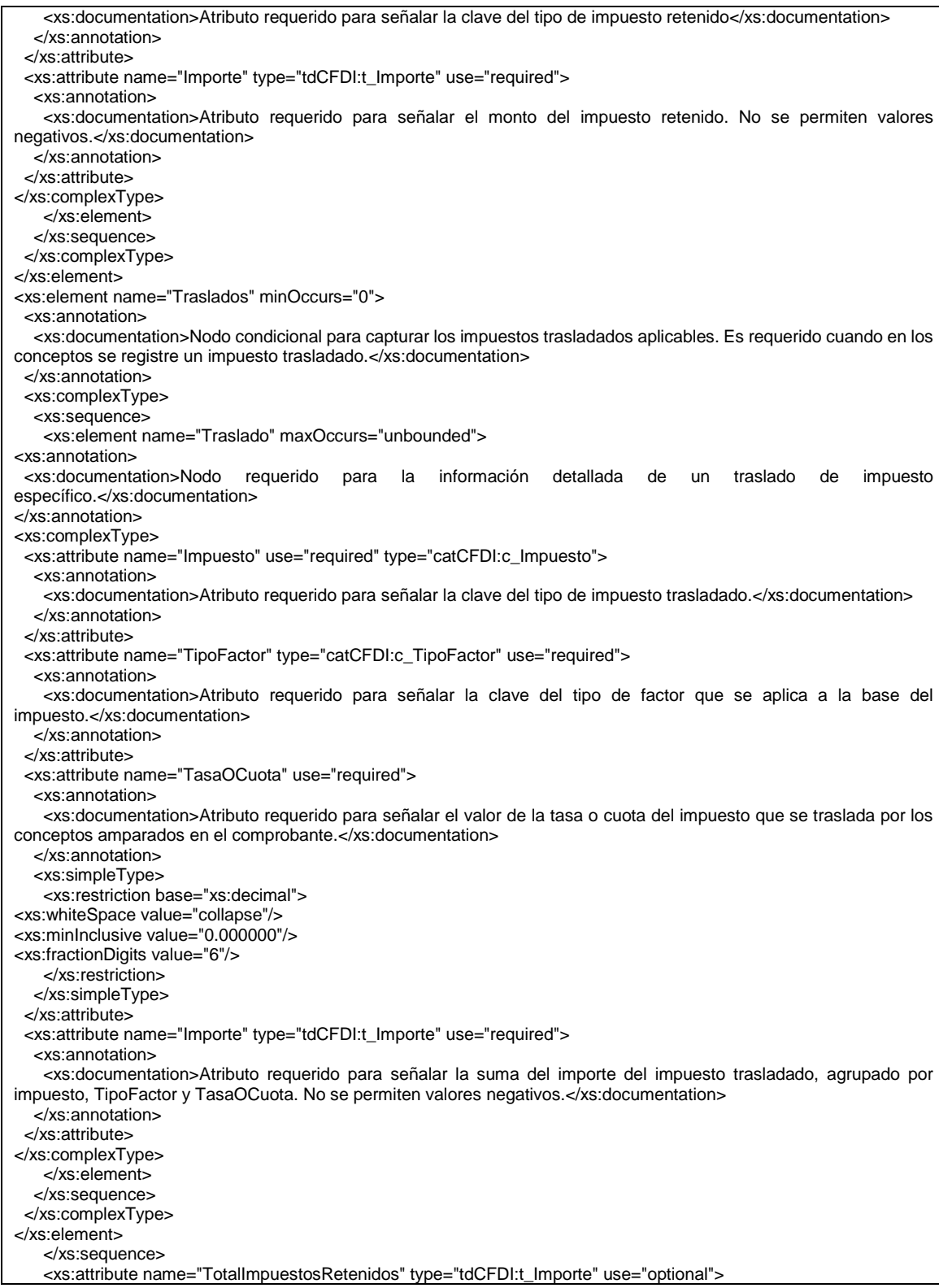

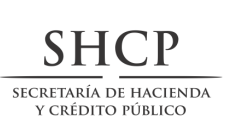

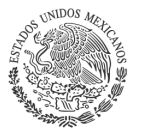

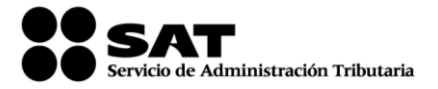

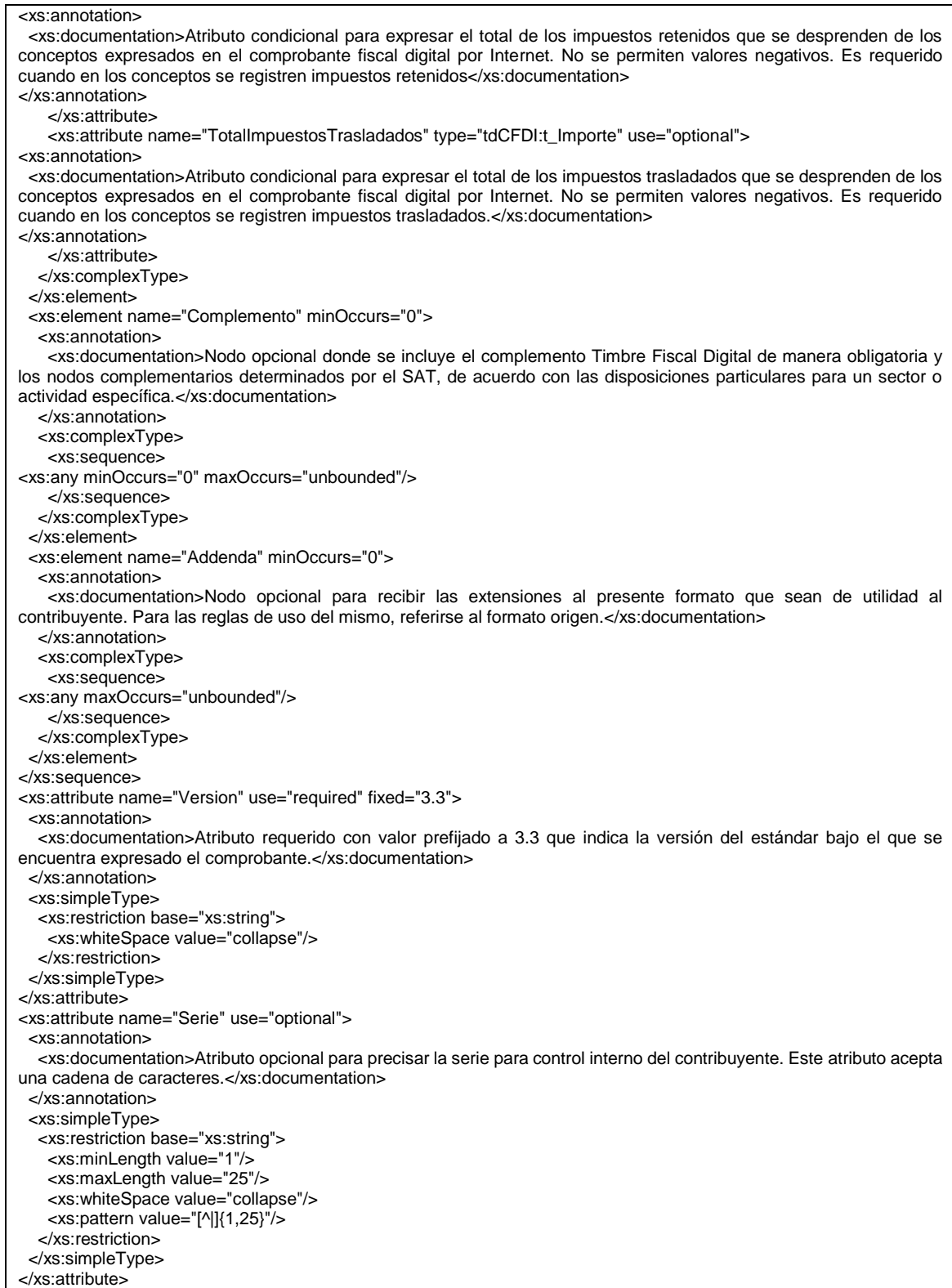

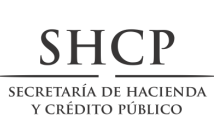

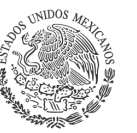

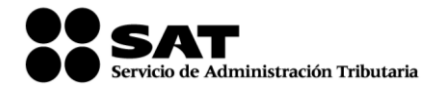

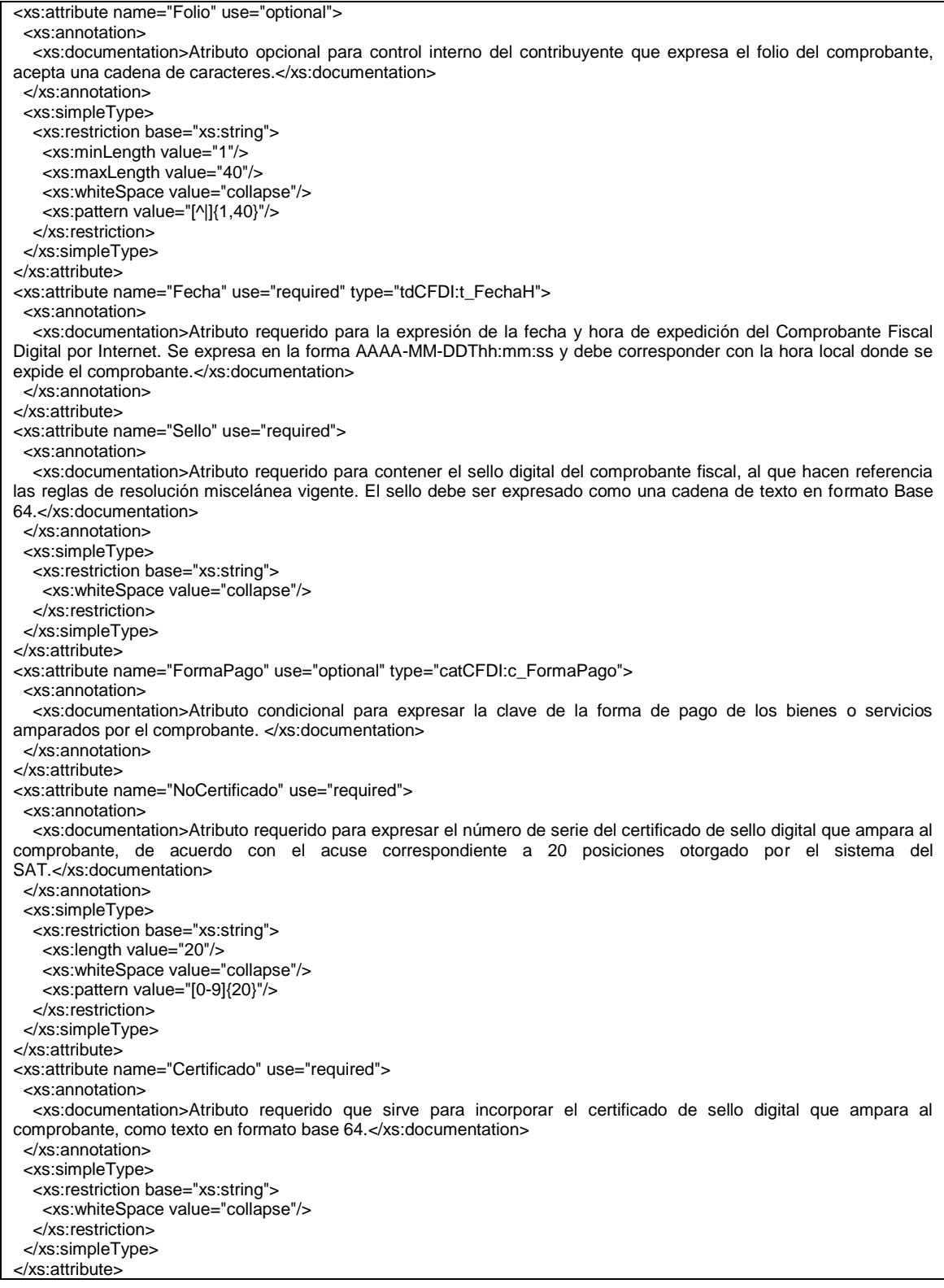

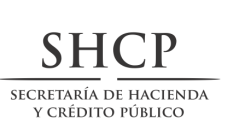

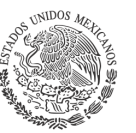

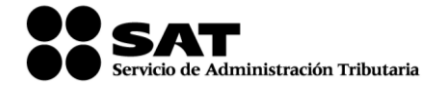

<xs:attribute name="CondicionesDePago" use="optional"> <xs:annotation> <xs:documentation>Atributo condicional para expresar las condiciones comerciales aplicables para el pago del comprobante fiscal digital por Internet. Este atributo puede ser condicionado mediante atributos o complementos.</xs:documentation> </xs:annotation> <xs:simpleType> <xs:restriction base="xs:string"> <xs:whiteSpace value="collapse"/> <xs:minLength value="1"/> <xs:maxLength value="1000"/> <xs:pattern value="[^|]{1,1000}"/> </xs:restriction> </xs:simpleType> </xs:attribute> <xs:attribute name="SubTotal" type="tdCFDI:t\_Importe" use="required"> <xs:annotation> <xs:documentation>Atributo requerido para representar la suma de los importes de los conceptos antes de descuentos e impuesto. No se permiten valores negativos.</xs:documentation> </xs:annotation> </xs:attribute> <xs:attribute name="Descuento" type="tdCFDI:t\_Importe" use="optional"> <xs:annotation> <xs:documentation>Atributo condicional para representar el importe total de los descuentos aplicables antes de impuestos. No se permiten valores negativos. Se debe registrar cuando existan conceptos con descuento.</xs:documentation> </xs:annotation> </xs:attribute> <xs:attribute name="Moneda" type="catCFDI:c\_Moneda" use="required"> <xs:annotation> <xs:documentation>Atributo requerido para identificar la clave de la moneda utilizada para expresar los montos, cuando se usa moneda nacional se registra MXN. Conforme con la especificación ISO 4217.</xs:documentation> </xs:annotation> </xs:attribute> <xs:attribute name="TipoCambio" use="optional"> <xs:annotation> <xs:documentation>Atributo condicional para representar el tipo de cambio conforme con la moneda usada. Es requerido cuando la clave de moneda es distinta de MXN y de XXX. El valor debe reflejar el número de pesos mexicanos que equivalen a una unidad de la divisa señalada en el atributo moneda. Si el valor está fuera del porcentaje aplicable a la moneda tomado del catálogo c\_Moneda, el emisor debe obtener del PAC que vaya a timbrar el CFDI, de manera no automática, una clave de confirmación para ratificar que el valor es correcto e integrar dicha clave en el atributo Confirmacion.</xs:documentation> </xs:annotation> <xs:simpleType> <xs:restriction base="xs:decimal"> <xs:fractionDigits value="6"/> <xs:minInclusive value="0.000001"/> <xs:whiteSpace value="collapse"/> </xs:restriction> </xs:simpleType> </xs:attribute> <xs:attribute name="Total" type="tdCFDI:t\_Importe" use="required"> <xs:annotation> <xs:documentation>Atributo requerido para representar la suma del subtotal, menos los descuentos aplicables, más las contribuciones recibidas (impuestos trasladados - federales o locales, derechos, productos, aprovechamientos, aportaciones de seguridad social, contribuciones de mejoras) menos los impuestos retenidos. Si el valor es superior al límite que establezca el SAT en la Resolución Miscelánea Fiscal vigente, el emisor debe obtener del PAC que vaya a timbrar el CFDI, de manera no automática, una clave de confirmación para ratificar que el valor es correcto e integrar dicha clave en el atributo Confirmacion. No se permiten valores negativos.</xs:documentation> </xs:annotation> </xs:attribute> <xs:attribute name="TipoDeComprobante" use="required" type="catCFDI:c\_TipoDeComprobante"> <xs:annotation>

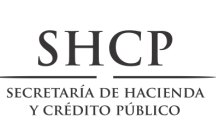

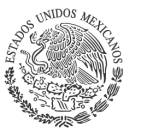

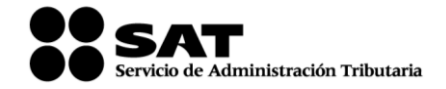

 <xs:documentation>Atributo requerido para expresar la clave del efecto del comprobante fiscal para el contribuyente emisor.</xs:documentation> </xs:annotation> </xs:attribute> <xs:attribute name="MetodoPago" use="optional" type="catCFDI:c\_MetodoPago"> <xs:annotation> <xs:documentation>Atributo condicional para precisar la clave del método de pago que aplica para este comprobante fiscal digital por Internet, conforme al Artículo 29-A fracción VII incisos a y b del CFF.</xs:documentation> </xs:annotation> </xs:attribute> <xs:attribute name="LugarExpedicion" use="required" type="catCFDI:c\_CodigoPostal"> <xs:annotation> <xs:documentation>Atributo requerido para incorporar el código postal del lugar de expedición del comprobante (domicilio de la matriz o de la sucursal).</xs:documentation> </xs:annotation> </xs:attribute> <xs:attribute name="Confirmacion" use="optional"> <xs:annotation> <xs:documentation>Atributo condicional para registrar la clave de confirmación que entregue el PAC para expedir el comprobante con importes grandes, con un tipo de cambio fuera del rango establecido o con ambos casos. Es requerido cuando se registra un tipo de cambio o un total fuera del rango establecido.</xs:documentation> </xs:annotation> <xs:simpleType> <xs:restriction base="xs:string"> <xs:whiteSpace value="collapse"/> <xs:length value="5"/> <xs:pattern value="[0-9a-zA-Z]{5}"/> </xs:restriction> </xs:simpleType> </xs:attribute> </xs:complexType> </xs:element> </xs:schema>

#### **B. Generación de sellos digitales para Comprobantes Fiscales Digitales por Internet. Elementos utilizados en la generación de Sellos Digitales:**

- ∙ Cadena Original del elemento a sellar.
- ∙ Certificado de Sello Digital y su correspondiente clave privada.
- ∙ Algoritmos de criptografía de clave pública para firma electrónica avanzada.
- ∙ Especificaciones de conversión de la firma electrónica avanzada a Base 64.

Para la generación de sellos digitales se utiliza criptografía de clave pública aplicada a una cadena original.

### **Criptografía de la Clave Pública.**

La criptografía de Clave Pública se basa en la generación de una pareja de números muy grandes relacionados entre sí, de tal manera que una operación de encripción sobre un mensaje tomando como clave de encripción a uno de los dos números, produce un mensaje alterado en su significado que sólo puede ser devuelto a su estado original mediante la operación de desencripción correspondiente tomando como clave de desencripción al otro número de la pareja.

Uno de estos dos números, expresado en una estructura de datos que contiene un módulo y un exponente, se conserva secreta y se le denomina "clave privada", mientras que el otro número llamado "clave pública", en formato binario y acompañado de información de identificación del emisor, además de una calificación de validez por parte de un tercero confiable, se incorpora a un archivo denominado "certificado de firma electrónica avanzada" o "certificado para sellos digitales" en adelante Certificado.

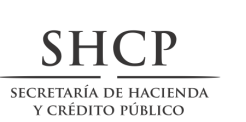

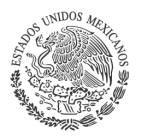

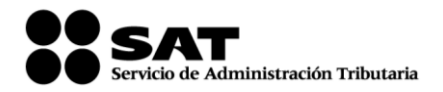

El Certificado puede distribuirse libremente para efectos de intercambio seguro de información y para ofrecer pruebas de autoría de archivos electrónicos o confirmación de estar de acuerdo con su contenido, ambos mediante el proceso denominado "firmado electrónico avanzado", que consiste en una característica observable de un mensaje, verificable por cualquiera con acceso al certificado digital del emisor, que sirve para implementar servicios de seguridad para garantizar:

- La integridad (facilidad para detectar si un mensaje firmado ha sido alterado),
- La autenticidad,
- Certidumbre de origen (facilidad para determinar qué persona es el autor de la firma que valida el contenido del mensaje) y
- No repudiación del mensaje firmado (capacidad de impedir que el autor de la firma niegue haber firmado el mensaje).

Estos servicios de seguridad proporcionan las siguientes características a un mensaje con firma electrónica avanzada:

- ∙ Es infalsificable.
- ∙ La firma electrónica avanzada no es reciclable (es única por mensaje).
- ∙ Un mensaje con firma electrónica avanzada alterado, es detectable.
- ∙ Un mensaje con firma electrónica avanzada, no puede ser repudiado.

Los certificados de sello digital se generan de manera idéntica a los certificados de e.firma y al igual que las firmas electrónicas avanzadas el propósito del sello digital es emitir comprobantes fiscales con autenticidad, integridad, verificables y no repudiables por el emisor. Para ello basta tener acceso al mensaje original o cadena original, al sello digital y al certificado de sello digital del emisor.

Al ser el certificado de sello digital idéntico en su generación a un certificado de e.firma, proporciona los mismos servicios de seguridad y hereda las características de las firmas digitales. Por consecuencia un comprobante fiscal digital firmado digitalmente por el contribuyente tiene las características señaladas previamente.

Los algoritmos utilizados en la generación de un sello digital son los siguientes:

- SHA-2 256, que es una función hash de un solo sentido tal que para cualquier entrada produce una salida compleja de 256 bits (32 bytes) denominada "digestión".
- RSAPrivateEncrypt, que utiliza la clave privada del emisor para encriptar la digestión del mensaje.
- RSAPublicDecrypt, que utiliza la clave pública del emisor para desencriptar la digestión del mensaje.

A manera de referencia y para obtener información adicional, se recomienda consultar el sitio de comprobantes fiscales digitales que se encuentran dentro del portal del SAT: www.sat.gob.mx

### **Cadena Original**

Se entiende como cadena original, a la secuencia de datos formada con la información contenida dentro del comprobante fiscal digital por Internet, establecida en el Rubro I.A. de este anexo, construida aplicando las siguientes reglas.

### Reglas Generales:

1. Ninguno de los atributos que conforman al comprobante fiscal digital por Internet debe contener el carácter | (pleca) debido a que éste es utilizado como carácter de control en la formación de la cadena original.

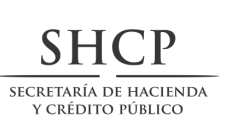

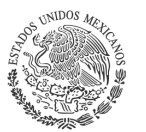

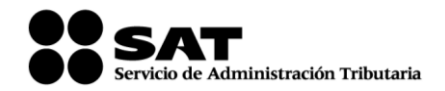

- 2. El inicio de la cadena original se encuentra marcado mediante una secuencia de caracteres || (doble pleca).
- 3. Se expresa únicamente la información del dato sin expresar el atributo al que hace referencia. Esto es, si el valor de un campo es "A" y el nombre del campo es "Concepto", sólo se expresa |A| y nunca |Concepto A|.
- 4. Cada dato individual se debe separar de su dato subsiguiente, en caso de existir, mediante un carácter | (pleca sencilla).
- 5. Los espacios en blanco que se presenten dentro de la cadena original son tratados de la siguiente manera:
	- a. Se deben reemplazar todos los tabuladores, retornos de carro y saltos de línea por el carácter espacio (ASCII 32).
	- b. Acto seguido se elimina cualquier espacio al principio y al final de cada separador | (pleca).
	- c. Finalmente, toda secuencia de caracteres en blanco se sustituye por un único carácter espacio (ASCII 32).
- 6. Los datos opcionales no expresados, no aparecen en la cadena original y no tienen delimitador alguno.
- 7. El final de la cadena original se expresa mediante una cadena de caracteres || (doble pleca).
- 8. Toda la cadena original se expresa en el formato de codificación UTF-8.
- 9. El nodo o nodos adicionales <ComplementoConcepto> se integran a la cadena original como se indica en la secuencia de formación en su numeral 10, respetando la secuencia de formación y número de orden del ComplementoConcepto.
- 10. El nodo o nodos adicionales <Complemento> se integra al final de la cadena original respetando la secuencia de formación para cada complemento y número de orden del Complemento.
- 11. El nodo Timbre Fiscal Digital del SAT se integra posterior a la validación realizada por un proveedor autorizado por el SAT que forma parte de la Certificación Digital del SAT. Dicho nodo no se integra a la formación de la cadena original del CFDI, las reglas de conformación de la cadena original del nodo se describen en el Rubro III.B. del presente anexo.

### *Secuencia de Formación:*

La secuencia de formación siempre se registra en el orden que se expresa en el apartado correspondiente a cada uno de los comprobantes fiscales, complementos y del timbre fiscal digital del SAT, tomando en cuenta las reglas generales expresadas en el párrafo anterior.

### **Generación del Sello Digital**

Para toda cadena original a ser sellada digitalmente, la secuencia de algoritmos a aplicar es la siguiente:

- I. Aplicar el método de digestión SHA-2 256 a la cadena original a sellar incluyendo los nodos Complementarios. Este procedimiento genera una salida de 256 bits (32 bytes) para todo mensaje. La posibilidad de encontrar dos mensajes distintos que produzcan una misma salida es de 1 en 2<sup>256</sup>, y por lo tanto en esta posibilidad se basa la inalterabilidad del sello, así como su no reutilización. Es de hecho una medida de la integridad del mensaje sellado, pues toda alteración del mismo provoca una digestión totalmente diferente, por lo que no se debe reconocer como válido el mensaje.
	- a. SHA-2 256 no requiere semilla alguna. El algoritmo cambia su estado de bloque en bloque de acuerdo con la entrada previa.
- II. Con la clave privada correspondiente al certificado digital del firmante del mensaje, encriptar la digestión del mensaje obtenida en el paso I utilizando para ello el algoritmo de encripción RSA.

*Nota*: La mayor parte del software comercial podría generar los pasos I y II invocando una sola función y especificando una constante simbólica. En el SAT este procedimiento se hace en pasos separados, lo cual es totalmente equivalente. Es importante resaltar que prácticamente todo el software criptográfico comercial incluye APIs o expone métodos en sus productos que permiten implementar la secuencia de algoritmos aquí descrita. La clave privada sólo debe mantenerse en memoria durante la llamada a la función de encripción; inmediatamente después de su uso debe ser eliminada de su registro de memoria mediante la sobrescritura de secuencias binarias alternadas de "unos" y "ceros".

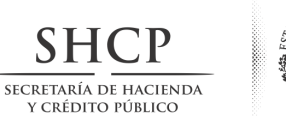

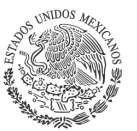

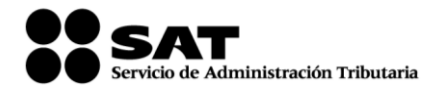

III. El resultado es una cadena binaria que no necesariamente consta de caracteres imprimibles, por lo que debe traducirse a una cadena que sí conste solamente de tales caracteres. Para ello se utiliza el modo de expresión de secuencias de bytes denominado "Base 64", que consiste en la asociación de cada 6 bits de la secuencia a un elemento de un "alfabeto" que consta de 64 caracteres imprimibles. Puesto que con 6 bits se pueden expresar los números del 0 al 63, si a cada uno de estos valores se le asocia un elemento del alfabeto se garantiza que todo byte de la secuencia original puede ser mapeado a un elemento del alfabeto Base 64, y los dos bits restantes forman parte del siguiente elemento a mapear. Este mecanismo de expresión de cadenas binarias produce un incremento de 33% en el tamaño de las cadenas imprimibles respecto de la original.

#### Codificación en base 64.

La codificación en base 64, así como su decodificación, se realiza tomando los bloques a procesar en el sentido de su lectura, es decir, de izquierda a derecha.

El alfabeto a utilizar se expresa en el siguiente catálogo:

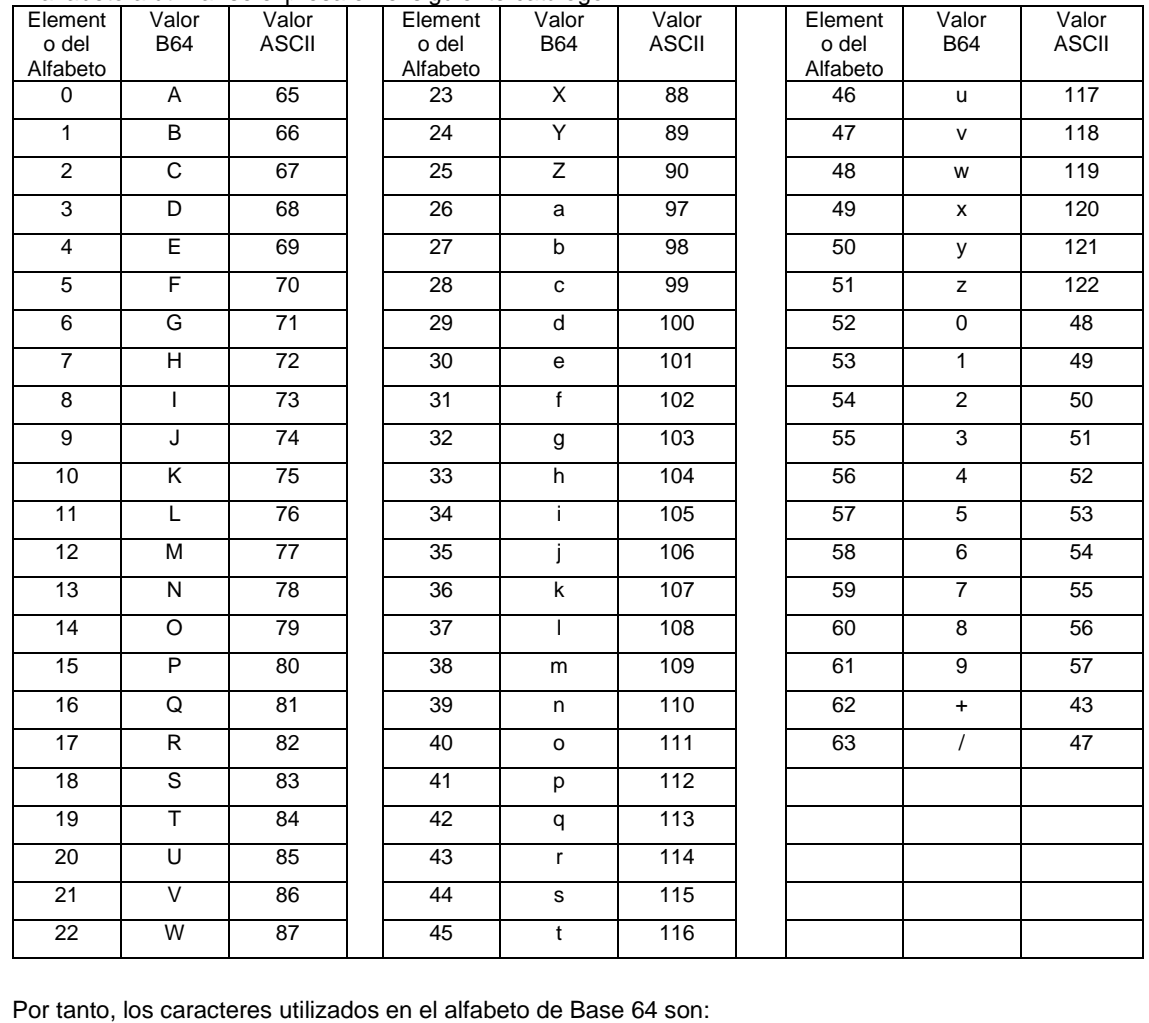

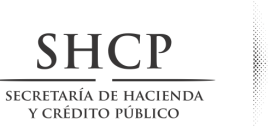

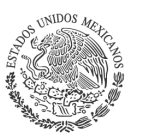

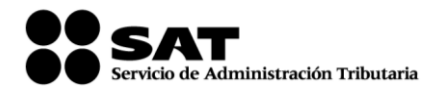

A, B, C, D, E, F, G, H, I, J, K, L, M, N, O, P, Q, R, S, T, U, V, W, X, Y, Z, a, b, c, d, e, f, g, h, i, j, k, l, m, n, o, p, q, r, s, t, u, v, w, x, y, z, 0, 1, 2, 3, 4, 5, 6, 7, 8, 9, +, /

Y en el orden descrito les corresponden los índices del 0 al 63 en un arreglo de 64 elementos. Para traducir de binario a Base 64, se examina la secuencia binaria evaluando 6 bits a la vez; si el valor de los primeros 6 bits es 0, entonces se imprime la letra A; si es 1, entonces se imprime la letra B y así sucesivamente hasta completar la evaluación de todos los bits de la secuencia binaria evaluados de 6 en 6.

La función inversa consiste en reconstruir la secuencia binaria original a partir de la cadena imprimible que consta de los elementos del alfabeto de Base 64. Para ello se toman 4 caracteres a la vez de la cadena imprimible y sus valores son convertidos en los de los tres caracteres binarios correspondientes (4 caracteres B64 x 6 bits = 3 caracteres binarios x 8 bits), y esta operación se repite hasta concluir la traducción de la cadena imprimible.

Ejemplo de Sello digital generado con un certificado de 2048 bits:

AM0PWKyhvpj1Pf7AJVzAAGjaYU0t6r5hjk0DOj+wISCSdA2LZj7jmnBKivivgU8J5svcto9kABfNm246HG2y 8Q6YcQJmB6Dw2bUBoZfrPE54yP+S5MfPtCw5QhS948Pc91gJcLPrHmaRXINaEqq0mTGWr4aWSAZxcb 9Dql9KnvLcXt30KISnbc2+4m9RtpsTPLk2joKFGxf8eejGL69vO8txtmLqioInFDhTPWQcIKMdUutUbREsSs QSfmOuoQdVBCCMY7SUK2ZtGDaCnshQSOVz/GHGfLQT4Qj0hetPtaDi60YPM5Mf3cekonBHb4jc2+FuC JW+JKCsnI7sJ4+iYg==

### **C. Estándar del servicio de cancelación**

Para realizar la cancelación de un comprobante fiscal digital por internet se cuenta con un Servicio Web autenticado al cual se debe conectar el usuario para hacer el envío por lotes de los comprobantes (desde 1 hasta 500) por transacción. El cual es expuesto en la siguiente URL:

<https://cancelacion.facturaelectronica.sat.gob.mx/Cancelacion/CancelaCFDService.svc>

[Para realizar la cancelación de un CFDI de retenciones se cuenta con un servicio web autenticado al cual](https://cancelacion.facturaelectronica.sat.gob.mx/Cancelacion/CancelaCFDService.svc)  [se debe conectar el usuario para hacer el envío de uno a uno de forma asíncrona y envío por lotes de los](https://cancelacion.facturaelectronica.sat.gob.mx/Cancelacion/CancelaCFDService.svc)  [comprobantes de 1 hasta 10,000 por transacción de forma asíncrona, el cual se expone en la siguiente](https://cancelacion.facturaelectronica.sat.gob.mx/Cancelacion/CancelaCFDService.svc)  [URL:](https://cancelacion.facturaelectronica.sat.gob.mx/Cancelacion/CancelaCFDService.svc)

[https://prodretencioncancelacion.cloudapp.net](https://prodretencioncancelacion.cloudapp.net/)

Estos servicios pueden ser accedidos mediante el portal del SAT, o conectarse de manera síncrona (bajo las mismas condiciones de seguridad) para realizar cancelaciones de manera automatizada.

El usuario debe enviar peticiones firmadas utilizando el Certificado de Sello Digital del emisor de los CFDI, bajo el estándar XML Digital Signature establecido por el W3C (http://www.w3.org/TR/xmldsig-core) identificando cada uno de los CFDI a cancelar por medio del identificador único incluido en el Timbre Fiscal Digital.

**Códigos de respuesta del comprobante fiscal digital por Internet.**

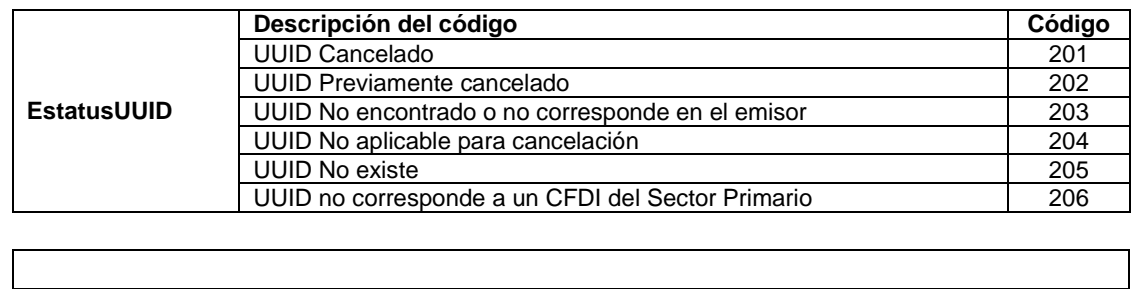

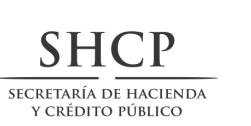

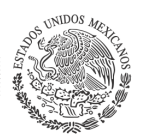

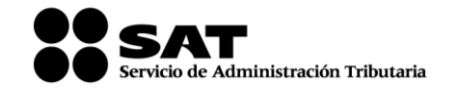

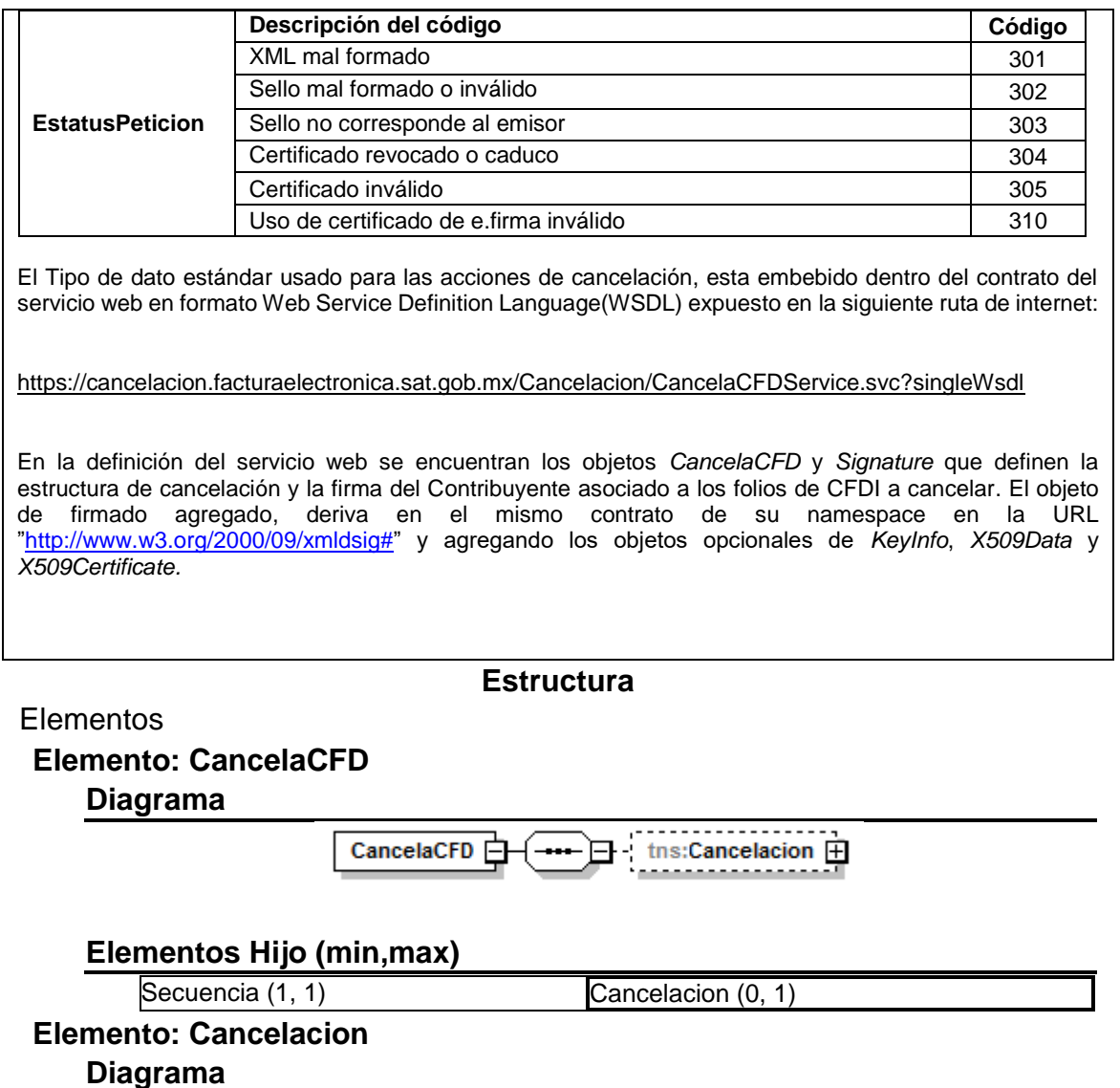

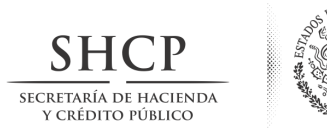

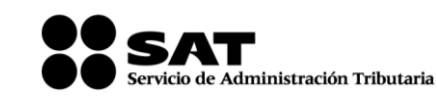

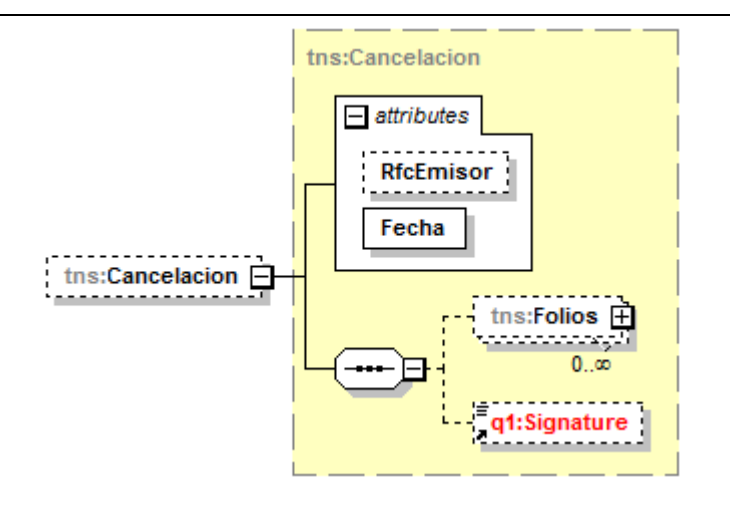

## Tipos Complejos

## **Tipo Complejo Global: Cancelacion Diagrama**

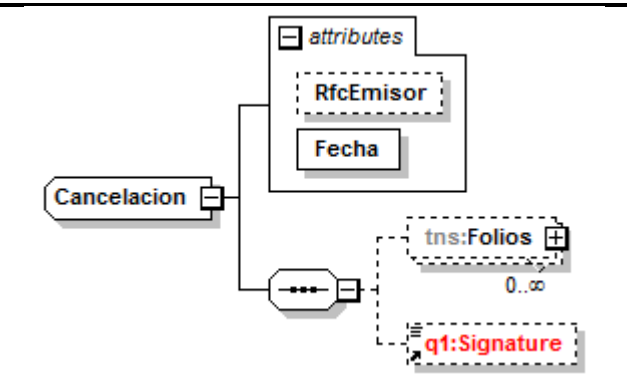

## **Atributos RfcEmisor** Uso **opcional Tipo Base** xs:string **Fecha** Uso requerido **Tipo Base** xs:dateTime

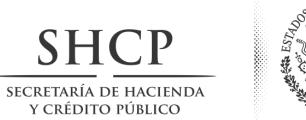

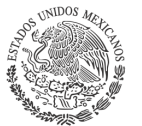

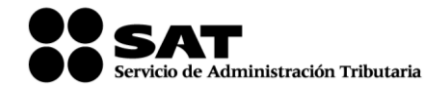

### **Elementos Hijo (min,max)**

Secuencia (1, 1) Folios (0, Ilimitado)

(0, 1)

# **Elemento: Folios**

**Diagrama**

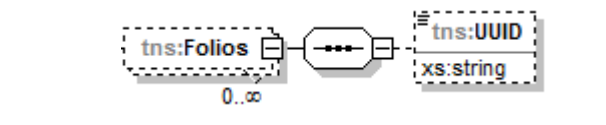

### **Atributos UUID**

**Tipo Base** xs:string

### **D. Especificación técnica del código de barras bidimensional a incorporar en la representación impresa.**

Las representaciones impresas de los dos tipos de comprobantes fiscales digitales por Internet deben incluir un código de barras bidimensional conforme al formato de QR Code (Quick Response Code), usando la capacidad de corrección de error con nivel mínimo M, descrito en el estándar ISO/IEC18004, con base en los siguientes lineamientos.

- a) Debe contener los siguientes datos en la siguiente secuencia:
	- 1. La URL del acceso al servicio que pueda mostrar los datos de la versión pública del comprobante.
	- 2. Número de folio fiscal del comprobante (UUID).
	- 3. RFC del emisor.
	- 4. RFC del receptor.
	- 5. Total del comprobante.
	- 3. Ocho últimos caracteres del sello digital del emisor del comprobante.

Donde se manejan / caracteres conformados de la siguiente manera:

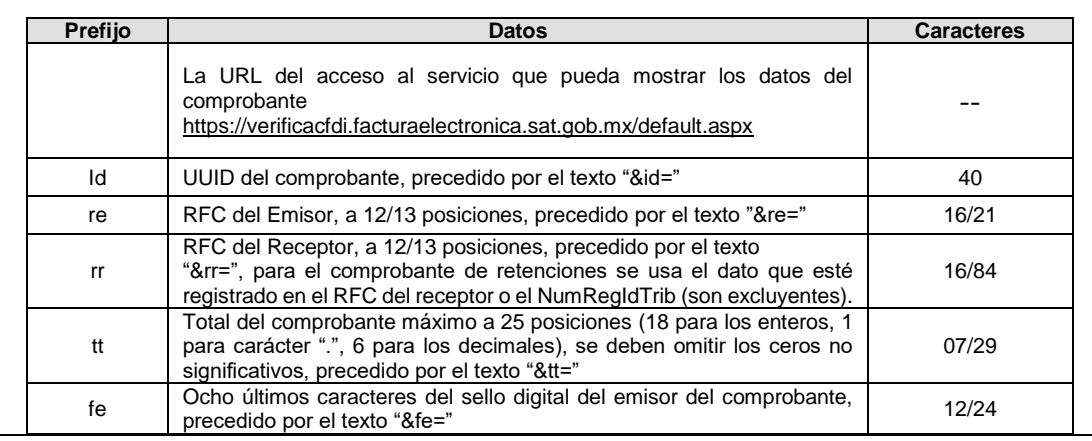

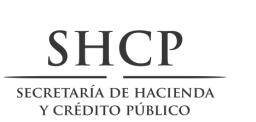

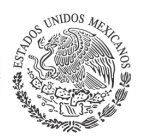

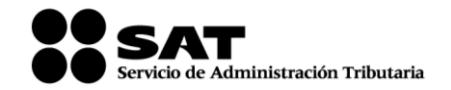

Total de caracteres 198

De esta manera se generan los datos válidos para realizar una consulta de un CFDI por medio de su

Ejemplo:

expresión impresa.

[https://verificacfdi.facturaelectronica.sat.gob.mx/default.aspx?id=5803EB8D-81CD-4557-8719-](https://verificacfdi.facturaelectronica.sat.gob.mx/default.aspx?id=5803EB8D-81CD-4557-8719-26632D2FA434&re=XOCD720319T86&rr=CARR861127SB0&tt=0000014300.000000&fe=rH8/bw) [26632D2FA434&re=XOCD720319T86&rr=CARR861127SB0&tt=0000014300.000000&fe=rH8/bw=](https://verificacfdi.facturaelectronica.sat.gob.mx/default.aspx?id=5803EB8D-81CD-4557-8719-26632D2FA434&re=XOCD720319T86&rr=CARR861127SB0&tt=0000014300.000000&fe=rH8/bw)=

El código de barras bidimensional debe ser impreso en un cuadrado con lados no menores a 2.75 centímetros. Ejemplo:

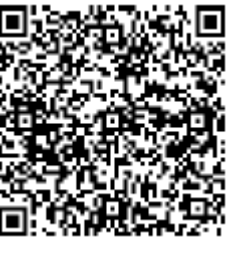

2.75cm

**E. Secuencia de formación para generar la cadena original para comprobantes fiscales digitales por Internet**

*Secuencia de Formación:*

La secuencia de formación siempre se registra en el orden que se expresa a continuación,

1. Información del nodo Comprobante

- a. Version
- b. Serie
- c. Folio
- d. Fecha
- e. FormaPago
- f. NoCertificado
- g. CondicionesDePago
- h. Subtotal
- i. Descuento
- j. Moneda
- k. TipoCambio
- l. Total
- m. TipoDeComprobante
- n. MetodoPago
- o. LugarExpedicion
- p. Confirmacion
- 2. Información del nodo CFDIRelacionados
	- a. TipoRelacion
	- b. Información de cada nodo CFDIRelacionado nota: esta secuencia debe ser repetida por cada nodo
		- a. UUID
- 3. Información del nodo Emisor
	- a. Rfc
		- b. Nombre
		- c. RegimenFiscal

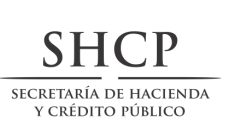

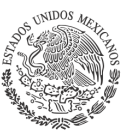

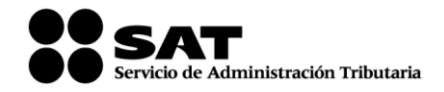

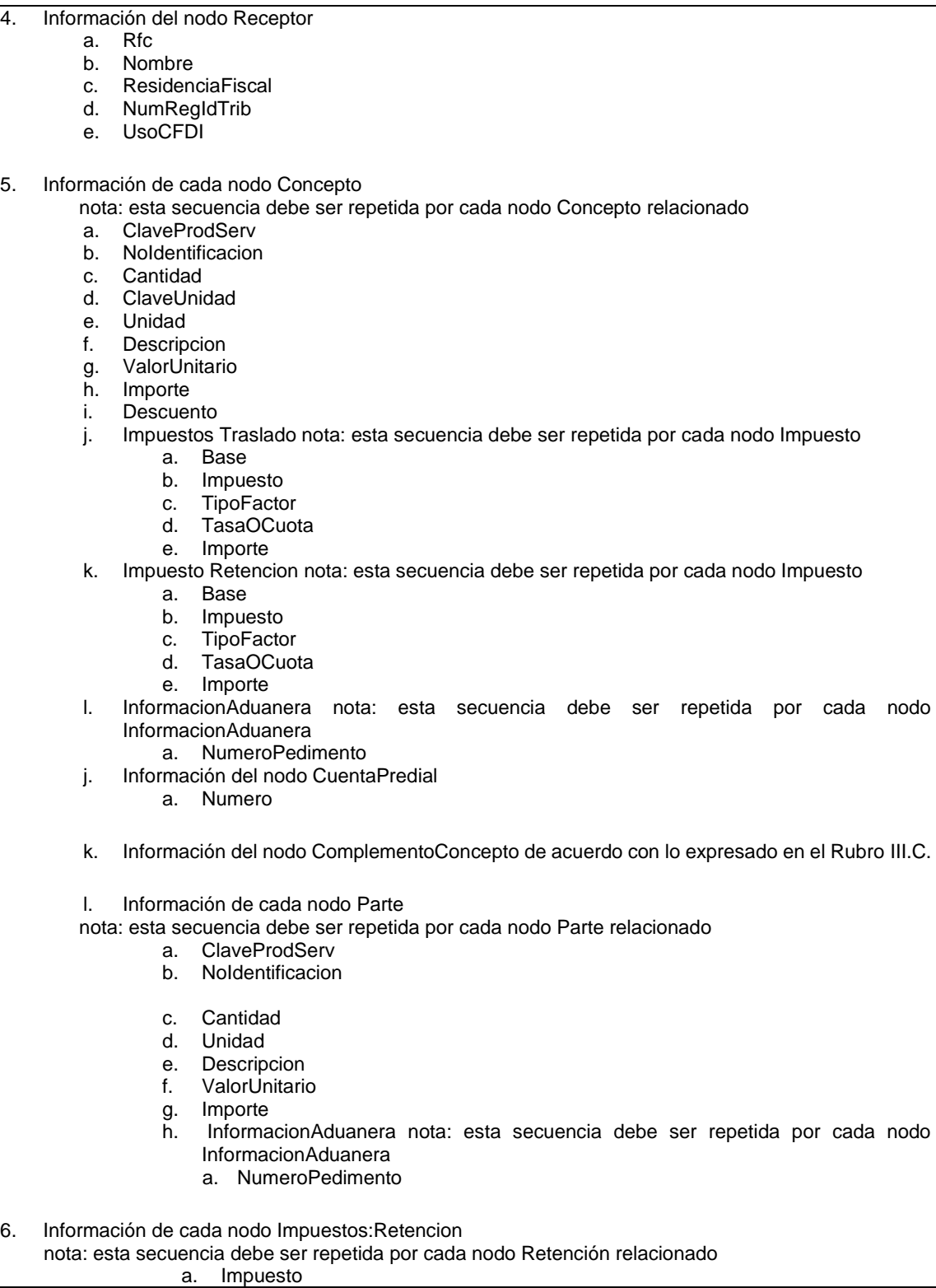

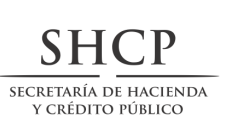

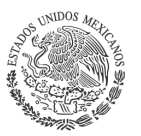

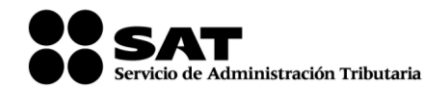

b. Importe

- 7. Información del nodo Impuestos. a. TotalImpuestosRetenidos
- 8. Información de cada nodo Traslado
	- nota: esta secuencia debe ser repetida por cada nodo Traslado relacionado.
		- a. Impuesto
		- b. TipoFactor
		- b. TasaOCuota
		- c. Importe
- 9. Información del nodo Impuestos.
	- a. TotalImpuestosTrasladados
- 10. El nodo o nodos adicionales <Complemento> se integran al final de la cadena original respetando la secuencia de formación para cada complemento y número de orden del Complemento.
- 11. El nodo Timbre Fiscal Digital del SAT se integra posterior a la validación realizada por un proveedor autorizado por el SAT que forma parte de la Certificación Digital del SAT. Dicho nodo no se integra a la formación de la cadena original del CFDI, las reglas de conformación de la cadena original del nodo se describen en el Rubro III.B. del presente anexo.
- 12. Información del nodo Complemento de acuerdo con lo expresado en el Rubro III.C.

### **F. Validaciones adicionales a realizar por el proveedor**

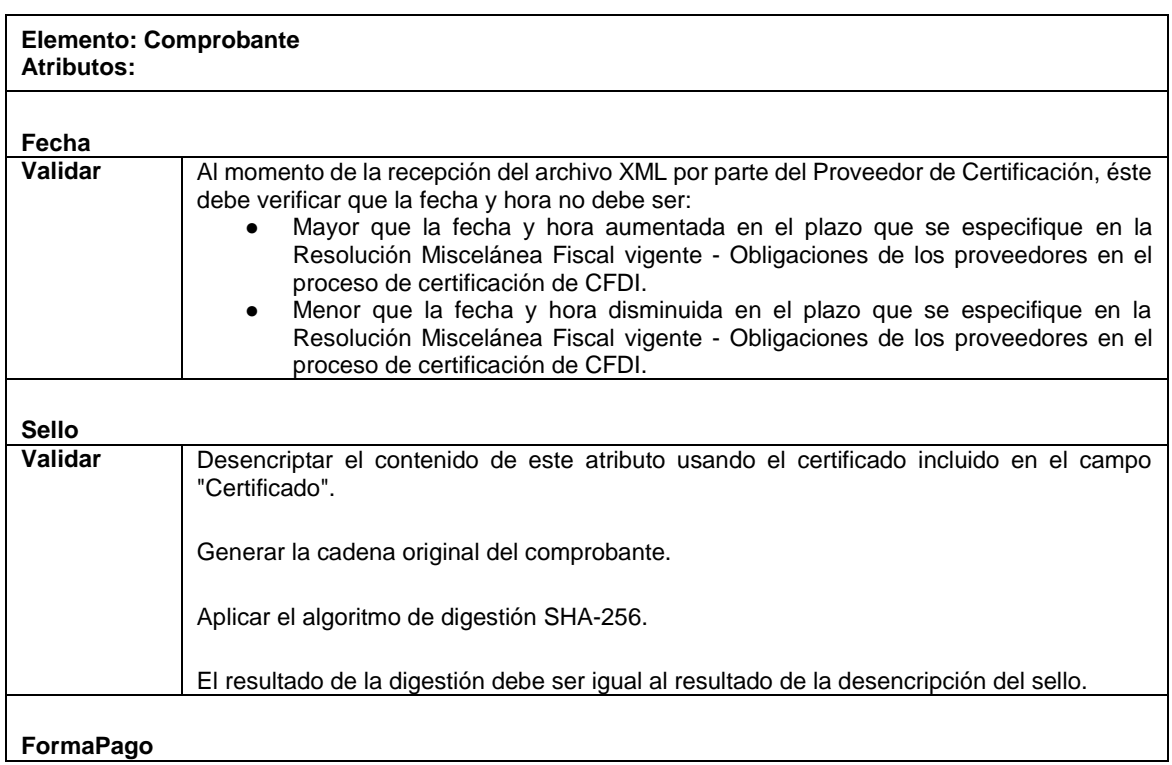

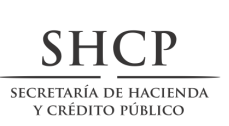

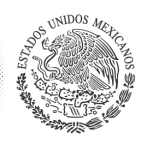

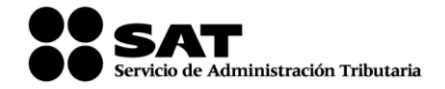

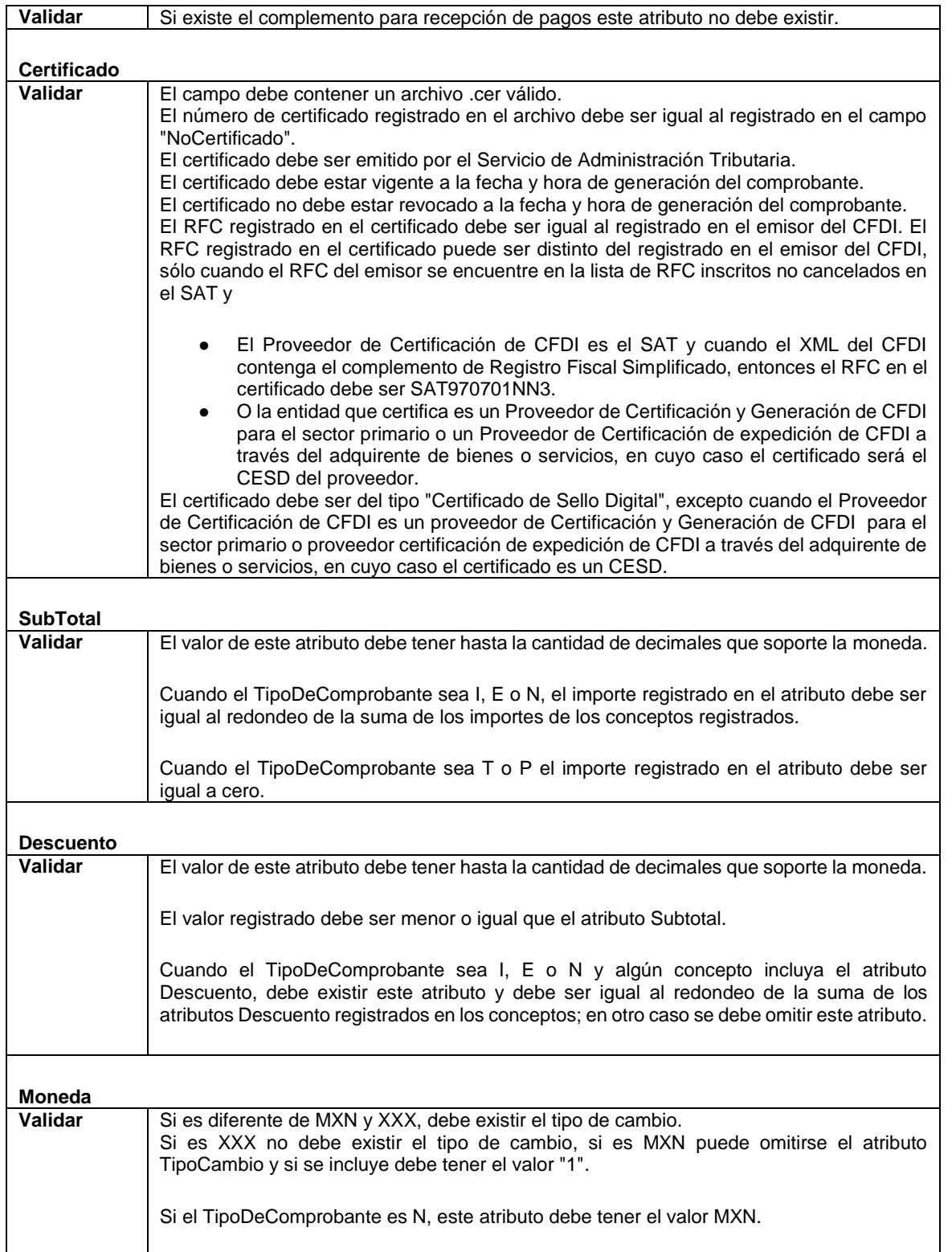
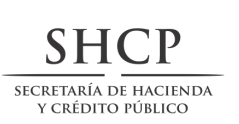

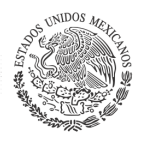

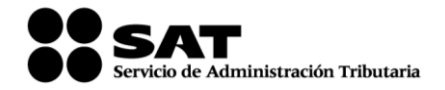

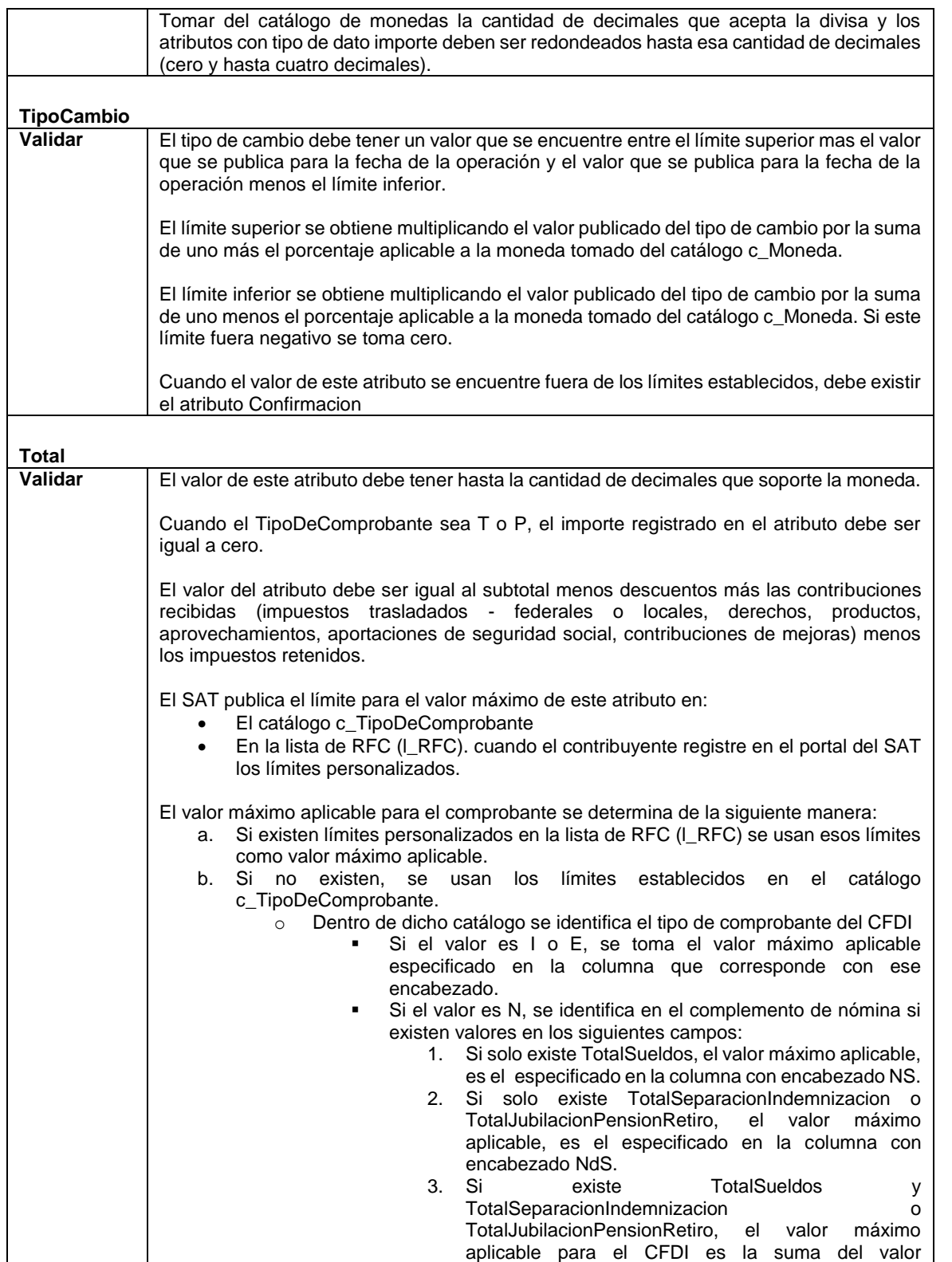

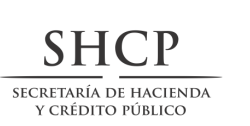

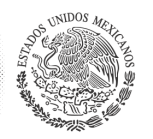

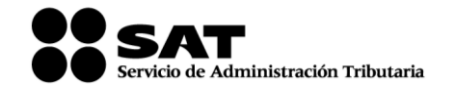

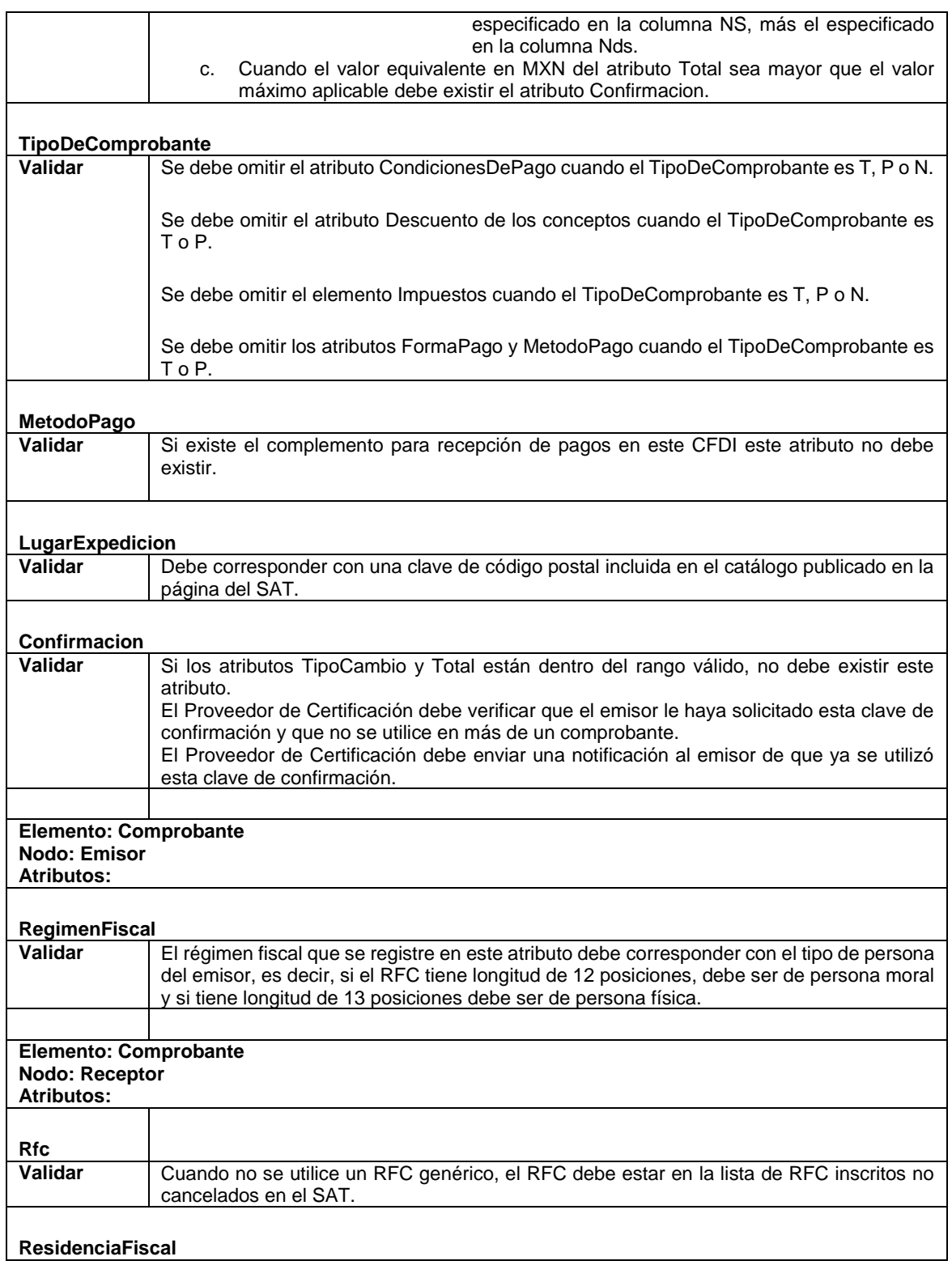

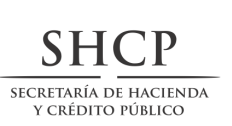

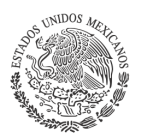

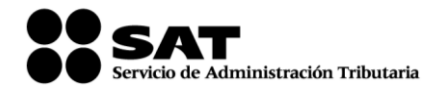

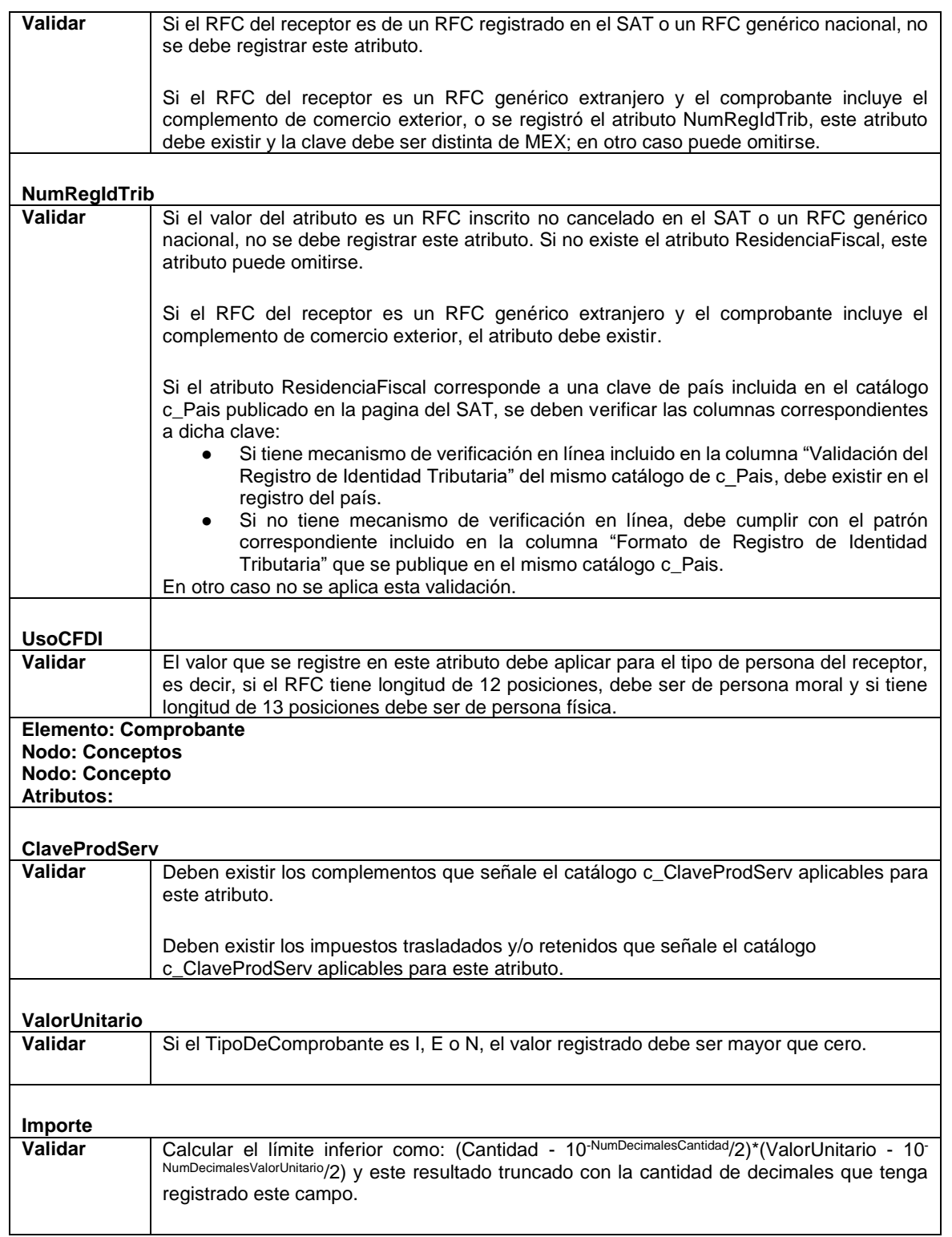

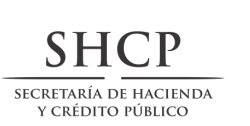

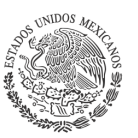

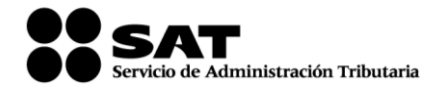

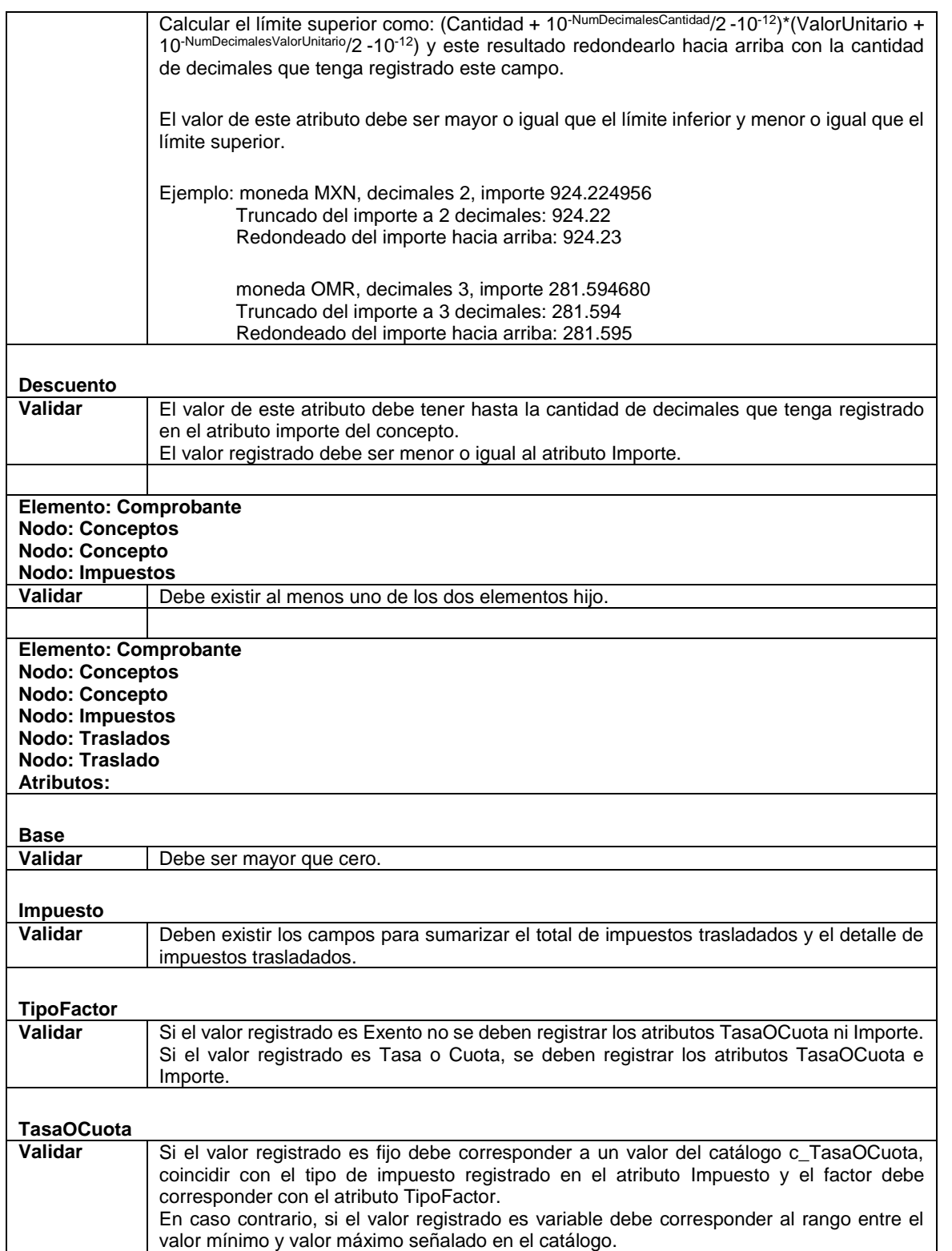

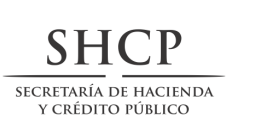

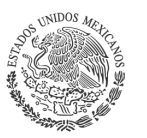

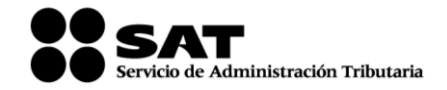

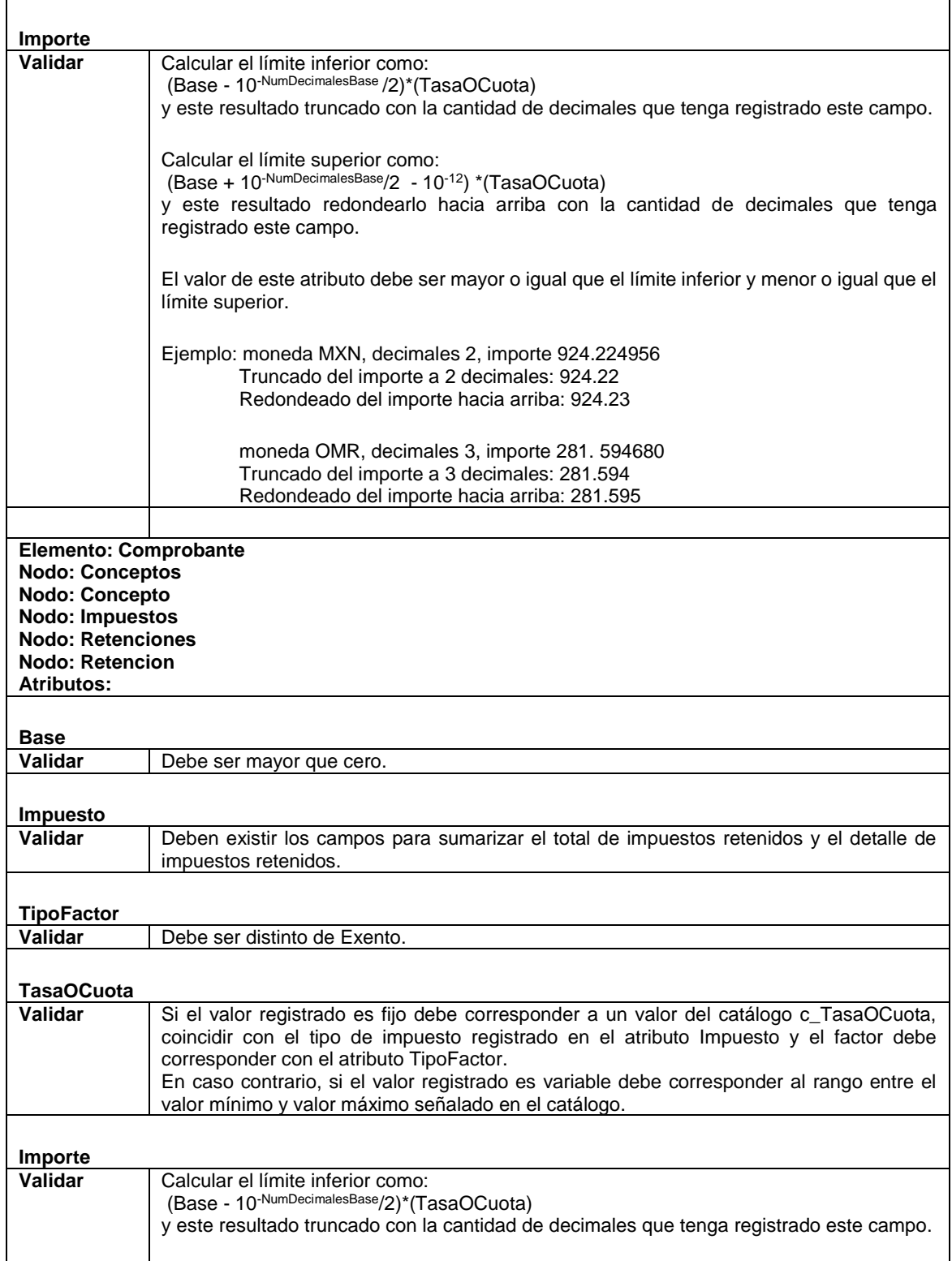

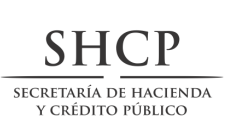

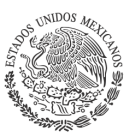

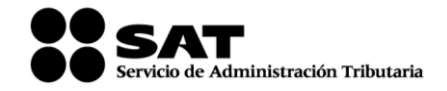

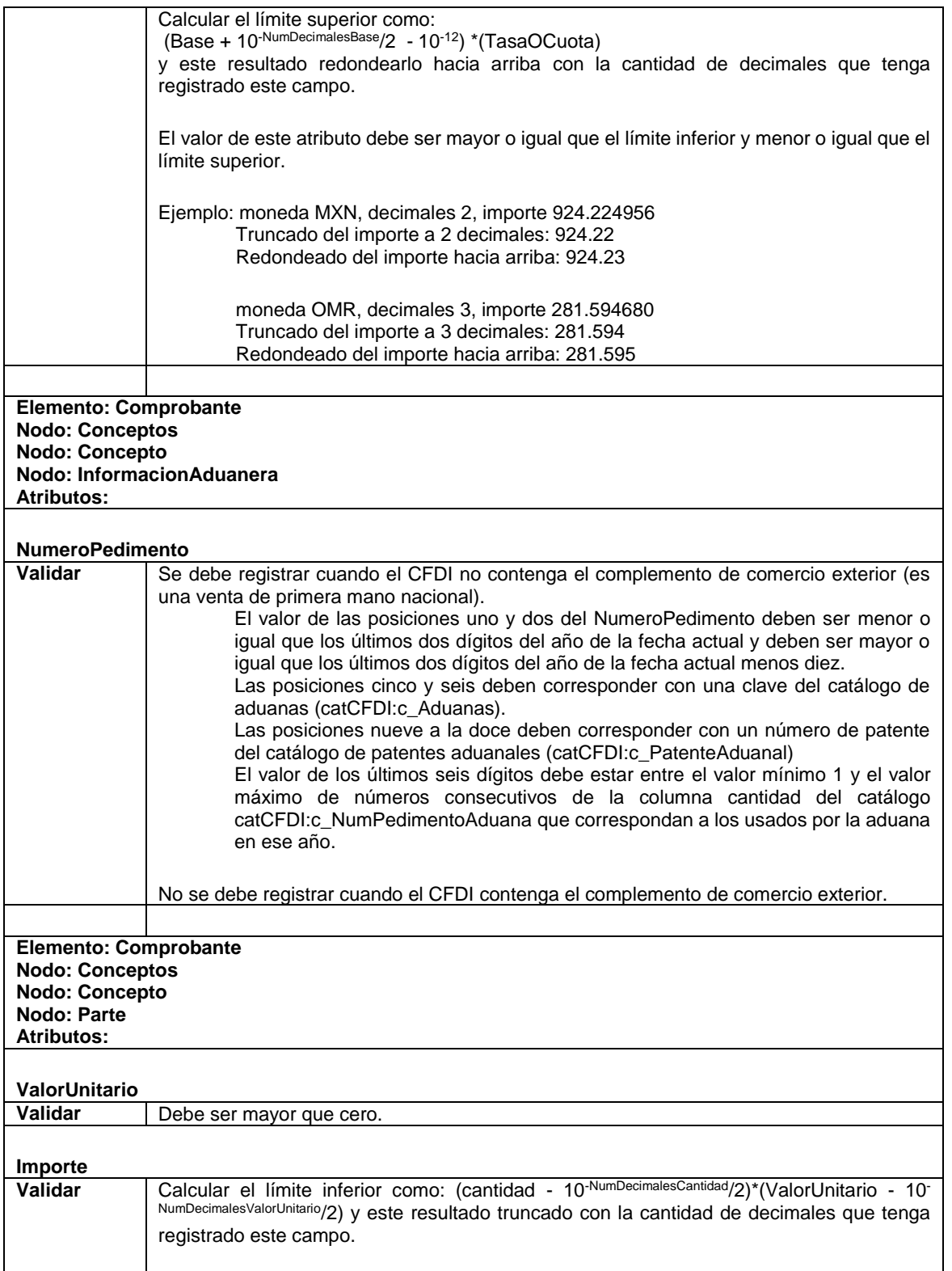

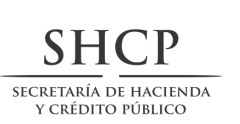

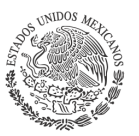

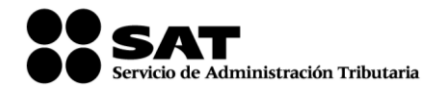

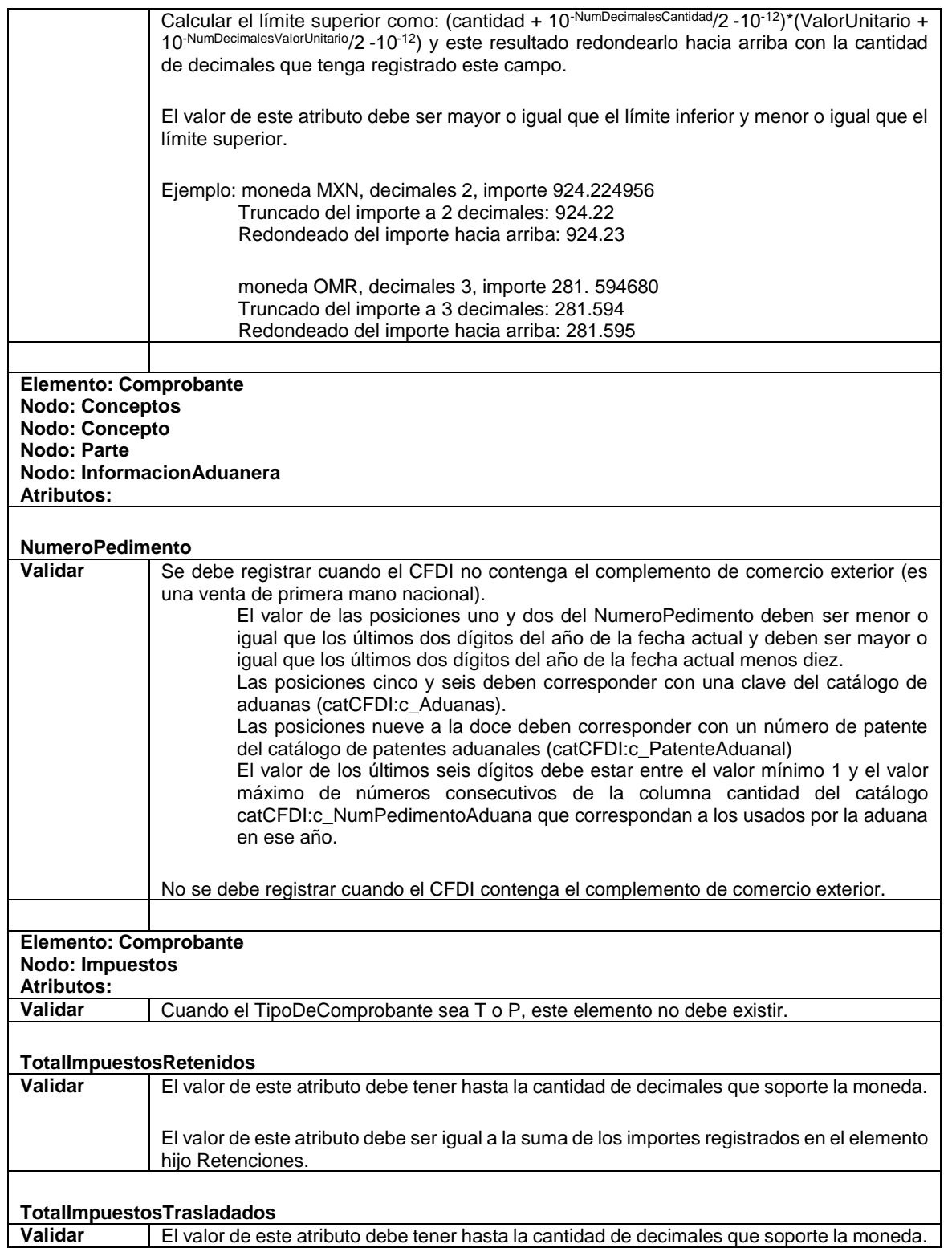

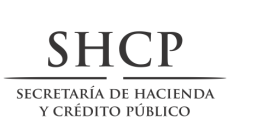

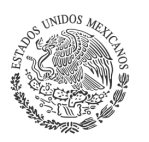

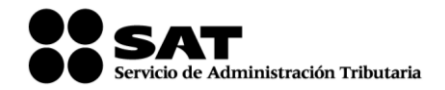

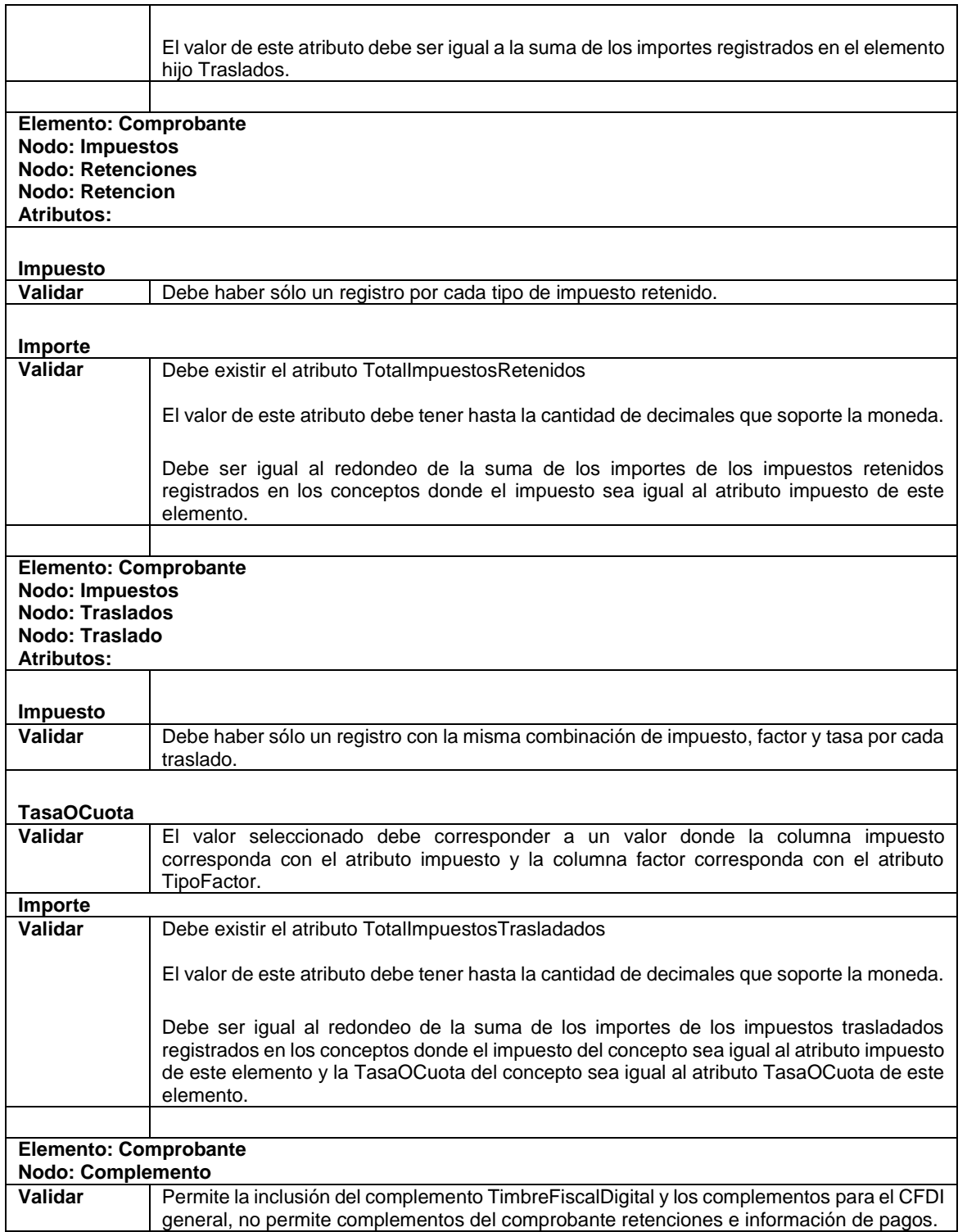

### **II. Del Comprobante fiscal digital a través de Internet que ampara retenciones e información de pagos:**

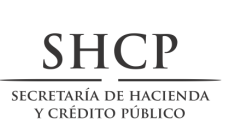

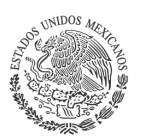

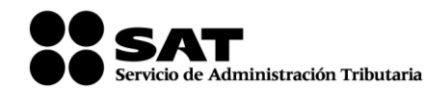

#### **A. Estándar de comprobante fiscal digital a través de Internet que ampara retenciones e información de pagos.**

#### Formato electrónico único

El contribuyente que emita comprobantes fiscales digitales a través de Internet que amparen retenciones e información de pagos deberá generarlos bajo el siguiente estándar XSD base y los XSD complementarios que requiera, validando su forma y sintaxis en un archivo con extensión XML, siendo este el único formato para poder representar y almacenar comprobantes de manera electrónica o digital.

Para poder ser validado, el comprobante fiscal digital a través de Internet deberá estar referenciado al namespace del comprobante fiscal digital a través de Internet que ampara retenciones e información de pago y referenciar la validación del mismo a la ruta publicada por el SAT en donde se encuentra el esquema XSD objeto de la presente sección (http://www.sat.gob.mx/esquemas/retencionpago/1/ retencionpagov1.xsd) de la siguiente manera:

<retenciones:Retenciones

xmlns:retenciones="http://www.sat.gob.mx/esquemas/retencionpago/1"

xmlns:xsi="http://www.w3.org/2001/XMLSchema-instance"

xsi:schemaLocation="

http://www.sat.gob.mx/esquemas/retencionpago/1

http://www.sat.gob.mx/esquemas/retencionpago/1/retencionpagov1.xsd"

…………………

#### </retenciones:Retenciones>

Adicionalmente a las reglas de estructura planteadas dentro del presente estándar, el contribuyente que opte por este mecanismo de generación de comprobantes deberá sujetarse tanto a las disposiciones fiscales vigentes, como a los lineamientos técnicos de forma y sintaxis para la generación de archivos XML especificados por el consorcio w3, establecidos en www.w3.org.

En particular se deberá tener cuidado de que aquellos casos especiales que se presenten en los valores especificados dentro de los atributos del archivo XML como aquellos que usan el carácter &, el carácter " el carácter ', el carácter < y el carácter > que requieren del uso de secuencias de escape.

- En el caso del & se deberá usar la secuencia & amp;
- En el caso del " se deberá usar la secuencia & quot;
- En el caso del < se deberá usar la secuencia &lt;
- En el caso del > se deberá usar la secuencia & qt;
- En el caso del ' se deberá usar la secuencia '

#### Ejemplos:

Para representar nombre="Juan & José & "Niño" se usará nombre="Juan & amp; José & amp; "Niño""

Cabe mencionar que la especificación XML permite el uso de secuencias de escape para el manejo de caracteres acentuados y el carácter ñ, sin embargo, dichas secuencias de escape no son necesarias al expresar el documento XML bajo el estándar de codificación UTF-8 si fue creado correctamente.

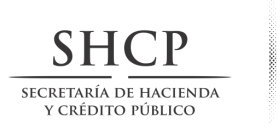

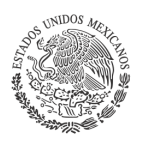

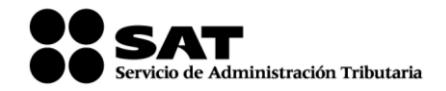

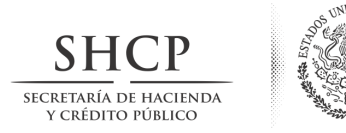

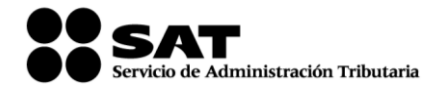

# **Estructura**

Elementos **Elemento: Retenciones Diagrama**

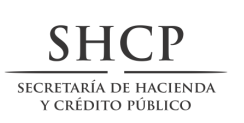

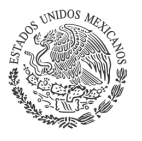

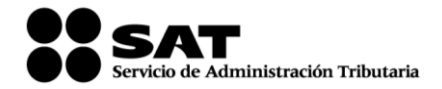

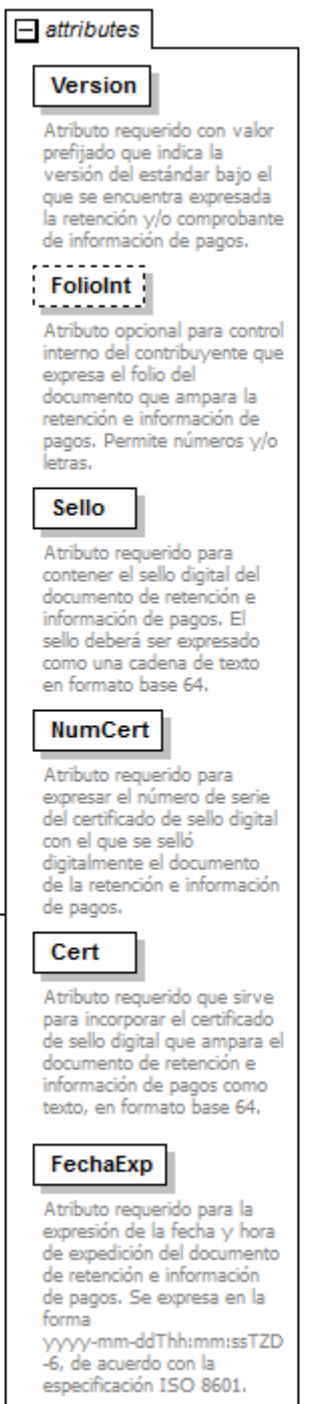

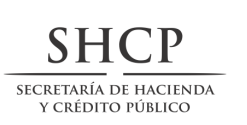

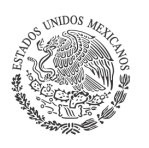

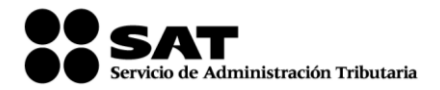

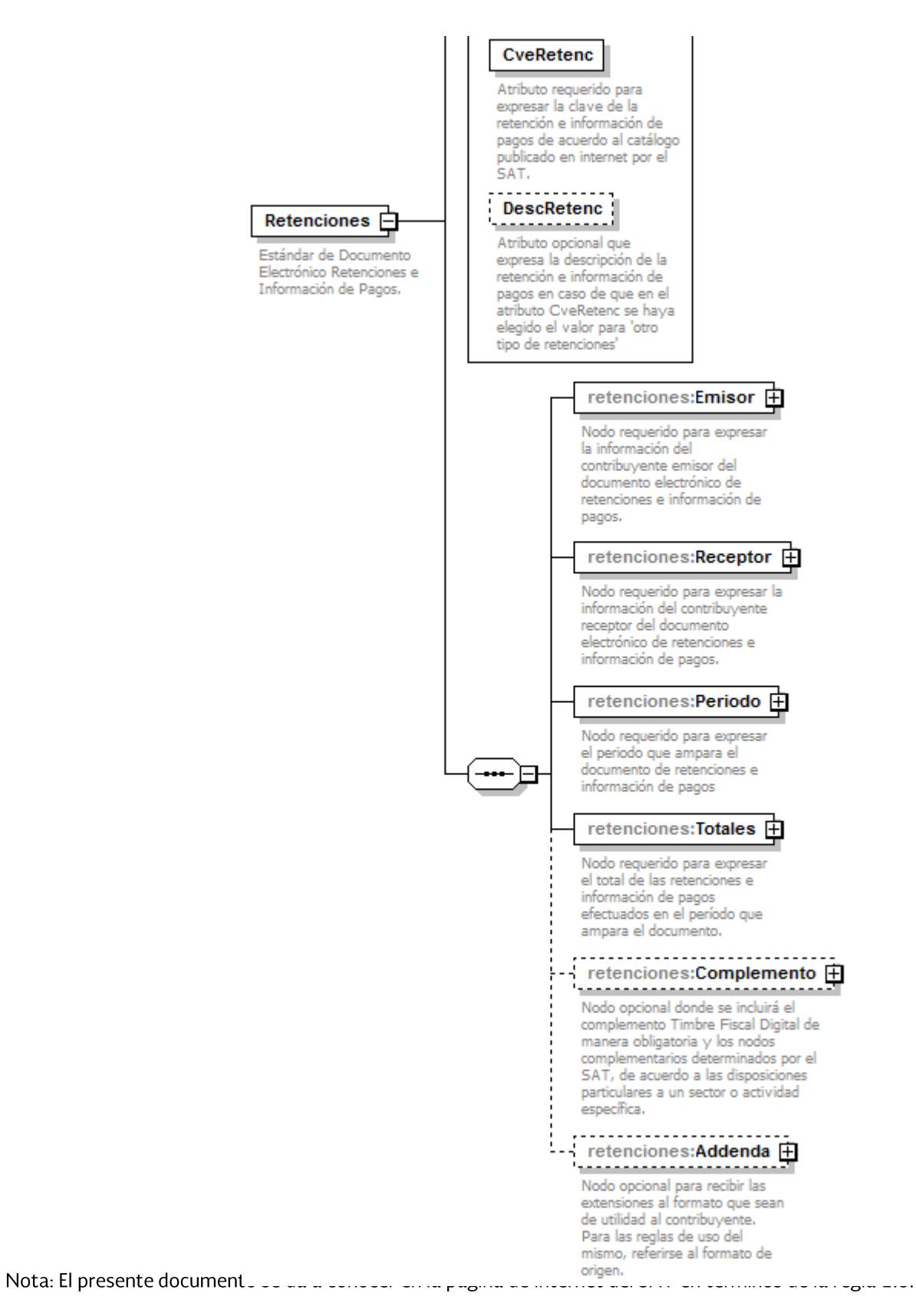

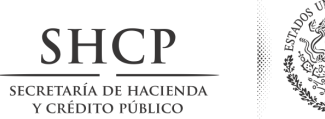

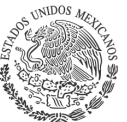

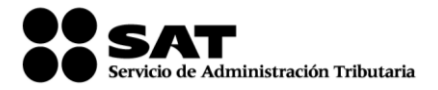

# **Descripción**

Estándar de Documento Electrónico Retenciones e Información de Pagos.

### **Atributos**

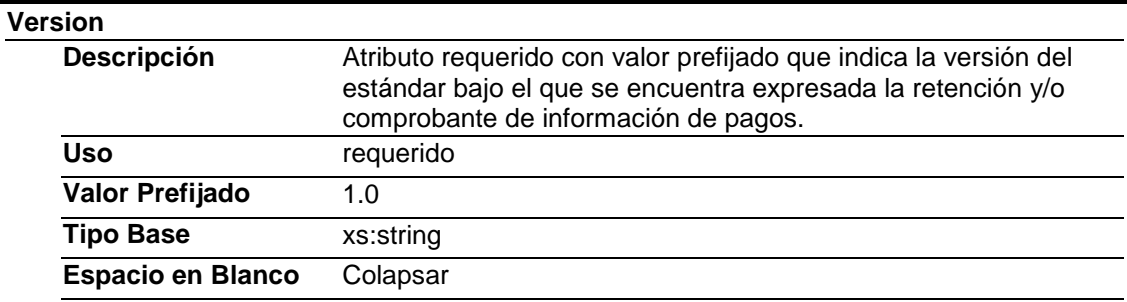

### **FolioInt**

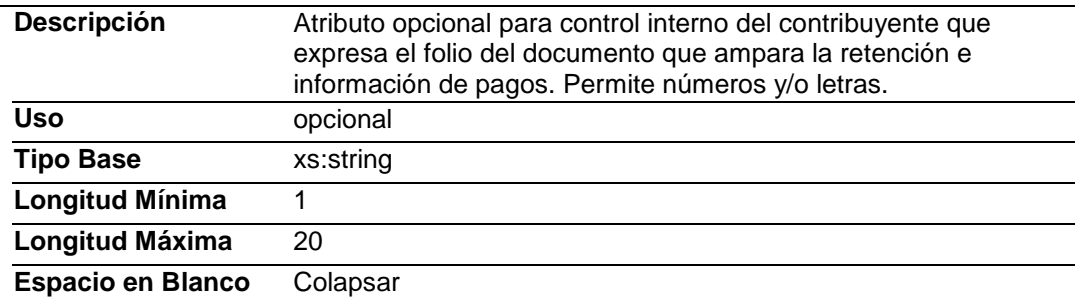

### **Sello**

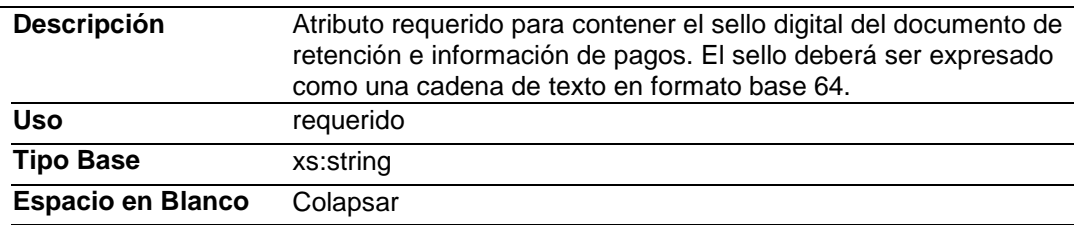

#### **NumCert**

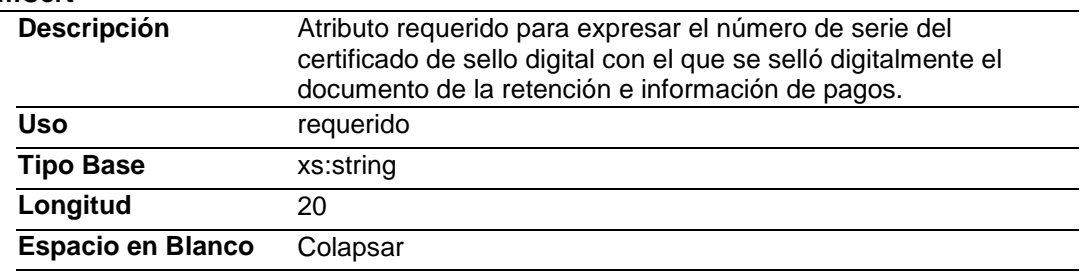

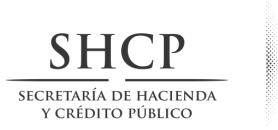

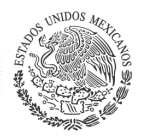

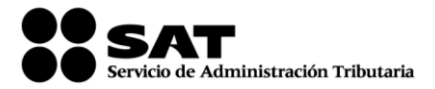

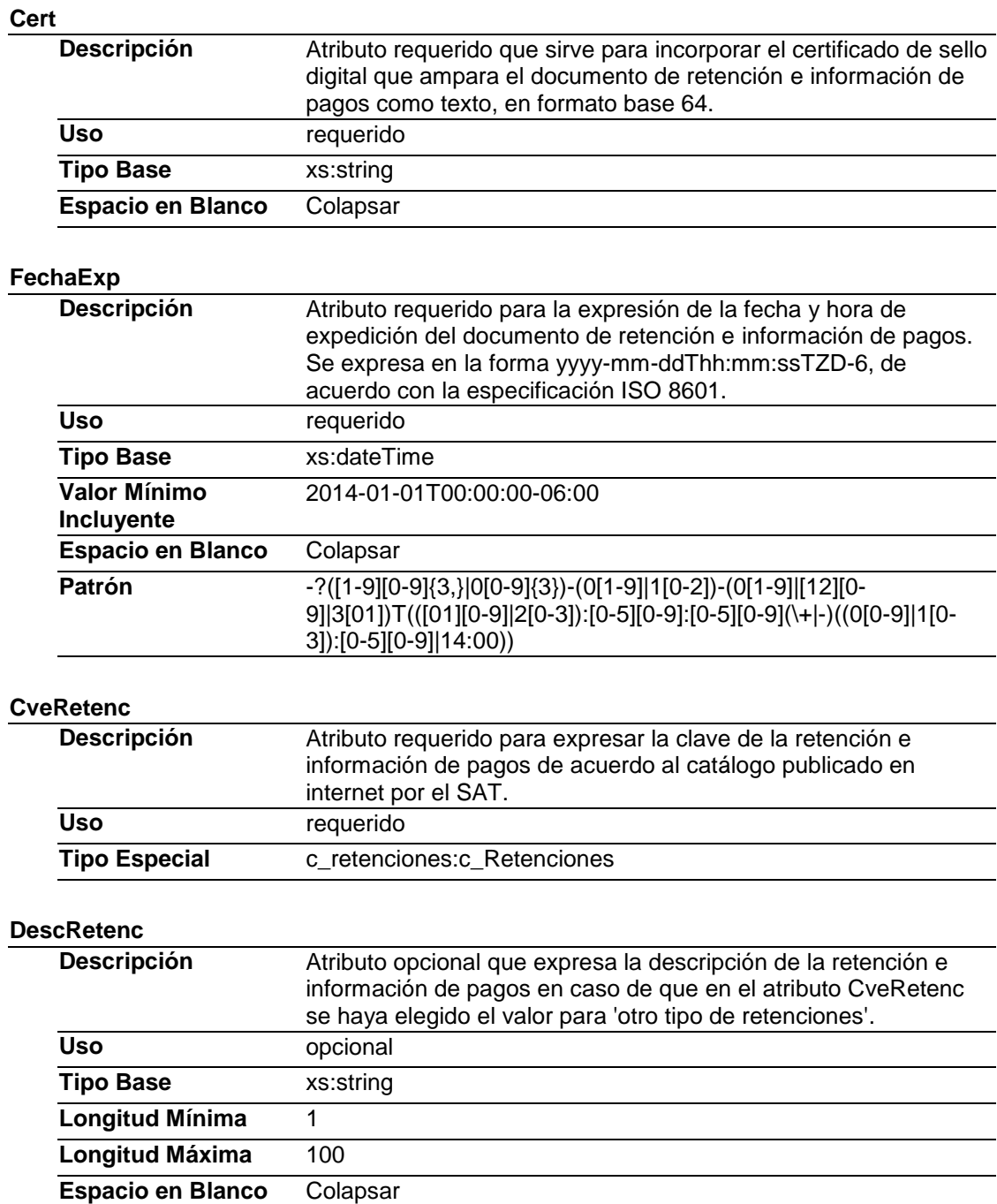

# **Elementos Hijo (min,max)**

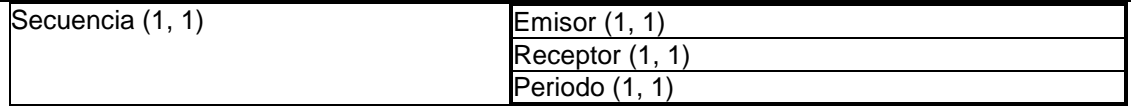

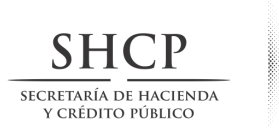

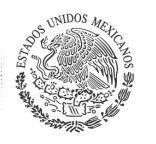

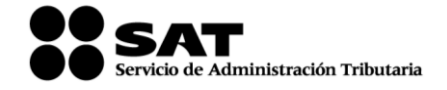

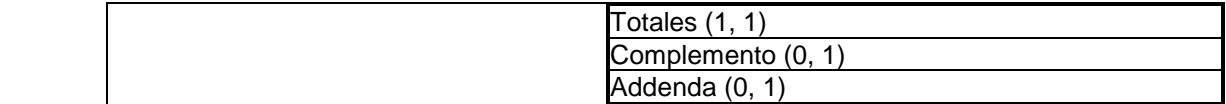

# **Elemento: Emisor**

**Diagrama**

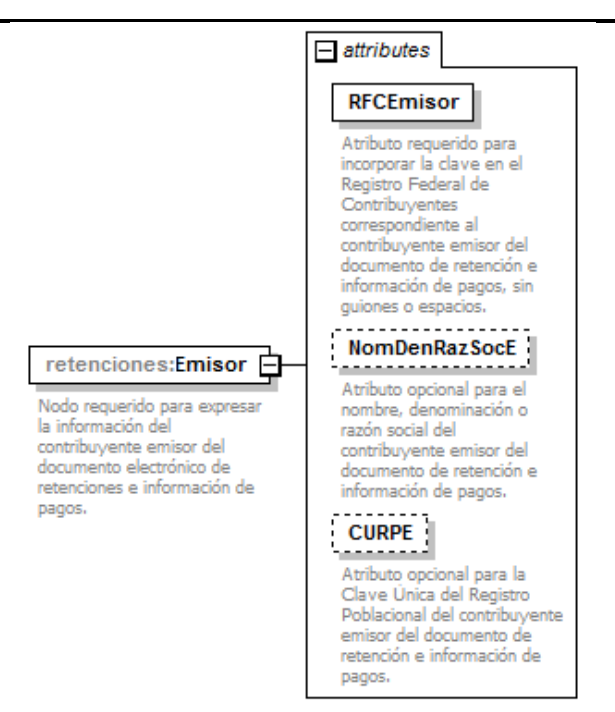

# **Descripción**

Nodo requerido para expresar la información del contribuyente emisor del documento electrónico de retenciones e información de pagos.

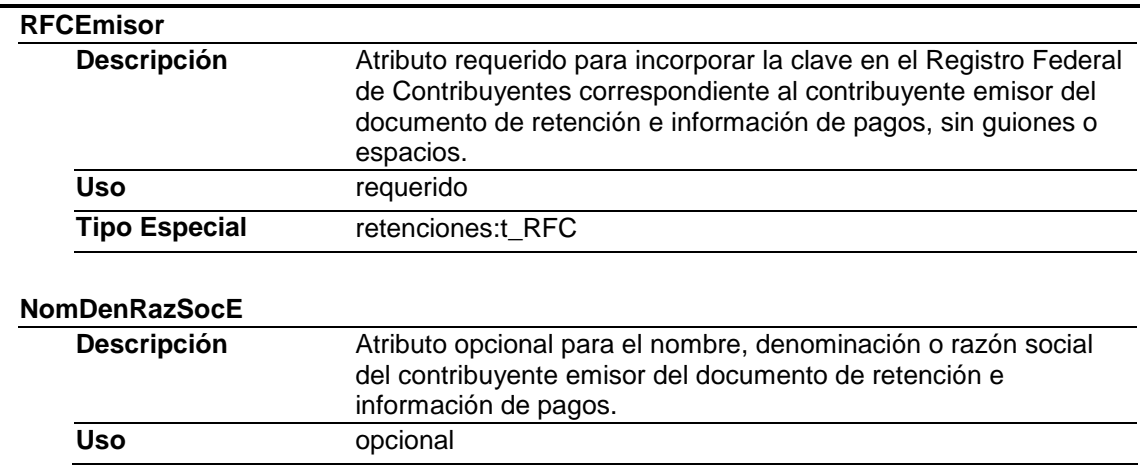

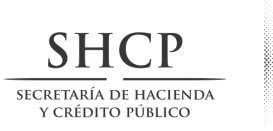

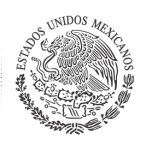

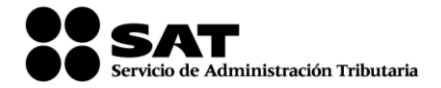

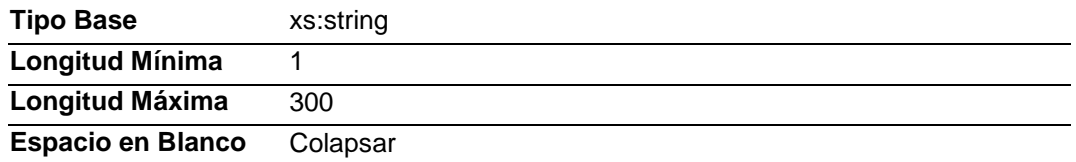

### **CURPE**

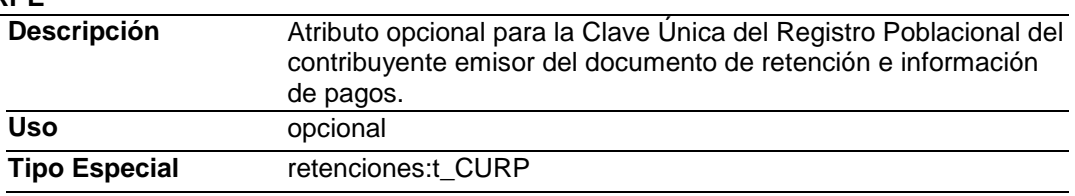

# **Elemento: Receptor**

### **Diagrama**

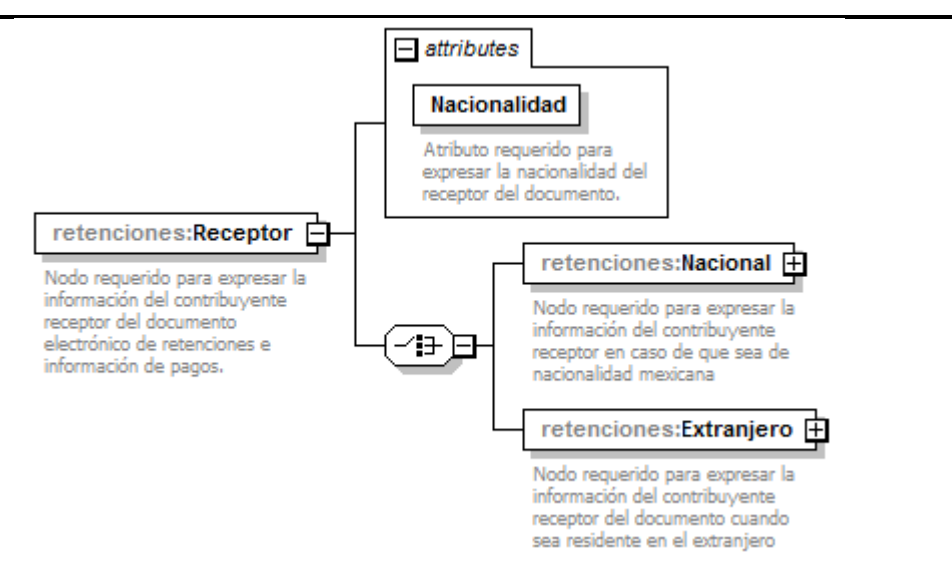

#### **Descripción**

Nodo requerido para expresar la información del contribuyente receptor del documento electrónico de retenciones e información de pagos.

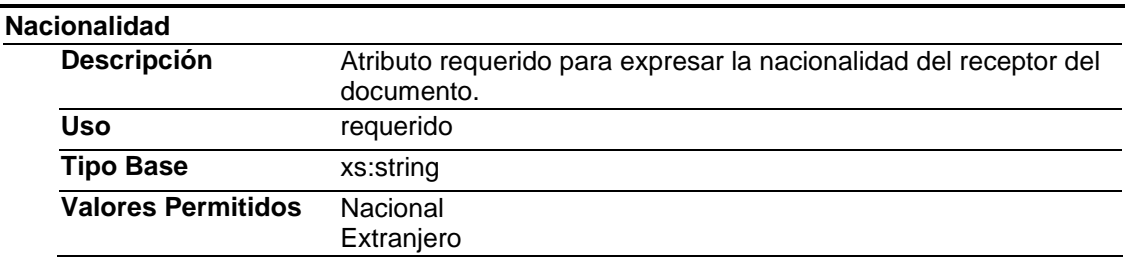

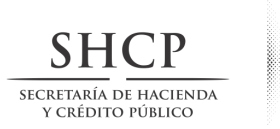

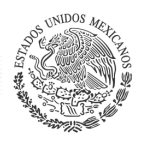

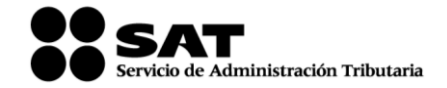

**Espacio en Blanco** Colapsar

# **Elementos Hijo (min,max)**

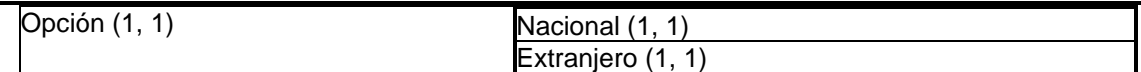

# **Elemento: Nacional**

**Diagrama**

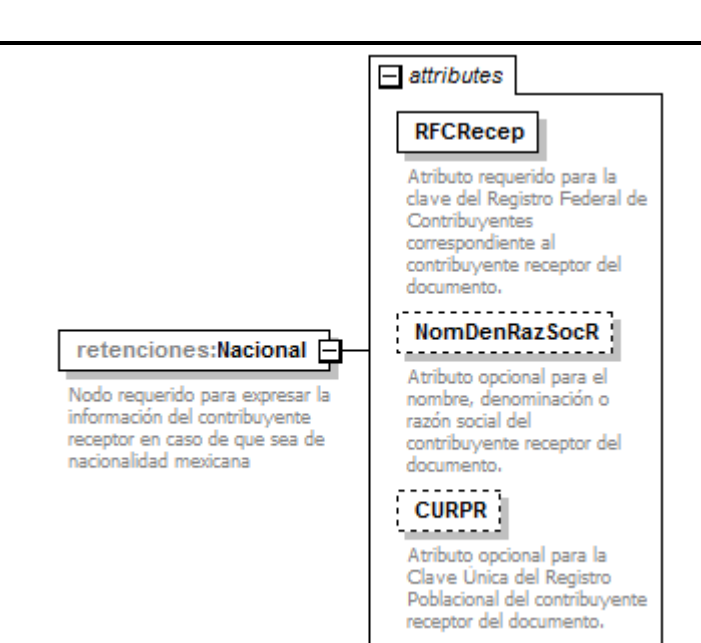

### **Descripción**

Nodo requerido para expresar la información del contribuyente receptor en caso de que sea de nacionalidad mexicana.

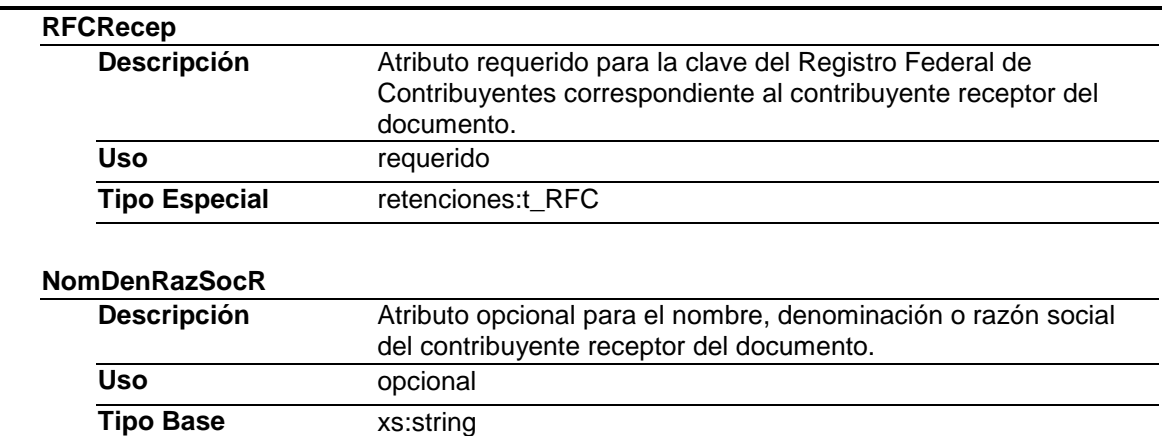

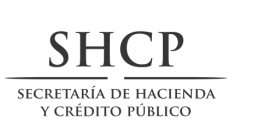

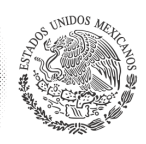

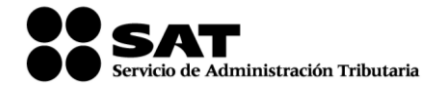

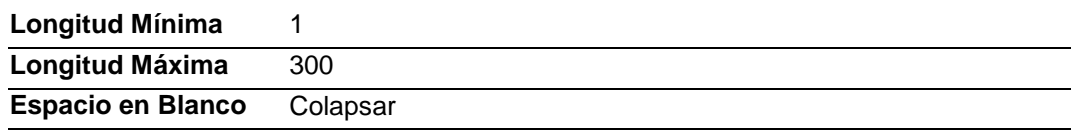

#### **CURPR**

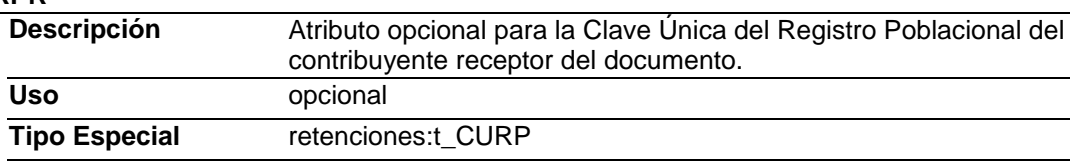

# **Elemento: Extranjero**

#### **Diagrama**

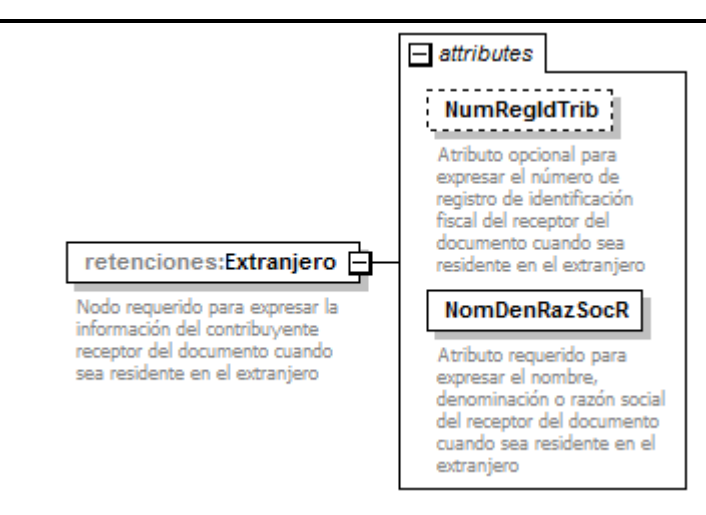

# **Descripción**

Nodo requerido para expresar la información del contribuyente receptor del documento cuando sea residente en el extranjero.

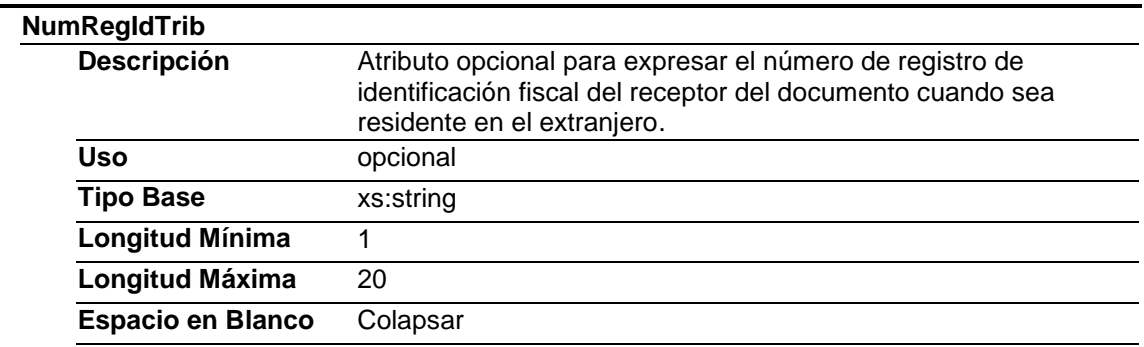

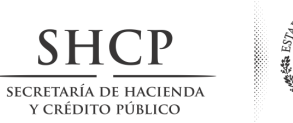

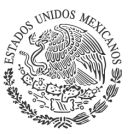

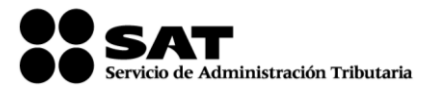

#### **NomDenRazSocR**

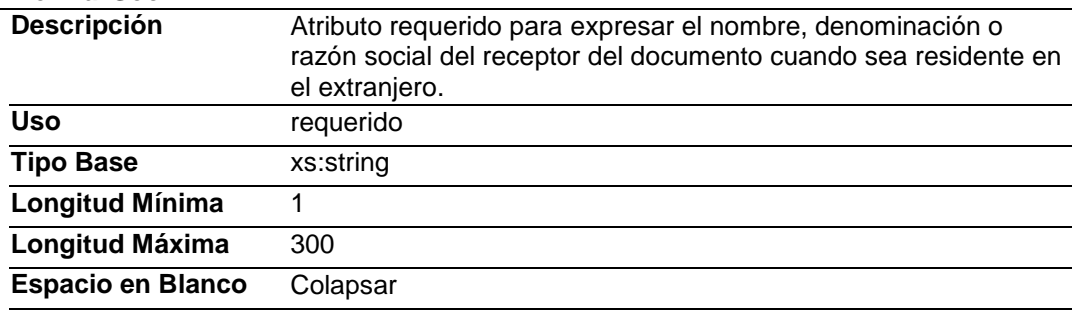

# **Elemento: Periodo Diagrama**

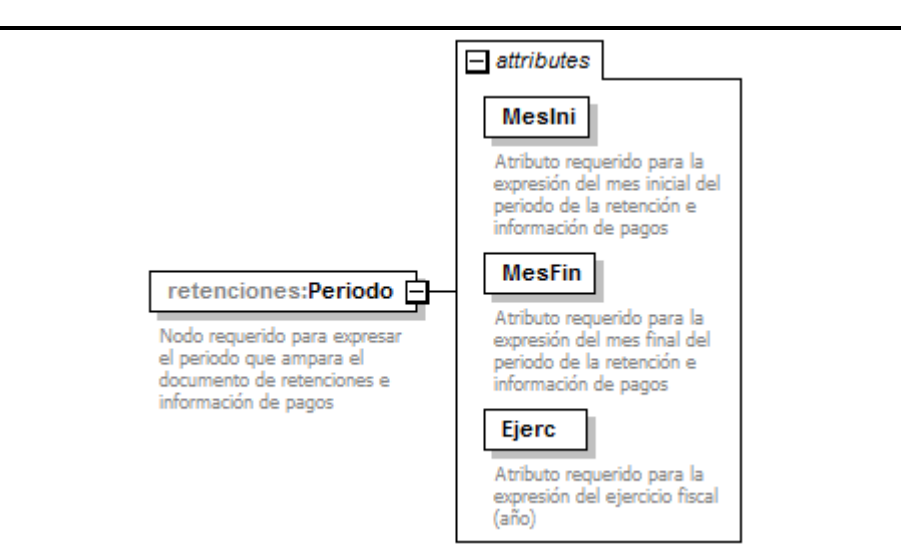

### **Descripción**

Nodo requerido para expresar el periodo que ampara el documento de retenciones e información de pagos.

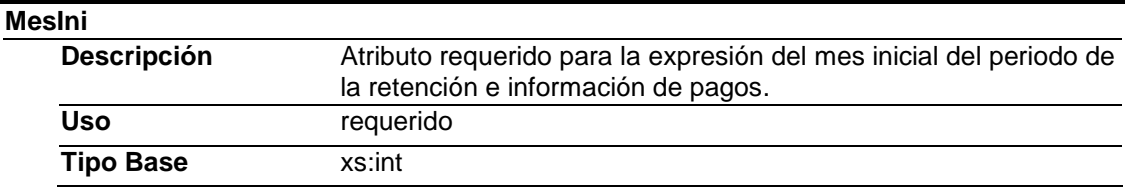

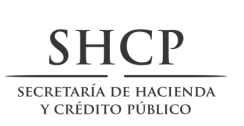

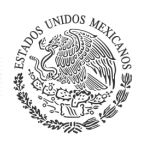

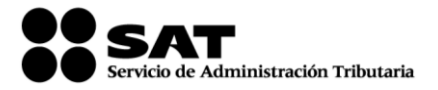

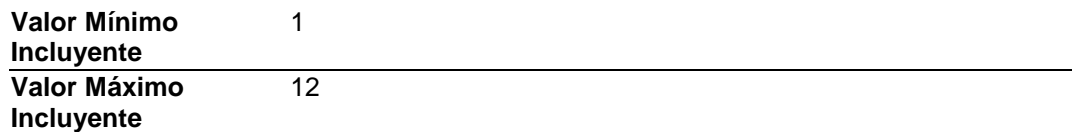

#### **MesFin**

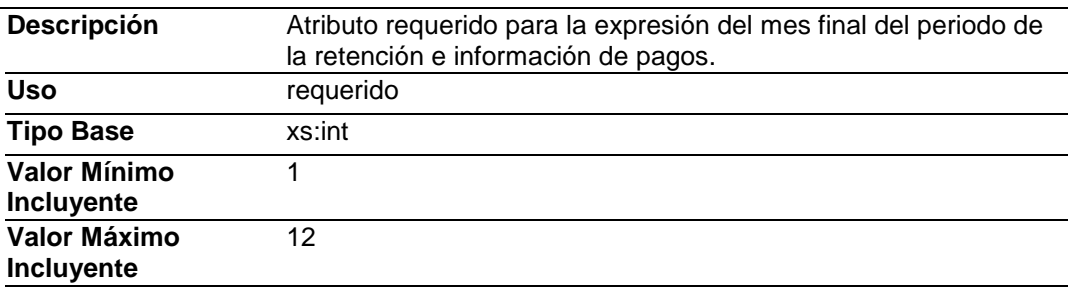

### **Ejerc**

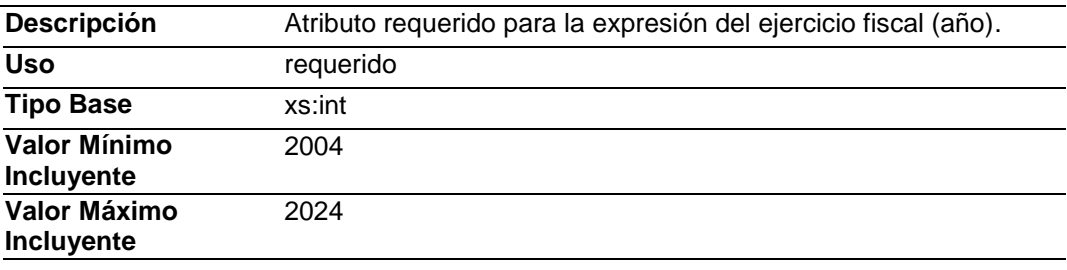

# **Elemento: Totales**

**Diagrama**

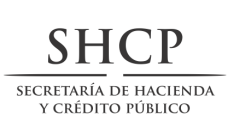

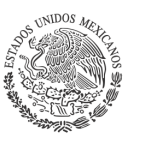

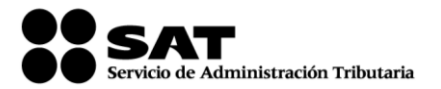

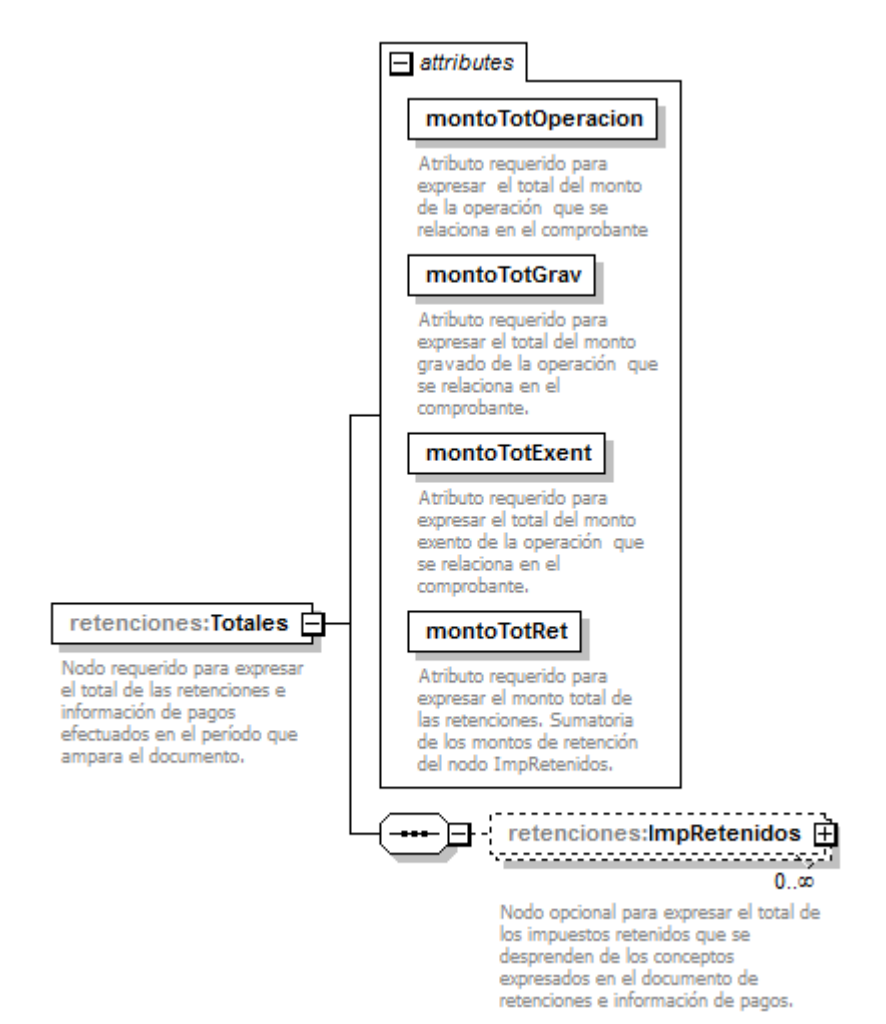

### **Descripción**

Nodo requerido para expresar el total de las retenciones e información de pagos efectuados en el período que ampara el documento.

#### **Atributos**

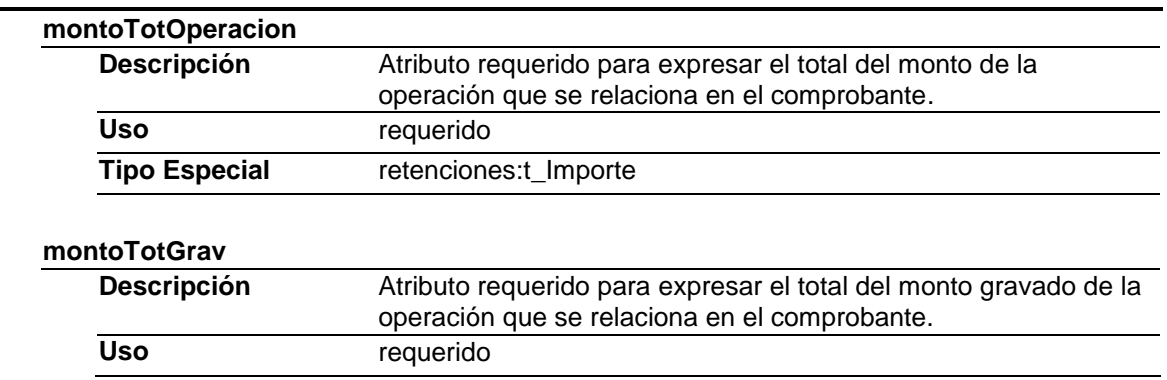

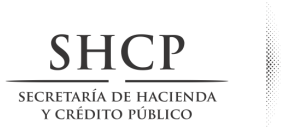

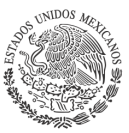

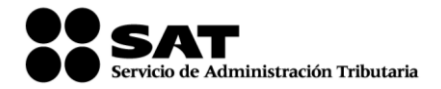

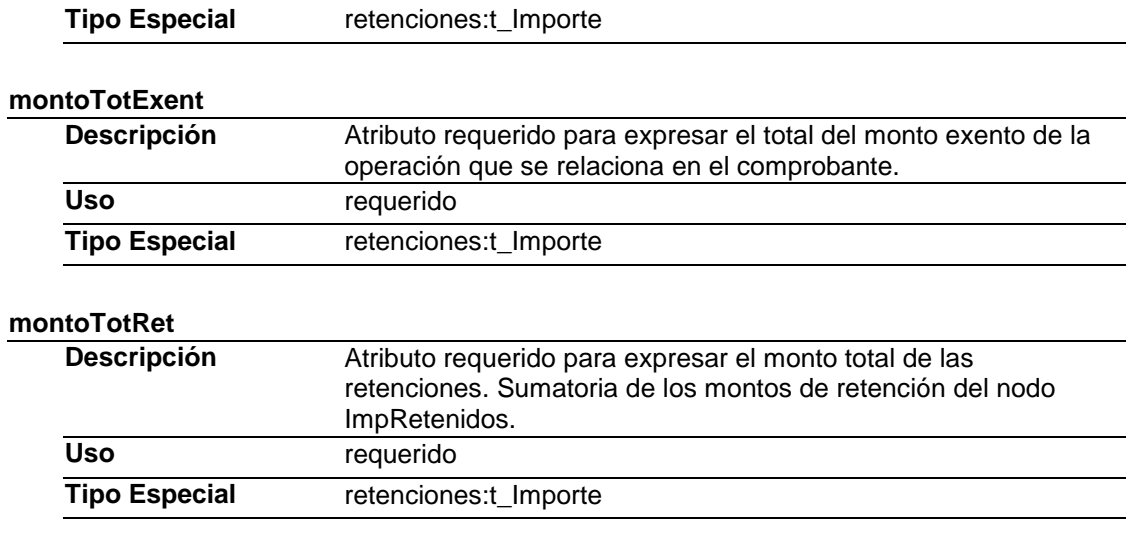

# **Elementos Hijo (min,max)**

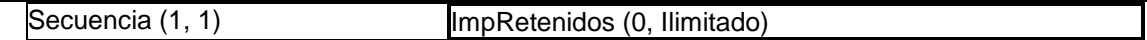

# **Elemento: ImpRetenidos**

### **Diagrama**

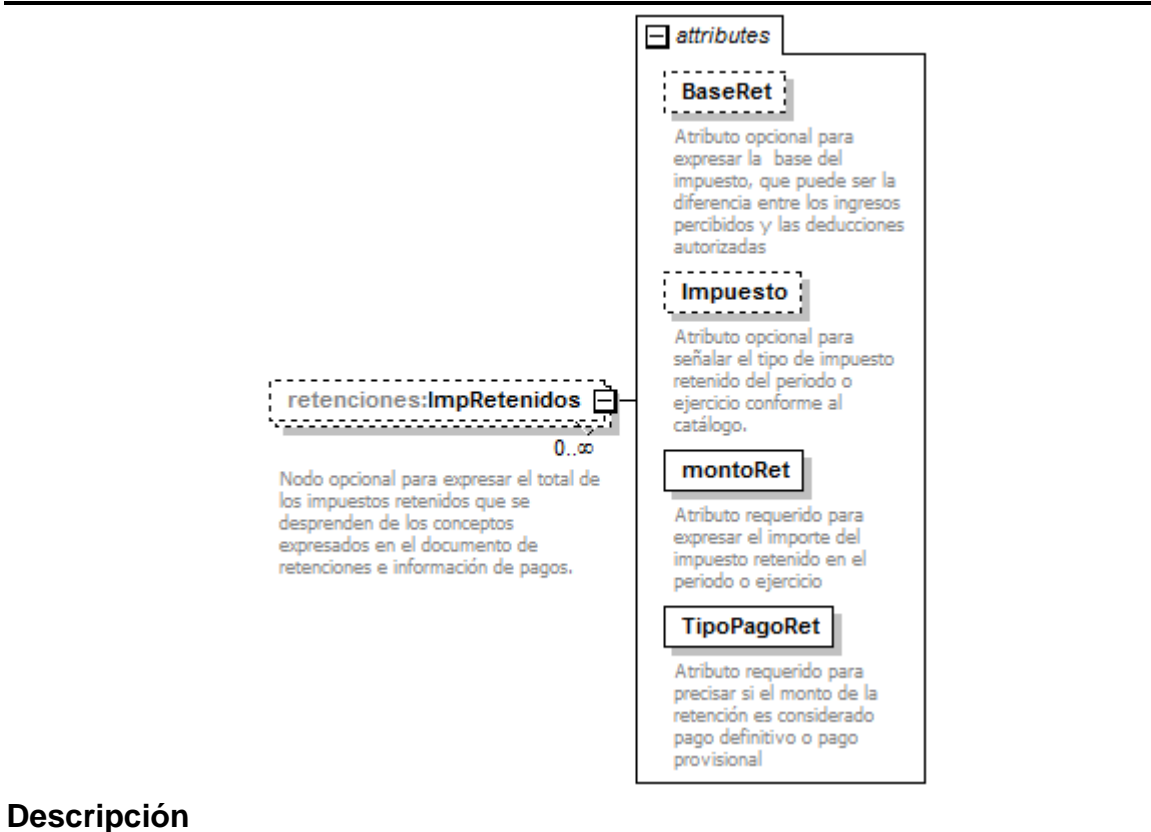

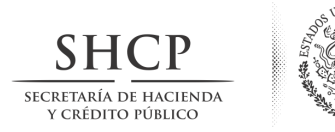

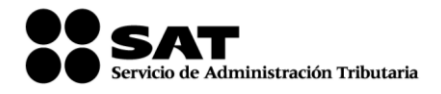

Nodo opcional para expresar el total de los impuestos retenidos que se desprenden de los conceptos expresados en el documento de retenciones e información de pagos.

### **Atributos**

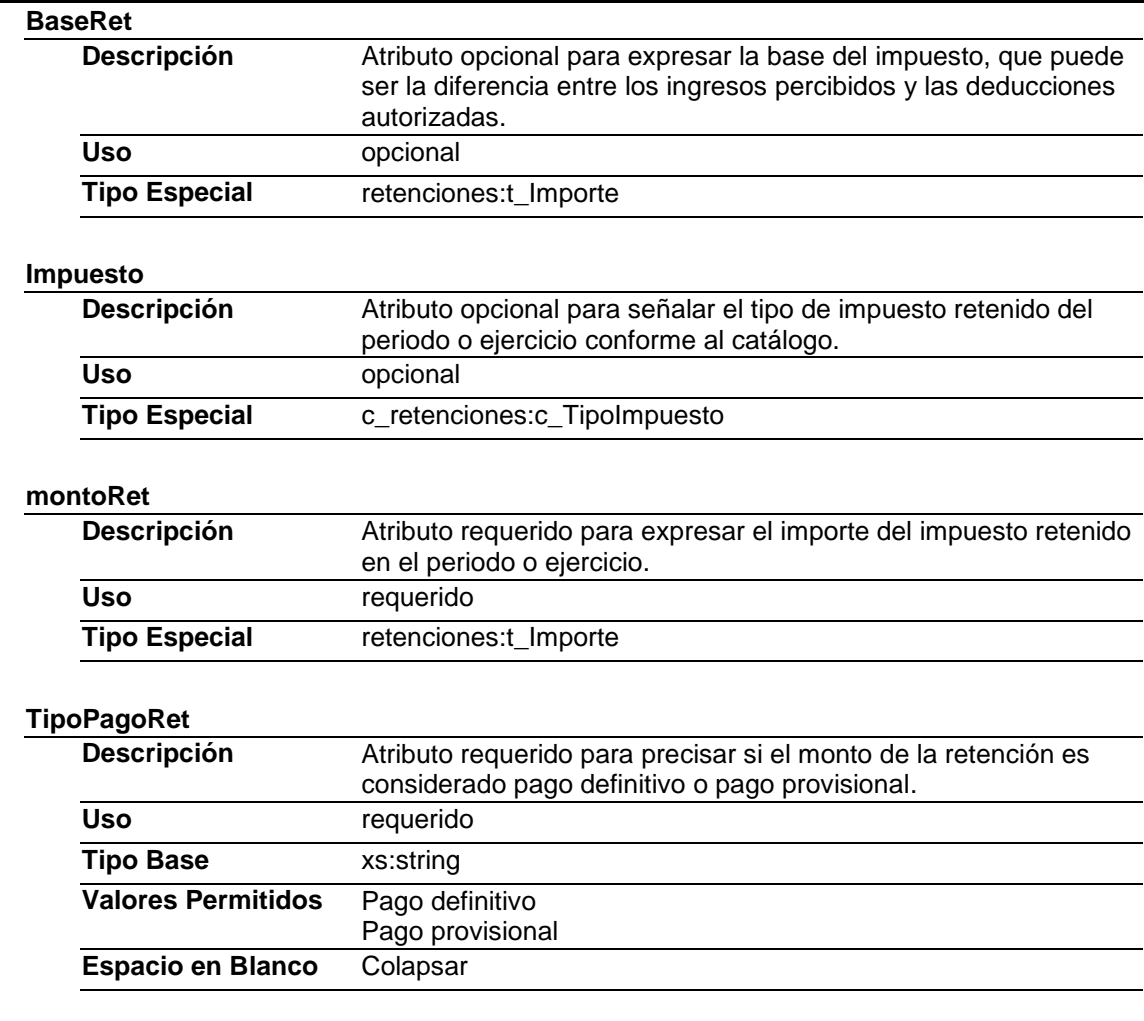

# **Elemento: Complemento**

#### **Diagrama**

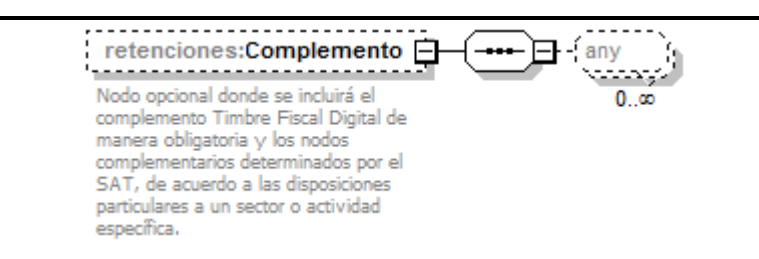

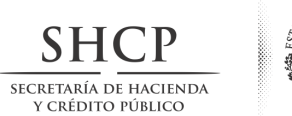

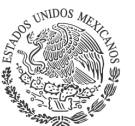

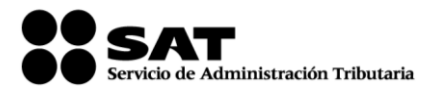

# **Descripción**

Nodo opcional donde se incluirá el complemento Timbre Fiscal Digital de manera obligatoria y los nodos complementarios determinados por el SAT, de acuerdo a las disposiciones particulares a un sector o actividad específica.

# **Elementos Hijo (min,max)**

Secuencia (1, 1)

### **Elemento: Addenda**

### **Diagrama**

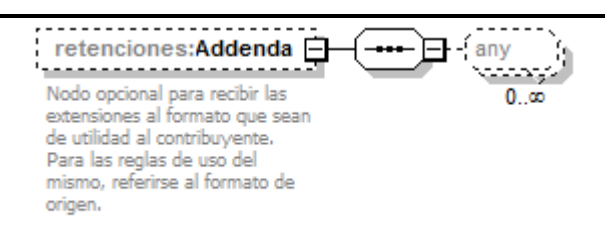

### **Descripción**

Nodo opcional para recibir las extensiones al formato que sean de utilidad al contribuyente. Para las reglas de uso del mismo, referirse al formato de origen.

# **Elementos Hijo (min,max)**

Secuencia (1, 1)

# Tipos Complejos

### Tipos Simples

# **Tipo Simple Global: t\_RFC**

### **Descripción**

Tipo definido para expresar claves del Registro Federal de Contribuyentes

#### **Definición**

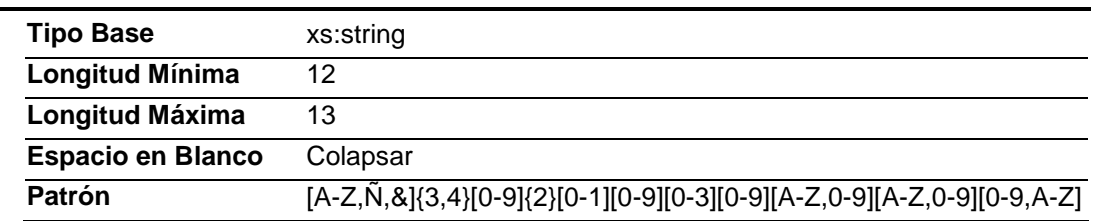

# **Tipo Simple Global: t\_Importe**

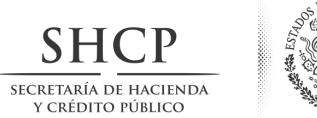

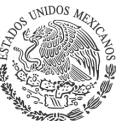

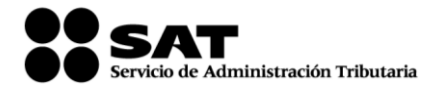

# **Descripción**

Tipo definido para expresar importes numéricos con fracción hasta seis decimales

# **Definición**

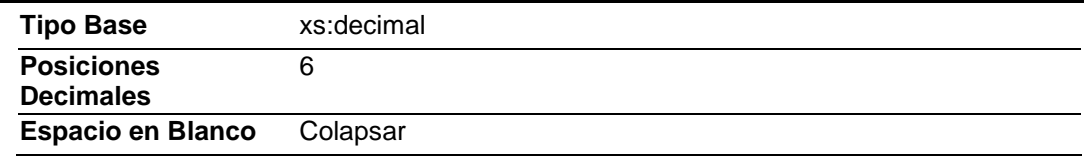

# **Tipo Simple Global: t\_CURP**

### **Descripción**

Tipo definido para la expresión de una CURP

### **Definición**

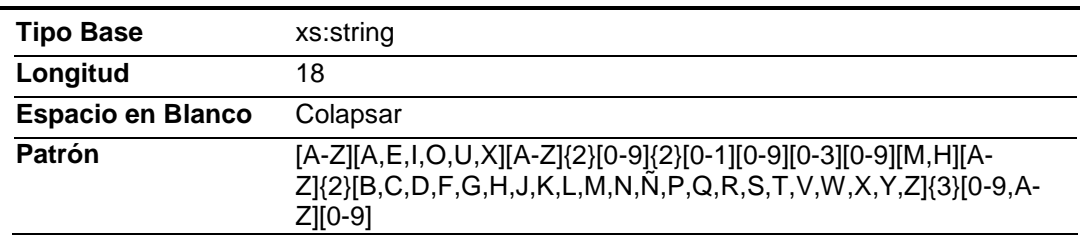

### **Código Fuente**

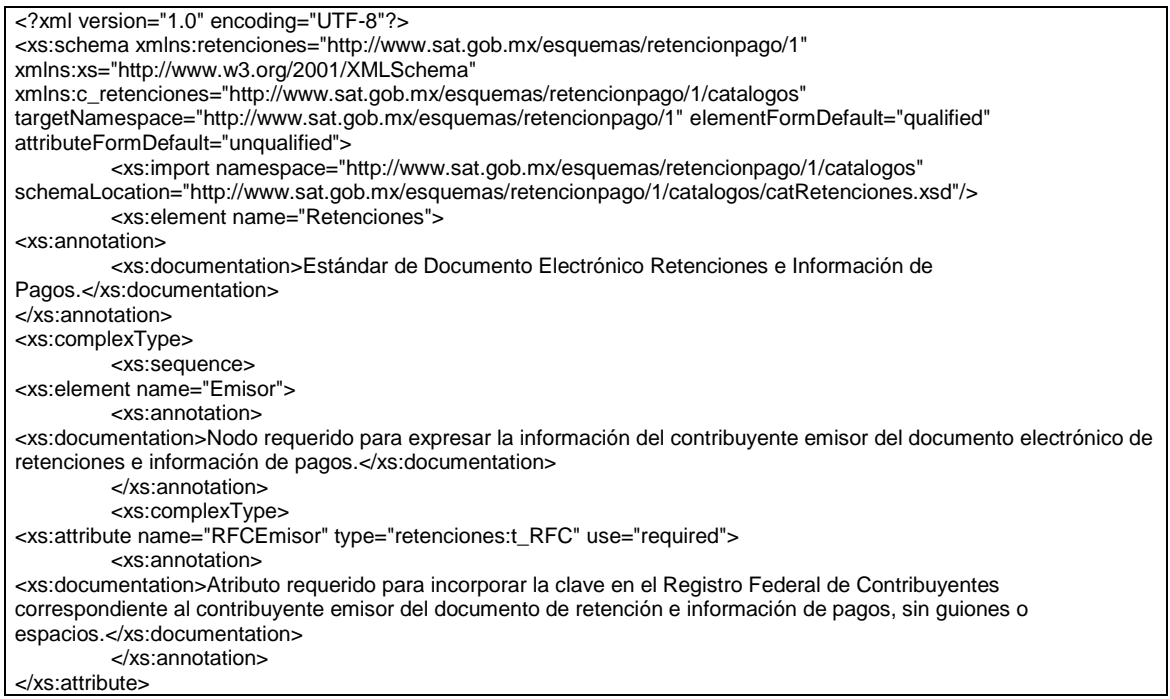

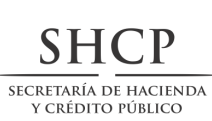

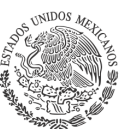

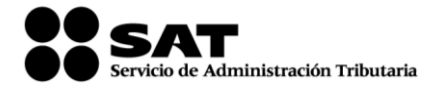

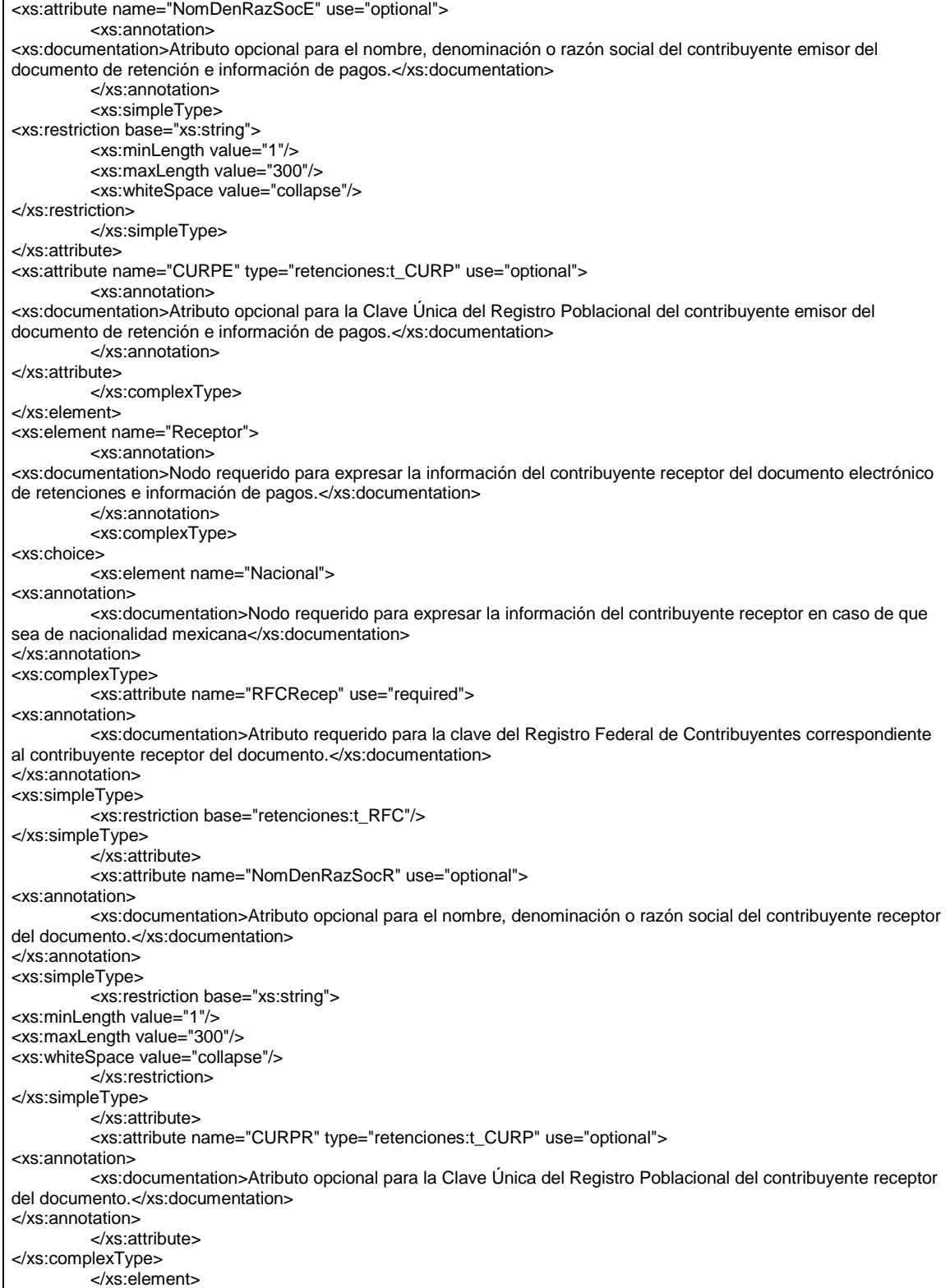

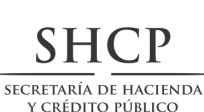

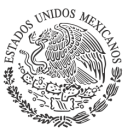

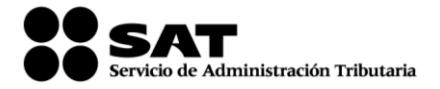

<xs:element name="Extranjero"> <xs:annotation> <xs:documentation>Nodo requerido para expresar la información del contribuyente receptor del documento cuando sea residente en el extranjero</xs:documentation> </xs:annotation> <xs:complexType> <xs:attribute name="NumRegIdTrib" use="optional"> <xs:annotation> <xs:documentation>Atributo opcional para expresar el número de registro de identificación fiscal del receptor del documento cuando sea residente en el extranjero</xs:documentation> </xs:annotation> <xs:simpleType> <xs:restriction base="xs:string"> <xs:minLength value="1"/> <xs:maxLength value="20"/> <xs:whiteSpace value="collapse"/> </xs:restriction> </xs:simpleType> </xs:attribute> <xs:attribute name="NomDenRazSocR" use="required"> <xs:annotation> <xs:documentation>Atributo requerido para expresar el nombre, denominación o razón social del receptor del documento cuando sea residente en el extranjero</xs:documentation> </xs:annotation> <xs:simpleType> <xs:restriction base="xs:string"> <xs:minLength value="1"/> <xs:maxLength value="300"/> <xs:whiteSpace value="collapse"/> </xs:restriction> </xs:simpleType> </xs:attribute> </xs:complexType> </xs:element> </xs:choice> <xs:attribute name="Nacionalidad" use="required"> <xs:annotation> <xs:documentation>Atributo requerido para expresar la nacionalidad del receptor del documento.</xs:documentation> </xs:annotation> <xs:simpleType> <xs:restriction base="xs:string"> <xs:whiteSpace value="collapse"/> <xs:enumeration value="Nacional"> <xs:annotation> <xs:documentation>Nacionalidad Mexicana</xs:documentation> </xs:annotation> </xs:enumeration> <xs:enumeration value="Extranjero"> <xs:annotation> <xs:documentation>Procedente de otro pais</xs:documentation> </xs:annotation> </xs:enumeration> </xs:restriction> </xs:simpleType> </xs:attribute> </xs:complexType> </xs:element> <xs:element name="Periodo"> <xs:annotation> <xs:documentation>Nodo requerido para expresar el periodo que ampara el documento de retenciones e información de pagos</xs:documentation> </xs:annotation> <xs:complexType> <xs:attribute name="MesIni" use="required">

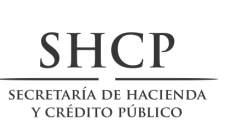

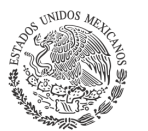

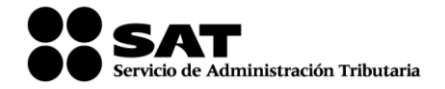

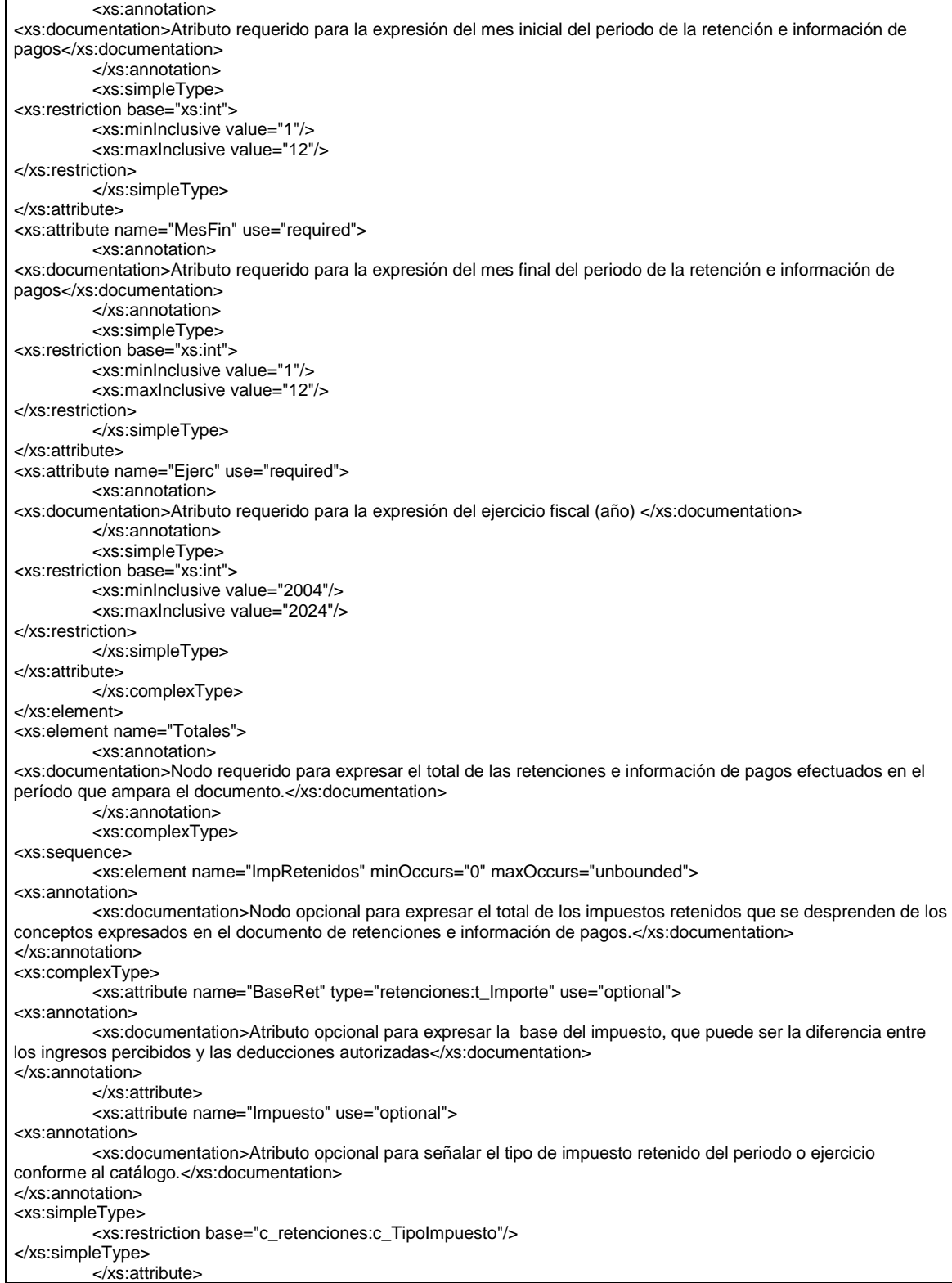

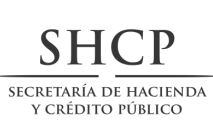

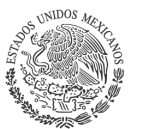

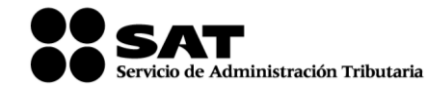

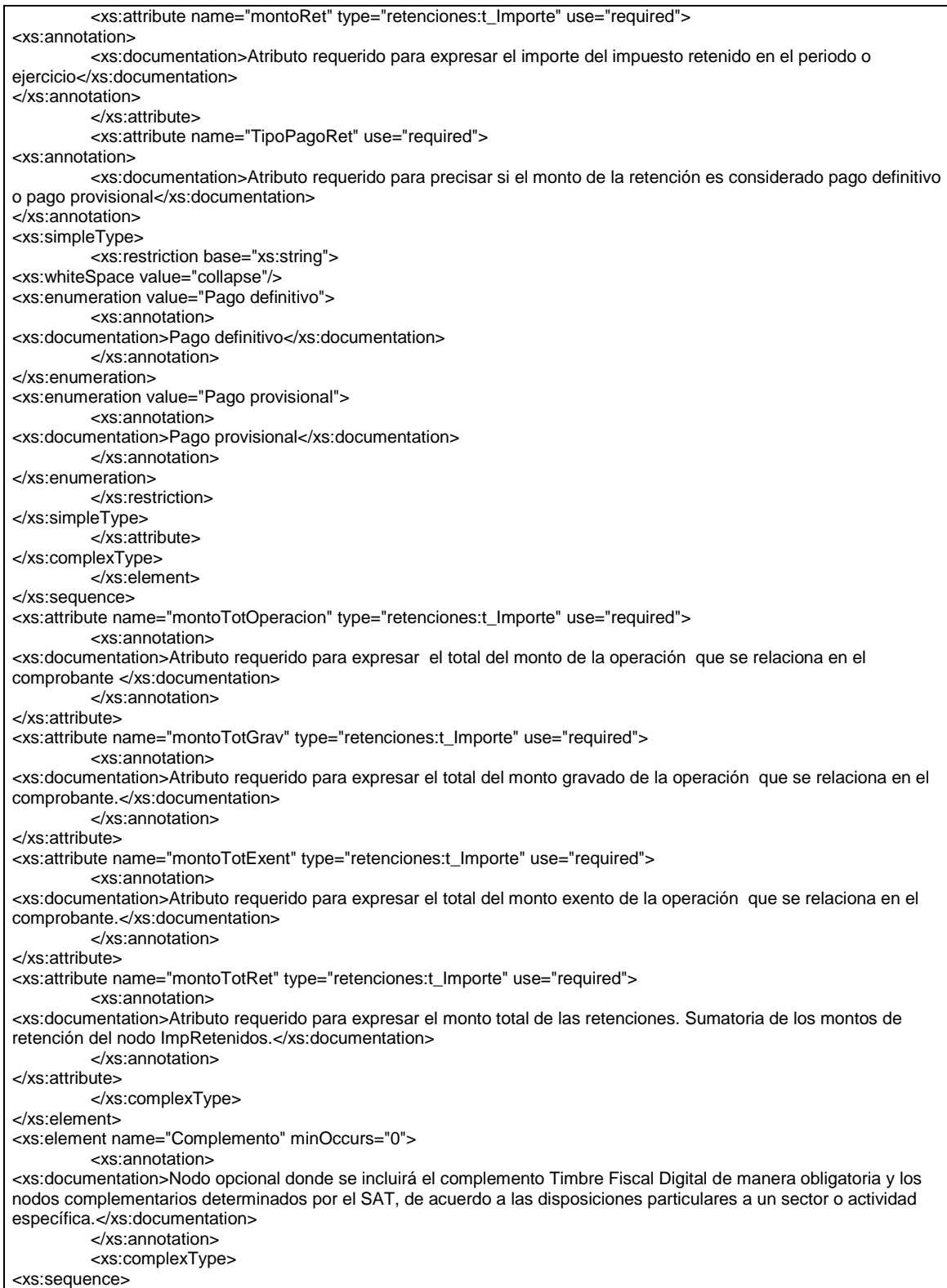

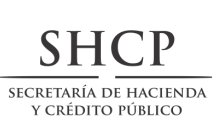

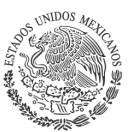

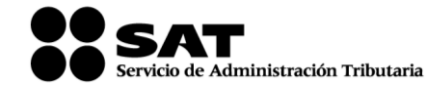

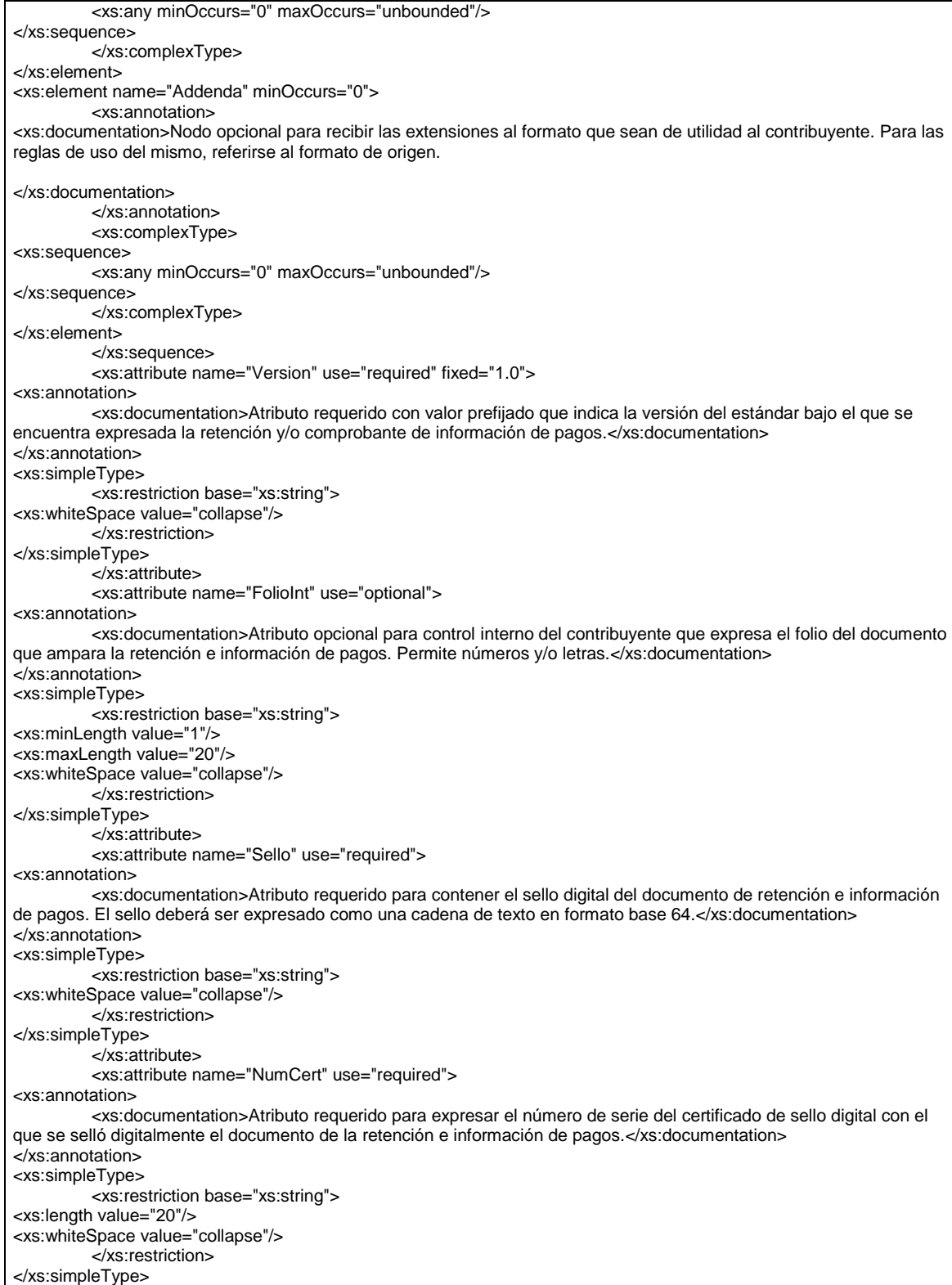

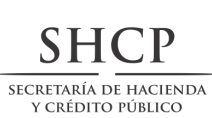

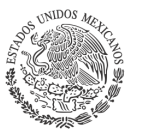

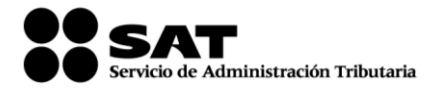

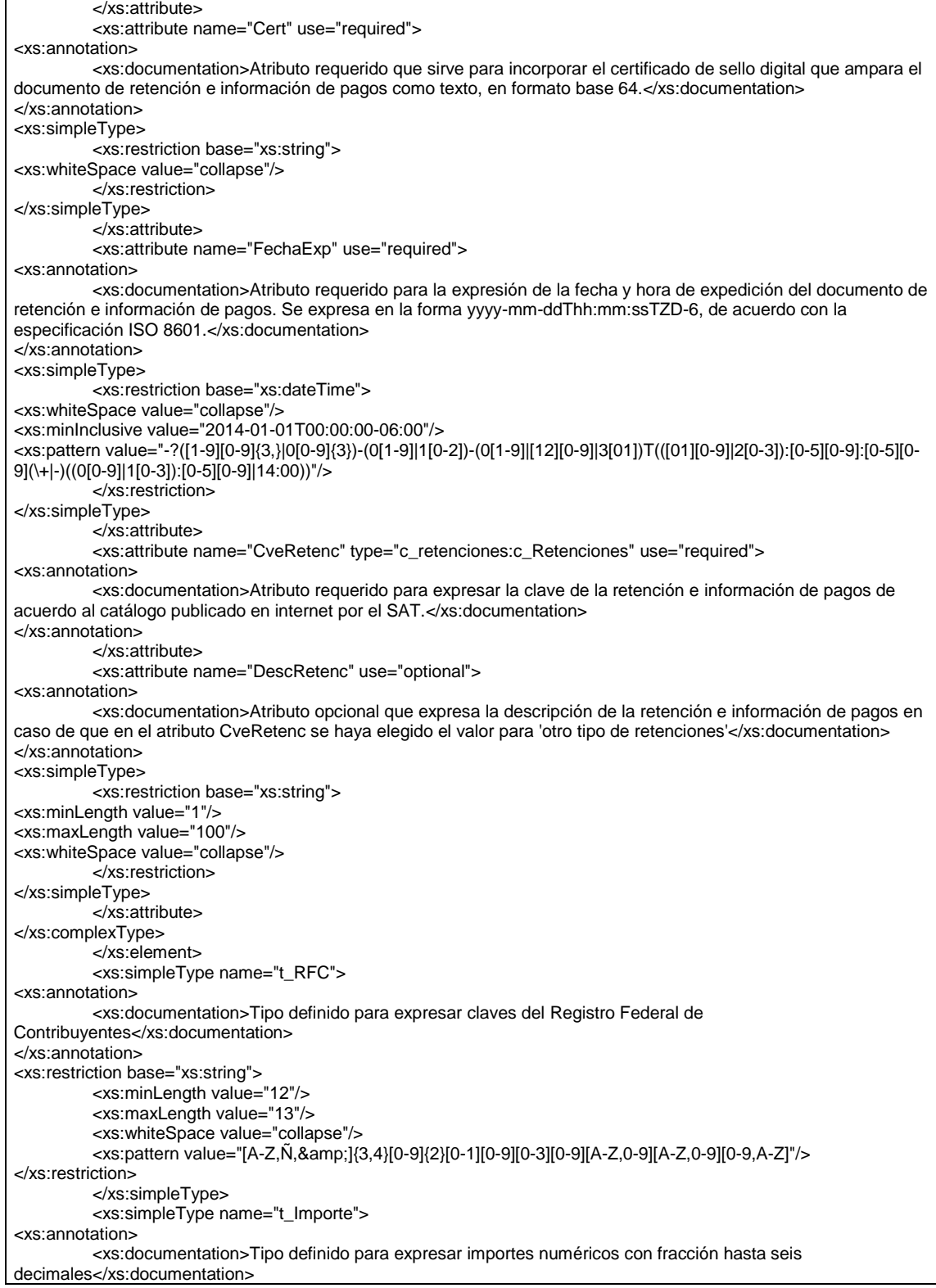

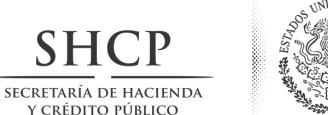

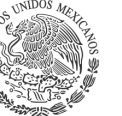

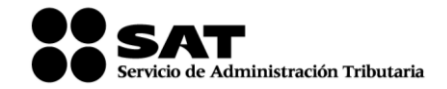

</xs:annotation> <xs:restriction base="xs:decimal"> <xs:fractionDigits value="6"/> <xs:whiteSpace value="collapse"/> </xs:restriction> </xs:simpleType> <xs:simpleType name="t\_CURP"> <xs:annotation> <xs:documentation>Tipo definido para la expresión de una CURP</xs:documentation> </xs:annotation> <xs:restriction base="xs:string"> <xs:whiteSpace value="collapse"/> <xs:length value="18"/> <xs:pattern value="[A-Z][A,E,I,O,U,X][A-Z]{2}[0-9]{2}[0-1][0-9][0-3][0-9][M,H][A-Z]{2}[B,C,D,F,G,H,J,K,L,M,N,Ñ,P,Q,R,S,T,V,W,X,Y,Z]{3}[0-9,A-Z][0-9]"/> </xs:restriction> </xs:simpleType> </xs:schema>

#### **B. Generación de sellos digitales para comprobantes fiscales digitales a través de internet que amparan retenciones e información de pagos.**

Elementos utilizados en la generación de Sellos Digitales:

- Cadena Original, el elemento a sellar, en este caso de un comprobante fiscal digital a través de Internet.
- Certificado de Sello Digital y su correspondiente clave privada.
- Algoritmos de criptografía de clave pública para firma electrónica avanzada.
- Especificaciones de conversión de la firma electrónica avanzada a Base 64.

Para la generación de sellos digitales se utiliza criptografía de clave pública aplicada a una cadena original. Criptografía de la Clave Pública

La criptografía de Clave Pública se basa en la generación de una pareja de números muy grandes relacionados íntimamente entre sí, de tal manera que una operación de encripción sobre un mensaje tomando como clave de encripción a uno de los dos números, produce un mensaje alterado en su significado que solo puede ser devuelto a su estado original mediante la operación de desencripción correspondiente tomando como clave de desencripción al otro número de la pareja.

Uno de estos dos números, expresado en una estructura de datos que contiene un módulo y un exponente, se conserva secreta y se le denomina "clave privada", mientras que el otro número llamado "clave pública", en formato binario y acompañado de información de identificación del emisor, además de una calificación de validez por parte de un tercero confiable, se incorpora a un archivo denominado "certificado de firma electrónica avanzada o certificado para sellos digitales".

El Certificado puede distribuirse libremente para efectos de intercambio seguro de información y para ofrecer pruebas de autoría de archivos electrónicos o acuerdo con su contenido mediante el proceso denominado "firma electrónica avanzada ", que consiste en una característica observable de un mensaje, verificable por cualquiera con acceso al certificado digital del emisor, que sirve para implementar servicios de seguridad para garantizar: La integridad (facilidad para detectar si un mensaje firmado ha sido alterado), autenticidad, certidumbre de origen (facilidad para determinar qué persona es el autor de la firma y valida el contenido del mensaje) y no repudiación del mensaje firmado (capacidad de impedir que el autor de la firma niegue haber firmado el mensaje).

Estos servicios de seguridad proporcionan las siguientes características a un mensaje con firma electrónica avanzada:

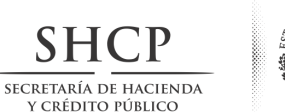

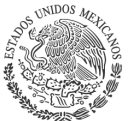

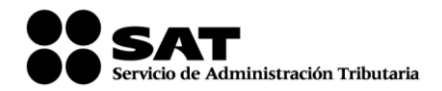

- Es infalsificable.
- La firma electrónica avanzada no es reciclable (es única por mensaje).
- Un mensaje con firma electrónica avanzada alterado, es detectable.
- Un mensaje con firma electrónica avanzada, no puede ser repudiado.

Los certificados de sello digital se generan de manera idéntica a la firma electrónica avanzada y al igual que las firmas electrónicas avanzadas el propósito del sello digital es emitir comprobantes fiscales con autenticidad, integridad, verificables y no repudiables por el emisor. Para ello bastará tener acceso al mensaje original o cadena original, al sello digital y al certificado de sello digital del emisor.

Al ser el certificado de sello digital idéntico en su generación a una firma electrónica avanzada, proporciona los mismos servicios de seguridad y hereda las características de las firmas digitales.

Por consecuencia un comprobante fiscal digital sellado digitalmente por el contribuyente tiene las siguientes características:

- Es infalsificable.
- El sello digital de un comprobante fiscal digital no es reciclable (es único por documento).
- Una cadena original de un comprobante fiscal digital sellada digitalmente, que hubiese sido alterada es detectable.
- Una cadena original de un comprobante fiscal digital sellada digitalmente no puede ser repudiada.

Los algoritmos utilizados en la generación de un sello digital son los siguientes:

SHA-1, que es una función hash (digestión, picadillo o resumen) de un solo sentido tal que para cualquier entrada produce una salida compleja de 160 bits (20 bytes) denominada "digestión". RSAPrivateEncrypt, que utiliza la clave privada del emisor para encriptar la digestión del mensaje. RSAPublicDecrypt, que utiliza la clave pública del emisor para desencriptar la digestión del mensaje.

A manera de referencia y para obtener información adicional, se recomienda consultar el sitio de comprobantes fiscales digitales que se encuentra dentro del portal del SAT: www.sat.gob.mx

#### Cadena Original

Se entiende como cadena original, a la secuencia de datos formada con la información contenida dentro del comprobante fiscal digital a través de Internet que ampara retenciones e información de pagos, establecida en el Rubro II.A. "Estándar de comprobante fiscal digital a través de Internet que ampara retenciones e información de pago" de este anexo. Siguiendo para ello las reglas y la secuencia aquí especificadas:

Reglas Generales:

- 1. Ninguno de los atributos que conforman al comprobante fiscal digital deberá contener el carácter | ("pipe") debido a que este será utilizado como carácter de control en la formación de la cadena original.
- 2. El inicio de la cadena original se encuentra marcado mediante una secuencia de caracteres || (doble "pipe").

3. Se expresará únicamente la información del dato sin expresar el atributo al que hace referencia. Esto es, si la serie del comprobante es la "A" solo se expresará |A| y nunca |Serie A|

- 4. Cada dato individual se encontrará separado de su dato subsiguiente, en caso de existir, mediante un carácter | ("pipe" sencillo).
- 5. Los espacios en blanco que se presenten dentro de la cadena original serán tratados de la siguiente manera:

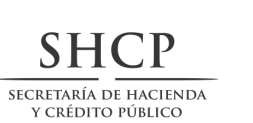

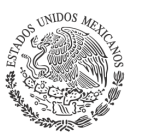

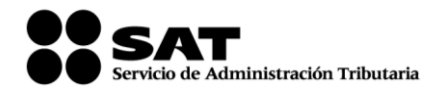

- a. Se deberán remplazar todos los tabuladores, retornos de carro y saltos de línea por espacios en blanco.
- b. Acto seguido se elimina cualquier carácter en blanco al principio y al final de cada separador | ("pipe" sencillo).
- c. Finalmente, toda secuencia de caracteres en blanco intermedias se sustituyen por un único carácter en blanco.
- 6. Los datos opcionales no expresados, no aparecerán en la cadena original y no tendrán delimitador alguno.
- 7. El final de la cadena original será expresado mediante una cadena de caracteres || (doble "pipe").
- 8. Toda la cadena de original se expresará en el formato de codificación UTF-8.
- 9. El nodo o nodos adicionales <Complemento> se integraran al final de la cadena original respetando la secuencia de formación para cada complemento y número de orden del Complemento.
- 11. El nodo Timbre Fiscal Digital del SAT será integrado posterior a la validación realizada por un proveedor autorizado por el SAT que forma parte de la Certificación Digital del SAT. Dicho nodo no se integrará a la formación de la cadena original del CFDI, las reglas de conformación de la cadena original del nodo se describen en el Rubro III.B. del presente anexo.

Secuencia de Formación:

La secuencia de formación será siempre en el orden que se expresa a continuación, tomando en cuenta las reglas generales expresadas en el párrafo anterior.

#### **a. Información del Nodo Retenciones**

- 1. Version
- 2. NumCert
- 3. FolioInt
- 4. FechaExp
- 5. CveRetenc
- 6. DescRetenc

#### **b. Información del Nodo Emisor**

- 1. RFCEmisor
- 2. NomDenRazSocE
- 3. CURPE
- **c. Información del Nodo Receptor**
	- 1. Nacionalidad
- **d. Información del Nodo Nacional**
	- 1. RFCRecep
	- 2. NomDenRazSocR
	- 3. CURPR

#### **e. Información del Nodo Extranjero**

- 1. NumRegIdTrib
- 2. NomDenRazSocR
- **f. Información del Nodo Periodo**
	- 1. MesIni

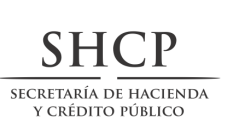

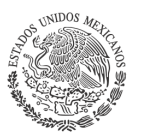

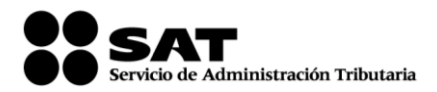

#### 2. MesFin

3. Ejerc

#### **g. Información del Nodo Totales**

- 1. montoTotOperacion
- 2. montoTotGrav
- 3. montoTotExent
- 4. montoTotRet

#### **h. Información del Nodo ImpRetenidos**

- 1. BaseRet
- 2. Impuesto
- 3. montoRet
- 4. TipoPagoRet

#### Generación del Sello Digital

.

Para toda cadena original a ser sellada digitalmente, la secuencia de algoritmos a aplicar es la siguiente:

I.- Aplicar el método de digestión SHA-1 a la cadena original a sellar incluyendo los nodos Complementarios. Este procedimiento genera una salida de 160 bits (20 bytes) para todo mensaje. La posibilidad de encontrar dos mensajes distintos que produzcan una misma salida es de 1 en 2<sup>160</sup>, y por lo tanto en esta posibilidad se basa la inalterabilidad del sello, así como su no reutilización. Es de hecho una medida de la integridad del mensaje sellado, pues toda alteración del mismo provocará una digestión totalmente diferente, por lo que no se podrá autentificar el mensaje.

SHA-1 no requiere semilla alguna. El algoritmo cambia su estado de bloque en bloque de acuerdo a la entrada previa.

II.- Con la clave privada correspondiente al certificado digital del emisor del mensaje y del sello digital, encriptar la digestión del mensaje obtenida en el paso I utilizando para ello el algoritmo de encripción RSA. *Nota*: La mayor parte del software comercial podría generar los pasos I y II invocando una sola función y especificando una constante simbólica. En el SAT este procedimiento se hace en pasos separados, lo cual es totalmente equivalente. Es importante resaltar que prácticamente todo el software criptográfico comercial incluye APIs o expone métodos en sus productos que permiten implementar la secuencia de algoritmos aquí descrita. La clave privada solo debe mantenerse en memoria durante la llamada a la función de encripción; inmediatamente después de su uso debe ser eliminada de su registro de memoria mediante la sobre escritura de secuencias binarias alternadas de "unos" y "ceros".

III.- El resultado será una cadena binaria que no necesariamente consta de caracteres imprimibles, por lo que deberá traducirse a una cadena que sí conste solamente de tales caracteres. Para ello se utilizará el modo de expresión de secuencias de bytes denominado "Base 64", que consiste en la asociación de cada 6 bits de la secuencia a un elemento de un "alfabeto" que consta de 64 caracteres imprimibles. Puesto que con 6 bits se pueden expresar los números del 0 al 63, si a cada uno de estos valores se le asocia un elemento del alfabeto se garantiza que todo byte de la secuencia original puede ser mapeado a un elemento del alfabeto Base 64, y los dos bits restantes formarán parte del siguiente elemento a mapear. Este mecanismo de expresión de cadenas binarias produce un incremento de 25% en el tamaño de las cadenas imprimibles respecto de la original.

La codificación en base 64, así como su decodificación, se hará tomando los bloques a procesar en el sentido de su lectura, es decir, de izquierda a derecha.
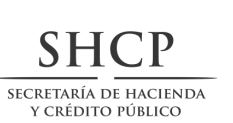

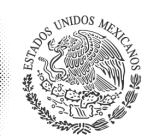

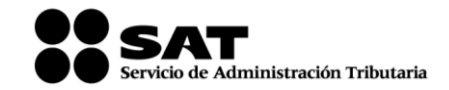

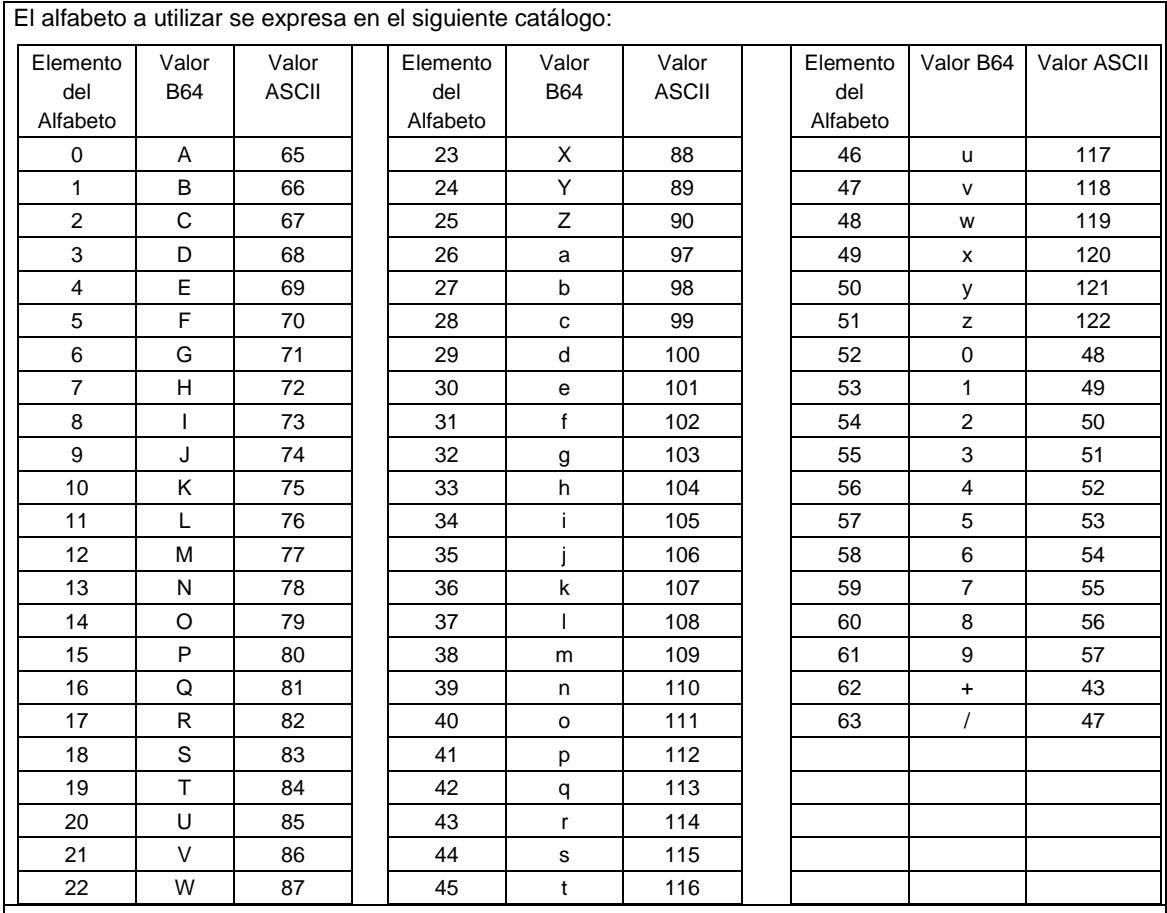

Por tanto, los caracteres utilizados en el alfabeto de Base 64 son:

A, B, C, D, E, F, G, H, I, J, K, L, M, N, O, P, Q, R, S, T, U, V, W, X, Y, Z, a, b, c, d, e, f, g, h, i, j, k, l, m, n, o, p, q, r, s, t, u, v, w, x, y, z, 0, 1, 2, 3, 4, 5, 6, 7, 8, 9, +, /

Y en el orden descrito les corresponden los índices del 0 al 63 en un arreglo de 64 elementos. Para traducir de binario a Base 64, se examina la secuencia binaria evaluando 6 bits a la vez; si el valor de los primeros 6 bits es 0, entonces se imprime la letra A; si es 1, entonces se imprime la letra B y así sucesivamente hasta completar la evaluación de todos los bits de la secuencia binaria evaluados de 6 en 6.

La función inversa consiste en reconstruir la secuencia binaria original a partir de la cadena imprimible que consta de los elementos del alfabeto de Base 64. Para ello se toman 4 caracteres a la vez de la cadena imprimible y sus valores son convertidos en los de los tres caracteres binarios correspondientes (4 caracteres B64 x 6 bits = 3 caracteres binarios x 8 bits), y esta operación se repite hasta concluir la traducción de la cadena imprimible.

Ejemplo de Sello digital 1024:

GqDiRrea6+E2wQhqOCVzwME4866yVEME/8PD1S1g6AV48D8VrLhKUDq0Sjqnp9IwfMAbX0ggwUCLRKa +Hg5q8aYhya63If2HVqH1sA08poer080P1J6Z+BwTrQkhcb5Jw8jENXoErkFE8qdOcIdFFAuZPVT+9mkTb0 Xn5Emu5U8=

Ejemplo de Sello digital 2048:

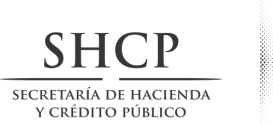

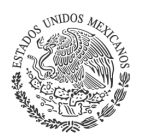

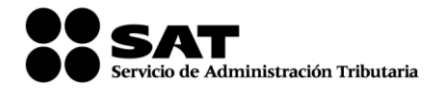

AM0PWKyhvpj1Pf7AJVzAAGjaYU0t6r5hjk0DOj+wISCSdA2LZj7jmnBKivivgU8J5svcto9kABfNm246HG2y8 Q6YcQJmB6Dw2bUBoZfrPE54yP+S5MfPtCw5QhS948Pc91gJcLPrHmaRXINaEqq0mTGWr4aWSAZxcb9 Dql9KnvLcXt30KISnbc2+4m9RtpsTPLk2joKFGxf8eejGL69vO8txtmLqioInFDhTPWQcIKMdUutUbREsSsQS fmOuoQdVBCCMY7SUK2ZtGDaCnshQSOVz/GHGfLQT4Qj0hetPtaDi60YPM5Mf3cekonBHb4jc2+FuCJW +JKCsnI7sJ4+iYg=

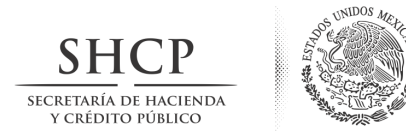

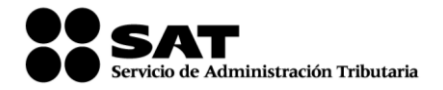

#### **C. Estandar y Uso del Servicio de cancelación de retenciones e información de pago.**

Para realizar la cancelación de un CFDI se cuenta con un Servicio Web autenticado al cual se debe conectar el usuario para hacer el envío de uno a uno de forma asíncrona y envío por lotes de los comprobantes de 1 hasta 10000 por transacción de forma asíncrona. El cual será expuesto en la siguiente URL: [https://prodretencioncancelacion.cloudapp.net](https://prodretencioncancelacion.cloudapp.net/)

Este servicio puede ser accedido mediante el portal del SAT, o conectarse de manera sincronía (bajo las mismas condiciones de seguridad) para realizar cancelaciones de manera automatizada.

El usuario deberá enviar peticiones firmadas utilizando el Certificado de Sello Digital del emisor de los CFDI, bajo el estándar XML Digital Signature establecido por el W3C [\(http://www.w3.org/TR/xmldsig-core\)](http://www.w3.org/TR/xmldsig-core) identificando cada uno de los CFDI a cancelar por medio del identificador único incluido en el Timbre Fiscal Digital

## **Estructura**

#### Elementos

# **Elemento: Cancelacion**

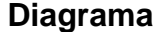

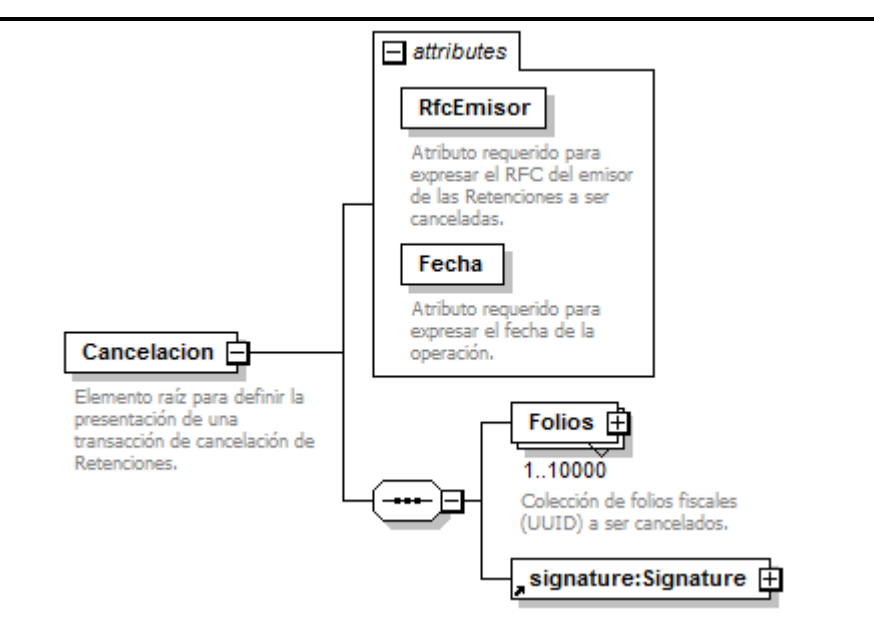

#### **Descripción**

Elemento raíz para definir la presentación de una transacción de cancelación de Retenciones.

#### **Atributos**

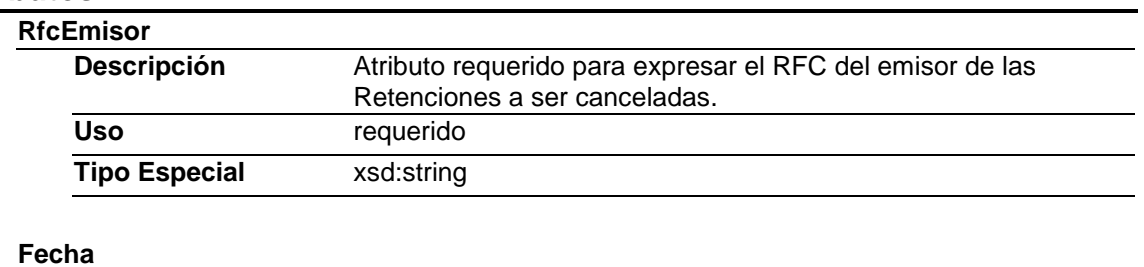

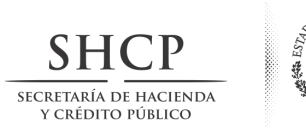

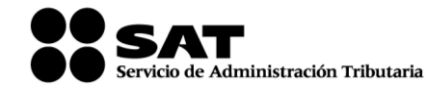

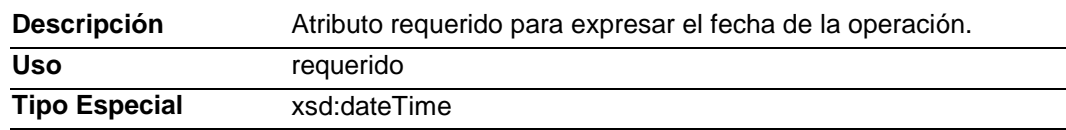

## **Elementos Hijo (min,max)**

## **Elemento: Folios**

### **Diagrama**

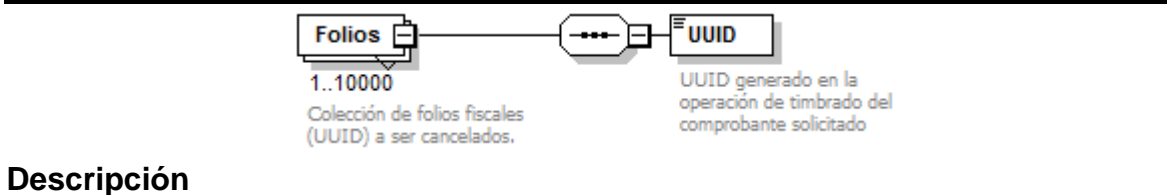

Colección de folios fiscales (UUID) a ser cancelados.

## **Elementos Hijo (min,max)**

## **Elemento: UUID**

**Diagrama**

UUID

UUID generado en la operación de timbrado del comprobante solicitado

## **Descripción**

UUID generado en la operación de timbrado del comprobante solicitado

## **Contenido**

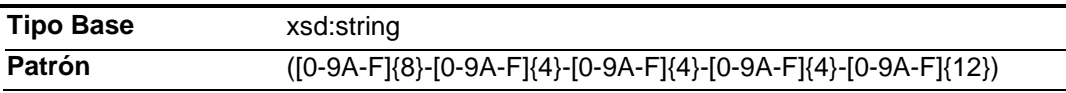

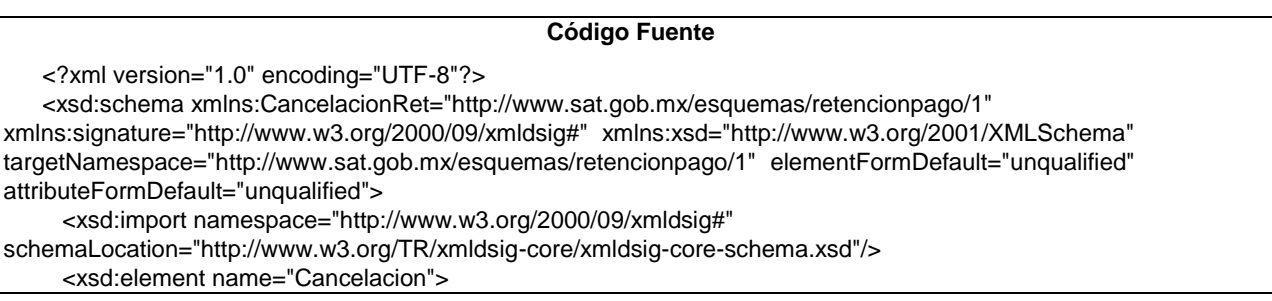

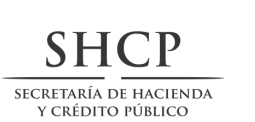

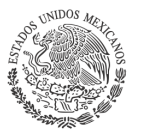

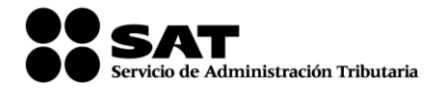

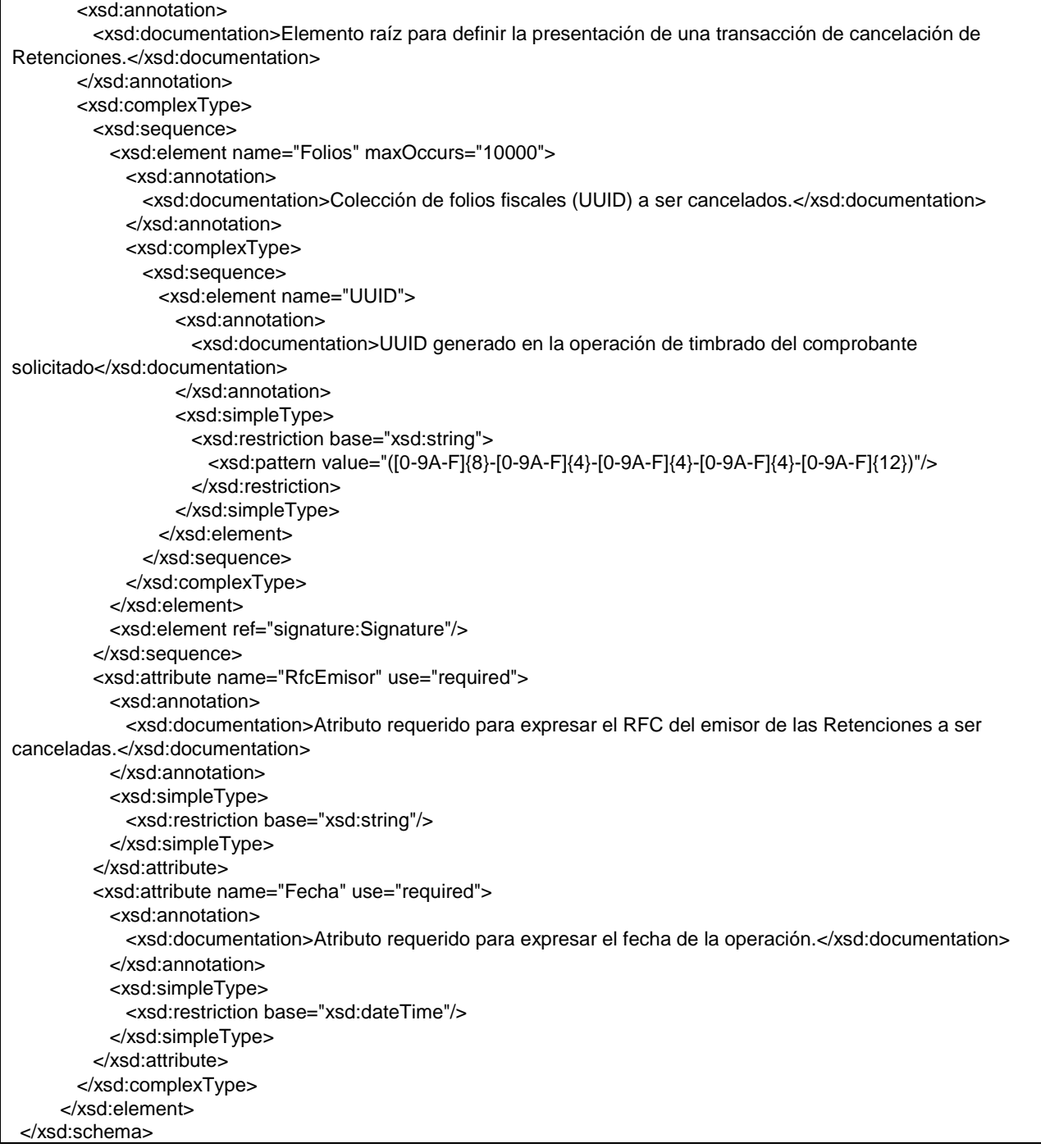

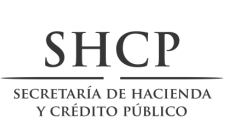

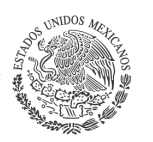

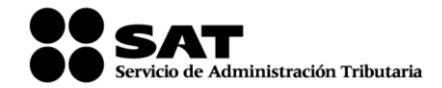

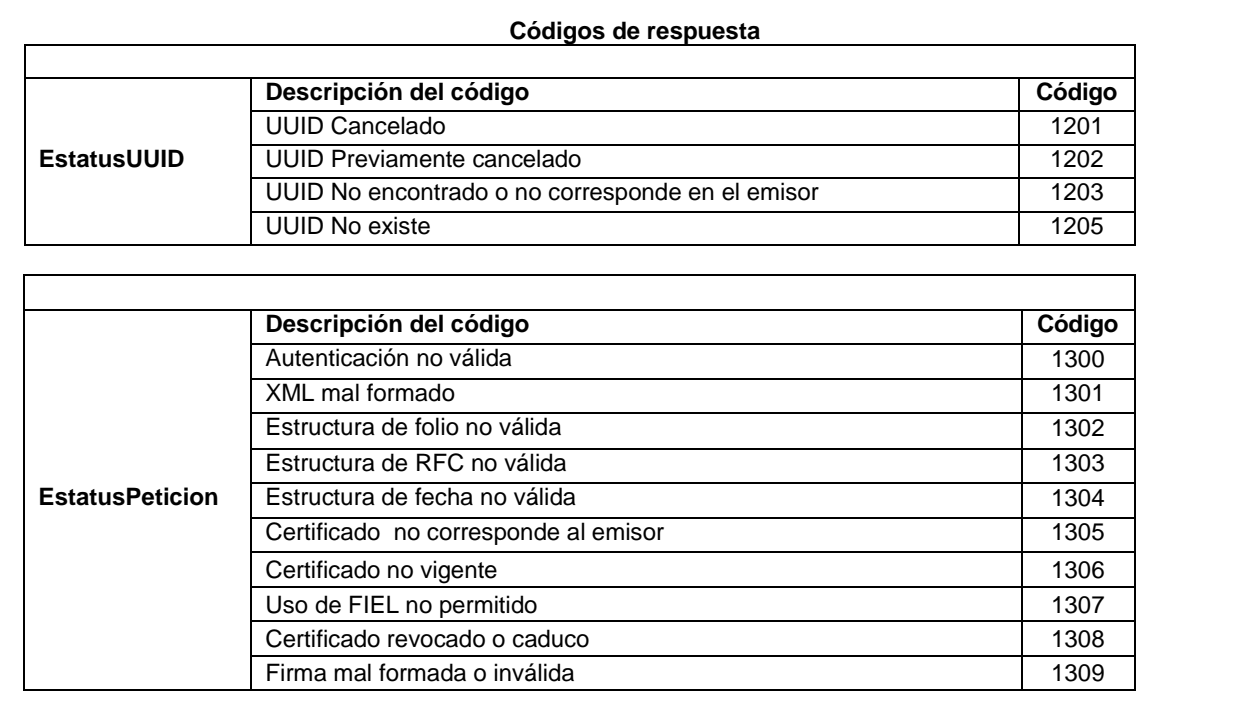

#### **D. Especificación técnica del código de barras bidimensional a incorporar en la representación impresa del comprobante fiscal digital a través de Internet que ampara retenciones e información de pagos**

Las impresiones de los comprobantes fiscales digitales a través de Internet que amparan retenciones e información de pagos deben incluir un código de barras bidimensional conforme al formato de QR Code (Quick Response Code) descrito en el estándar ISO/IEC18004, con base a los siguientes lineamientos de representación gráfica.

- a) Código de barras bidimensional QR, con base al estándar ISO/IEC 18004:2000, conteniendo los siguientes datos en el siguiente formato:
	- 1. RFC del emisor
	- 2. RFC del receptor
	- 3. Número de registro de identificación fiscal del extranjero
	- 4. Total (a 6 decimales fijos)
	- 5. Identificador único del timbre (UUID) asignado

Donde se manejarán 95 caracteres conformados de la siguiente manera:

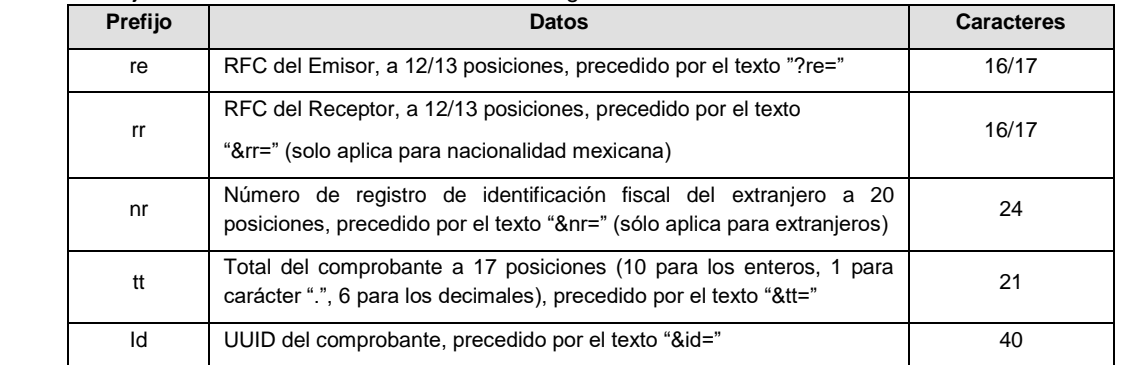

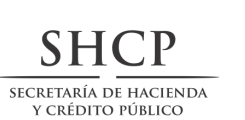

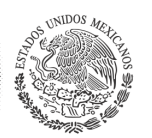

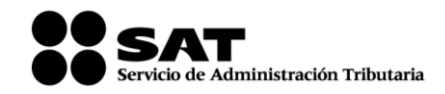

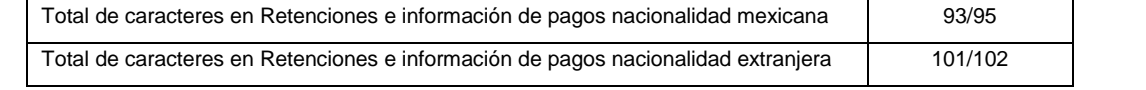

De esta manera se generan los datos válidos para realizar una consulta de un CFDI por medio de su expresión impresa.

#### Ejemplo nacionalidad mexicana:

?&re=XAXX010101000&rr=XAXX010101000&tt=1234567890.123456&id=ad662d33-6934-459c-a128-BDf0393f0f44

#### Ejemplo nacionalidad extranjera

?&re=XAXX010101000&nr=12345678901234567890%tt=1234567890.123456&id=ad662d33-6934-459c-a128- BDf0393f0f44

El código de barras bidimencional deberá ser impreso en un cuadrado con lados no menores a 2.75 centimetros, Ejemplo

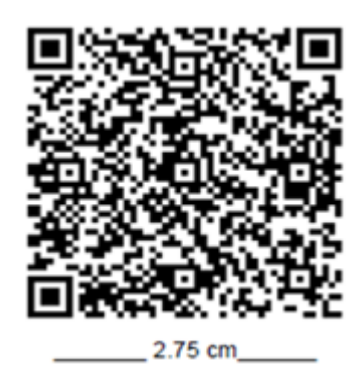

#### **III. De los distintos medios de comprobación digital:**

**A. Estándares y especificaciones técnicas que deben cumplir las aplicaciones informáticas para la generación de claves de criptografía asimétrica a utilizar para Firma Electrónica Avanzada.**

Las aplicaciones informáticas de las que el contribuyente se auxilie para la generación de su par de claves (clave pública y clave privada) deben cumplir con las especificaciones y estándares siguientes:

- 1. Las claves a generar deben ser de tipo RSA de 2048 bits con SHA-2 256.
- 2. Los requerimientos digitales contienen la clave pública y se rigen por el estándar PKCS10 en formato DER. Mientras que la clave privada se almacena en un archivo configurado de acuerdo con el estándar PKCS8 en formato DER.

Los campos requeridos para el procesamiento adecuado del requerimiento digital son los que a continuación se enlistan:

a. Registro Federal de Contribuyente a 12 posiciones para personas morales y a 13 posiciones para personas físicas.

En el caso de que el requerimiento pertenezca a una persona moral o que la persona física cuente con Representante Legal, por carecer de capacidad de ejercicio o tenga restricciones de la misma, se debe agregar la clave del RFC del representante legal, separada de la del contribuyente con un carácter (/).

Ejemplo: RFC del contribuyente / RFC del Representante Legal.

Este dato debe registrarse en el campo denominado "UniqueIdentifier" de los "Nombres Distinguidos", considerando el estándar X.509.

b. Correo Electrónico, almacenado en el campo denominado "emailAddress" de los "Nombres Distinguidos", considerando el estándar PKCS – 9.

El estándar que define las características dentro del requerimiento de este atributo es el PKCS-9.

Adicionalmente debe incluir la clave CURP en el campo denominado "SerialNumber" de los "Nombres Distinguidos". Si el requerimiento pertenece a una persona moral, se debe agregar la clave CURP del representante legal, anteponiendo un carácter (/) como se muestra a continuación:

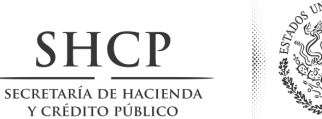

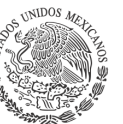

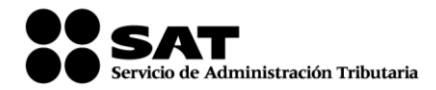

■ Persona Moral: / CURP del RL.

En caso de las personas físicas, aplican los siguientes escenarios:

- Persona Física: CURP del contribuyente
- Persona física con Representante Legal: CURP del contribuyente / CURP del RL

El Servicio de Administración Tributaria pone a disposición del Contribuyente la aplicación "Certifica", a fin de facilitar la generación de claves.

*Nota: Es responsabilidad del Contribuyente el utilizar un equipo de cómputo de su confianza para la generación de su par de claves y guardar en lugar seguro la Clave Privada generada y sus contraseñas.*

**B. E**stándar y uso del complemento obligatorio: Timbre Fiscal Digital del SAT.

**A.** Estándar y uso del complemento obligatorio: Timbre Fiscal Digital del SAT versión 1.0

**a. Estándar del complemento obligatorio timbre fiscal digital del SAT.**

## **Estructura**

Elementos

**Elemento: TimbreFiscalDigital**

**Diagrama**

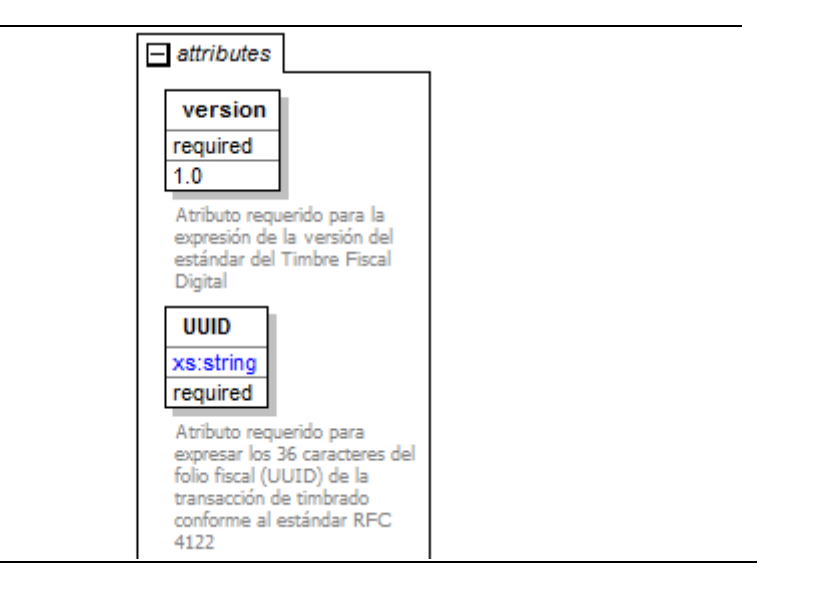

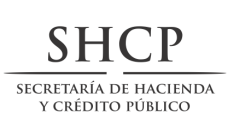

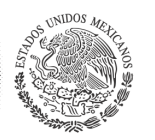

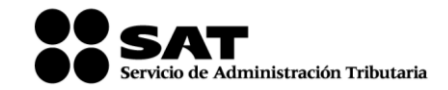

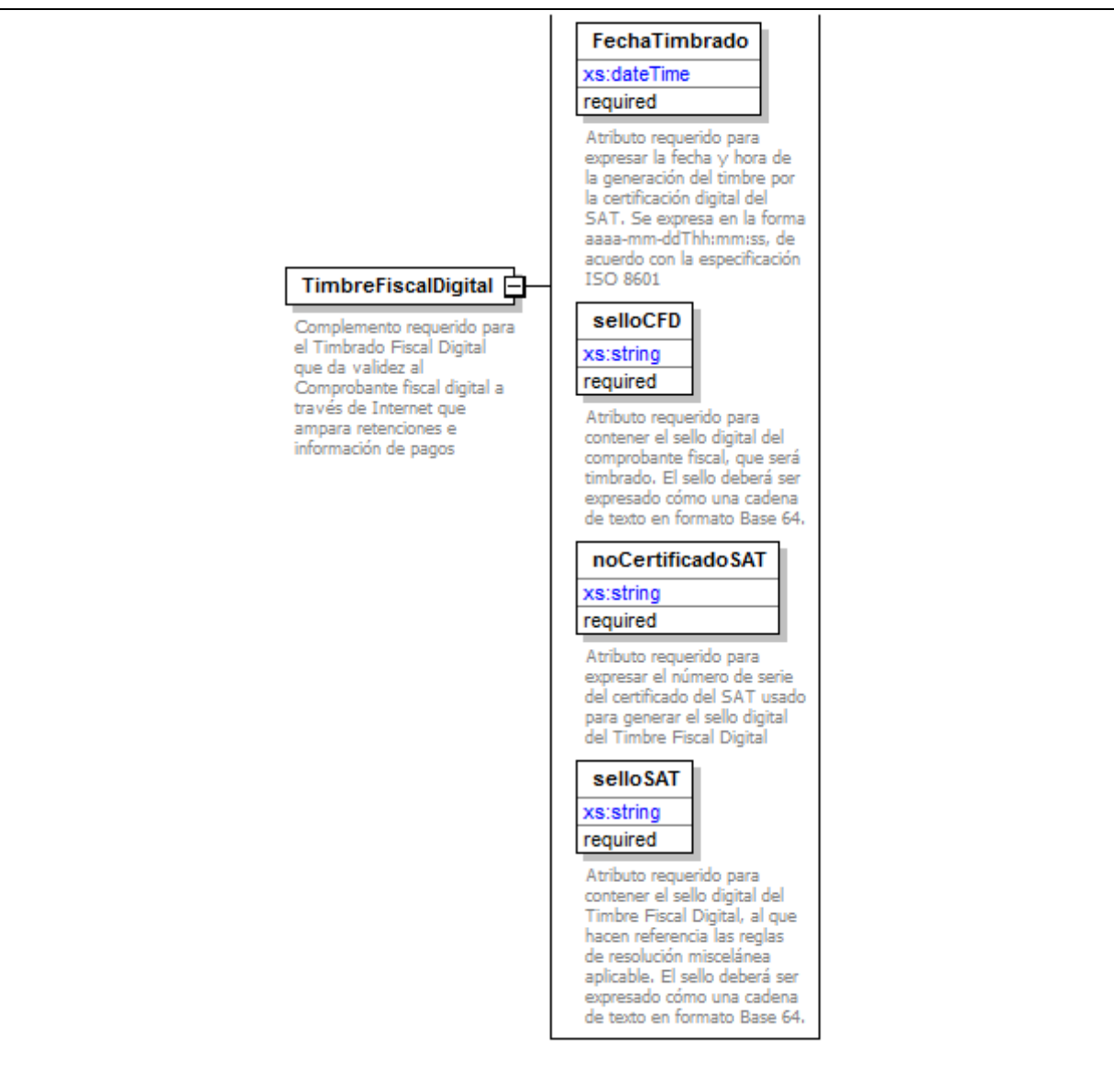

### **Descripción**

Complemento requerido para el Timbrado Fiscal Digital que da validez al Comprobante fiscal digital a través de Internet que ampara retenciones e información de pagos

## **Atributos**

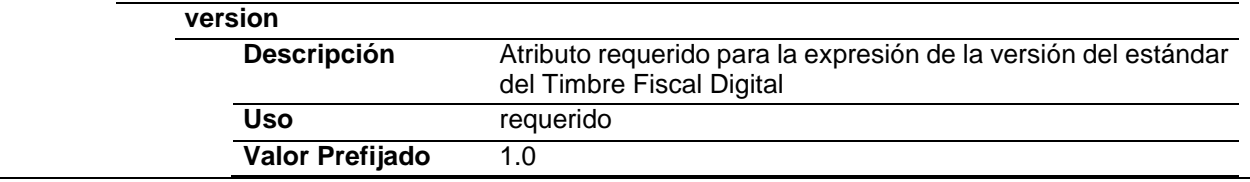

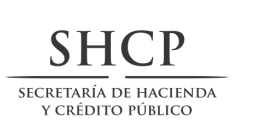

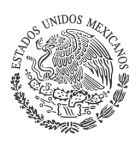

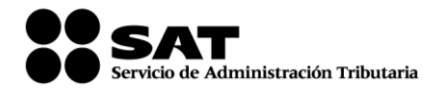

### **UUID**

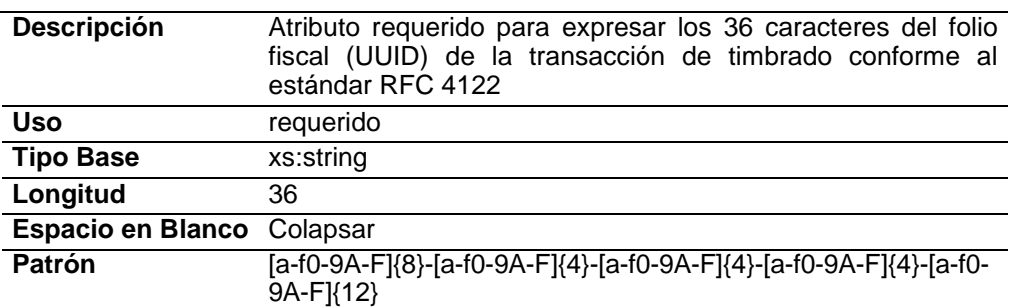

## **FechaTimbrado**

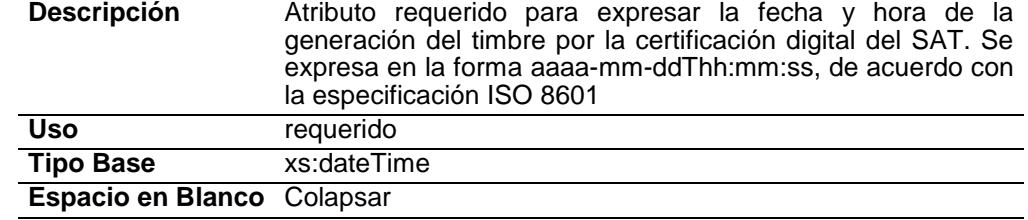

## **selloCFD**

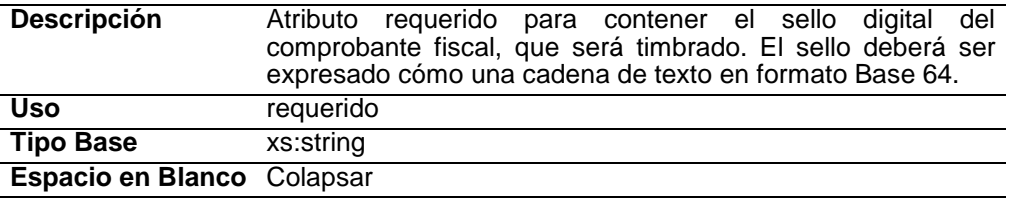

## **noCertificadoSAT**

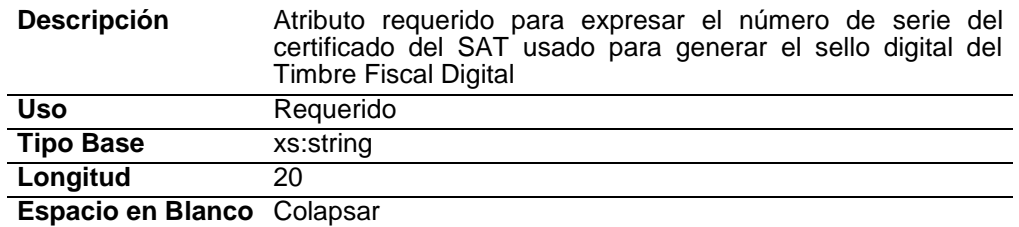

#### **selloSAT**

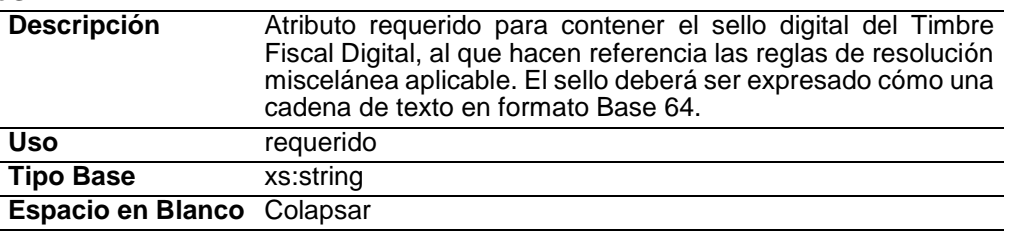

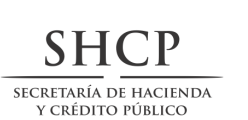

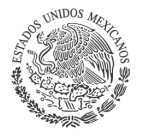

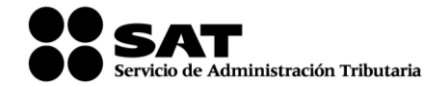

#### **Código Fuente**

<?xml version="1.0" encoding="UTF-8"?> xmlns:tfd="http://www.sat.gob.mx/TimbreFiscalDigital"<br>"elementFormDefault="qualified targetNamespace="http://www.sat.gob.mx/TimbreFiscalDigital" elementFormDefault="qualified"<br>attributeFormDefault="unqualified"> <xs:element name="TimbreFiscalDigital"> <xs:annotation> <xs:documentation>Complemento requerido para el Timbrado Fiscal Digital que da validez al Comprobante fiscal digital a través de Internet que ampara retenciones e información de pagos</xs:documentation> </xs:annotation> <xs:complexType> <xs:attribute name="version" use="required" fixed="1.0"> <xs:annotation> <xs:documentation>Atributo requerido para la expresión de la versión del estándar del Timbre Fiscal Digital</xs:documentation> </xs:annotation> </xs:attribute> <xs:attribute name="UUID" use="required" id="UUID"> <xs:annotation> <xs:documentation>Atributo requerido para expresar los 36 caracteres del folio fiscal (UUID) de la transacción de timbrado conforme al estándar RFC 4122</xs:documentation> </xs:annotation> <xs:simpleType> <xs:restriction base="xs:string"> <xs:whiteSpace value="collapse"/> <xs:length value="36"/> <xs:pattern value="[a-f0-9A-F]{8}-[a-f0-9A-F]{4}-[a-f0-9A-F]{4}-[a-f0-9A-F]{4}-[a-f0-9A-F]{12}"/> </xs:restriction> </xs:simpleType> </xs:attribute> <xs:attribute name="FechaTimbrado" use="required"> <xs:annotation> -xs:documentation>Atributo requerido para expresar la fecha y hora de la generación del timbre por la certificación digital<br>del SAT. Se expresa en la forma aaaa-mm-ddThh:mm:ss, de acuerdo con la especificación ISO 8601</x </xs:annotation> <xs:simpleType> <xs:restriction base="xs:dateTime"> <xs:whiteSpace value="collapse"/> </xs:restriction> </xs:simpleType> </xs:attribute> <xs:attribute name="selloCFD" use="required"> <xs:annotation> <xs:documentation>Atributo requerido para contener el sello digital del comprobante fiscal, que será timbrado. El sello deberá ser expresado cómo una cadena de texto en formato Base 64.</xs:documentation> </xs:annotation> <xs:simpleType> <xs:restriction base="xs:string"> <xs:whiteSpace value="collapse"/> </xs:restriction> </xs:simpleType> </xs:attribute> <xs:attribute name="noCertificadoSAT" use="required"> <xs:annotation> <xs:documentation>Atributo requerido para expresar el número de serie del certificado del SAT usado para generar el sello digital del Timbre Fiscal Digital</xs:documentation> </xs:annotation> <xs:simpleType> <xs:restriction base="xs:string"> <xs:whiteSpace value="collapse"/> <xs:length value="20"/> </xs:restriction> </xs:simpleType> </xs:attribute> <xs:attribute name="selloSAT" use="required"> <xs:annotation>

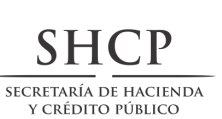

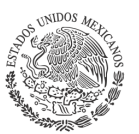

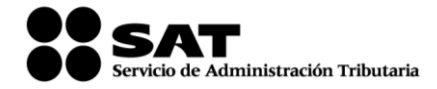

<xs:documentation>Atributo requerido para contener el sello digital del Timbre Fiscal Digital, al que hacen referencia las reglas de resolución miscelánea aplicable. El sello deberá ser expresado cómo una cadena de texto en formato Base 64.</xs:documentation> </xs:annotation> <xs:simpleType> <xs:restriction base="xs:string"> <xs:whiteSpace value="collapse"/> </xs:restriction> </xs:simpleType> </xs:attribute> </xs:complexType> </xs:element> </xs:schema>

#### **Secuencia de Elementos a Integrar en la Cadena Original del Timbre Fiscal Digital del SAT.**

#### Cadena Original

Se entiende como cadena original, a la secuencia de datos formada con la información contenida dentro del Timbre fiscal digital del SAT. Siguiendo para ello las reglas y la secuencia aquí especificadas:

Reglas Generales:

- 1. Ninguno de los atributos que conforman al comprobante fiscal digital deberá contener el carácter | ("pipe") debido a que este será utilizado como carácter de control en la formación de la cadena original.
- 2. La cadena original resultante del complemento será integrada a la cadena original del comprobante de acuerdo con lo especificado en el anexo 20 de la Resolución Miscelánea Fiscal
- 3. Se expresará únicamente la información del dato sin expresar el atributo al que hace referencia. Esto es, si el atributo tipoOperación tiene el valor "monedero" solo se expresará |monedero| y nunca |tipoOperacion monedero|.
- 4. Cada dato individual se encontrará separado de su dato anterior, en caso de existir, mediante un carácter | ("pipe" sencillo).
- 5. Los espacios en blanco que se presenten dentro de la cadena original serán tratados de la siguiente manera:
	- a. Se deberán remplazar todos los tabuladores, retornos de carro y saltos de línea por espacios en blanco.
	- b. Acto seguido se elimina cualquier carácter en blanco al principio y al final de cada separador | ("pipe" sencillo).
	- c. Finalmente, toda secuencia de caracteres en blanco intermedias se sustituyen por un único carácter en blanco.
- 6. Los datos opcionales, cuando no existan, no aparecerán expresados en la cadena original y no tendrán delimitador alguno.
- 7. Toda la cadena de original se expresará en el formato de codificación UTF-8.

Secuencia de Formación

La secuencia de formación será siempre en el orden que se expresa a continuación, tomando en cuenta las reglas generales expresadas en el párrafo anterior.

- a. Atributos del elemento raíz TimbreFiscalDigital
	- 1. version
	- 2. UUID
	- 3. FechaTimbrado

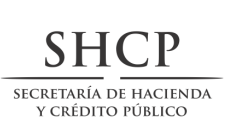

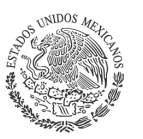

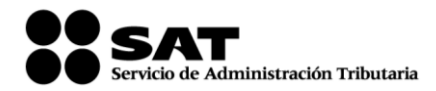

#### 4. selloCFD

5. noCertificadoSAT

Ejemplo de cadena original de un timbre:

||1.0|ad662d33-6934-459c-a128-bdf0393e0f44|2001-12-

17T09:30:47Z|iYyIk1MtEPzTxY3h57kYJnEXNae9lvLMgAq3jGMePsDtEOF6XLWbrV2GL/2TX00vP2+YsPN+5UmyRdzMLZGEfE SiNQF9fotNbtA487dWnCf5pUu0ikVpgHvpY7YoA4Lb1D/JWc+zntkgW+Ig49WnlKyXi0LOlBOVuxckDb7Eax4=|12345678901234 567890||

*Nota:* El atributo selloCFD será el sello previo del Comprobante Fiscal Digital, el sello del timbre será guardado dentro del atributo selloSAT. Esta cadena original será sellada utilizando el algoritmo de digestión SHA-1.

#### **Uso del Complemento obligatorio Timbre Fiscal Digital**

El resultado de la validación de un CFDI, asignación de un folio fiscal e incorporación del sello digital del SAT se entenderá como el Timbrado Fiscal Digital. El folio fiscal digital será referido como el UUID. Para integrar el complemento TimbreFiscalDigital a un comprobante fiscal digital a través de Internet, la estructura resultante deberá integrarse como un nodo hijo del nodo Comprobante/Complemento/TimbreFiscalDigital.

Adicional a su inclusión, se deberá definir el namespace correspondiente dentro del nodo Comprobante, así como referenciar la ubicación pública del esquema xsd correspondiente.

Por ejemplo, asumiendo que el contribuyente requiere integrar el namespace correspondiente al presente estándar, se deberá incluir la referencia al namespace aplicable (http://www.sat.gob.mx/TimbreFiscalDigital) el cual se define mediante el esquema público definido en

http://www.sat.gob.mx/sitio\_internet/cfd/TimbreFiscalDigital/TimbreFiscalDigital.xsd y se vincularía de la siguiente forma:

<cfdi:Comprobante

…

xmlns:xsi=http://www.w3.org/2001/XMLSchema-instance

xmlns:cfdi="http://www.sat.gob.mx/cfd/3"

xsi:schemaLocation="

http://www.sat.gob.mx/cfd/3

http://www.sat.gob.mx/sitio\_internet/cfd/3/cfdv32.xsd

```
....
```
<cfdi:Complemento>
<tfd:TimbreFiscalDigital

xsi:schemaLocation="http://www.sat.gob.mx/TimbreFiscalDigital

http://www.sat.gob.mx/TimbreFiscalDigital/TimbreFiscalDigital.xsd"

xmlns:tfd="http://www.sat.gob.mx/TimbreFiscalDigital"

</tfd:TimbreFiscalDigital>

</cfdi:Complemento>

…

….

</cfdi:Comprobante>

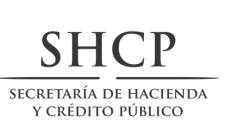

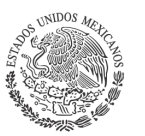

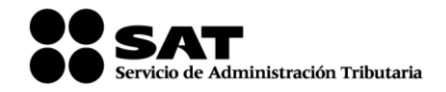

La línea que especifica xml:xsi="http://www.w3.org/2001/XMLSchema-instance" indica que se está usando validación mediante el estándar de esquema XSD.

La línea que especifica xmlns:cfdi:="http://www.sat.gob.mx/cfd/3" hace referencia al namespace de comprobantes.

La línea que especifica xmlns:tfd="http://www.sat.gob.mx/TimbreFiscalDigital/" hace referencia al namespace adicional del complemento aplicable para la expresión de Timbre Fiscal Digital.

Finalmente la línea que especifica xsi:schemaLocation hace referencia a los dos namespaces usados, marcando adicionalmente la ubicación de los esquemas xsd que definen las especificaciones de cada namespace.

En caso de que se requiriera agregar otros namespaces adicionales, el mecanismo sería agregar una línea tipo xmlns definiendo el namespace y expresando nuevamente el namespace y ubicación de su definición dentro del atributo xsi:schemaLocation

Cabe aclarar que los nodos básicos del comprobante deberán llevar encabezado del namespace publicado por el SAT. Por ejemplo el siguiente:

<cfdi:Comprobante>

<cfdi:Emisor/>

</cfdi:Comprobante>

Respecto de los nodos propios del estándar aplicable para el complemento obligatorio de Timbre Fiscal Digital del SAT, éstos deberán utilizar el encabezado "tfd", por ejemplo:

<cfdi:Complemento>

<tfd:TimbreFiscalDigital/>

</cfdi:Complemento>

**B.** Estándar y uso del complemento obligatorio: Timbre Fiscal Digital del SAT versión 1.1. **a. Estándar del complemento obligatorio timbre fiscal digital del SAT.**

## **Estructura**

Elementos

## **Elemento: TimbreFiscalDigital Diagrama**

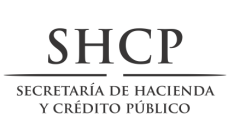

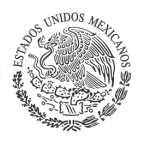

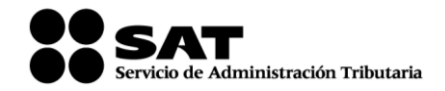

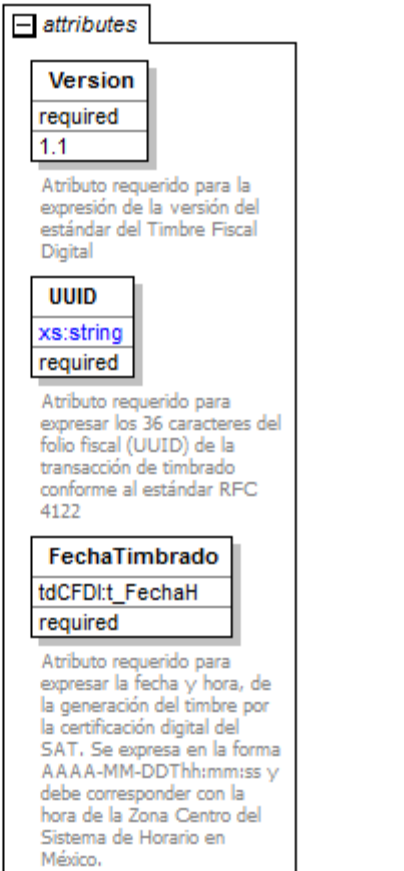

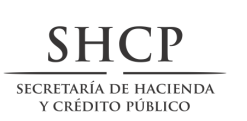

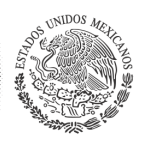

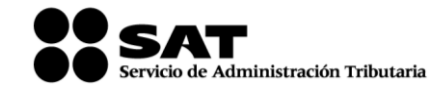

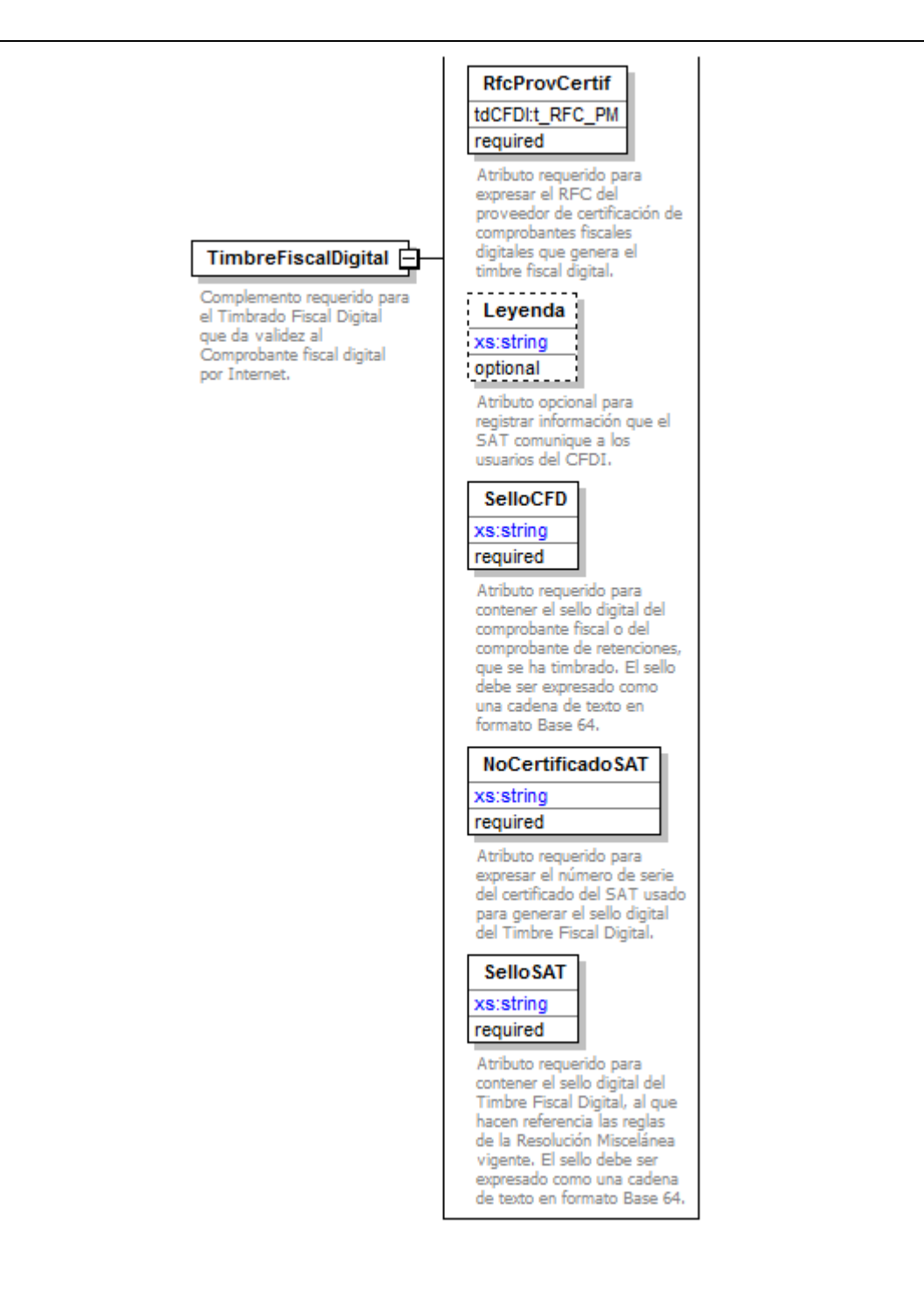

**Descripción**

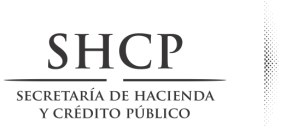

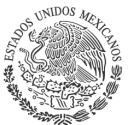

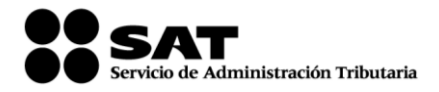

Complemento requerido para el Timbrado Fiscal Digital que da validez al Comprobante fiscal digital por Internet.

## **Atributos**

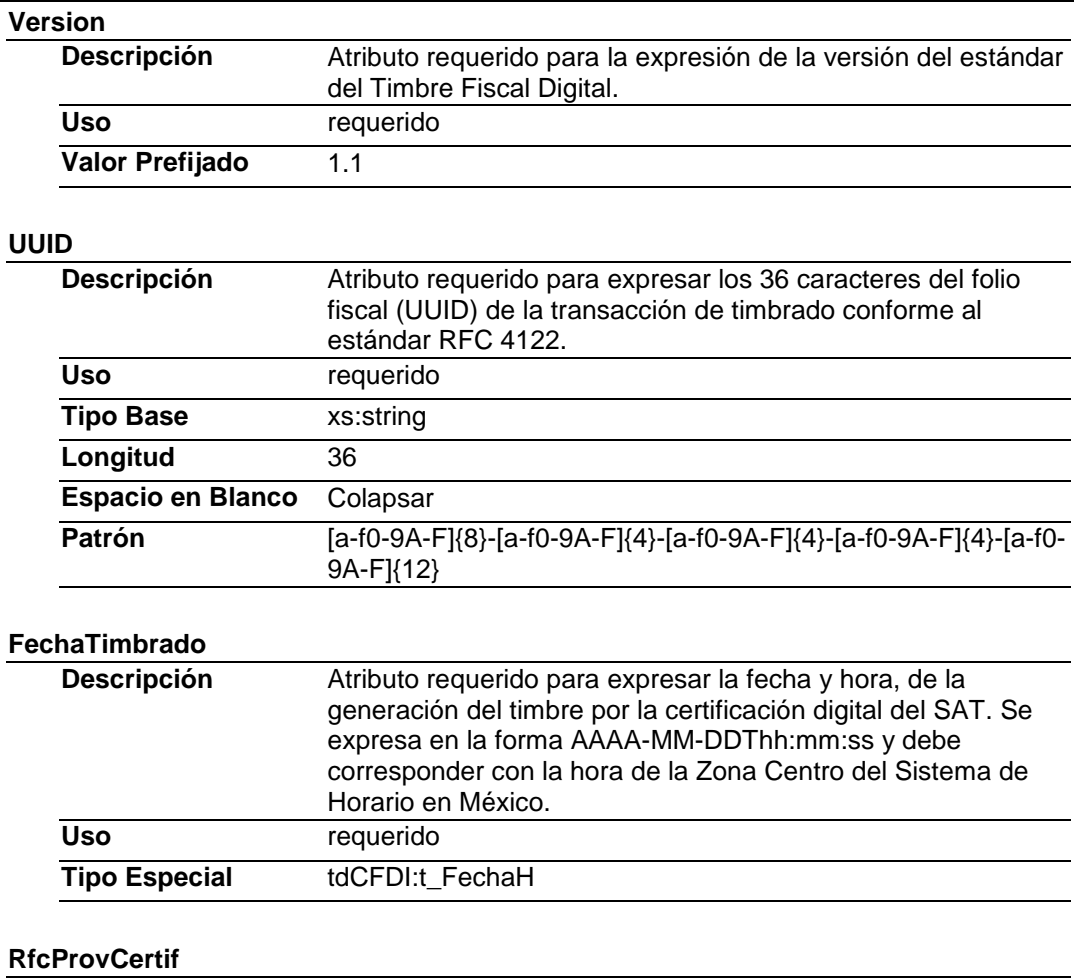

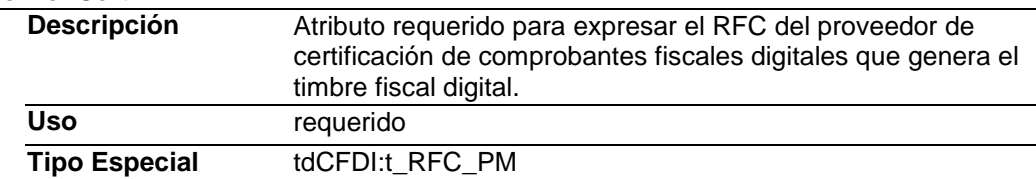

## **Leyenda**

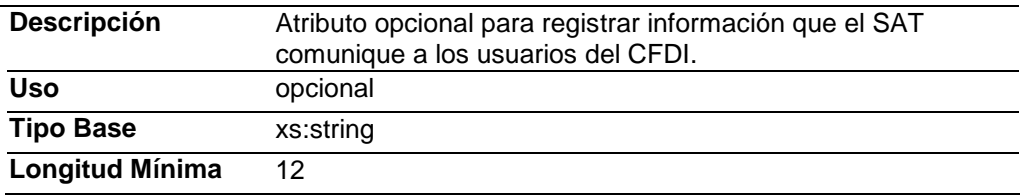

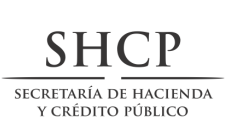

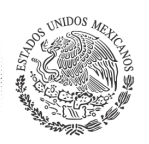

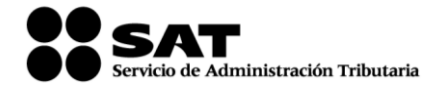

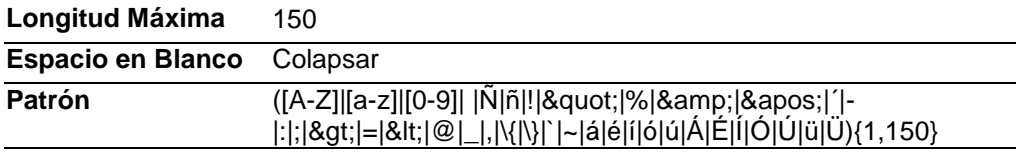

## **SelloCFD**

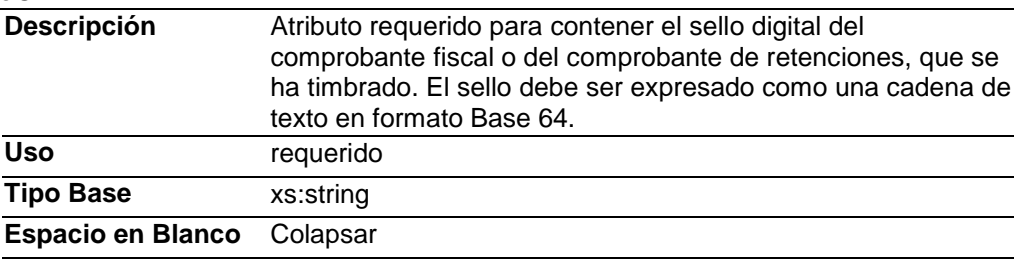

## **NoCertificadoSAT**

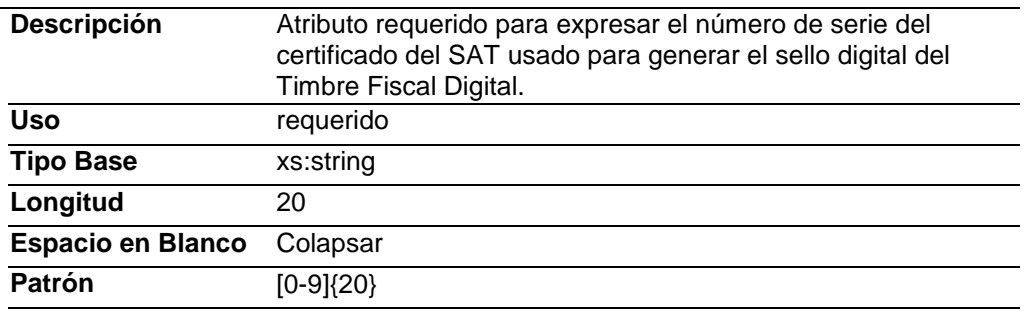

#### **SelloSAT**

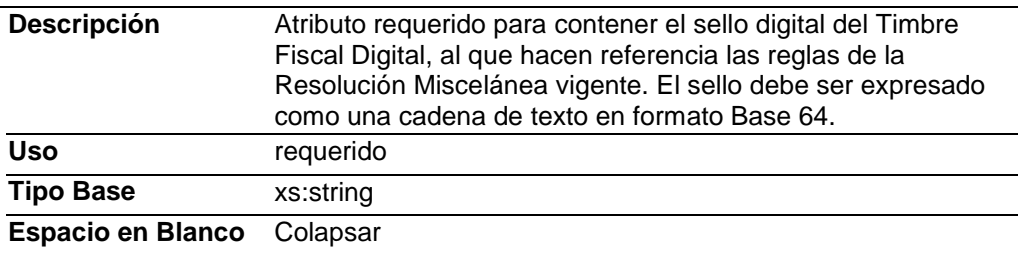

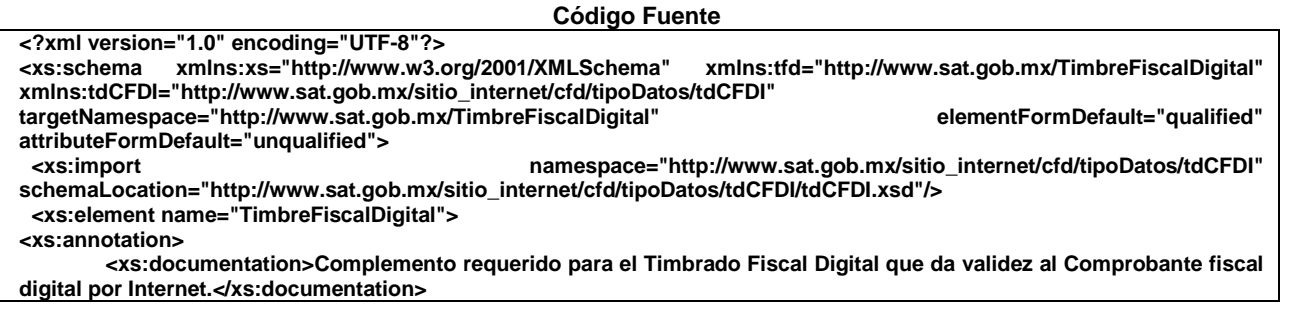

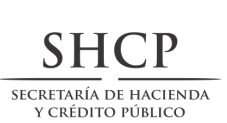

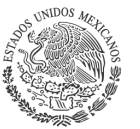

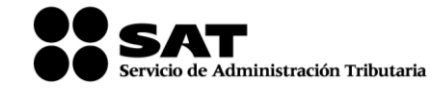

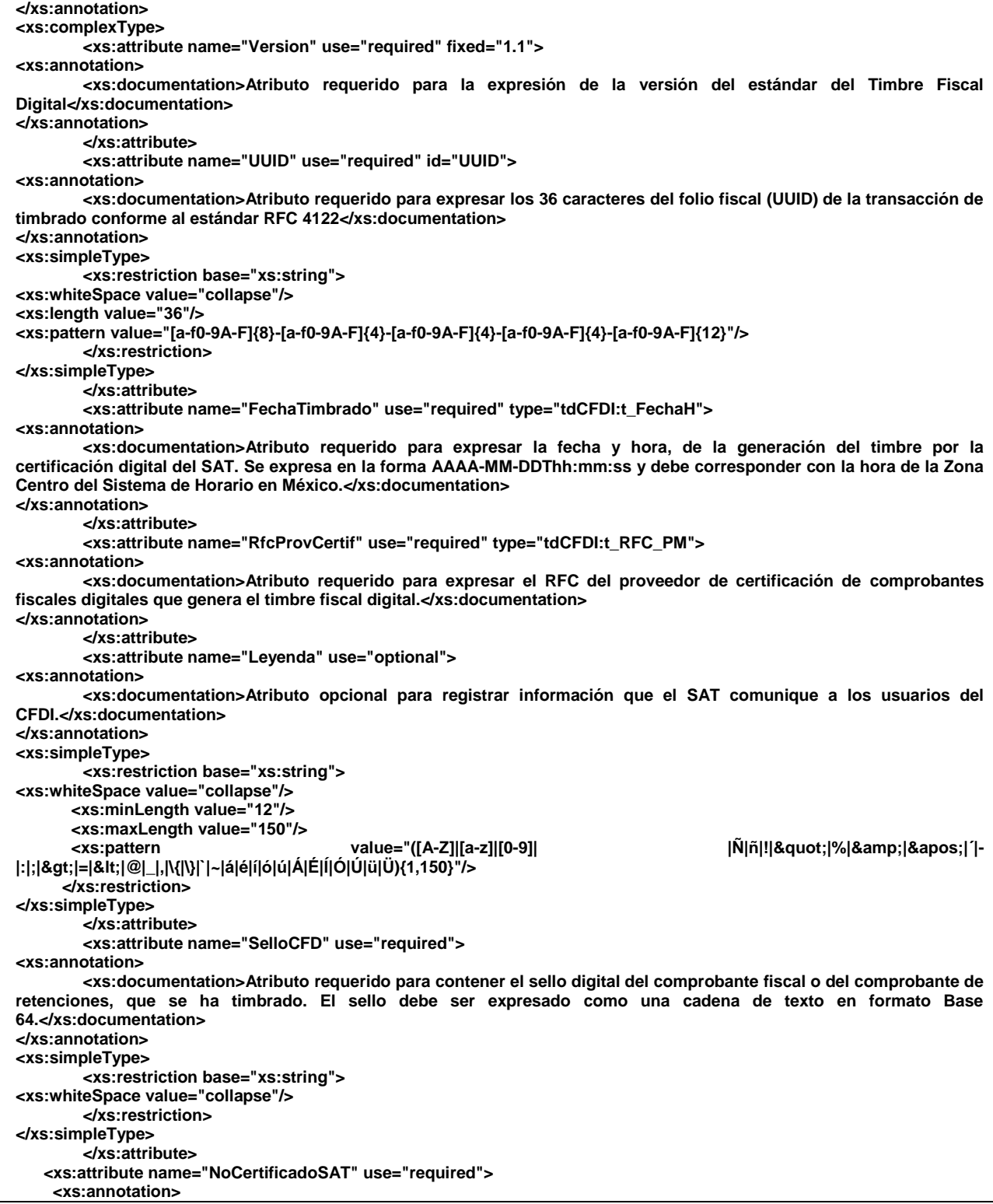

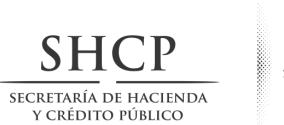

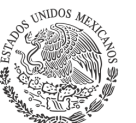

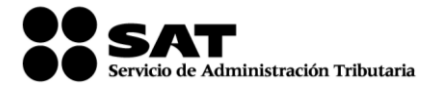

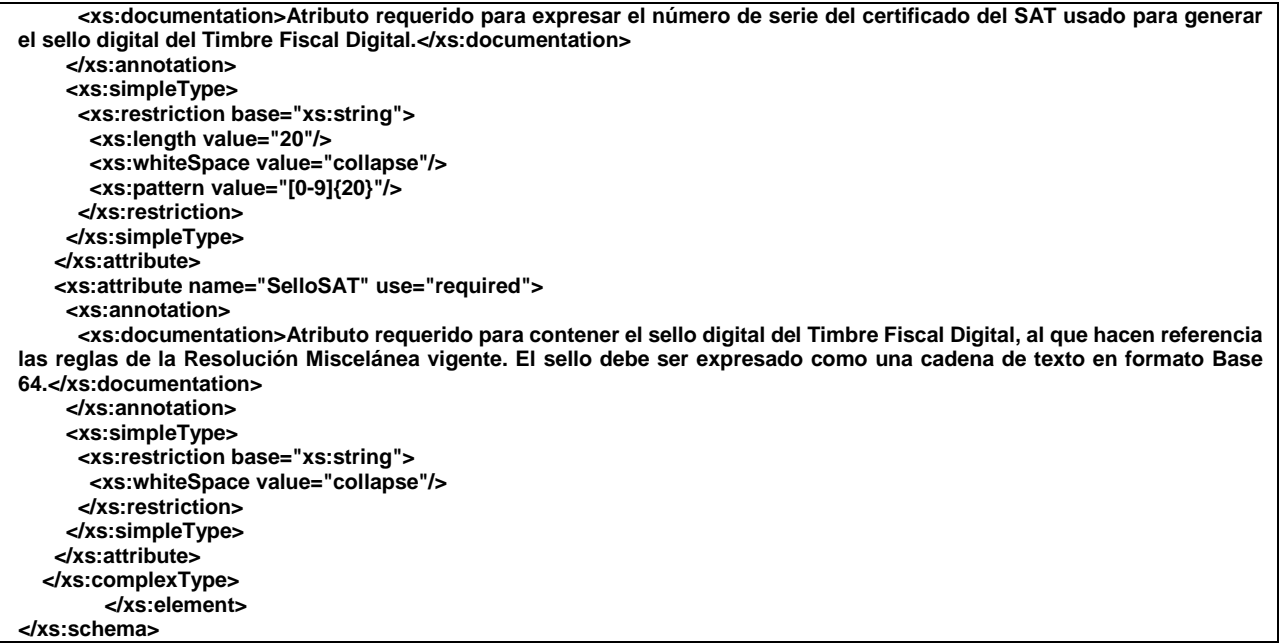

#### **b. Secuencia de formación para generar la cadena original del complemento obligatorio timbre fiscal digital del SAT.**

#### **Cadena Original**

Se entiende como cadena original, a la secuencia de datos formada con la información contenida dentro del timbre fiscal digital del SAT, establecida en el Rubro III.B., construida aplicando las siguientes reglas.

#### Reglas Generales:

- 1. Ninguno de los atributos que conforman al comprobante fiscal digital por Internet debe contener el carácter | (pleca) debido a que éste es utilizado como carácter de control en la formación de la cadena original.
- 2. El inicio de la cadena original se encuentra marcado mediante una secuencia de caracteres || (doble pleca).
- 3. Se expresa únicamente la información del dato sin expresar el atributo al que hace referencia. Esto es, si el valor de un campo es "A" y el nombre del campo es "Concepto", sólo se expresa |A| y nunca |Concepto A|.
- 4. Cada dato individual se debe separar de su dato subsiguiente, en caso de existir, mediante un carácter | (pleca sencilla).
- 5. Los espacios en blanco que se presenten dentro de la cadena original son tratados de la siguiente manera:
	- a. Se deben reemplazar todos los tabuladores, retornos de carro y saltos de línea por el carácter espacio (ASCII 32).
	- b. Acto seguido se elimina cualquier espacio al principio y al final de cada separador | (pleca).
	- c. Finalmente, toda secuencia de caracteres en blanco se sustituye por un único carácter espacio (ASCII 32).
- 6. Los datos opcionales no expresados, no aparecen en la cadena original y no tienen delimitador alguno.
- 7. El final de la cadena original se expresa mediante una cadena de caracteres || (doble pleca).
- 8. Toda la cadena original se expresa en el formato de codificación UTF-8.

#### *Secuencia de Formación*

La secuencia de formación siempre se registra en el orden que se expresa a continuación, tomando en cuenta las reglas generales expresadas en el párrafo anterior.

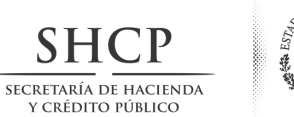

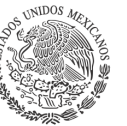

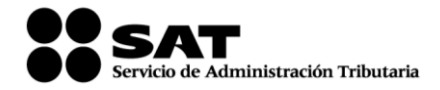

#### **Atributos del elemento raíz TimbreFiscalDigital**

- 1. Version
- 2. UUID
- 3. FechaTimbrado
- 4. RfcProvCertif
- 5. Leyenda
- 6. SelloCFD
- 7. NoCertificadoSAT

Ejemplo de cadena original de un timbre:

||1.1|ad662d33-6934-459c-a128-bdf0393e0f44|2001-12- 17T09:30:47|AAA010802QT9|ValorDelAtributoLeyenda|iYyIk1MtEPzTxY3h57kYJnEXNae9lvLMgAq3jGMePsDtEOF6 XLWbrV2GL/2TX00vP2+YsPN+5UmyRdzMLZGEfESiNQF9fotNbtA487dWnCf5pUu0ikVpgHvpY7YoA4Lb1D/JWc+znt kgW+Ig49WnlKyXi0LOlBOVuxckDb7Eax4=|12345678901234 567890||

*Nota:* El atributo selloCFD es el sello previo del Comprobante Fiscal Digital por Internet o del comprobante de retenciones, el sello del timbre es guardado dentro del atributo SelloSAT. Esta cadena original se sellada utilizando el algoritmo de digestión SHA-2 256

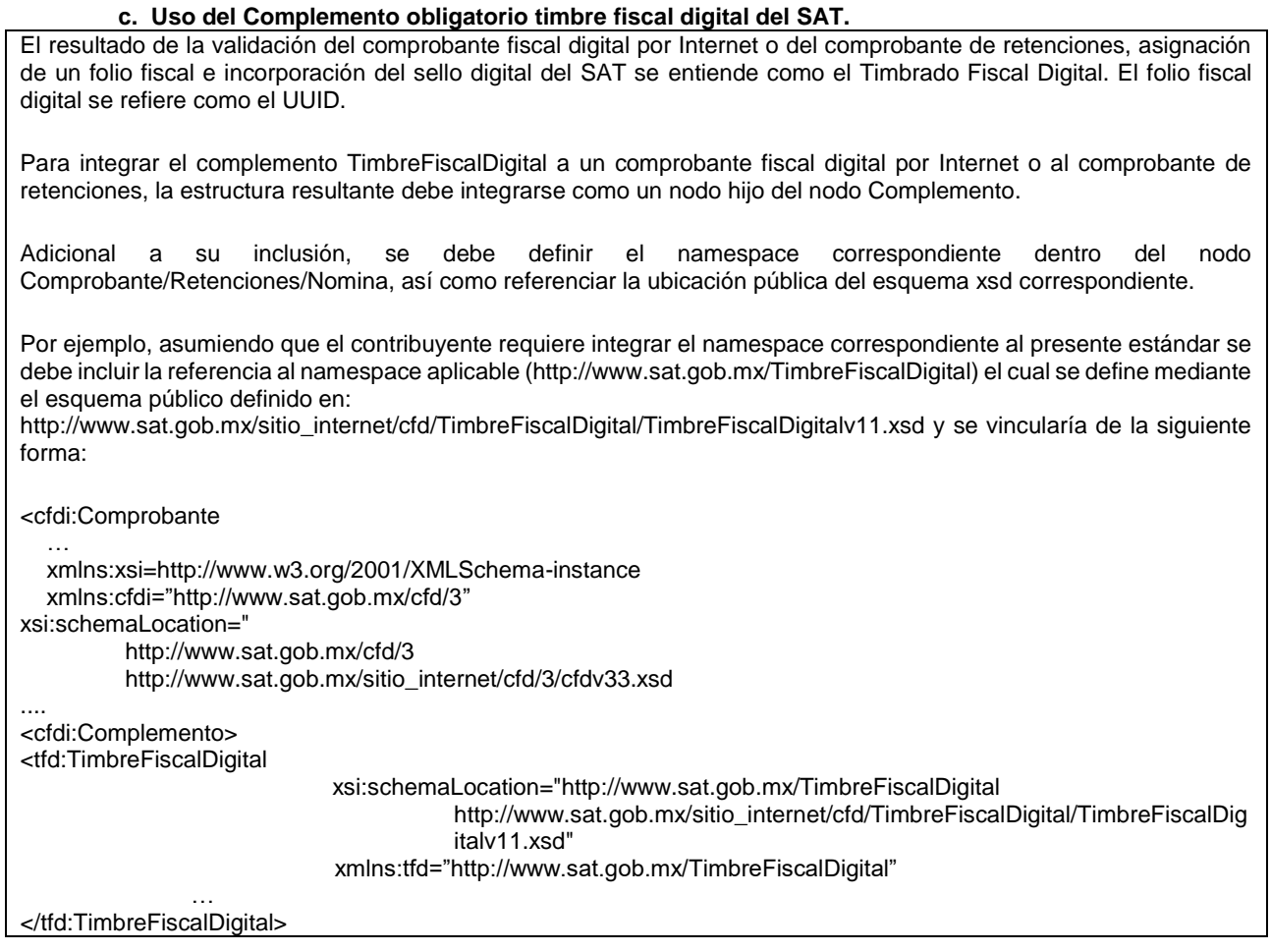

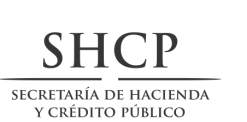

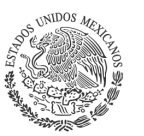

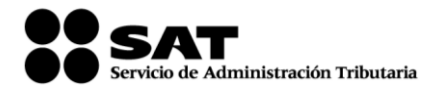

</cfdi:Complemento>

…. </cfdi:Comprobante>

La línea que especifica xml:xsi="http://www.w3.org/2001/XMLSchema-instance" indica que se está usando validación mediante el estándar de esquema XSD.

Las líneas que especifican xmlns="http://www.sat.gob.mx/cfd/3" o "http://www.sat.gob.mx/ esquemas/retencionpago/1" hacen referencia al namespace de los comprobantes.

La línea que especifica xmlns:tfd="http://www.sat.gob.mx/TimbreFiscalDigital" hace referencia al namespace adicional del complemento aplicable para la expresión de Timbre Fiscal Digital.

Finalmente la línea que especifica xsi:schemaLocation hace referencia a los dos namespaces usados, marcando adicionalmente la ubicación de los esquemas xsd que definen las especificaciones de cada namespace.

En caso de que se requiriera agregar otros namespaces adicionales, el mecanismo sería agregar una línea tipo xmlns definiendo el namespace y expresando nuevamente el namespace y ubicación de su definición dentro del atributo xsi:schemaLocation

Los nodos básicos del comprobante deben llevar encabezado del namespace se publica por el SAT. Por ejemplo el siguiente :

<cfdi:Comprobante> <cfdi:Emisor/> </cfdi:Comprobante>

Respecto de los nodos propios del estándar aplicable para el complemento obligatorio de Timbre Fiscal Digital del SAT, éstos deben utilizar el encabezado "tfd", por ejemplo:

<cfdi:Complemento> <tfd:TimbreFiscalDigital/> </cfdi:Complemento>

#### **C. Uso de la facilidad de nodos opcionales <Complemento> y ComplementoConcepto>**

El estándar del comprobante fiscal digital incluye dos elementos definidos como de tipo abierto que sirven para integrar nodos adicionales, definidos por el Servicio de Administración Tributaria, al cuerpo del comprobante.

A diferencia del nodo Addenda, estos nodos sí son de uso fiscal por lo que su contenido es reglamentado por la autoridad para ser utilizados por los contribuyentes que cuenten con alguna facilidad particular dispuesta en la Resolución Miscelánea Fiscal vigente, incluyendo los datos complementarios solicitados en dichos nodos de acuerdo con el sector o actividad específica.

Las reglas de uso de aquellos complementos están disponibles en el sitio de Comprobantes Fiscales Digitales dentro del portal del SAT "http://www.sat.gob.mx"

#### **Reglas generales de uso:**

- 1. Dentro de estos nodos de complemento se integran al comprobante los elementos adicionales necesarios de acuerdo con el formato definido por el SAT como requerido por la actividad específica del contribuyente.
- 2. La integración de estos elementos adicionales se realiza conforme a los siguientes lineamientos:

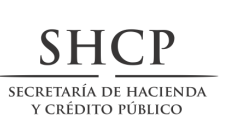

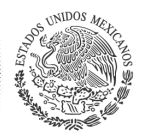

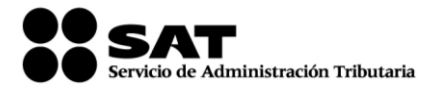

- a. Se integran idénticos los nodos complementarios requeridos dentro del nodo designado, según sea el caso requerido en la regla de la Resolución Miscelánea Fiscal vigente.
- b. El Contribuyente debe sujetarse a la estructura de estos nodos complementarios, teniendo cuidado de especificar las referencias necesarias al "namespace" del complemento que se utilice, de acuerdo con los estándares definidos y publicados por el SAT.
- c. Esto implica que si el contribuyente requiere utilizar esta funcionalidad complementaria debe definir el namespace correspondiente dentro del nodo Comprobante, así como referenciar la ubicación pública del esquema xsd correspondiente. Por ejemplo, asumiendo que el contribuyente requiere integrar el namespace http://www.sat.gob.mx/cfd/ecc el cual se define mediante el esquema público definido en: http://www.sat.gob.mx/sitio\_internet/cfd/ecc/ecc.xsd se vincularía de la siguiente forma: <cfdi:Comprobante

…

xmlns:xsi=http://www.w3.org/2001/XMLSchema-instance

xmlns:cfdi="http://www.sat.gob.mx/cfd/3" xmlns:ecc="http://www.sat.gob.mx/ecc"

xsi:schemaLocation="

http://www.sat.gob.mx/cfd/3

http://www.sat.gob.mx/sitio\_internet/cfd/3/cfdv33.xsd

http://www.sat.gob.mx/ecc

http://www.sat.gob.mx/sitio\_internet/cfd/ecc/ecc.xsd"

…. </cfdi:Comprobante>

*Nota: El ejemplo mostrado es para un CFDI.*

La línea que especifica xml:xsi="http://www.w3.org/2001/XMLSchema-instance" indica que se está usando validación mediante el estándar de esquema XSD. La línea que especifica xmlns:cfdi="http://www.sat.gob.mx/cfd/3" hace referencia al namespace de comprobantes.

La línea que especifica xmlns:ecc="http://www.sat.gob.mx/ecc/" hace referencia al namespace adicional del complemento.

Finalmente la línea que especifica xsi:schemaLocation hace referencia a los dos namespaces usados, marcando adicionalmente la ubicación de los esquemas xsd que definen las especificaciones de cada namespace.

En caso de que se requiriera agregar otros namespaces adicionales, el mecanismo sería agregar una línea tipo xmlns definiendo el namespace y expresando nuevamente el namespace y ubicación de su definición dentro del atributo xsi:schemaLocation Cabe aclarar que los nodos básicos del comprobante fiscal digital por Internet (CFDI) deben llevar el encabezado del namespace que publica el SAT. Por ejemplo el siguiente:

<cfdi:Comprobante><cfdi:Emisor/></cfdi:Comprobante>

Cada complemento tiene definida su propia regla para inclusión en la cadena original, la cual, en caso de existir, se integra en el lugar correspondiente de acuerdo con lo expresado en los Rubros I.B. y II.B. del presente Anexo.

#### **D. Uso de la facilidad de ensobretado <Addenda>**

La facilidad de ensobretado consiste en ofrecer un mecanismo a aquellos contribuyentes que desean utilizar otros formatos electrónicos de forma adicional y que no sustituya al establecido dentro del Anexo 20 Rubro I.A. y II.A. Su objetivo es permitir que el envío de dichos formatos adicionales se integre dentro del cuerpo del estándar del comprobante fiscal digital definido por el SAT, facilitando el transporte de los formatos e información adicional, evitando con ello envíos paralelos.

Su mecánica de uso es la siguiente:

- 1. Se genera la información adicional en el formato particular del contribuyente.
- 2. Se genera el comprobante fiscal digital en el estándar definido por el SAT y se agrega el nodo o elemento de <cfdi:Addenda>posterior a que el servicio de certificación de los proveedores autorizados sea exitoso, como información adicional.
- 3. Dentro del nodo de <cfdi:Addenda> se expresa el formato particular del contribuyente siguiendo los siguientes lineamientos:
	- a. Si el formato es XML se transcriben idénticos los nodos adicionales requeridos dentro del nodo <cfdi:Addenda>. Si el contribuyente desea sujetar estos nodos adicionales a un diccionario o estándar específico, puede hacerlo teniendo cuidado de especificar las referencias necesarias al "namespace" del formato utilizado, de acuerdo con los estándares definidos por el consorcio W3. Esto implica que si el contribuyente desea utilizar esta funcionalidad adicional debe definir su nuevo namespace dentro del propio nodo de la Addenda publicando la ruta del esquema XSD para validación, por ejemplo:

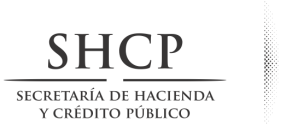

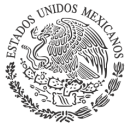

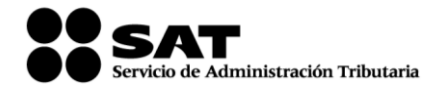

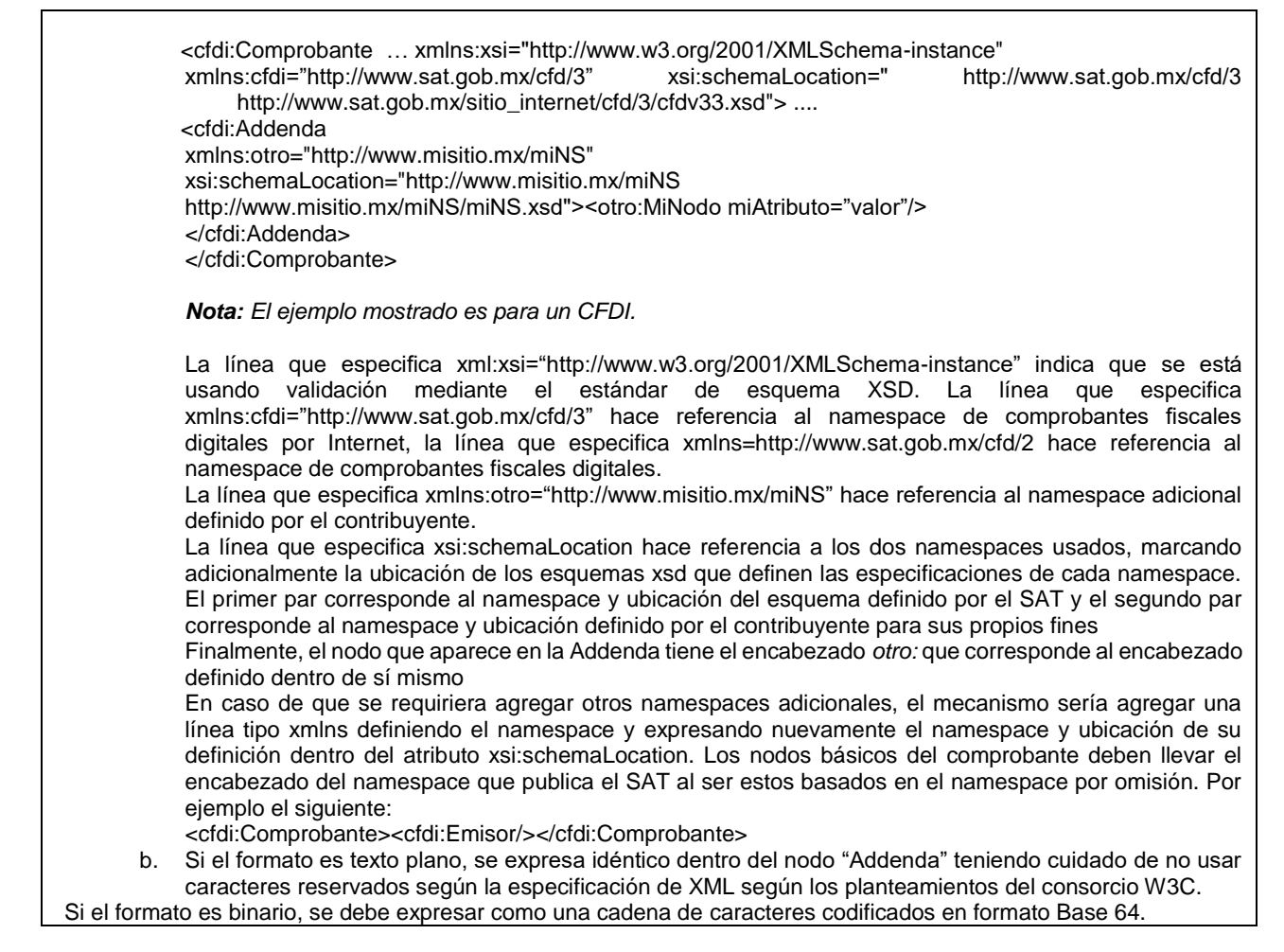

#### **IV. Generalidades**

## **A. De los distintos tipos de datos y catálogos.**

Los tipos simples, complejos y catálogos a los que se hace referencia en los estándares para los Comprobantes Fiscales Digitales y sus complementos, se publican en el Portal del SAT.

#### **V. Glosario**

**GTIN** - Global Trade Item Number es un estándar para asignar el número de un artículo comercial reconocido mundialmente, se utiliza para identificar de manera única al artículo y permite obtener su información específica.

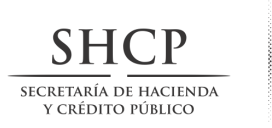

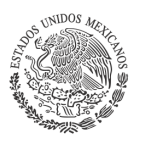

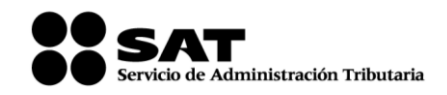

ÚLTIMA PÁGINA DEL ANEXO 20 DE LA SEGUNDA RESOLUCIÓN DE MODIFICACIONES A LA RESOLUCIÓN MISCELÁNEA FISCAL PARA 2017

Atentamente.

Ciudad de México, 07 de julio de 2017.

El Jefe del Servicio de Administración Tributaria.

Osvaldo Antonio Santín Quiroz.